# STATA FUNCTIONS REFERENCE MANUAL RELEASE 19

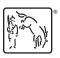

A Stata Press Publication StataCorp LLC College Station, Texas

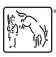

Copyright © 1985–2025 StataCorp LLC All rights reserved Version 19

Published by Stata Press, 4905 Lakeway Drive, College Station, Texas 77845

ISBN-10: 1-59718-426-8 ISBN-13: 978-1-59718-426-7

This manual is protected by copyright. All rights are reserved. No part of this manual may be reproduced, stored in a retrieval system, or transcribed, in any form or by any means—electronic, mechanical, photocopy, recording, or otherwise—without the prior written permission of StataCorp LLC unless permitted subject to the terms and conditions of a license granted to you by StataCorp LLC to use the software and documentation. No license, express or implied, by estoppel or otherwise, to any intellectual property rights is granted by this document.

StataCorp provides this manual "as is" without warranty of any kind, either expressed or implied, including, but not limited to, the implied warranties of merchantability and fitness for a particular purpose. StataCorp may make improvements and/or changes in the product(s) and the program(s) described in this manual at any time and without notice.

The software described in this manual is furnished under a license agreement or nondisclosure agreement. The software may be copied only in accordance with the terms of the agreement. It is against the law to copy the software onto DVD, CD, disk, diskette, tape, or any other medium for any purpose other than backup or archival purposes.

The automobile dataset appearing on the accompanying media is Copyright © 1979 by Consumers Union of U.S., Inc., Yonkers, NY 10703-1057 and is reproduced by permission from CONSUMER REPORTS, April 1979.

Stata, STaTa, Stata Press, Mata, Mata, NetCourse, and NetCourseNow are registered trademarks of StataCorp LLC.

Stata and Stata Press are registered trademarks with the World Intellectual Property Organization of the United Nations.

StataNow is a trademark of StataCorp LLC.

Other brand and product names are registered trademarks or trademarks of their respective companies.

For copyright information about the software, type help copyright within Stata.

The suggested citation for this software is

StataCorp. 2025. Stata 19. Statistical software. StataCorp LLC.

The suggested citation for this manual is

StataCorp. 2025. Stata 19 Functions Reference Manual. College Station, TX: Stata Press.

# **Contents**

| Intro In                      | troduction to functions reference manual |
|-------------------------------|------------------------------------------|
| Functions by category         |                                          |
| Functions by name             |                                          |
| Date and time functions       |                                          |
| Mathematical functions        | 6                                        |
| Matrix functions              | 7                                        |
| Programming functions         |                                          |
| Random-number functions       | 9                                        |
| Selecting time-span functions |                                          |
| Statistical functions         |                                          |
| String functions              |                                          |
| Trigonometric functions       |                                          |
| Subject and author index      |                                          |

## **Cross-referencing the documentation**

When reading this manual, you will find references to other Stata manuals, for example, [U] 27 Overview of Stata estimation commands; [R] regress; and [D] reshape. The first example is a reference to chapter 27, Overview of Stata estimation commands, in the User's Guide; the second is a reference to the regress entry in the Base Reference Manual; and the third is a reference to the reshape entry in the Data Management Reference Manual.

All the manuals in the Stata Documentation have a shorthand notation:

| [GSM] | Getting Started with Stata for Mac     |
|-------|----------------------------------------|
| [GSU] | Getting Started with Stata for Unix    |
| [GSW] | Getting Started with Stata for Windows |

[U] Stata User's Guide

[R] Stata Base Reference Manual

[ADAPT] Stata Adaptive Designs: Group Sequential Trials Reference Manual

[BAYES] Stata Bayesian Analysis Reference Manual

[BMA] Stata Bayesian Model Averaging Reference Manual

[CAUSAL] Stata Causal Inference and Treatment-Effects Estimation Reference Manual

[CM] Stata Choice Models Reference Manual
[D] Stata Data Management Reference Manual

[DSGE] Stata Dynamic Stochastic General Equilibrium Models Reference Manual

[ERM] Stata Extended Regression Models Reference Manual [FMM] Stata Finite Mixture Models Reference Manual

[FN] Stata Functions Reference Manual[G] Stata Graphics Reference Manual

[H2OML] Machine Learning in Stata Using H2O: Ensemble Decision Trees Reference Manual

[IRT] Stata Item Response Theory Reference Manual

[LASSO] Stata Lasso Reference Manual

[XT] Stata Longitudinal-Data/Panel-Data Reference Manual

[META] Stata Meta-Analysis Reference Manual

[ME] Stata Multilevel Mixed-Effects Reference Manual
 [MI] Stata Multiple-Imputation Reference Manual
 [MV] Stata Multivariate Statistics Reference Manual

[PSS] Stata Power, Precision, and Sample-Size Reference Manual

[P] Stata Programming Reference Manual [RPT] Stata Reporting Reference Manual

[SP] Stata Spatial Autoregressive Models Reference Manual [SEM] Stata Structural Equation Modeling Reference Manual

[SVY] Stata Survey Data Reference Manual [ST] Stata Survival Analysis Reference Manual

[TABLES] Stata Customizable Tables and Collected Results Reference Manual

[TS] Stata Time-Series Reference Manual

[I] Stata Index

[M] Mata Reference Manual

Intro - Introduction to functions reference manual

### **Description**

This manual describes the functions allowed by Stata. For information on Mata functions, see [M-4] Intro.

A quick note about missing values: Stata denotes a numeric missing value by ., .a, .b, ..., or .z. A string missing value is denoted by "" (the empty string). Here any one of these may be referred to by missing. If a numeric value x is missing, then  $x \ge .$  is true. If a numeric value x is not missing, then x < . is true.

See [U] 12.2.1 Missing values for details.

### Reference

Cox, N. J. 2011. Speaking Stata: Fun and fluency with functions. Stata Journal 11: 460-471.

#### Also see

[U] 1.3 What's new

#### **Functions by category**

#### Contents

Date and time functions
Mathematical functions
Matrix functions
Programming functions
Random-number functions
Selecting time-span functions
Statistical functions
String functions
Trigonometric functions

#### Date and time functions

 $age(e_{d DOB}, e_{d}[, s_{nl}])$ the age in integer years on  $e_d$  for date of birth  $e_{d \text{ DOB}}$  with  $s_{nl}$  the nonleap-year birthday for 29feb birthdates  $\texttt{age\_frac}(e_{d\, \texttt{DOB}}, e_d[\;, s_{nl}\,])$ the age in years, including the fractional part, on  $e_d$  for date of birth  $e_{d\,{\tiny{\mathrm{DOB}}}}$  with  $s_{nl}$  the nonleap-year birthday for 29feb birthdates  $\operatorname{birthday}(e_{d\log},Y[,s_{nl}])$ the  $e_d$  date of the birthday in year Y for date of birth  $e_{d\,\mathrm{DOB}}$  with  $s_{nl}$ the nonleap-year birthday for 29feb birthdates  $bofd("cal", e_d)$ the  $e_b$  business date corresponding to  $e_d$  $Cdhms(e_d, h, m, s)$ the  $e_{tC}$  datetime (ms. with leap seconds since 01jan1960 00:00:00.000) corresponding to  $e_d$ , h, m, sChms(h, m, s)the  $e_{tC}$  datetime (ms. with leap seconds since 01jan1960 00:00:00.000) corresponding to h, m, s on 01jan1960  $\operatorname{Clock}(s_1, s_2[, Y])$ the  $e_{tC}$  datetime (ms. with leap seconds since 01jan1960 00:00:00.000) corresponding to  $s_1$  based on  $s_2$  and Y $\operatorname{clock}(s_1, s_2[, Y])$ the  $e_{tc}$  datetime (ms. since 01jan1960 00:00:00.000) corresponding to  $s_1$  based on  $s_2$  and YClockdiff( $e_{tC1}$ ,  $e_{tC2}$ ,  $s_u$ ) the  $e_{tC}$  datetime difference, rounded down to an integer, from  $e_{tC1}$ to  $e_{tC2}$  in  $s_u$  units of days, hours, minutes, seconds, or milliseconds  $clockdiff(e_{tc1}, e_{tc2}, s_u)$ the  $e_{tc}$  datetime difference, rounded down to an integer, from  $e_{tc1}$  to  $e_{tc2}$  in  $s_u$  units of days, hours, minutes, seconds, or milliseconds  $Clockdiff_frac(e_{tC1}, e_{tC2}, s_u)$ the  $e_{tC}$  datetime difference, including the fractional part, from  $e_{tC1}$ to  $e_{tC2}$  in  $s_u$  units of days, hours, minutes, seconds, or milliseconds  $\texttt{clockdiff\_frac}(e_{tc1}, e_{tc2}, s_u)$ the  $e_{tc}$  datetime difference, including the fractional part, from  $e_{tc1}$  to  $e_{tc2}$  in  $s_u$  units of days, hours, minutes, seconds, or milliseconds  $Clockpart(e_{tC}, s_n)$ the integer year, month, day, hour, minute, second, or millisecond of  $e_{tC}$  with  $s_u$  specifying which time part the integer year, month, day, hour, minute, second, or millisecond of  $clockpart(e_{tc}, s_u)$  $e_{tc}$  with  $s_u$  specifying which time part Cmdvhms(M, D, Y, h, m, s)the  $e_{tC}$  datetime (ms. with leap seconds since 01jan1960

00:00:00.000) corresponding to M, D, Y, h, m, s

| $\mathtt{Cofc}(e_{tc})$                                          | the $e_{tC}$ datetime (ms. with leap seconds since 01jan1960 00:00:00.000) of $e_{tc}$ (ms. without leap seconds since 01jan1960 00:00:00.000)                                     |
|------------------------------------------------------------------|----------------------------------------------------------------------------------------------------|
| $\mathrm{cofC}(e_{tC})$                                          | the $e_{tc}$ datetime (ms. without leap seconds since 01jan1960 00:00:00.000) of $e_{tC}$ (ms. with leap seconds since 01jan1960 00:00:00.000)                                     |
| $\operatorname{Cofd}(e_d)$                                       | the $e_{tC}$ datetime (ms. with leap seconds since 01jan1960 00:00:00.000) of date $e_d$ at time 00:00:00.000                                                                      |
| $\operatorname{cofd}(e_d)$                                       | the $e_{tc}$ datetime (ms. since 01jan1960 00:00:00.000) of date $e_d$ at time 00:00:00.000                                                                                        |
| $daily(s_1, s_2[, Y])$                                           | a synonym for date $(s_1, s_2[, Y])$                                                                                                    |
| $\mathtt{date}(s_1, s_2[\ , Y])$                                 | the $\boldsymbol{e}_d$ date (days since 01jan1960) corresponding to $s_1$ based on $s_2$ and $\boldsymbol{Y}$                                                                      |
| $\texttt{datediff}(e_{d1}, e_{d2}, s_u [\;, s_{nl}])$            | the difference, rounded down to an integer, from $e_{d1}$ to $e_{d2}$ in $s_u$ units of days, months, or years with $s_{nl}$ the nonleap-year anniversary for $e_{d1}$ on 29feb    |
| $\mathtt{datediff\_frac}(e_{d1}, e_{d2}, s_u[, s_{d2}, s_{d2}])$ |                                                                                                    |
| 417 427 417                                                      | the difference, including the fractional part, from $e_{d1}$ to $e_{d2}$ in $s_u$ units of days, months, or years with $s_{nl}$ the nonleap-year anniversary for $e_{d1}$ on 29feb |
| $\mathtt{datepart}(e_d, s_u)$                                    | the integer year, month, or day of $\boldsymbol{e}_d$ with $\boldsymbol{s}_u$ specifying year, month, or day                                                                       |
| $\operatorname{day}(e_d)$                                        | the numeric day of the month corresponding to $\boldsymbol{e}_d$                                                                                                    |
| ${\tt daysinmonth}(e_d)$                                         | the number of days in the month of $e_d$                                                                                                    |
| ${\tt dayssincedow}(e_d,d)$                                      | a synonym for dayssinceweekday $(e_d,d)$                                                                                                    |
| ${\tt dayssinceweekday}(e_d,d)$                                  | the number of days until $\boldsymbol{e}_d$ since previous day-of-week $\boldsymbol{d}$                                                                                            |
| ${\tt daysuntildow}(e_d,d)$                                      | a synonym for daysuntilweekday ( $\boldsymbol{e}_{d}$ , $\boldsymbol{d}$ )                                                                                                    |
| ${\tt daysuntilweekday}(e_d,d)$                                  | the number of days from $\boldsymbol{e}_d$ until next day-of-week $\boldsymbol{d}$                                                                                                 |
| $\mathtt{dhms}\left(e_{d},h,m,s\right)$                          | the $e_{tc}$ datetime (ms. since 01jan1960 00:00:00.000) corresponding to $e_d,h,m,$ and $s$                                                                                       |
| dmy(D, M, Y)                                                     | the $e_d$ date (days since 01jan1960) corresponding to $D, M, Y$                                                                                                    |
| ${\tt dofb}(e_b, "cal")$                                         | the $\boldsymbol{e}_d$ datetime corresponding to $\boldsymbol{e}_b$                                                                                                    |
| $\operatorname{dofC}(e_{tC})$                                    | the $e_d$ date (days since 01jan1960) of datetime $e_{tC}$ (ms. with leap seconds since 01jan1960 00:00:00.000)                                                                    |
| $\operatorname{dofc}(e_{tc})$                                    | the $e_d$ date (days since 01jan1960) of datetime $e_{tc}$ (ms. since 01jan1960 00:00:00.000)                                                                                      |
| $dofh(e_h)$                                                      | the $e_d$ date (days since 01jan1960) of the start of half-year $e_h$                                                                                                    |
| $\operatorname{dofm}(e_m)$                                       | the $e_d$ date (days since 01jan1960) of the start of month $e_m$                                                                                                    |
| $\operatorname{dofq}(e_q)$                                       | the $e_d$ date (days since 01jan1960) of the start of quarter $e_q$                                                                                                    |
| $\operatorname{dofw}(e_w)$                                       | the $\boldsymbol{e}_d$ date (days since 01jan1960) of the start of week $\boldsymbol{e}_w$                                                                                         |
| $\mathtt{dofy}(e_y)$                                             | the $\boldsymbol{e}_d$ date (days since 01jan1960) of 01jan in year $\boldsymbol{e}_y$                                                                                             |
| $dow(e_d)$                                                       | the numeric day of the week corresponding to date $e_d$ ; $0 = \text{Sunday}$ , $1 = \text{Monday}$ ,, $6 = \text{Saturday}$                                                       |
| $doy(e_d)$                                                       | the numeric day of the year corresponding to date $\boldsymbol{e}_d$                                                                                                    |

```
the e_d date of the first day of the month of e_d
firstdayofmonth(e_d)
firstdowofmonth(M, Y, d)
                                   a synonym for firstweekdayofmonth (M, Y, d)
firstweekdayofmonth (M, Y, d)
                                   the e_d date of the first day-of-week d in month M of year Y
halfyear(e_d)
                                   the numeric half of the year corresponding to date e_d
halfyearly(s_1, s_2[,Y])
                                   the e_h half-yearly date (half-years since 1960h1) corresponding to
                                   s_1 based on s_2 and Y; Y specifies topyear; see date()
hh(e_{tc})
                                   the hour corresponding to datetime e_{tc} (ms. since 01jan1960
                                   00:00:00.000)
hhC(e_{tC})
                                   the hour corresponding to datetime e_{tC} (ms. with leap seconds since
                                   01jan1960 00:00:00.000)
hms(h,m,s)
                                   the e_{tc} datetime (ms. since 01jan1960 00:00:00.000) corresponding
                                   to h, m, s on 01jan1960
hofd(e_d)
                                   the e_h half-yearly date (half years since 1960h1) containing date e_d
hours(ms)
                                   ms/3,600,000
isleapsecond(e_{tC})
                                   1 if e_{tC} is a leap second; otherwise, 0
isleapyear(Y)
                                   1 if Y is a leap year; otherwise, 0
lastdayofmonth(e_d)
                                   the e_d date of the last day of the month of e_d
lastdowofmonth(M, Y, d)
                                   a synonym for lastweekdayofmonth (M, Y, d)
lastweekdayofmonth(M, Y, d)
                                   the e_d date of the last day-of-week d in month M of year Y
mdy(M,D,Y)
                                   the e_d date (days since 01jan1960) corresponding to M, D, Y
                                   the e_{tc} datetime (ms. since 01jan1960 00:00:00.000) corresponding
mdyhms(M, D, Y, h, m, s)
                                   to M, D, Y, h, m, s
minutes(ms)
                                   ms/60,000
                                   the minute corresponding to datetime e_{tc} (ms. since 01jan1960
mm(e_{tc})
                                   00:00:00.000
mmC(e_{tC})
                                   the minute corresponding to datetime e_{tC} (ms. with leap seconds
                                   since 01jan1960 00:00:00.000)
mofd(e_d)
                                   the e_m monthly date (months since 1960m1) containing date e_d
month(e_d)
                                   the numeric month corresponding to date e_d
monthly(s_1, s_2[, Y])
                                   the e_m monthly date (months since 1960m1) corresponding to s_1
                                   based on s_2 and Y; Y specifies topyear; see date()
msofhours(h)
                                   h \times 3,600,000
msofminutes(m)
                                   m \times 60,000
msofseconds(s)
                                   s \times 1.000
\texttt{nextbirthday}(e_{d\,\text{\tiny DOB}}, e_{d}\big[\,, s_{nl}\,\big])
                                   the e_d date of the first birthday after e_d for date of birth e_{d\,\mathrm{DOB}} with
                                   s_{nl} the nonleap-year birthday for 29feb birthdates
                                   a synonym for nextweekday (e_d, d)
nextdow(e_d,d)
                                   the first leap year after year Y
nextleapyear(Y)
nextweekday(e_d,d)
                                   the e_d date of the first day-of-week d after e_d
                                   the current e_{tc} datetime
now()
```

```
previousbirthday(e_{d,DOB}, e_d[, s_{nl}])
                                   the e_d date of the birthday immediately before e_d for date of birth
                                   e_{d \text{ DOB}} with s_{nl} the nonleap-year birthday for 29 feb birthdates
previousdow(e_d,d)
                                   a synonym for previousweekday (e_d, d)
                                   the leap year immediately before year Y
previousleapyear(Y)
previousweekday(e_d,d)
                                   the e_d date of the last day-of-week d before e_d
                                   the e_{a} quarterly date (quarters since 1960q1) containing date e_{d}
qofd(e_d)
quarter(e_d)
                                   the numeric quarter of the year corresponding to date e_d
quarterly(s_1, s_2[, Y])
                                   the e_q quarterly date (quarters since 1960q1) corresponding to s_1
                                   based on s_2 and Y; Y specifies topyear; see date()
seconds(ms)
                                   ms/1,000
ss(e_{tc})
                                   the second corresponding to datetime e_{tc} (ms. since 01jan1960
                                   00:00:00.000)
ssC(e_{tC})
                                   the second corresponding to datetime e_{tC} (ms. with leap seconds
                                   since 01jan1960 00:00:00.000)
tC(l)
                                   convenience function to make typing dates and times in expressions
                                   easier
tc(l)
                                   convenience function to make typing dates and times in expressions
td(l)
                                   convenience function to make typing dates in expressions easier
                                   convenience function to make typing half-yearly dates in
th(l)
                                   expressions easier
tm(l)
                                   convenience function to make typing monthly dates in expressions
                                   easier
today()
                                   today's e_d date
tq(l)
                                   convenience function to make typing quarterly dates in expressions
tw(l)
                                   convenience function to make typing weekly dates in expressions
                                   easier
week(e_d)
                                   the numeric week of the year corresponding to date e_d, the %td
                                   encoded date (days since 01jan1960)
weekly(s_1, s_2[, Y])
                                   the e_w weekly date (weeks since 1960w1) corresponding to s_1 based
                                   on s_2 and Y; Y specifies topyear; see date()
wofd(e_d)
                                   the e_w weekly date (weeks since 1960w1) containing date e_d
                                   the numeric year corresponding to date e_d
year(e_d)
yearly(s_1, s_2[, Y])
                                   the e_y yearly date (year) corresponding to s_1 based on s_2 and Y; Y
                                   specifies topyear; see date()
yh(Y, H)
                                   the e_h half-yearly date (half-years since 1960h1) corresponding to
                                   year Y, half-year H
ym(Y, M)
                                   the e_m monthly date (months since 1960m1) corresponding to year
                                   Y, month M
yofd(e_d)
                                   the e_y yearly date (year) containing date e_d
yq(Y,Q)
                                   the e_a quarterly date (quarters since 1960q1) corresponding to year
                                   Y, quarter Q
                                   the e_w weekly date (weeks since 1960w1) corresponding to year Y,
\forall w(Y,W)
                                   week W
```

#### Mathematical functions

```
the absolute value of x
abs(x)
                                  the unique integer n such that n-1 < x \le n; x (not ".") if x is
ceil(x)
                                  missing, meaning that ceil(.a) = .a
cloglog(x)
                                  the complementary \log-\log of x
comb(n,k)
                                  the combinatorial function n!/\{k!(n-k)!\}
digamma(x)
                                  the digamma() function, d \ln \Gamma(x)/dx
                                  the exponential function e^x
exp(x)
                                  e^x - 1 with higher precision than \exp(x) - 1 for small values of |x|
expm1(x)
                                  the unique integer n such that n < x < n + 1; x (not ".") if x is
floor(x)
                                  missing, meaning that floor(.a) = .a
int(x)
                                  the integer obtained by truncating x toward 0 (thus, int (5.2) = 5
                                  and int (-5.8) = -5; x (not ".") if x is missing, meaning that
                                  int(.a) = .a
                                  the inverse of the complementary log-log function of x
invcloglog(x)
                                  the inverse of the logit function of x
invlogit(x)
ln(x)
                                  the natural logarithm, ln(x)
ln1m(x)
                                  the natural logarithm of 1-x with higher precision than ln(1-x)
                                  for small values of |x|
                                  the natural logarithm of 1 + x with higher precision than ln(1 + x)
ln1p(x)
                                  for small values of |x|
lnfactorial(n)
                                  the natural log of n factorial = ln(n!)
lngamma(x)
                                  \ln\{\Gamma(x)\}
log(x)
                                  a synonym for ln(x)
log10(x)
                                  the base-10 logarithm of x
log1m(x)
                                  a synonym for ln1m(x)
log1p(x)
                                  a synonym for ln1p(x)
                                  the log of the odds ratio of x, logit (x) = \ln \{x/(1-x)\}\
logit(x)
                                  the maximum value of x_1, x_2, \ldots, x_n
\max(x_1, x_2, \ldots, x_n)
\min(x_1, x_2, \ldots, x_n)
                                  the minimum value of x_1, x_2, \ldots, x_n
mod(x,y)
                                  the modulus of x with respect to y
                                  the "relative" difference |x-y|/(|y|+1); 0 if both arguments are
reldif(x,y)
                                  the same type of extended missing value; missing if only one
                                  argument is missing or if the two arguments are two different types
                                  of missing
round(x,y) or round(x)
                                  x rounded in units of y or x rounded to the nearest integer if the
                                  argument y is omitted; x (not ".") if x is missing (meaning that
                                  round(.a) = .a and that round(.a, y) = .a if y is not missing)
                                  and if y is missing, then "." is returned
                                  the sign of x: -1 if x < 0, 0 if x = 0, 1 if x > 0, or missing if x is
sign(x)
                                  missing
sqrt(x)
                                  the square root of x
sum(x)
                                  the running sum of x, treating missing values as zero
```

trigamma(x)trunc(x)

the second derivative of  $\operatorname{lngamma}(x) = d^2 \ln \Gamma(x)/dx^2$ a synonym for int(x)

### **Matrix functions**

| nation rations                    |                                                                                                    |
|-----------------------------------|----------------------------------------------------------------------------------------------------|
| $\operatorname{cholesky}(M)$      | the Cholesky decomposition of the matrix: if $R = {\tt cholesky}(S)$ , then $RR^T = S$                                                           |
| $\operatorname{coleqnumb}(M,s)$   | the equation number of $M$ associated with column equation $s$ ; missing if the column equation cannot be found                                  |
| $\operatorname{colnfreeparms}(M)$ | the number of free parameters in columns of $M$                                                                                                  |
| $\mathtt{colnumb}(M,s)$           | the column number of $M$ associated with column name $s$ ; missing if the column cannot be found                                                 |
| $\operatorname{colsof}(M)$        | the number of columns of $M$                                                                                                    |
| corr(M)                           | the correlation matrix of the variance matrix                                                                                                    |
| $\det(M)$                         | the determinant of matrix $M$                                                                                                    |
| $\operatorname{diag}(M)$          | the square, diagonal matrix created from the row or column vector                                                                                |
| ${\tt diag0cnt}(M)$               | the number of zeros on the diagonal of $M$                                                                                                    |
| el(s,i,j)                         | s[floor( $i$ ),floor( $j$ )], the $i,j$ element of the matrix named $s$ ; missing if $i$ or $j$ are out of range or if matrix $s$ does not exist |
| <pre>get(systemname)</pre>        | a copy of Stata internal system matrix systemname                                                                                                |
| hadamard(M,N)                     | a matrix whose $i, j$ element is $M[i, j] \cdot N[i, j]$ (if $M$ and $N$ are not the same size, this function reports a conformability error)    |
| I(n)                              | an $n \times n$ identity matrix if $n$ is an integer; otherwise, a round $(n) \times \text{round}(n)$ identity matrix                            |
| inv(M)                            | the inverse of the matrix $M$                                                                                                    |
| $\mathtt{invsym}(M)$              | the inverse of $M$ if $M$ is positive definite                                                                                                   |
| invvech(M)                        | a symmetric matrix formed by filling in the columns of the lower triangle from a row or column vector                                            |
| invvecp(M)                        | a symmetric matrix formed by filling in the columns of the upper<br>triangle from a row or column vector                                         |
| ${\tt issymmetric}(M)$            | 1 if the matrix is symmetric; otherwise, 0                                                                                                    |
| J(r,c,z)                          | the $r \times c$ matrix containing elements $z$                                                                                                  |
| $\operatorname{matmissing}(M)$    | 1 if any elements of the matrix are missing; otherwise, 0                                                                                        |
| matuniform(r,c)                   | the $r \times c$ matrices containing uniformly distributed pseudorandom numbers on the interval $(0,1)$                                          |
| mreldif(X, Y)                     | the relative difference of $X$ and $Y$ , where the relative difference is defined as $\max_{i,j}\{ x_{ij}-y_{ij} /( y_{ij} +1)\}$                |
| <pre>nullmat(matname)</pre>       | use with the row-join (,) and column-join (\\) operators                                                                                         |
| ${\tt roweqnumb}(M,s)$            | the equation number of $M$ associated with row equation $s$ ; $\emph{missing}$ if the row equation cannot be found                               |
| ${\tt rownfreeparms}(M)$          | the number of free parameters in rows of $M$                                                                                                    |
| rownumb(M,s)                      | the row number of $M$ associated with row name $s$ ; missing if the row cannot be found                                                          |
| ${\tt rowsof}(M)$                 | the number of rows of $M$                                                                                                    |

| sweep(M,i)               | matrix $M$ with $i$ th row/column swept                                                                                |
|--------------------------|----------------------------------------------------------------------------------------------------|
| trace(M)                 | the trace of matrix $M$                                                                                                |
| vec(M)                   | a column vector formed by listing the elements of $M$ , starting with the first column and proceeding column by column |
| $\mathtt{vecdiag}(M)$    | the row vector containing the diagonal of matrix $M$                                                                   |
| $\operatorname{vech}(M)$ | a column vector formed by listing the lower triangle elements of ${\cal M}$                                            |
| vecp(M)                  | a column vector formed by listing the upper triangle elements of ${\cal M}$                                            |

## **Programming functions**

| rogramming famotions           | •                                                                                                    |
|--------------------------------|----------------------------------------------------------------------------------------------------|
| $\verb"autocode"(x,n,x_0,x_1)$ | partitions the interval from $x_0$ to $x_1$ into $n$ equal-length intervals and returns the upper bound of the interval that contains $x$ or the upper bound of the first or last interval if $x < x_0$ or $x > x_1$ , respectively |
| byteorder()                    | 1 if your computer stores numbers by using a hilo byte order and evaluates to 2 if your computer stores numbers by using a lohi byte order                                                                                          |
| c(name)                        | the value of the system or constant result c (name) (see [P] creturn)                                                                                                    |
| _caller()                      | version of the program or session that invoked the currently running program; see [P] <b>version</b>                                                                                                    |
| $chop(x, \epsilon)$            | $\operatorname{round}(x)$ if $\operatorname{abs}(x - \operatorname{round}(x)) < \epsilon$ ; otherwise, $x$ ; or $x$ if $x$ is missing                                                                                               |
| clip(x,a,b)                    | $x$ if $a < x < b$ , $b$ if $x \ge b$ , $a$ if $x \le a$ , or missing if $x$ is missing or if $a > b$ ; $x$ if $x$ is missing                                                                                                    |
| cond(x,a,b[,c])                | a if $x$ is true and nonmissing, $b$ if $x$ is false, and $c$ if $x$ is missing; $a$ if $c$ is not specified and $x$ evaluates to missing                                                                                           |
| e(name)                        | the value of stored result e(name); see [U] 18.8 Accessing results calculated by other programs                                                                                                    |
| e(sample)                      | 1 if the observation is in the estimation sample and 0 otherwise                                                                                                    |
| epsdouble()                    | the machine precision of a double-precision number                                                                                                    |
| epsfloat()                     | the machine precision of a floating-point number                                                                                                    |
| fileexists(f)                  | 1 if the file specified by $f$ exists; otherwise, 0                                                                                                    |
| fileread(f)                    | the contents of the file specified by $f$                                                                                                    |
| filereaderror(s)               | 0 or positive integer, said value having the interpretation of a return code                                                                                                    |
| filewrite(f,s[,r])             | writes the string specified by $s$ to the file specified by $f$ and returns the number of bytes in the resulting file                                                                                                    |
| float(x)                       | the value of $x$ rounded to float precision                                                                                                    |
| fmtwidth(fmtstr)               | the output length of the %fmt contained in fmtstr; missing if fmtstr does not contain a valid %fmt                                                                                                    |
| frval()                        | returns values of variables stored in other frames                                                                                                    |
| _frval()                       | programmer's version of frval()                                                                                                    |
| has_eprop(name)                | 1 if <i>name</i> appears as a word in e(properties); otherwise, 0                                                                                                    |
| inlist(z,a,b,)                 | 1 if $z$ is a member of the remaining arguments; otherwise, 0                                                                                                    |
| inrange(z,a,b)                 | 1 if it is known that $a \le z \le b$ ; otherwise, 0                                                                                                    |

| $irecode(x, x_1, \ldots, x_n)$            | missing if $x$ is missing or $x_1,\ldots,x_n$ is not weakly increasing; 0 if                                                                              |
|-------------------------------------------|----------------------------------------------------------------------------------------------------|
|                                           | $x \le x_1$ ; 1 if $x_1 < x \le x_2$ ; 2 if $x_2 < x \le x_3$ ;; n if $x > x_n$                                                                           |
| matrix(exp)                               | restricts name interpretation to scalars and matrices; see scalar()                                                                                       |
| <pre>maxbyte()</pre>                      | the largest value that can be stored in storage type byte                                                                                                 |
| maxdouble()                               | the largest value that can be stored in storage type double                                                                                               |
| <pre>maxfloat()</pre>                     | the largest value that can be stored in storage type float                                                                                                |
| maxint()                                  | the largest value that can be stored in storage type int                                                                                                  |
| maxlong()                                 | the largest value that can be stored in storage type long                                                                                                 |
| $\min(x_1, x_2, \dots, x_n)$              | a synonym for missing $(x_1, x_2, \ldots, x_n)$                                                                                                    |
| minbyte()                                 | the smallest value that can be stored in storage type byte                                                                                                |
| mindouble()                               | the smallest value that can be stored in storage type double                                                                                              |
| minfloat()                                | the smallest value that can be stored in storage type float                                                                                               |
| minint()                                  | the smallest value that can be stored in storage type int                                                                                                 |
| minlong()                                 | the smallest value that can be stored in storage type long                                                                                                |
| $\mathtt{missing}(x_1, x_2, \ldots, x_n)$ | 1 if any $x_i$ evaluates to missing; otherwise, 0                                                                                                    |
| r(name)                                   | the value of the stored result r (name); see [U] 18.8 Accessing                                                                                           |
| . /                                       | results calculated by other programs                                                                                                    |
| $recode(x, x_1, \ldots, x_n)$             | missing if $x_1, x_2, \dots, x_n$ is not weakly increasing; $x$ if $x$ is missing;                                                                        |
|                                           | $x_1$ if $x \le x_1$ ; $x_2$ if $x \le x_2, \ldots$ ; otherwise, $x_n$ if $x > x_1, x_2, \ldots, x_{n-1}$ . $x_i \ge .$ is interpreted as $x_i = +\infty$ |
| replay()                                  | 1 if the first nonblank character of local macro '0' is a comma, or if                                                                                    |
| 10,110,00                                 | '0' is empty                                                                                                    |
| return(name)                              | the value of the to-be-stored result r(name); see [P] return                                                                                              |
| s(name)                                   | the value of stored result s(name); see [U] 18.8 Accessing results                                                                                        |
|                                           | calculated by other programs                                                                                                    |
| scalar(exp)                               | restricts name interpretation to scalars and matrices                                                                                                    |
| <pre>smallestdouble()</pre>               | the smallest double-precision number greater than zero                                                                                                    |
|                                           |                                                                                                    |

### **Random-number functions**

| $\mathtt{rbeta}(a,b)$                                 | beta $(a,b)$ random variates, where $a$ and $b$ are the beta distribution shape parameters                         |
|-------------------------------------------------------|----------------------------------------------------------------------------------------------------|
| rbinomial(n,p)                                        | binomial $(n,p)$ random variates, where $n$ is the number of trials and $p$ is the success probability             |
| reauchy(a,b)                                          | Cauchy $(a,b)$ random variates, where $a$ is the location parameter and $b$ is the scale parameter                 |
| rchi2(df)                                             | $\chi^2$ , with $df$ degrees of freedom, random variates                                                           |
| rexponential(b)                                       | exponential random variates with scale $b$                                                                         |
| rgamma(a,b)                                           | $\operatorname{gamma}(a,b)$ random variates, where $a$ is the gamma shape parameter and $b$ is the scale parameter |
| $\label{eq:constraint} \mbox{rhypergeometric}(N,K,n)$ | hypergeometric random variates                                                                                     |
| rigaussian(m,a)                                       | inverse Gaussian random variates with mean $m$ and shape parameter $a$                                             |

| rlaplace(m,b)         | Laplace $(m,b)$ random variates with mean $m$ and scale parameter $b$                                                                                               |
|-----------------------|----------------------------------------------------------------------------------------------------|
| rlogistic()           | logistic variates with mean 0 and standard deviation $\pi/\sqrt{3}$                                                                                                 |
| rlogistic(s)          | logistic variates with mean 0, scale $s$ , and standard deviation $s\pi/\sqrt{3}$                                                                                   |
| rlogistic(m,s)        | logistic variates with mean $m$ , scale $s$ , and standard deviation $s\pi/\sqrt{3}$                                                                                |
| rnbinomial(n,p)       | negative binomial random variates                                                                                                    |
| rnormal()             | standard normal (Gaussian) random variates, that is, variates from a                                                                                                |
| rnormal(m)            | normal distribution with a mean of 0 and a standard deviation of 1 normal $(m,1)$ (Gaussian) random variates, where $m$ is the mean and the standard deviation is 1 |
| rnormal(m,s)          | $\operatorname{normal}(m,s)$ (Gaussian) random variates, where $m$ is the mean and                                                                                  |
| rpoisson(m)           | s is the standard deviation<br>Poisson( $m$ ) random variates, where $m$ is the distribution mean                                                                   |
| $\mathtt{rt}(df)$     | Student's $t$ random variates, where $df$ is the degrees of freedom                                                                                                 |
| <pre>runiform()</pre> | uniformly distributed random variates over the interval $\left(0,1\right)$                                                                                          |
| runiform(a,b)         | uniformly distributed random variates over the interval $\left(a,b\right)$                                                                                          |
| runiformint(a,b)      | uniformly distributed random integer variates on the interval $\left[a,b\right]$                                                                                    |
| rweibull(a,b)         | Weibull variates with shape $a$ and scale $b$                                                                                                    |
| rweibull(a,b,g)       | Weibull variates with shape $a$ , scale $b$ , and location $g$                                                                                                    |
| rweibullph(a,b)       | Weibull (proportional hazards) variates with shape $\boldsymbol{a}$ and scale $\boldsymbol{b}$                                                                      |
| rweibullph(a,b,g)     | Weibull (proportional hazards) variates with shape $a$ , scale $b$ , and location $g$                                                                               |

# Selecting time-span functions

| $\!\!\!\!\!\!\!\!\!\!\!\!\!\!\!\!\!\!\!\!\!\!\!\!\!\!\!\!\!\!\!\!\!\!\!\!$ | true if $d_1 \leq t \leq d_2,$ where $t$ is the time variable previously tsset |
|----------------------------------------------------------------------------|--------------------------------------------------------------------------------|
| $twithin(d_1,d_2)$                                                         | true if $d_1 < t < d_2$ , where t is the time variable previously tsset        |

## S

| Statistical functions               |                                                                                                    |
|-------------------------------------|----------------------------------------------------------------------------------------------------|
| betaden(a,b,x)                      | the probability density of the beta distribution, where $a$ and $b$ are the shape parameters; 0 if $x < 0$ or $x > 1$                                                         |
| $\texttt{binomial}(n,k,\theta)$     | the probability of observing floor $(k)$ or fewer successes in floor $(n)$ trials when the probability of a success on one trial is $\theta$ ; 0 if $k < 0$ ; or 1 if $k > n$ |
| binomialp(n,k,p)                    | the probability of observing $floor(k)$ successes in $floor(n)$ trials when the probability of a success on one trial is $p$                                                  |
| $\texttt{binomialtail}(n,k,\theta)$ | the probability of observing $floor(k)$ or more successes in $floor(n)$ trials when the probability of a success on one trial is $\theta$ ; 1 if $k < 0$ ; or 0 if $k > n$    |
| $\texttt{binormal}(h,k,\rho)$       | the joint cumulative distribution $\Phi(h,k,\rho)$ of bivariate normal with correlation $\rho$                                                                                |
| $\operatorname{cauchy}(a,b,x)$      | the cumulative Cauchy distribution with location parameter $\boldsymbol{a}$ and scale parameter $\boldsymbol{b}$                                                              |

| cauchyden(a,b,x)                                            | the probability density of the Cauchy distribution with location                                                                                                    |
|-------------------------------------------------------------|----------------------------------------------------------------------------------------------------|
| cauchytail(a,b,x)                                           | parameter $a$ and scale parameter $b$ the reverse cumulative (upper tail or survivor) Cauchy distribution with location parameter $a$ and scale parameter $b$           |
| chi2(df,x)                                                  | the cumulative $\chi^2$ distribution with $df$ degrees of freedom; 0 if $x < 0$                                                                                         |
| ${\tt chi2den}(df,x)$                                       | the probability density of the $\chi^2$ distribution with $df$ degrees of freedom; 0 if $x<0$                                                                           |
| ${\tt chi2tail}(df,x)$                                      | the reverse cumulative (upper tail or survivor) $\chi^2$ distribution with $df$ degrees of freedom; 1 if $x < 0$                                                        |
| dgammapda(a,x)                                              | $\frac{\partial P(a,x)}{\partial a}$ , where $P(a,x)=\mathrm{gammap}(a,x)$ ; 0 if $x<0$                                                                                 |
| dgammapdada(a,x)                                            | $\frac{\partial^2 P(a,x)}{\partial a^2},$ where $P(a,x)=\mathtt{gammap}(a$ , $x)$ ; 0 if $x<0$                                                                          |
| dgammapdadx(a,x)                                            | $\frac{\partial^2 P(a,x)}{\partial a\partial x},$ where $P(a,x)=\mathrm{gammap}(a$ , $x)$ ; 0 if $x<0$                                                                  |
| $\operatorname{dgammapdx}(a,x)$                             | $\frac{\partial P(a,x)}{\partial x},$ where $P(a,x)=\mathtt{gammap}(a,x);$ 0 if $x<0$                                                                                   |
| $\operatorname{dgammapdxdx}(a,x)$                           | $\frac{\partial^2 P(a,x)}{\partial x^2},$ where $P(a,x)=\mathrm{gammap}(a$ , $x)$ ; 0 if $x<0$                                                                          |
| dunnettprob(k, df, x)                                       | the cumulative multiple range distribution that is used in Dunnett's multiple-comparison method with $k$ ranges and $df$ degrees of freedom; 0 if $x<0$                 |
| exponential(b,x)                                            | the cumulative exponential distribution with scale $\boldsymbol{b}$                                                                                                    |
| exponentialden(b,x)                                         | the probability density function of the exponential distribution with scale $b$                                                                                         |
| exponentialtail(b,x)                                        | the reverse cumulative exponential distribution with scale $b$                                                                                                    |
| $F(df_1, df_2, f)$                                          | the cumulative $F$ distribution with $df_1$ numerator and $df_2$ denominator degrees of freedom:                                                                        |
|                                                             | $	extsf{F}(df_1,df_2,f)=\int_0^f 	extsf{Fden}(df_1,df_2,t)\;dt;$ 0 if $f<0$                                                                                             |
| $Fden(df_1, df_2, f)$                                       | the probability density function of the $F$ distribution with $df_1$ numerator and $df_2$ denominator degrees of freedom; 0 if $f<0$                                    |
| $\mathtt{Ftail}(df_1, df_2, f)$                             | the reverse cumulative (upper tail or survivor) $F$ distribution with $df_1$ numerator and $df_2$ denominator degrees of freedom; 1 if $f < 0$                          |
| gammaden(a,b,g,x)                                           | the probability density function of the gamma distribution; 0 if $x < g$                                                                                                |
| gammap(a,x)                                                 | the cumulative gamma distribution with shape parameter $a$ ; 0 if $x < 0$                                                                                               |
| gammaptail(a,x)                                             | the reverse cumulative (upper tail or survivor) gamma distribution with shape parameter $a$ ; 1 if $x < 0$                                                              |
| ${\tt hypergeometric}(N,K,n,k)$                             | the cumulative probability of the hypergeometric distribution                                                                                                    |
| $\label{eq:hypergeometric} \mbox{hypergeometricp}(N,K,n,k)$ | the hypergeometric probability of $k$ successes out of a sample of size $n$ , from a population of size $N$ containing $K$ elements that have the attribute of interest |
| ibeta(a,b,x)                                                | the cumulative beta distribution with shape parameters $a$ and $b$ ; 0 if $x < 0$ ; or 1 if $x > 1$                                                                     |
| ibetatail(a,b,x)                                            | the reverse cumulative (upper tail or survivor) beta distribution with shape parameters $a$ and $b$ ; 1 if $x < 0$ ; or 0 if $x > 1$                                    |
| igaussian(m,a,x)                                            | the cumulative inverse Gaussian distribution with mean $m$ and shape parameter $a$ ; 0 if $x \leq 0$                                                                    |

```
the probability density of the inverse Gaussian distribution with
igaussianden(m,a,x)
                                 mean m and shape parameter a; 0 if x < 0
                                 the reverse cumulative (upper tail or survivor) inverse Gaussian
igaussiantail(m,a,x)
                                 distribution with mean m and shape parameter a; 1 if x \le 0
invbinomial(n,k,p)
                                 the inverse of the cumulative binomial; that is, \theta (\theta = probability of
                                 success on one trial) such that the probability of observing
                                 floor (k) or fewer successes in floor (n) trials is p
invbinomialtail(n, k, p)
                                 the inverse of the right cumulative binomial; that is, \theta (\theta =
                                 probability of success on one trial) such that the probability of
                                 observing floor (k) or more successes in floor (n) trials is p
invcauchy(a,b,p)
                                 the inverse of cauchy(): if cauchy(a,b,x) = p, then
                                 invcauchy(a,b,p) = x
invcauchytail(a,b,p)
                                 the inverse of cauchytail(): if cauchytail(a,b,x) = p, then
                                 invcauchytail(a,b,p) = x
                                 the inverse of chi2(): if chi2(df, x) = p, then
invchi2(df, p)
                                 invchi2(df, p) = x
invchi2tail(df, p)
                                 the inverse of chi2tail(): if chi2tail(df, x) = p, then
                                 invchi2tail(df, p) = x
invdunnettprob(k, df, p)
                                 the inverse cumulative multiple range distribution that is used in
                                 Dunnett's multiple-comparison method with k ranges and df
                                 degrees of freedom
invexponential(b, p)
                                 the inverse cumulative exponential distribution with scale b: if
                                 exponential (b,x) = p, then invexponential (b,p) = x
invexponentialtail(b, p)
                                 the inverse reverse cumulative exponential distribution with scale b:
                                 if exponential tail(b,x) = p, then
                                 invexponentialtail(b,p) = x
invF(df_1, df_2, p)
                                 the inverse cumulative F distribution: if F(df_1, df_2, f) = p, then
                                 invF(df_1, df_2, p) = f
invFtail(df_1, df_2, p)
                                 the inverse reverse cumulative (upper tail or survivor) F distribution:
                                 if Ftail (df_1, df_2, f) = p, then invFtail (df_1, df_2, p) = f
                                 the inverse cumulative gamma distribution: if gammap(a,x) = p,
invgammap(a,p)
                                 then invgammap(a,p) = x
invgammaptail(a,p)
                                 the inverse reverse cumulative (upper tail or survivor) gamma
                                 distribution: if gammaptail (a, x) = p, then invgammaptail (a, p)
                                 the inverse cumulative beta distribution: if ibeta(a,b,x) = p,
invibeta(a,b,p)
                                 then invibeta(a,b,p)=x
                                 the inverse reverse cumulative (upper tail or survivor) beta
invibetatail(a,b,p)
                                 distribution: if ibetatail(a,b,x) = p, then
                                 invibetatail(a,b,p) = x
invigaussian(m,a,p)
                                 the inverse of igaussian(): if
                                 igaussian(m,a,x) = p, then invigaussian(m,a,p) = x
invigaussiantail(m, a, p)
                                 the inverse of igaussiantail(): if
                                 igaussiantail(m, a, x) = p, then
                                 invigaussiantail(m,a,p) = x
invlaplace(m, b, p)
                                 the inverse of laplace(): if laplace(m, b, x) = p, then
                                 invlaplace(m,b,p) = x
```

```
the inverse of laplacetail(): if laplacetail(m, b, x) = p,
invlaplacetail(m, b, p)
                                 then invlaplacetail (m, b, p) = x
                                 the inverse cumulative logistic distribution: if logistic(x) = p,
invlogistic(p)
                                 then invlogistic(p) = x
                                 the inverse cumulative logistic distribution: if logistic(s,x) = p,
invlogistic(s,p)
                                 then invlogistic(s,p) = x
invlogistic(m,s,p)
                                 the inverse cumulative logistic distribution: if logistic(m, s, x)
                                 = p, then invlogistic (m, s, p) = x
                                 the inverse reverse cumulative logistic distribution: if
invlogistictail(p)
                                 logistictail(x) = p, then invlogistictail(p) = x
invlogistictail(s,p)
                                 the inverse reverse cumulative logistic distribution: if
                                 logistictail(s,x) = p, then invlogistictail(s,p) = x
invlogistictail(m, s, p)
                                 the inverse reverse cumulative logistic distribution: if
                                 logistictail(m,s,x) = p, then
                                 invlogistictail(m,s,p) = x
                                 the value of the negative binomial parameter, p, such that
invnbinomial (n, k, q)
                                 q = nbinomial(n, k, p)
                                 the value of the negative binomial parameter, p, such that
invnbinomialtail(n, k, q)
                                 q = nbinomialtail(n, k, p)
invnchi2(df, np, p)
                                 the inverse cumulative noncentral \chi^2 distribution: if
                                 nchi2(df, np, x) = p, then invnchi2(df, np, p) = x
invnchi2tail(df, np, p)
                                 the inverse reverse cumulative (upper tail or survivor) noncentral \chi^2
                                 distribution: if nchi2tail(df, np, x) = p, then
                                 invnchi2tail(df, np, p) = x
invnF(df_1, df_2, np, p)
                                 the inverse cumulative noncentral F distribution: if
                                 nF(df_1, df_2, np, f) = p, then invnF(df_1, df_2, np, p) = f
                                 the inverse reverse cumulative (upper tail or survivor) noncentral F
invnFtail(df_1, df_2, np, p)
                                 distribution: if nFtail(df_1, df_2, np, f) = p, then
                                 invnFtail(df_1, df_2, np, p) = f
                                 the inverse cumulative noncentral beta distribution: if
invnibeta(a,b,np,p)
                                 nibeta(a,b,np,x) = p, then invibeta(a,b,np,p) = x
invnormal(p)
                                 the inverse cumulative standard normal distribution: if normal(z)
                                 = p, then invnormal(p) = z
invnt(df, np, p)
                                 the inverse cumulative noncentral Student's t distribution: if
                                 nt(df, np, t) = p, then invnt(df, np, p) = t
invnttail(df, np, p)
                                 the inverse reverse cumulative (upper tail or survivor) noncentral
                                 Student's t distribution: if nttail(df, np, t) = p, then
                                 invnttail(df, np, p) = t
                                 the Poisson mean such that the cumulative Poisson distribution
invpoisson(k, p)
                                 evaluated at k is p: if poisson(m,k) = p, then invpoisson(k,p)
                                 the Poisson mean such that the reverse cumulative Poisson
invpoissontail(k,q)
                                 distribution evaluated at k is q: if poissontail (m,k) = q, then
                                 invpoissontail(k,q) = m
invt(df,p)
                                 the inverse cumulative Student's t distribution: if t(df,t) = p, then
                                 invt(df,p) = t
                                 the inverse reverse cumulative (upper tail or survivor) Student's
invttail(df,p)
                                 t distribution: if ttail(df,t) = p, then invttail(df,p) = t
```

| invtukeyprob(k, df, p)              | the inverse cumulative Tukey's Studentized range distribution with $\boldsymbol{k}$                                                                                                    |
|-------------------------------------|----------------------------------------------------------------------------------------------------|
| invweibull(a,b,p)                   | ranges and $df$ degrees of freedom<br>the inverse cumulative Weibull distribution with shape $a$ and scale $b$ :                                                                                                 |
| invweibull(a,b,g,p)                 | if weibull $(a,b,x) = p$ , then invweibull $(a,b,p) = x$ the inverse cumulative Weibull distribution with shape $a$ , scale $b$ , and location $g$ : if weibull $(a,b,g,x) = p$ , then                           |
| invweibullph(a,b,p)                 | invweibull $(a,b,g,p) = x$<br>the inverse cumulative Weibull (proportional hazards) distribution<br>with shape $a$ and scale $b$ : if weibullph $(a,b,x) = p$ , then<br>invweibullph $(a,b,p) = x$               |
| $\verb"invweibullph"(a,b,g,p)"$     | the inverse cumulative Weibull (proportional hazards) distribution with shape $a$ , scale $b$ , and location $g$ : if weibullph $(a,b,g,x)=p$ ,                                                                  |
| $\verb"invweibullphtail" (a,b,p)$   | then invweibullph( $a,b,g,p$ ) = $x$ the inverse reverse cumulative Weibull (proportional hazards) distribution with shape $a$ and scale $b$ : if weibullphtail( $a,b,x$ ) = $p$ , then                          |
| $\verb"invweibullphtail" (a,b,g,p)$ | invweibullphtail( $a,b,p$ ) = $x$<br>the inverse reverse cumulative Weibull (proportional hazards)<br>distribution with shape $a$ , scale $b$ , and location $g$ : if<br>weibullphtail( $a,b,g,x$ ) = $p$ , then |
| invweibulltail(a,b,p)               | invweibullphtail $(a,b,g,p) = x$<br>the inverse reverse cumulative Weibull distribution with shape $a$ and scale $b$ : if weibulltail $(a,b,x) = p$ , then invweibulltail $(a,b,p) = x$                          |
| invweibulltail(a,b,g,p)             | the inverse reverse cumulative Weibull distribution with shape $a$ , scale $b$ , and location $g$ : if weibulltail( $a$ , $b$ , $g$ , $x$ ) = $p$ , then                                                         |
| laplace(m,b,x)                      | invweibulltail( $a$ , $b$ , $g$ , $p$ ) = $x$ the cumulative Laplace distribution with mean $m$ and scale parameter $b$                                                                                          |
| laplaceden(m,b,x)                   | the probability density of the Laplace distribution with mean $m$ and scale parameter $b$                                                                                                    |
| laplacetail(m,b,x)                  | the reverse cumulative (upper tail or survivor) Laplace distribution with mean $m$ and scale parameter $b$                                                                                                    |
| lncauchyden(a,b,x)                  | the natural logarithm of the density of the Cauchy distribution with location parameter $a$ and scale parameter $b$                                                                                              |
| lnigammaden(a,b,x)                  | the natural logarithm of the inverse gamma density, where $a$ is the shape parameter and $b$ is the scale parameter                                                                                              |
| lnigaussianden(m,a,x)               | the natural logarithm of the inverse Gaussian density with mean $m$ and shape parameter $a$                                                                                                    |
| ${\tt lniwishartden}(df,V,X)$       | the natural logarithm of the density of the inverse Wishart distribution; missing if $df \le n-1$                                                                                                    |
| lnlaplaceden(m,b,x)                 | the natural logarithm of the density of the Laplace distribution with mean $m$ and scale parameter $b$                                                                                                    |
| lnmvnormalden(M, V, X)              | the natural logarithm of the multivariate normal density                                                                                                    |
| lnnormal(z)                         | the natural logarithm of the cumulative standard normal distribution                                                                                                    |
| lnnormalden(z)                      | the natural logarithm of the standard normal density, $N(0,1)$                                                                                                    |
| $lnnormalden(x, \sigma)$            | the natural logarithm of the normal density with mean 0 and standard deviation $\boldsymbol{\sigma}$                                                                                                    |

| ${\tt lnnormalden}(x,\mu,\sigma)$    | the natural logarithm of the normal density with mean $\mu$ and standard deviation $\sigma$ , $N(\mu, \sigma^2)$                                                                            |
|--------------------------------------|----------------------------------------------------------------------------------------------------|
| ${\tt lnwishartden}(df, V, X)$       | the natural logarithm of the density of the Wishart distribution; missing if $df \le n-1$                                                                                                   |
| logistic(x)                          | the cumulative logistic distribution with mean 0 and standard deviation $\pi/\sqrt{3}$                                                                                                    |
| logistic(s,x)                        | the cumulative logistic distribution with mean 0, scale s, and standard deviation $s\pi/\sqrt{3}$                                                                                           |
| logistic(m,s,x)                      | the cumulative logistic distribution with mean $m$ , scale $s$ , and standard deviation $s\pi/\sqrt{3}$                                                                                     |
| logisticden(x)                       | the density of the logistic distribution with mean 0 and standard deviation $\pi/\sqrt{3}$                                                                                                  |
| logisticden(s,x)                     | the density of the logistic distribution with mean 0, scale s, and standard deviation $s\pi/\sqrt{3}$                                                                                       |
| logisticden(m,s,x)                   | the density of the logistic distribution with mean $m$ , scale $s$ , and standard deviation $s\pi/\sqrt{3}$                                                                                 |
| logistictail(x)                      | the reverse cumulative logistic distribution with mean 0 and standard deviation $\pi/\sqrt{3}$                                                                                              |
| logistictail(s,x)                    | the reverse cumulative logistic distribution with mean 0, scale s, and standard deviation $s\pi/\sqrt{3}$                                                                                   |
| logistictail(m,s,x)                  | the reverse cumulative logistic distribution with mean $m$ , scale $s$ , and standard deviation $s\pi/\sqrt{3}$                                                                             |
| nbetaden(a,b,np,x)                   | the probability density function of the noncentral beta distribution; 0 if $x < 0$ or $x > 1$                                                                                               |
| nbinomial(n,k,p)                     | the cumulative probability of the negative binomial distribution                                                                                                    |
| nbinomialp(n,k,p)                    | the negative binomial probability                                                                                                    |
| nbinomialtail(n,k,p)                 | the reverse cumulative probability of the negative binomial distribution                                                                                                    |
| nchi2(df, np, x)                     | the cumulative noncentral $\chi^2$ distribution; 0 if $x < 0$                                                                                                    |
| nchi2den(df, np, x)                  | the probability density of the noncentral $\chi^2$ distribution; 0 if $x < 0$                                                                                                    |
| nchi2tail(df, np, x)                 | the reverse cumulative (upper tail or survivor) noncentral $\chi^2$ distribution; 1 if $x<0$                                                                                                |
| $nF(df_1, df_2, np, f)$              | the cumulative noncentral $F$ distribution with $df_1$ numerator and $df_2$ denominator degrees of freedom and noncentrality parameter $np$ ; 0 if $f<0$                                    |
| $\mathtt{nFden}(df_1, df_2, np, f)$  | the probability density function of the noncentral $F$ distribution with $df_1$ numerator and $df_2$ denominator degrees of freedom and noncentrality parameter $np$ ; 0 if $f < 0$         |
| $\texttt{nFtail}(df_1, df_2, np, f)$ | the reverse cumulative (upper tail or survivor) noncentral $F$ distribution with $df_1$ numerator and $df_2$ denominator degrees of freedom and noncentrality parameter $np$ ; 1 if $f < 0$ |
| nibeta(a,b,np,x)                     | the cumulative noncentral beta distribution; 0 if $x < 0$ ; or 1 if $x > 1$                                                                                                    |
| normal(z)                            | the cumulative standard normal distribution                                                                                                    |
| normalden(z)                         | the standard normal density, $N(0, 1)$                                                                                                    |
| $normalden(x,\sigma)$                | the normal density with mean 0 and standard deviation $\sigma$                                                                                                    |
| $normalden(x, \mu, \sigma)$          | the normal density with mean $\mu$ and standard deviation $\sigma, N(\mu, \sigma^2)$                                                                                                    |
|                                      |                                                                                                    |

```
the noncentrality parameter, np, for noncentral \chi^2: if
npnchi2(df,x,p)
                                  nchi2(df, np, x) = p, then npnchi2(df, x, p) = np
npnF(df_1, df_2, f, p)
                                  the noncentrality parameter, np, for the noncentral F: if
                                  nF(df_1, df_2, np, f) = p, then npnF(df_1, df_2, f, p) = np
                                  the noncentrality parameter, np, for the noncentral Student's
npnt(df,t,p)
                                  t distribution: if nt(df, np, t) = p, then npnt(df, t, p) = np
nt(df, np, t)
                                  the cumulative noncentral Student's t distribution with df degrees of
                                  freedom and noncentrality parameter np
ntden(df, np, t)
                                  the probability density function of the noncentral Student's
                                  t distribution with df degrees of freedom and noncentrality
                                  parameter np
nttail(df, np, t)
                                  the reverse cumulative (upper tail or survivor) noncentral Student's
                                  t distribution with df degrees of freedom and noncentrality
                                  parameter np
poisson(m,k)
                                  the probability of observing floor(k) or fewer outcomes that are
                                  distributed as Poisson with mean m
                                  the probability of observing floor(k) outcomes that are distributed
poissonp(m,k)
                                  as Poisson with mean m
                                  the probability of observing floor(k) or more outcomes that are
poissontail(m,k)
                                  distributed as Poisson with mean m
t(df,t)
                                  the cumulative Student's t distribution with df degrees of freedom
tden(df,t)
                                  the probability density function of Student's t distribution
ttail(df,t)
                                  the reverse cumulative (upper tail or survivor) Student's t
                                  distribution; the probability T > t
tukeyprob(k, df, x)
                                  the cumulative Tukey's Studentized range distribution with k ranges
                                  and df degrees of freedom; 0 if x < 0
weibull(a,b,x)
                                  the cumulative Weibull distribution with shape a and scale b
                                  the cumulative Weibull distribution with shape a, scale b, and
weibull(a,b,q,x)
                                  location q
                                  the probability density function of the Weibull distribution with
weibullden(a,b,x)
                                  shape a and scale b
weibullden(a,b,g,x)
                                  the probability density function of the Weibull distribution with
                                  shape a, scale b, and location q
weibullph(a,b,x)
                                  the cumulative Weibull (proportional hazards) distribution with
                                  shape a and scale b
                                  the cumulative Weibull (proportional hazards) distribution with
weibullph(a,b,g,x)
                                  shape a, scale b, and location g
                                  the probability density function of the Weibull (proportional
weibullphden(a,b,x)
                                  hazards) distribution with shape a and scale b
                                  the probability density function of the Weibull (proportional
weibullphden(a,b,g,x)
                                  hazards) distribution with shape a, scale b, and location g
                                  the reverse cumulative Weibull (proportional hazards) distribution
weibullphtail(a,b,x)
                                  with shape a and scale b
weibullphtail(a,b,g,x)
                                  the reverse cumulative Weibull (proportional hazards) distribution
                                  with shape a, scale b, and location q
                                  the reverse cumulative Weibull distribution with shape a and scale b
weibulltail(a,b,x)
weibulltail(a,b,g,x)
                                  the reverse cumulative Weibull distribution with shape a, scale b,
                                  and location q
```

### String functions

```
abbrev(s,n)
                                  name s, abbreviated to a length of n
char(n)
                                   the character corresponding to ASCII or extended ASCII code n; "" if
                                   n is not in the domain
                                   the most closely related locale supported by ICU from loc if type is
collatorlocale(loc, type)
                                   1; the actual locale where the collation data comes from if type is 2
collatorversion(loc)
                                   the version string of a collator based on locale loc
indexnot(s_1, s_2)
                                   the position in ASCII string s_1 of the first character of s_1 not found in
                                  ASCII string s_2, or 0 if all characters of s_1 are found in s_2
plural(n,s)
                                   the plural of s if n \neq \pm 1
                                  the plural of s_1, as modified by or replaced with s_2, if n \neq \pm 1
plural(n, s_1, s_2)
real(s)
                                   s converted to numeric or missing
regexcapture(n)
                                  subexpression n from a previous regexm() or regexmatch()
regexcapturenamed(qrp)
                                   subexpression corresponding to matching group named qrp in
                                   regular expression from a previous regexm() or regexmatch()
regexm(s, re)
                                   a match of a regular expression, which evaluates to 1 if regular
                                   expression re is satisfied by the ASCII string s; otherwise, 0
regexmatch(s, re[, noc[, std[, nlalt]]])
                                   a match of a regular expression, which evaluates to 1 if regular
                                   expression re is satisfied by the ASCII string s; otherwise, 0
regexr(s_1, re, s_2)
                                  replaces the first substring within ASCII string s_1 that matches re
                                   with ASCII string s_2 and returns the resulting string
regexreplace (s_1, re, s_2[, noc[, fmt[, std[, nlalt]]]])
                                   replaces the first substring within ASCII string s_1 that matches re
                                   with ASCII string s_2 and returns the resulting string
regexreplaceall(s_1, re, s_2[, noc[, fmt[, std[, nlalt]]]])
                                  replaces all substrings within ASCII string s_1 that match re with
                                   ASCII string s_2 and returns the resulting string
                                   subexpression n from a previous regexm() or regexmatch()
regexs(n)
                                   match, where 0 < n < 10
                                   the soundex code for a string, s
soundex(s)
soundex_nara(s)
                                  the US Census soundex code for a string, s
strcat(s_1, s_2)
                                   there is no strcat() function; instead the addition operator is used
                                   to concatenate strings
strdup(s_1, n)
                                   there is no strdup() function; instead the multiplication operator is
                                   used to create multiple copies of strings
string(n)
                                   a synonym for strofreal(n)
string(n,s)
                                   a synonym for strofreal (n,s)
stritrim(s)
                                   s with multiple, consecutive internal blanks (ASCII space character
                                   char (32)) collapsed to one blank
strlen(s)
                                   the number of characters in ASCII s or length in bytes
strlower(s)
                                   lowercase ASCII characters in string s
strltrim(s)
                                   s without leading blanks (ASCII space character char (32))
```

| $\operatorname{strmatch}(s_1, s_2)$         | 1 if $s_1$ matches the pattern $s_2$ ; otherwise, 0                                                                                                    |
|---------------------------------------------|----------------------------------------------------------------------------------------------------|
| strofreal(n)                                | n converted to a string                                                                                                    |
| strofreal(n,s)                              | n converted to a string $n$ converted to a string using the specified display format                                                                                         |
|                                             | the position in $s_1$ at which $s_2$ is first found, 0 if $s_2$ does not occur,                                                                                              |
| $strpos(s_1, s_2)$                          | and 1 if $s_2$ is empty                                                                                                    |
| strproper(s)                                | a string with the first ASCII letter and any other letters immediately following characters that are not letters capitalized; all other ASCII letters converted to lowercase |
| strreverse(s)                               | the reverse of ASCII string $s$                                                                                                    |
| $strrpos(s_1, s_2)$                         | the position in $s_1$ at which $s_2$ is last found, 0 if $s_2$ does not occur, and 1 if $s_2$ is empty                                                                       |
| strrtrim(s)                                 | s without trailing blanks (ASCII space character char (32))                                                                                                    |
| strtoname(s[,p])                            | s translated into a Stata 13 compatible name                                                                                                    |
| strtrim(s)                                  | s without leading and trailing blanks (ASCII space character char(32)); equivalent to strltrim(strrtrim(s))                                                                  |
| strupper(s)                                 | uppercase ASCII characters in string $s$                                                                                                    |
| $\operatorname{subinstr}(s_1, s_2, s_3, n)$ | $s_1$ , where the first $n$ occurrences in $s_1$ of $s_2$ have been replaced with $s_3$                                                                                      |
| $\verb"subinword"(s_1,s_2,s_3,n)$           | $s_1$ , where the first $n$ occurrences in $s_1$ of $s_2$ as a word have been replaced with $s_3$                                                                            |
| $\operatorname{substr}(s, n_1, n_2)$        | the substring of $s$ , starting at $n_1$ , for a length of $n_2$                                                                                                    |
| tobytes(s[,n])                              | escaped decimal or hex digit strings of up to 200 bytes of $s$                                                                                                    |
| uchar(n)                                    | the Unicode character corresponding to Unicode code point $n$ or an                                                                                                    |
|                                             | empty string if $n$ is beyond the Unicode code-point range                                                                                                    |
| udstrlen(s)                                 | the number of display columns needed to display the Unicode string                                                                                                    |
| $udsubstr(s, n_1, n_2)$                     | $s$ in the Stata Results window the Unicode substring of $s$ , starting at character $n_1$ , for $n_2$ display                                                               |
|                                             | columns                                                                                                    |
| uisdigit(s)                                 | 1 if the first Unicode character in s is a Unicode decimal digit; otherwise, 0                                                                                               |
| uisletter(s)                                | 1 if the first Unicode character in s is a Unicode letter; otherwise, 0                                                                                                    |
| $ustrcompare(s_1, s_2[, loc])$              | compares two Unicode strings                                                                                                    |
| ustrcompareex( $s_1, s_2, loc, st, c$       |                                                                                                    |
| 1 2 2                                       | compares two Unicode strings                                                                                                    |
| ustrfix(s[,rep])                            | replaces each invalid UTF-8 sequence with a Unicode character                                                                                                    |
| ustrfrom(s,enc,mode)                        | converts the string $s$ in encoding $enc$ to a UTF-8 encoded Unicode string                                                                                                  |
| ustrinvalidcnt(s)                           | the number of invalid UTF-8 sequences in $s$                                                                                                    |
| ustrleft(s,n)                               | the first $n$ Unicode characters of the Unicode string $s$                                                                                                    |
| ustrlen(s)                                  | the number of characters in the Unicode string s                                                                                                    |
| ustrlower(s[,loc])                          | lowercase all characters of Unicode string $s$ under the given locale                                                                                                    |
|                                             | loc                                                                                                    |
| ustrltrim(s)                                | removes the leading Unicode whitespace characters and blanks from                                                                                                    |
| ustrnormalize(s,norm)                       | the Unicode string $s$ normalizes Unicode string $s$ to one of the five normalization forms specified by $norm$                                                              |
|                                             |                                                                                                    |

| $ustrpos(s_1, s_2[, n])$                    | the position in $s_1$ at which $s_2$ is first found; otherwise, 0                                                                                                    |
|---------------------------------------------|----------------------------------------------------------------------------------------------------|
| ustrregexm(s, re[, noc])                    | performs a match of a regular expression and evaluates to 1 if regular expression $re$ is satisfied by the Unicode string $s$ ; otherwise, 0                                                                      |
| $\texttt{ustrregexra}(s_1, re, s_2[, noc])$ | replaces all substrings within the Unicode string $s_1$ that match $re$ with $s_2$ and returns the resulting string                                                                                               |
| $\texttt{ustrregexrf}(s_1, re, s_2[, noc])$ | replaces the first substring within the Unicode string $s_1$ that matches $re$ with $s_2$ and returns the resulting string                                                                                        |
| ustrregexs(n)                               | subexpression $n$ from a previous ustrregexm() match                                                                                                    |
| ustrreverse(s)                              | the reverse of Unicode string s                                                                                                    |
| ustrright(s,n)                              | the last $n$ Unicode characters of the Unicode string $s$                                                                                                    |
| $\mathtt{ustrrpos}(s_1,s_2[\ ,n\ ])$        | the position in $s_1$ at which $s_2$ is last found; otherwise, ${\bf 0}$                                                                                                    |
| ustrrtrim(s)                                | remove trailing Unicode whitespace characters and blanks from the Unicode string $s$                                                                                                    |
| $\verb"ustrsortkey"(s[",loc"]")$            | generates a null-terminated byte array that can be used by the sort command to produce the same order as ustrcompare()                                                                                            |
| ustrsortkeyex(s,loc,st,case)                | , cslv, norm, num, alt, fr) generates a null-terminated byte array that can be used by the sort command to produce the same order as ustrcompare()                                                                |
| ustrtitle(s[,loc])                          | a string with the first characters of Unicode words titlecased and<br>other characters lowercased                                                                                                    |
| ustrto(s,enc,mode)                          | converts the Unicode string $s$ in UTF-8 encoding to a string in encoding $enc$                                                                                                    |
| $\mathtt{ustrtohex}(s[\ ,n\ ])$             | escaped hex digit string of s up to 200 Unicode characters                                                                                                    |
| ustrtoname(s[,p])                           | string s translated into a Stata name                                                                                                    |
| $\mathtt{ustrtrim}(s)$                      | removes leading and trailing Unicode whitespace characters and blanks from the Unicode string $s$                                                                                                    |
| ustrunescape(s)                             | the Unicode string corresponding to the escaped sequences of $s$                                                                                                    |
| ustrupper(s[,loc])                          | uppercase all characters in string $s$ under the given locale $loc$                                                                                                    |
| $\mathtt{ustrword}(s, n[\ , loc\ ])$        | the $n$ th Unicode word in the Unicode string $s$                                                                                                    |
| $\mathtt{ustrwordcount}(s[\ ,loc])$         | the number of nonempty Unicode words in the Unicode string $\boldsymbol{s}$                                                                                                    |
| $\mathtt{usubinstr}(s_1, s_2, s_3, n)$      | replaces the first $n$ occurrences of the Unicode string $s_2$ with the Unicode string $s_3$ in $s_1$                                                                                                    |
| $\mathtt{usubstr}(s, n_1, n_2)$             | the Unicode substring of $s$ , starting at $n_1$ , for a length of $n_2$                                                                                                    |
| word(s,n)                                   | the $n$ th word in $s$ ; $m$ issing ("") if $n$ is missing                                                                                                    |
| $\verb wordbreaklocale (loc,type) $         | the most closely related locale supported by ICU from $loc$ if $type$ is 1, the actual locale where the word-boundary analysis data come from if $type$ is 2; or an empty string is returned for any other $type$ |
| $\mathtt{wordcount}(s)$                     | the number of words in $s$                                                                                                    |

# **Trigonometric functions**

| acos(x)  | the radian value of the arccosine of $x$ |
|----------|------------------------------------------|
| acosh(x) | the inverse hyperbolic cosine of $x$     |
| asin(x)  | the radian value of the arcsine of $x$   |

| asinh(x)    | the inverse hyperbolic sine of $x$                                                                                                    |
|-------------|----------------------------------------------------------------------------------------------------|
| atan(x)     | the radian value of the arctangent of $x$                                                                                                    |
| atan2(y, x) | the radian value of the arctangent of $y/x$ , where the signs of the parameters $y$ and $x$ are used to determine the quadrant of the answer |
| atanh(x)    | the inverse hyperbolic tangent of $x$                                                                                                    |
| cos(x)      | the cosine of $x$ , where $x$ is in radians                                                                                                  |
| cosh(x)     | the hyperbolic cosine of $x$                                                                                                    |
| sin(x)      | the sine of $x$ , where $x$ is in radians                                                                                                    |
| sinh(x)     | the hyperbolic sine of $x$                                                                                                    |
| tan(x)      | the tangent of $x$ , where $x$ is in radians                                                                                                 |
| tanh(x)     | the hyperbolic tangent of $x$                                                                                                    |

#### Also see

- [FN] Functions by name
- [D] egen Extensions to generate
- [D] generate Create or change contents of variable
- [M-4] Intro Categorical guide to Mata functions
- [U] 13.3 Functions

## Functions by name

| abbrev(s,n)                                                  | name $s$ , abbreviated to a length of $n$                                                                                                    |
|--------------------------------------------------------------|----------------------------------------------------------------------------------------------------|
| abs(x)                                                       | the absolute value of $x$                                                                                                    |
| acos(x)                                                      | the radian value of the arccosine of $x$                                                                                                    |
| acosh(x)                                                     | the inverse hyperbolic cosine of $x$                                                                                                    |
| ${\tt age}(e_{d{\tt DOB}},e_{d}\big[,s_{nl}\big])$           | the age in integer years on $e_d$ for date of birth $e_{d{\tiny{DOB}}}$ with $s_{nl}$ the nonleap-year birthday for 29feb birthdates                                                                                                |
| $\texttt{age\_frac}(e_{d\mathtt{DOB}}, e_{d}[\;, s_{nl}\;])$ | the age in years, including the fractional part, on $e_d$ for date of birth $e_{d{\rm DOB}}$ with $s_{nl}$ the nonleap-year birthday for 29feb birthdates                                                                           |
| asin(x)                                                      | the radian value of the arcsine of $x$                                                                                                    |
| asinh(x)                                                     | the inverse hyperbolic sine of $x$                                                                                                    |
| atan(x)                                                      | the radian value of the arctangent of $x$                                                                                                    |
| atan2(y, x)                                                  | the radian value of the arctangent of $y/x$ , where the signs of the parameters $y$ and $x$ are used to determine the quadrant of the answer                                                                                        |
| atanh(x)                                                     | the inverse hyperbolic tangent of $x$                                                                                                    |
| $\mathtt{autocode}(x, n, x_0, x_1)$                          | partitions the interval from $x_0$ to $x_1$ into $n$ equal-length intervals and returns the upper bound of the interval that contains $x$ or the upper bound of the first or last interval if $x < x_0$ or $x > x_1$ , respectively |
| betaden(a,b,x)                                               | the probability density of the beta distribution, where $a$ and $b$ are the shape parameters; 0 if $x<0$ or $x>1$                                                                                                    |
| $\texttt{binomial}(n,k,\theta)$                              | the probability of observing $floor(k)$ or fewer successes in $floor(n)$ trials when the probability of a success on one trial is $\theta$ ; 0 if $k < 0$ ; or 1 if $k > n$                                                         |
| binomialp(n,k,p)                                             | the probability of observing $floor(k)$ successes in $floor(n)$ trials when the probability of a success on one trial is $p$                                                                                                    |
| $\texttt{binomialtail}(n,k,\theta)$                          | the probability of observing $floor(k)$ or more successes in $floor(n)$ trials when the probability of a success on one trial is $\theta$ ; 1 if $k < 0$ ; or 0 if $k > n$                                                          |
| $\texttt{binormal}(h,k,\rho)$                                | the joint cumulative distribution $\Phi(h,k,\rho)$ of bivariate normal with correlation $\rho$                                                                                                    |
| $\texttt{birthday}(e_{d \mathtt{DOB}} , Y [ , s_{nl} ])$     | the $e_d$ date of the birthday in year $Y$ for date of birth $e_{d{\scriptsize DOB}}$ with $s_{nl}$ the nonleap-year birthday for 29feb birthdates                                                                                  |
| $\verb bofd("  cal", e_d) $                                  | the $\boldsymbol{e}_b$ business date corresponding to $\boldsymbol{e}_d$                                                                                                    |
| byteorder()                                                  | 1 if your computer stores numbers by using a hilo byte order and evaluates to 2 if your computer stores numbers by using a lohi byte order                                                                                          |
| c(name)                                                      | the value of the system or constant result c(name) (see [P] creturn)                                                                                                    |
| _caller()                                                    | version of the program or session that invoked the currently running program; see [P] <b>version</b>                                                                                                    |
| $\operatorname{cauchy}(a,b,x)$                               | the cumulative Cauchy distribution with location parameter $a$ and scale parameter $b$                                                                                                    |
| $\operatorname{cauchyden}(a,b,x)$                            | the probability density of the Cauchy distribution with location parameter $\boldsymbol{a}$ and scale parameter $\boldsymbol{b}$                                                                                                    |

| cauchytail(a,b,x)                                 | the reverse cumulative (upper tail or survivor) Cauchy distribution with location parameter $a$ and scale parameter $b$                                          |
|---------------------------------------------------|----------------------------------------------------------------------------------------------------|
| $\mathtt{Cdhms}(e_d,h,m,s)$                       | the $e_{tC}$ datetime (ms. with leap seconds since 01jan1960 00:00:00.000) corresponding to $e_d$ , $h$ , $m$ , $s$                                              |
| ceil(x)                                           | the unique integer $n$ such that $n-1 < x \le n$ ; $x$ (not ".") if $x$ is missing, meaning that ceil(.a) = .a                                                   |
| char(n)                                           | the character corresponding to ASCII or extended ASCII code $n$ ; "" if $n$ is not in the domain                                                                 |
| chi2(df,x)                                        | the cumulative $\chi^2$ distribution with $df$ degrees of freedom; 0 if $x<0$                                                                                    |
| $\operatorname{chi2den}(df,x)$                    | the probability density of the $\chi^2$ distribution with $df$ degrees of freedom; 0 if $x<0$                                                                    |
| chi2tail(df,x)                                    | the reverse cumulative (upper tail or survivor) $\chi^2$ distribution with $df$ degrees of freedom; 1 if $x<0$                                                   |
| Chms(h, m, s)                                     | the $e_{tC}$ datetime (ms. with leap seconds since 01jan1960 00:00:00.000) corresponding to $h, m, s$ on 01jan1960                                               |
| $chop(x, \epsilon)$                               | round(x) if abs $(x - \text{round}(x)) < \epsilon$ ; otherwise, x; or x if x is missing                                                                          |
| $\operatorname{cholesky}(M)$                      | the Cholesky decomposition of the matrix: if $R = \text{cholesky}(S)$ , then $RR^T = S$                                                                          |
| clip(x,a,b)                                       | $x$ if $a < x < b$ , $b$ if $x \ge b$ , $a$ if $x \le a$ , or missing if $x$ is missing or if $a > b$ ; $x$ if $x$ is missing                                    |
| ${\tt Clock}(s_1,s_2[\ ,Y])$                      | the $e_{tC}$ datetime (ms. with leap seconds since 01jan1960 00:00:00.000) corresponding to $s_1$ based on $s_2$ and $Y$                                         |
| ${\tt clock}(s_1,s_2[\ ,Y])$                      | the $e_{tc}$ datetime (ms. since 01jan1960 00:00:00.000) corresponding to $s_1$ based on $s_2$ and $Y$                                                           |
| $\texttt{Clockdiff}(e_{tC1},e_{tC2},s_u)$         | the $e_{tC}$ datetime difference, rounded down to an integer, from $e_{tC1}$ to $e_{tC2}$ in $s_u$ units of days, hours, minutes, seconds, or milliseconds       |
| $\texttt{clockdiff}(e_{tc1}, e_{tc2}, s_u)$       | the $e_{tc}$ datetime difference, rounded down to an integer, from $e_{tc1}$ to $e_{tc2}$ in $s_u$ units of days, hours, minutes, seconds, or milliseconds       |
| ${\tt Clockdiff\_frac}(e_{tC1}, e_{tC2}, s_u$     |                                                                                                    |
|                                                   | the $e_{tC}$ datetime difference, including the fractional part, from $e_{tC1}$                                                                                  |
| $\texttt{clockdiff\_frac}(e_{tc1}, e_{tc2}, s_u)$ | to $e_{tC2}$ in $s_u$ units of days, hours, minutes, seconds, or milliseconds the $e_{tc}$ datetime difference, including the fractional part, from $e_{tc1}$ to |
| ${\tt Clockpart}(e_{tC},s_u)$                     | $e_{tc2}$ in $s_u$ units of days, hours, minutes, seconds, or milliseconds the integer year, month, day, hour, minute, second, or millisecond of                 |
| ${\tt clockpart}(e_{tc}, s_u)$                    | $e_{tC}$ with $s_u$ specifying which time part the integer year, month, day, hour, minute, second, or millisecond of                                             |
| cloglog(x)                                        | $e_{tc}$ with $s_u$ specifying which time part                                                                                                    |
|                                                   | the complementary log-log of $x$                                                                                                    |
| Cmdyhms(M, D, Y, h, m, s)                         | the $e_{tC}$ datetime (ms. with leap seconds since 01jan1960 00:00:00.000) corresponding to $M,D,Y,h,m,s$                                                        |
| $\mathtt{Cofc}(e_{tc})$                           | the $e_{tC}$ datetime (ms. with leap seconds since 01jan1960 00:00:00.000) of $e_{tc}$ (ms. without leap seconds since 01jan1960 00:00:00.000)                   |
| $\mathrm{cofC}(e_{tC})$                           | the $e_{tc}$ datetime (ms. without leap seconds since 01jan1960 00:00:00:00.000) of $e_{tC}$ (ms. with leap seconds since 01jan1960 00:00:00.000)                |

```
Cofd(e_d)
                                     the e_{tC} datetime (ms. with leap seconds since 01jan1960
                                     00:00:00.000) of date e_d at time 00:00:00.000
                                     the e_{tc} datetime (ms. since 01jan1960 00:00:00.000) of date e_d at
cofd(e_d)
                                     time 00:00:00.000
coleqnumb(M,s)
                                     the equation number of M associated with column equation s;
                                     missing if the column equation cannot be found
                                     the most closely related locale supported by ICU from loc if type is
collatorlocale(loc, type)
                                     1; the actual locale where the collation data comes from if type is 2
collatorversion(loc)
                                     the version string of a collator based on locale loc
colnfreeparms(M)
                                     the number of free parameters in columns of M
colnumb(M,s)
                                     the column number of M associated with column name s; missing if
                                     the column cannot be found
colsof(M)
                                     the number of columns of M
comb(n,k)
                                     the combinatorial function n!/\{k!(n-k)!\}
cond(x,a,b[,c])
                                     a if x is true and nonmissing, b if x is false, and c if x is missing; a if
                                     c is not specified and x evaluates to missing
corr(M)
                                     the correlation matrix of the variance matrix
cos(x)
                                     the cosine of x, where x is in radians
cosh(x)
                                     the hyperbolic cosine of x
daily(s_1, s_2[, Y])
                                     a synonym for date (s_1, s_2, Y)
date(s_1, s_2[, Y])
                                     the \boldsymbol{e}_d date (days since 01jan1960) corresponding to \boldsymbol{s}_1 based on \boldsymbol{s}_2
                                     and Y
datediff(e_{d1}, e_{d2}, s_u[, s_{nl}])
                                     the difference, rounded down to an integer, from e_{d1} to e_{d2} in s_u
                                     units of days, months, or years with s_{nl} the nonleap-year
                                     anniversary for e_{d1} on 29feb
datediff_frac(e_{d1}, e_{d2}, s_u[, s_{nl}])
                                     the difference, including the fractional part, from e_{d1} to e_{d2} in s_u
                                     units of days, months, or years with s_{nl} the nonleap-year
                                     anniversary for e_{d1} on 29feb
                                     the integer year, month, or day of e_d with s_u specifying year, month,
datepart(e_d, s_n)
day(e_d)
                                     the numeric day of the month corresponding to e_d
daysinmonth(e_d)
                                     the number of days in the month of e_d
dayssincedow(e_d,d)
                                     a synonym for dayssinceweekday (e_d, d)
dayssinceweekday(e_d,d)
                                     the number of days until e_d since previous day-of-week d
                                     a synonym for daysuntilweekday (e_d, d)
daysuntildow(e_d,d)
daysuntilweekday(e_d,d)
                                     the number of days from e_d until next day-of-week d
                                     the determinant of matrix M
det(M)
                                     \frac{\partial P(a,x)}{\partial a}, where P(a,x)=\mathrm{gammap}(a,x); 0 if x<0
dgammapda(a,x)
                                     \frac{\partial^2 P(a,x)}{\partial a^2}, where P(a,x)= gammap(a,x); 0 if x<0
dgammapdada(a,x)
                                     \frac{\partial^2 P(a,x)}{\partial a\partial x}, where P(a,x)=\texttt{gammap(}a\texttt{,}x)\texttt{;} 0 if x<0
dgammapdadx(a,x)
                                     \frac{\partial P(a,x)}{\partial x}, where P(a,x)=\mathtt{gammap}(a , x) ; 0 if x<0
dgammapdx(a,x)
                                     \frac{\partial^2 P(a,x)}{\partial x^2}, where P(a,x)=\mathtt{gammap}(a,x); 0 if x<0
dgammapdxdx(a,x)
```

| $\mathtt{dhms}(e_d,h,m,s)$    | the $e_{tc}$ datetime (ms. since 01jan1960 00:00:00.000) corresponding to $e_d$ , $h$ , $m$ , and $s$                                                                     |
|-------------------------------|----------------------------------------------------------------------------------------------------|
| $\operatorname{diag}(M)$      | the square, diagonal matrix created from the row or column vector                                                                                                    |
| ${\tt diag0cnt}(M)$           | the number of zeros on the diagonal of $M$                                                                                                    |
| digamma(x)                    | the digamma() function, $d\ln\Gamma(x)/dx$                                                                                                    |
| dmy(D, M, Y)                  | the $e_d$ date (days since 01jan1960) corresponding to $D, M, Y$                                                                                                    |
| ${\tt dofb}(e_b, "cal")$      | the $e_d$ datetime corresponding to $e_b$                                                                                                    |
| $\operatorname{dofC}(e_{tC})$ | the $e_d$ date (days since 01jan1960) of datetime $e_{tC}$ (ms. with leap seconds since 01jan1960 00:00:00.000)                                                           |
| $\mathtt{dofc}(e_{tc})$       | the $e_d$ date (days since 01jan1960) of datetime $e_{tc}$ (ms. since 01jan1960 00:00:00.000)                                                                             |
| $dofh(e_h)$                   | the $e_d$ date (days since 01jan1960) of the start of half-year $e_h$                                                                                                    |
| $\operatorname{dofm}(e_m)$    | the $\boldsymbol{e}_d$ date (days since 01jan1960) of the start of month $\boldsymbol{e}_m$                                                                               |
| $\operatorname{dofq}(e_q)$    | the $\boldsymbol{e}_d$ date (days since 01jan1960) of the start of quarter $\boldsymbol{e}_q$                                                                             |
| $\mathtt{dofw}(e_w)$          | the $e_d$ date (days since 01jan1960) of the start of week $e_w$                                                                                                    |
| $dofy(e_y)$                   | the $e_d$ date (days since 01jan1960) of 01jan in year $e_q$                                                                                                    |
| $dow(e_d)$                    | the numeric day of the week corresponding to date $e_d$ ; $0 = \text{Sunday}$ , $1 = \text{Monday}$ ,, $6 = \text{Saturday}$                                              |
| $doy(e_d)$                    | the numeric day of the year corresponding to date $\boldsymbol{e}_d$                                                                                                    |
| dunnettprob(k, df, x)         | the cumulative multiple range distribution that is used in Dunnett's multiple-comparison method with $k$ ranges and $df$ degrees of freedom; 0 if $x<0$                   |
| e(name)                       | the value of stored result e(name); see [U] 18.8 Accessing results calculated by other programs                                                                           |
| el(s,i,j)                     | s[floor(i),floor(j)], the $i,j$ element of the matrix named $s$ ; missing if $i$ or $j$ are out of range or if matrix $s$ does not exist                                  |
| e(sample)                     | 1 if the observation is in the estimation sample and 0 otherwise                                                                                                    |
| epsdouble()                   | the machine precision of a double-precision number                                                                                                    |
| epsfloat()                    | the machine precision of a floating-point number                                                                                                    |
| exp(x)                        | the exponential function $e^x$                                                                                                    |
| expm1(x)                      | $e^x-1$ with higher precision than $\exp(x)-1$ for small values of $ x $                                                                                                  |
| exponential(b,x)              | the cumulative exponential distribution with scale $b$                                                                                                    |
| exponentialden(b,x)           | the probability density function of the exponential distribution with scale $\boldsymbol{b}$                                                                              |
| exponentialtail(b,x)          | the reverse cumulative exponential distribution with scale $b$                                                                                                    |
| $F(df_1, df_2, f)$            | the cumulative $F$ distribution with $df_1$ numerator and $df_2$ denominator degrees of freedom: $F(df_1, df_2, f) = \int_0^f Fden(df_1, df_2, t) \ dt; \ 0 \ if \ f < 0$ |
| ${\tt Fden}(df_1,\!df_2,\!f)$ | the probability density function of the $F$ distribution with $df_1$ numerator and $df_2$ denominator degrees of freedom; 0 if $f<0$                                      |
| fileexists(f)                 | 1 if the file specified by $f$ exists; otherwise, 0                                                                                                    |
| fileread(f)                   | the contents of the file specified by $f$                                                                                                    |
| filereaderror(s)              | 0 or positive integer, said value having the interpretation of a return code                                                                                              |

| filewrite(f,s[,r])                   | writes the string specified by $s$ to the file specified by $f$ and returns the number of bytes in the resulting file                     |
|--------------------------------------|----------------------------------------------------------------------------------------------------|
| ${\tt firstdayofmonth}(e_d)$         | the $\boldsymbol{e}_d$ date of the first day of the month of $\boldsymbol{e}_d$                                                           |
| firstdowofmonth(M,Y,d)               | a synonym for firstweekdayofmonth $(M,Y,d)$                                                                                               |
| firstweekdayofmonth(M,Y,d)           | )                                                                                                    |
|                                      | the $\boldsymbol{e}_d$ date of the first day-of-week $d$ in month $M$ of year $\boldsymbol{Y}$                                            |
| float(x)                             | the value of $x$ rounded to float precision                                                                                               |
| floor(x)                             | the unique integer $n$ such that $n \le x < n+1$ ; $x$ (not ".") if $x$ is missing, meaning that floor(.a) = .a                           |
| fmtwidth(fmtstr)                     | the output length of the %fmt contained in fmtstr; missing if fmtstr does not contain a valid %fmt                                        |
| frval()                              | returns values of variables stored in other frames                                                                                        |
| _frval()                             | programmer's version of frval()                                                                                                    |
| Ftail( $df_1, df_2, f$ )             | the reverse cumulative (upper tail or survivor) $F$ distribution with                                                                     |
|                                      | $df_1$ numerator and $df_2$ denominator degrees of freedom; 1 if $f < 0$                                                                  |
| gammaden(a,b,g,x)                    | the probability density function of the gamma distribution; 0 if $x < g$                                                                  |
| gammap(a,x)                          | the cumulative gamma distribution with shape parameter $a$ ; 0 if $x < 0$                                                                 |
| gammaptail(a,x)                      | the reverse cumulative (upper tail or survivor) gamma distribution with shape parameter $a$ ; 1 if $x < 0$                                |
| get(systemname)                      | a copy of Stata internal system matrix systemname                                                                                         |
| hadamard $(M, N)$                    | a matrix whose $i, j$ element is $M[i, j] \cdot N[i, j]$ (if $M$ and $N$ are not                                                          |
|                                      | the same size, this function reports a conformability error)                                                                              |
| $\mathtt{halfyear}(e_d)$             | the numeric half of the year corresponding to date $\boldsymbol{e}_d$                                                                     |
| $\mathtt{halfyearly}(s_1, s_2[, Y])$ | the $e_h$ half-yearly date (half-years since 1960h1) corresponding to $s_1$ based on $s_2$ and $Y$ ; $Y$ specifies $topyear$ ; see date() |
| has_eprop(name)                      | 1 if <i>name</i> appears as a word in e(properties); otherwise, 0                                                                         |
| $\mathrm{hh}(e_{tc})$                | the hour corresponding to date<br>time $e_{tc}$ (ms. since 01jan1960 00:00:00.000)                                                        |
| $\mathtt{hhC}(e_{tC})$               | the hour corresponding to date<br>time $e_{tC}$ (ms. with leap seconds since 01jan1960<br>$00{:}00{:}00{:}000$                            |
| hms(h,m,s)                           | the $e_{tc}$ datetime (ms. since 01jan1960 00:00:00.000) corresponding to $h,m,s$ on 01jan1960                                            |
| $hofd(e_d)$                          | the $e_h$ half-yearly date (half years since 1960h1) containing date $e_d$                                                                |
| hours $(ms)$                         | ms/3,600,000                                                                                                    |
| hypergeometric $(N, K, n, k)$        | the cumulative probability of the hypergeometric distribution                                                                             |
| hypergeometricp $(N, K, n, k)$       | the hypergeometric probability of $k$ successes out of a sample of size                                                                   |
| hypotgeomeorrop (1,,11,70,70)        | n, from a population of size $N$ containing $K$ elements that have the attribute of interest                                              |
| I(n)                                 | an $n \times n$ identity matrix if $n$ is an integer; otherwise, a round $(n) \times \text{round}(n)$ identity matrix                     |
| ibeta(a,b,x)                         | the cumulative beta distribution with shape parameters $a$ and $b$ ; 0 if $x<0$ ; or 1 if $x>1$                                           |
| ibetatail(a,b,x)                     | the reverse cumulative (upper tail or survivor) beta distribution with shape parameters $a$ and $b$ ; 1 if $x < 0$ ; or 0 if $x > 1$      |

```
the cumulative inverse Gaussian distribution with mean m and
igaussian(m,a,x)
                                 shape parameter a; 0 if x < 0
                                 the probability density of the inverse Gaussian distribution with
igaussianden(m,a,x)
                                 mean m and shape parameter a; 0 if x \le 0
                                 the reverse cumulative (upper tail or survivor) inverse Gaussian
igaussiantail(m,a,x)
                                 distribution with mean m and shape parameter a; 1 if x \leq 0
indexnot(s_1, s_2)
                                 the position in ASCII string s_1 of the first character of s_1 not found in
                                 ASCII string s_2, or 0 if all characters of s_1 are found in s_2
inlist(z,a,b,...)
                                 1 if z is a member of the remaining arguments; otherwise, 0
inrange(z,a,b)
                                 1 if it is known that a < z < b; otherwise, 0
int(x)
                                 the integer obtained by truncating x toward 0 (thus, int (5.2) = 5
                                 and int(-5.8) = -5); x (not ".") if x is missing, meaning that
                                 int(.a) = .a
inv(M)
                                 the inverse of the matrix M
                                 the inverse of the cumulative binomial; that is, \theta (\theta = probability of
invbinomial(n, k, p)
                                 success on one trial) such that the probability of observing
                                 floor(k) or fewer successes in floor(n) trials is p
invbinomialtail(n,k,p)
                                 the inverse of the right cumulative binomial; that is, \theta (\theta =
                                 probability of success on one trial) such that the probability of
                                 observing floor (k) or more successes in floor (n) trials is p
                                 the inverse of cauchy(): if cauchy(a,b,x) = p, then
invcauchy(a,b,p)
                                 invcauchy(a,b,p) = x
invcauchytail(a,b,p)
                                 the inverse of cauchytail(): if cauchytail(a,b,x) = p, then
                                 invcauchytail(a,b,p) = x
                                 the inverse of chi2(): if chi2(df, x) = p, then
invchi2(df, p)
                                 invchi2(df, p) = x
invchi2tail(df,p)
                                 the inverse of chi2tail(): if chi2tail(df, x) = p, then
                                 invchi2tail(df, p) = x
                                 the inverse of the complementary log-log function of x
invcloglog(x)
invdunnettprob(k, df, p)
                                 the inverse cumulative multiple range distribution that is used in
                                 Dunnett's multiple-comparison method with k ranges and df
                                 degrees of freedom
                                 the inverse cumulative exponential distribution with scale b: if
invexponential (b, p)
                                 exponential (b,x) = p, then invexponential (b,p) = x
                                 the inverse reverse cumulative exponential distribution with scale b:
invexponential tail(b, p)
                                 if exponential (b,x)=p, then
                                 invexponentialtail(b,p) = x
invF(df_1, df_2, p)
                                 the inverse cumulative F distribution: if F(df_1, df_2, f) = p, then
                                 invF(df_1, df_2, p) = f
invFtail(df_1, df_2, p)
                                 the inverse reverse cumulative (upper tail or survivor) F distribution:
                                 if Ftail(df_1, df_2, f) = p, then invFtail(df_1, df_2, p) = f
                                 the inverse cumulative gamma distribution: if gammap (a, x) = p,
invgammap(a,p)
                                 then invgammap(a, p) = x
                                 the inverse reverse cumulative (upper tail or survivor) gamma
invgammaptail(a,p)
                                 distribution: if gammaptail (a, x) = p, then invgammaptail (a, p)
invibeta(a,b,p)
                                 the inverse cumulative beta distribution: if ibeta(a,b,x) = p,
                                 then invibeta(a,b,p)=x
```

```
the inverse reverse cumulative (upper tail or survivor) beta
invibetatail(a,b,p)
                                 distribution: if ibetatail(a,b,x) = p, then
                                 invibetatail(a,b,p) = x
invigaussian(m,a,p)
                                 the inverse of igaussian(): if
                                 igaussian(m,a,x) = p, then invigaussian(m,a,p) = x
                                 the inverse of igaussiantail(): if
invigaussiantail(m, a, p)
                                 igaussiantail(m, a, x) = p, then
                                 invigaussiantail(m,a,p) = x
invlaplace(m,b,p)
                                 the inverse of laplace(): if laplace(m, b, x) = p, then
                                 invlaplace(m,b,p) = x
                                 the inverse of laplacetail(): if laplacetail(m, b, x) = p,
invlaplacetail(m, b, p)
                                 then invlaplacetail (m, b, p) = x
                                 the inverse cumulative logistic distribution: if logistic(x) = p,
invlogistic(p)
                                 then invlogistic(p) = x
                                 the inverse cumulative logistic distribution: if logistic(s,x) = p,
invlogistic(s,p)
                                 then invlogistic(s,p) = x
invlogistic(m,s,p)
                                 the inverse cumulative logistic distribution: if logistic(m, s, x)
                                 = p, then invlogistic (m, s, p) = x
                                 the inverse reverse cumulative logistic distribution: if
invlogistictail(p)
                                 logistictail(x) = p, then invlogistictail(p) = x
                                 the inverse cumulative logistic distribution: if logistic (s,x) = p,
invlogistictail(s,p)
                                 then invlogistic(s,p) = x
invlogistictail(m,s,p)
                                 the inverse cumulative logistic distribution: if logistic(m, s, x)
                                 = p, then invlogistic (m, s, p) = x
                                 the inverse of the logit function of x
invlogit(x)
                                 the value of the negative binomial parameter, p, such that
invnbinomial(n, k, q)
                                 q = nbinomial(n, k, p)
                                 the value of the negative binomial parameter, p, such that
invnbinomialtail(n, k, q)
                                 q = nbinomialtail(n, k, p)
invnchi2(df, np, p)
                                 the inverse cumulative noncentral \chi^2 distribution: if
                                 nchi2(df, np, x) = p, then invnchi2(df, np, p) = x
                                 the inverse reverse cumulative (upper tail or survivor) noncentral \chi^2
invnchi2tail(df, np, p)
                                 distribution: if nchi2tail(df, np, x) = p, then
                                 invnchi2tail(df, np, p) = x
invnF(df_1, df_2, np, p)
                                 the inverse cumulative noncentral F distribution: if
                                 nF(df_1, df_2, np, f) = p, then invnF(df_1, df_2, np, p) = f
invnFtail(df_1, df_2, np, p)
                                 the inverse reverse cumulative (upper tail or survivor) noncentral F
                                 distribution: if nFtail(df_1, df_2, np, f) = p, then
                                 invnFtail(df_1, df_2, np, p) = f
                                 the inverse cumulative noncentral beta distribution: if
invnibeta(a,b,np,p)
                                 nibeta(a,b,np,x) = p, then invibeta(a,b,np,p) = x
invnormal(p)
                                 the inverse cumulative standard normal distribution: if normal(z)
                                 = p, then invnormal(p) = z
                                 the inverse cumulative noncentral Student's t distribution: if
invnt(df, np, p)
                                 \operatorname{nt}(df, np, t) = p, then \operatorname{invnt}(df, np, p) = t
invnttail(df, np, p)
                                 the inverse reverse cumulative (upper tail or survivor) noncentral
                                 Student's t distribution: if nttail(df, np, t) = p, then
                                 invnttail(df, np, p) = t
```

| invpoisson(k,p)                     | the Poisson mean such that the cumulative Poisson distribution evaluated at $k$ is $p$ : if $poisson(m,k) = p$ , then $invpoisson(k,p)$                                                                                           |
|-------------------------------------|----------------------------------------------------------------------------------------------------|
| invpoissontail(k,q)                 | = m the Poisson mean such that the reverse cumulative Poisson distribution evaluated at $k$ is $q$ : if poissontail( $m$ , $k$ ) = $q$ , then invpoissontail( $k$ , $q$ ) = $m$                                                   |
| invsym(M)                           | the inverse of $M$ if $M$ is positive definite                                                                                                    |
| invt(df,p)                          | the inverse cumulative Student's $t$ distribution: if $t(df,t)=p$ , then $invt(df,p)=t$                                                                                                    |
| invttail(df,p)                      | the inverse reverse cumulative (upper tail or survivor) Student's $t$ distribution: if $ttail(df,t) = p$ , then $invttail(df,p) = t$                                                                                              |
| invtukeyprob(k, df, p)              | the inverse cumulative Tukey's Studentized range distribution with $k$ ranges and $df$ degrees of freedom                                                                                                    |
| invvech(M)                          | a symmetric matrix formed by filling in the columns of the lower triangle from a row or column vector                                                                                                    |
| invvecp(M)                          | a symmetric matrix formed by filling in the columns of the upper<br>triangle from a row or column vector                                                                                                    |
| invweibull(a,b,p)                   | the inverse cumulative Weibull distribution with shape $a$ and scale $b$ : if weibull $(a,b,x)=p$ , then invweibull $(a,b,p)=x$                                                                                                   |
| invweibull(a,b,g,p)                 | the inverse cumulative Weibull distribution with shape $a$ , scale $b$ , and location $g$ : if weibull $(a,b,g,x)=p$ , then invweibull $(a,b,g,p)=x$                                                                              |
| invweibullph(a,b,p)                 | the inverse cumulative Weibull (proportional hazards) distribution with shape $a$ and scale $b$ : if weibullph $(a,b,x)=p$ , then invweibullph $(a,b,p)=x$                                                                        |
| invweibullph(a,b,g,p)               | the inverse cumulative Weibull (proportional hazards) distribution with shape $a$ , scale $b$ , and location $g$ : if weibullph $(a,b,g,x)=p$ , then invweibullph $(a,b,g,p)=x$                                                   |
| $\verb invweibullphtail (a,b,p) $   | the inverse reverse cumulative Weibull (proportional hazards) distribution with shape $a$ and scale $b$ : if weibullphtail( $a$ , $b$ , $x$ ) = $p$ , then invweibullphtail( $a$ , $b$ , $p$ ) = $x$                              |
| $\verb invweibullphtail  (a,b,g,p)$ | the inverse reverse cumulative Weibull (proportional hazards) distribution with shape $a$ , scale $b$ , and location $g$ : if weibullphtail( $a$ , $b$ , $g$ , $x$ ) = $p$ , then invweibullphtail( $a$ , $b$ , $g$ , $p$ ) = $x$ |
| $\verb"invweibulltail" (a,b,p)$     | the inverse reverse cumulative Weibull distribution with shape $a$ and scale $b$ : if weibulltail( $a$ , $b$ , $x$ ) = $p$ , then invweibulltail( $a$ , $b$ , $p$ ) = $x$                                                         |
| $\verb"invweibulltail" (a,b,g,p)$   | the inverse reverse cumulative Weibull distribution with shape $a$ , scale $b$ , and location $g$ : if weibulltail( $a$ , $b$ , $g$ , $x$ ) = $p$ , then invweibulltail( $a$ , $b$ , $g$ , $p$ ) = $x$                            |
| $irecode(x, x_1, \ldots, x_n)$      | missing if $x$ is missing or $x_1,\ldots,x_n$ is not weakly increasing; 0 if $x\leq x_1$ ; 1 if $x_1< x\leq x_2$ ; 2 if $x_2< x\leq x_3;\ldots;n$ if $x>x_n$                                                                      |
| $\verb isleapsecond (e_{tC})$       | 1 if $e_{tC}$ is a leap second; otherwise, 0                                                                                                    |
| isleapyear(Y)                       | 1 if Y is a leap year; otherwise, 0                                                                                                    |
| $\operatorname{issymmetric}(M)$     | 1 if the matrix is symmetric; otherwise, 0                                                                                                    |

| J(r,c,z)                          | the $r \times c$ matrix containing elements $z$                                                                                           |
|-----------------------------------|----------------------------------------------------------------------------------------------------|
| laplace(m,b,x)                    | the cumulative Laplace distribution with mean $m$ and scale parameter $b$                                                                 |
| laplaceden(m,b,x)                 | the probability density of the Laplace distribution with mean $m$ and scale parameter $b$                                                 |
| laplacetail(m,b,x)                | the reverse cumulative (upper tail or survivor) Laplace distribution with mean $m$ and scale parameter $b$                                |
| $lastdayofmonth(e_d)$             | the $e_d$ date of the last day of the month of $e_d$                                                                                      |
| lastdowofmonth(M, Y, d)           | a synonym for lastweekdayofmonth $(M,Y,d)$                                                                                                |
| lastweekdayofmonth(M,Y,d)         |                                                                                                    |
|                                   | the $\boldsymbol{e}_d$ date of the last day-of-week $d$ in month $M$ of year $\boldsymbol{Y}$                                             |
| ln(x)                             | the natural logarithm, $\ln(x)$                                                                                                    |
| ln1m(x)                           | the natural logarithm of $1-x$ with higher precision than $\ln(1-x)$ for small values of $ x $                                            |
| ln1p(x)                           | the natural logarithm of $1+x$ with higher precision than $\ln(1+x)$ for small values of $ x $                                            |
| lncauchyden(a,b,x)                | the natural logarithm of the density of the Cauchy distribution with location parameter $a$ and scale parameter $b$                       |
| lnfactorial(n)                    | the natural log of $n$ factorial = $ln(n!)$                                                                                               |
| lngamma(x)                        | $\ln\{\Gamma(x)\}$                                                                                                    |
| lnigammaden(a,b,x)                | the natural logarithm of the inverse gamma density, where $a$ is the shape parameter and $b$ is the scale parameter                       |
| lnigaussianden(m,a,x)             | the natural logarithm of the inverse Gaussian density with mean $m$ and shape parameter $a$                                               |
| ${\tt lniwishartden}(df, V, X)$   | the natural logarithm of the density of the inverse Wishart distribution; missing if $df \leq n-1$                                        |
| lnlaplaceden(m,b,x)               | the natural logarithm of the density of the Laplace distribution with mean $m$ and scale parameter $b$                                    |
| lnmvnormalden(M, V, X)            | the natural logarithm of the multivariate normal density                                                                                  |
| lnnormal(z)                       | the natural logarithm of the cumulative standard normal distribution                                                                      |
| lnnormalden(z)                    | the natural logarithm of the standard normal density, $N(0,1)$                                                                            |
| $lnnormalden(x, \sigma)$          | the natural logarithm of the normal density with mean 0 and                                                                               |
| ${\tt lnnormalden}(x,\mu,\sigma)$ | standard deviation $\sigma$ the natural logarithm of the normal density with mean $\mu$ and standard deviation $\sigma, N(\mu, \sigma^2)$ |
| ${\tt lnwishartden}(df, V, X)$    | the natural logarithm of the density of the Wishart distribution; missing if $df \le n-1$                                                 |
| log(x)                            | a synonym for $ln(x)$                                                                                                    |
| log10(x)                          | the base-10 logarithm of $x$                                                                                                    |
| $\log 1m(x)$                      | a synonym for $ln1m(x)$                                                                                                    |
| log1p(x)                          | a synonym for $ln1p(x)$                                                                                                    |
| logistic(x)                       | the cumulative logistic distribution with mean 0 and standard deviation $\pi/\sqrt{3}$                                                    |
| logistic(s,x)                     | the cumulative logistic distribution with mean 0, scale $s$ , and standard deviation $s\pi/\sqrt{3}$                                      |

| logistic(m,s,x)                                 | the cumulative logistic distribution with mean $m$ , scale $s$ , and standard deviation $s\pi/\sqrt{3}$         |
|-------------------------------------------------|----------------------------------------------------------------------------------------------------|
| logisticden(x)                                  | the density of the logistic distribution with mean 0 and standard deviation $\pi/\sqrt{3}$                      |
| logisticden(s,x)                                | the density of the logistic distribution with mean 0, scale $s$ , and standard deviation $s\pi/\sqrt{3}$        |
| logisticden(m,s,x)                              | the density of the logistic distribution with mean $m$ , scale $s$ , and standard deviation $s\pi/\sqrt{3}$     |
| logistictail(x)                                 | the reverse cumulative logistic distribution with mean 0 and standard deviation $\pi/\sqrt{3}$                  |
| logistictail(s,x)                               | the reverse cumulative logistic distribution with mean 0, scale $s$ , and standard deviation $s\pi/\sqrt{3}$    |
| logistictail(m,s,x)                             | the reverse cumulative logistic distribution with mean $m$ , scale $s$ , and standard deviation $s\pi/\sqrt{3}$ |
| logit(x)                                        | the log of the odds ratio of $x$ , logit( $x$ ) = $\ln \{x/(1-x)\}$                                             |
| $\operatorname{matmissing}(M)$                  | 1 if any elements of the matrix are missing; otherwise, 0                                                       |
| matrix(exp)                                     | restricts name interpretation to scalars and matrices; see scalar()                                             |
| ${\tt matuniform}(r,c)$                         | the $r \times c$ matrices containing uniformly distributed pseudorandom numbers on the interval $(0,1)$         |
| $\max(x_1, x_2, \dots, x_n)$                    | the maximum value of $x_1, x_2, \dots, x_n$                                                                     |
| <pre>maxbyte()</pre>                            | the largest value that can be stored in storage type byte                                                       |
| maxdouble()                                     | the largest value that can be stored in storage type double                                                     |
| maxfloat()                                      | the largest value that can be stored in storage type float                                                      |
| <pre>maxint()</pre>                             | the largest value that can be stored in storage type int                                                        |
| <pre>maxlong()</pre>                            | the largest value that can be stored in storage type long                                                       |
| mdy(M,D,Y)                                      | the $e_d$ date (days since 01jan1960) corresponding to $M, D, Y$                                                |
| $\operatorname{mdyhms}\left(M,D,Y,h,m,s\right)$ | the $e_{tc}$ datetime (ms. since 01jan1960 00:00:00.000) corresponding to $M,D,Y,h,m,s$                         |
| $\min(x_1, x_2, \dots, x_n)$                    | a synonym for missing $(x_1, x_2, \dots, x_n)$                                                                  |
| $\min(x_1, x_2, \dots, x_n)$                    | the minimum value of $x_1, x_2, \dots, x_n$                                                                     |
| minbyte()                                       | the smallest value that can be stored in storage type byte                                                      |
| mindouble()                                     | the smallest value that can be stored in storage type double                                                    |
| minfloat()                                      | the smallest value that can be stored in storage type float                                                     |
| minint()                                        | the smallest value that can be stored in storage type int                                                       |
| minlong()                                       | the smallest value that can be stored in storage type long                                                      |
| minutes(ms)                                     | $ms/60,\!000$                                                                                                   |
| $missing(x_1, x_2, \ldots, x_n)$                | 1 if any $x_i$ evaluates to missing; otherwise, 0                                                               |
| $\operatorname{mm}(e_{tc})$                     | the minute corresponding to datetime $e_{tc}$ (ms. since 01jan1960 00:00:00.000)                                |
| ${\tt mmC}(e_{tC})$                             | the minute corresponding to date<br>time $e_{tC}$ (ms. with leap seconds since 01jan1960 00:00:00.000)          |
| mod(x,y)                                        | the modulus of $x$ with respect to $y$                                                                          |
| $\operatorname{mofd}(e_d)$                      | the $\boldsymbol{e}_m$ monthly date (months since 1960m1) containing date $\boldsymbol{e}_d$                    |

| $month(e_d)$                                                       | the numeric month corresponding to date $\boldsymbol{e}_d$                                                                                                    |
|--------------------------------------------------------------------|----------------------------------------------------------------------------------------------------|
| $monthly(s_1, s_2[, Y])$                                           | the $e_m$ monthly date (months since 1960m1) corresponding to $s_1$                                                                                                    |
| $\operatorname{mreldif}(X,Y)$                                      | based on $s_2$ and $Y$ ; $Y$ specifies $topyear$ ; see date() the relative difference of $X$ and $Y$ , where the relative difference is defined as $\max_{i,j}\{ x_{ij}-y_{ij} /( y_{ij} +1)\}$ |
| msofhours(h)                                                       | $h \times 3,600,000$                                                                                                    |
| msofminutes(m)                                                     | $m \times 60,000$                                                                                                    |
| msofseconds(s)                                                     | $s \times 1,000$                                                                                                    |
| nbetaden(a,b,np,x)                                                 | the probability density function of the noncentral beta distribution; 0                                                                                                    |
|                                                                    | if $x < 0$ or $x > 1$                                                                                                    |
| nbinomial(n,k,p)                                                   | the cumulative probability of the negative binomial distribution                                                                                                    |
| nbinomialp(n,k,p)                                                  | the negative binomial probability                                                                                                    |
| nbinomialtail(n,k,p)                                               | the reverse cumulative probability of the negative binomial distribution                                                                                                    |
| nchi2(df, np, x)                                                   | the cumulative noncentral $\chi^2$ distribution; 0 if $x < 0$                                                                                                    |
| nchi2den(df, np, x)                                                | the probability density of the noncentral $\chi^2$ distribution; 0 if $x<0$                                                                                                    |
| nchi2tail(df, np, x)                                               | the reverse cumulative (upper tail or survivor) noncentral $\chi^2$ distribution; 1 if $x<0$                                                                                                    |
| nextbirthday( $e_{d	ext{DOB}}$ , $e_{d}[$ , $s_{nl}$ ]             |                                                                                                    |
|                                                                    | the $e_d$ date of the first birthday after $e_d$ for date of birth $e_{d{\tiny{DOB}}}$ with $s_{nl}$ the nonleap-year birthday for 29feb birthdates                                             |
| $\mathtt{nextdow}(e_d,d)$                                          | a synonym for $\operatorname{nextweekday}(e_d,d)$                                                                                                    |
| nextleapyear(Y)                                                    | the first leap year after year $Y$                                                                                                    |
| $\mathtt{nextweekday}(e_d,\!d)$                                    | the $\boldsymbol{e}_d$ date of the first day-of-week $d$ after $\boldsymbol{e}_d$                                                                                                    |
| $\mathtt{nF}(df_1, df_2, np, f)$                                   | the cumulative noncentral $F$ distribution with $df_1$ numerator and $df_2$ denominator degrees of freedom and noncentrality parameter $np$ ; 0 if $f<0$                                        |
| $\mathtt{nFden}(df_1, df_2, np, f)$                                | the probability density function of the noncentral $F$ distribution with $df_1$ numerator and $df_2$ denominator degrees of freedom and noncentrality parameter $np$ ; 0 if $f<0$               |
| $\mathtt{nFtail}(df_1, df_2, np, f)$                               | the reverse cumulative (upper tail or survivor) noncentral $F$ distribution with $df_1$ numerator and $df_2$ denominator degrees of freedom and noncentrality parameter $np$ ; 1 if $f < 0$     |
| nibeta(a,b,np,x)                                                   | the cumulative noncentral beta distribution; 0 if $x < 0$ ; or 1 if $x > 1$                                                                                                    |
| normal(z)                                                          | the cumulative standard normal distribution                                                                                                    |
| normalden(z)                                                       | the standard normal density, $N(0,1)$                                                                                                    |
| $normalden(x,\sigma)$                                              | the normal density with mean 0 and standard deviation $\sigma$                                                                                                    |
| $normalden(x, \mu, \sigma)$                                        | the normal density with mean $\mu$ and standard deviation $\sigma, N(\mu, \sigma^2)$                                                                                                    |
| now()                                                              | the current $e_{tc}$ datetime                                                                                                    |
| npnchi2(df,x,p)                                                    | the noncentrality parameter, $np$ , for noncentral $\chi^2$ : if $nchi2(df, np, x) = p$ , then $npnchi2(df, x, p) = np$                                                                         |
| $\mathtt{npnF}\left(df_{1}\text{,}df_{2}\text{,}f\text{,}p\right)$ | the noncentrality parameter, $np$ , for the noncentral $F$ : if $nF(df_1, df_2, np, f) = p$ , then $npnF(df_1, df_2, f, p) = np$                                                                |
| npnt(df, t, p)                                                     | the noncentrality parameter, $np$ , for the noncentral Student's $t$ distribution: if $\operatorname{nt}(df, np, t) = p$ , then $\operatorname{npnt}(df, t, p) = np$                            |

```
nt(df, np, t)
                                   the cumulative noncentral Student's t distribution with df degrees of
                                   freedom and noncentrality parameter np
ntden(df, np, t)
                                   the probability density function of the noncentral Student's
                                   t distribution with df degrees of freedom and noncentrality
                                   parameter np
nttail(df, np, t)
                                   the reverse cumulative (upper tail or survivor) noncentral Student's
                                   t distribution with df degrees of freedom and noncentrality
                                   parameter np
nullmat(matname)
                                   use with the row-join (,) and column-join (\\) operators
                                   the plural of s if n \neq \pm 1
plural(n,s)
plural(n, s_1, s_2)
                                   the plural of s_1, as modified by or replaced with s_2, if n \neq \pm 1
poisson(m,k)
                                   the probability of observing floor(k) or fewer outcomes that are
                                   distributed as Poisson with mean m
poissonp(m,k)
                                   the probability of observing floor(k) outcomes that are distributed
                                   as Poisson with mean m
                                   the probability of observing floor(k) or more outcomes that are
poissontail(m,k)
                                   distributed as Poisson with mean m
previousbirthday(e_{d,DOB}, e_d[, s_{nl}])
                                   the e_d date of the birthday immediately before e_d for date of birth
                                   e_{d\,\mathrm{DOB}} with s_{nl} the nonleap-year birthday for 29feb birthdates
previousdow(e_d,d)
                                   a synonym for previousweekday (e_d, d)
previousleapyear(Y)
                                   the leap year immediately before year Y
previousweekday(e_d,d)
                                   the e_d date of the last day-of-week d before e_d
qofd(e_d)
                                   the e_a quarterly date (quarters since 1960q1) containing date e_d
quarter(e_d)
                                   the numeric quarter of the year corresponding to date e_d
quarterly(s_1, s_2[, Y])
                                   the e_a quarterly date (quarters since 1960q1) corresponding to s_1
                                   based on s_2 and Y; Y specifies topyear; see date()
r(name)
                                   the value of the stored result r (name); see [U] 18.8 Accessing
                                   results calculated by other programs
rbeta(a,b)
                                   beta(a,b) random variates, where a and b are the beta distribution
                                   shape parameters
rbinomial(n, p)
                                   binomial(n,p) random variates, where n is the number of trials and p
                                   is the success probability
                                   Cauchy(a,b) random variates, where a is the location parameter and
reauchy(a,b)
                                   b is the scale parameter
rchi2(df)
                                   \chi^2, with df degrees of freedom, random variates
                                   missing if x_1, x_2, \dots, x_n is not weakly increasing; x if x is missing;
recode(x, x_1, \ldots, x_n)
                                   x_1 if x \le x_1; x_2 if x \le x_2, \ldots; otherwise, x_n if x > x_1, x_2, \ldots,
                                   x_{n-1}. x_i \ge is interpreted as x_i = +\infty
real(s)
                                   s converted to numeric or missing
regexcapture(n)
                                   subexpression n from a previous regexm() or regexmatch()
                                   match
regexcapturenamed(grp)
                                   subexpression corresponding to matching group named grp in
                                   regular expression from a previous regexm() or regexmatch()
                                   match
                                   a match of a regular expression, which evaluates to 1 if regular
regexm(s, re)
                                   expression re is satisfied by the ASCII string s; otherwise, 0
```

```
regexmatch(s, re[, noc[, std[, nlalt]]])
                                  a match of a regular expression, which evaluates to 1 if regular
                                  expression re is satisfied by the ASCII string s; otherwise, 0
regexr(s_1, re, s_2)
                                  replaces the first substring within ASCII string s_1 that matches re
                                  with ASCII string s_2 and returns the resulting string
\texttt{regexreplace}(s_1, re, s_2[\ , noc[\ , fmt[\ , std[\ , nlalt\ ]\ ]\ ]))
                                  replaces the first substring within ASCII string s_1 that matches re
                                  with ASCII string s_2 and returns the resulting string
regexreplaceall(s_1, re, s_2[, noc[, fmt[, std[, nlalt]]])
                                  replaces all substrings within ASCII string s_1 that match re with
                                  ASCII string s_2 and returns the resulting string
                                  subexpression n from a previous regexm() or regexmatch()
regexs(n)
                                  match, where 0 < n < 10
                                  the "relative" difference |x-y|/(|y|+1); 0 if both arguments are
reldif(x,y)
                                  the same type of extended missing value; missing if only one
                                  argument is missing or if the two arguments are two different types
                                  of missing
                                  1 if the first nonblank character of local macro '0' is a comma, or if
replay()
                                  '0' is empty
return(name)
                                  the value of the to-be-stored result r(name); see [P] return
rexponential(b)
                                  exponential random variates with scale b
rgamma(a,b)
                                  gamma(a,b) random variates, where a is the gamma shape parameter
                                  and b is the scale parameter
rhypergeometric (N, K, n)
                                  hypergeometric random variates
rigaussian(m,a)
                                  inverse Gaussian random variates with mean m and shape
                                  parameter a
rlaplace(m,b)
                                  Laplace(m,b) random variates with mean m and scale parameter b
rlogistic()
                                  logistic variates with mean 0 and standard deviation \pi/\sqrt{3}
rlogistic(s)
                                  logistic variates with mean 0, scale s, and standard deviation s\pi/\sqrt{3}
rlogistic(m,s)
                                  logistic variates with mean m, scale s, and standard deviation
                                  s\pi/\sqrt{3}
rnbinomial(n, p)
                                  negative binomial random variates
rnormal()
                                  standard normal (Gaussian) random variates, that is, variates from a
                                  normal distribution with a mean of 0 and a standard deviation of 1
                                  normal(m,1) (Gaussian) random variates, where m is the mean and
rnormal(m)
                                  the standard deviation is 1
rnormal(m,s)
                                  normal(m,s) (Gaussian) random variates, where m is the mean and
                                  s is the standard deviation
round(x,y) or round(x)
                                  x rounded in units of y or x rounded to the nearest integer if the
                                  argument y is omitted; x (not ".") if x is missing (meaning that
                                  round(.a) = .a and that round(.a, y) = .a if y is not missing)
                                  and if y is missing, then "." is returned
                                  the equation number of M associated with row equation s; missing if
roweqnumb(M,s)
                                  the row equation cannot be found
rownfreeparms(M)
                                  the number of free parameters in rows of M
rownumb(M,s)
                                  the row number of M associated with row name s; missing if the
                                  row cannot be found
```

| rowsof(M)                          | the number of rows of $M$                                                                                       |
|------------------------------------|----------------------------------------------------------------------------------------------------|
| rpoisson(m)                        | Poisson $(m)$ random variates, where $m$ is the distribution mean                                               |
| rt(df)                             | Student's $t$ random variates, where $df$ is the degrees of freedom                                             |
| runiform()                         | uniformly distributed random variates over the interval $(0,1)$                                                 |
| runiform(a,b)                      | uniformly distributed random variates over the interval $(a,b)$                                                 |
| runiformint $(a,b)$                | uniformly distributed random integer variates on the interval $[a, b]$                                          |
| rweibull $(a,b)$                   | Weibull variates with shape $a$ and scale $b$                                                                   |
| rweibull $(a,b,g)$                 | Weibull variates with shape $a$ , scale $b$ , and location $g$                                                  |
| rweibullph $(a,b)$                 | Weibull (proportional hazards) variates with shape $a$ and scale $b$                                            |
| rweibullph $(a,b,g)$               | Weibull (proportional hazards) variates with shape a scale b, and                                               |
| $1$ weibulip $\Pi(u, v, y)$        | location $g$                                                                                                    |
| s(name)                            | the value of stored result s (name); see [U] 18.8 Accessing results calculated by other programs                |
| scalar(exp)                        | restricts name interpretation to scalars and matrices                                                           |
| seconds(ms)                        | ms/1,000                                                                                                    |
| sign(x)                            | the sign of $x$ : $-1$ if $x < 0$ , $0$ if $x = 0$ , $1$ if $x > 0$ , or missing if $x$ is missing              |
| sin(x)                             | the sine of $x$ , where $x$ is in radians                                                                       |
| sinh(x)                            | the hyperbolic sine of $x$                                                                                      |
| <pre>smallestdouble()</pre>        | the smallest double-precision number greater than zero                                                          |
| soundex(s)                         | the soundex code for a string, $s$                                                                              |
| $soundex_nara(s)$                  | the US Census soundex code for a string, $s$                                                                    |
| sqrt(x)                            | the square root of $x$                                                                                          |
| $\mathtt{ss}(e_{tc})$              | the second corresponding to date<br>time $e_{tc}$ (ms. since 01jan1960 00:00:00.000)                            |
| $\mathtt{ssC}(e_{tC})$             | the second corresponding to datetime $e_{tC}$ (ms. with leap seconds since 01jan1960 00:00:00.000)              |
| $strcat(s_1, s_2)$                 | there is no strcat() function; instead the addition operator is used to concatenate strings                     |
| $strdup(s_1,n)$                    | there is no strdup() function; instead the multiplication operator is used to create multiple copies of strings |
| string(n)                          | a synonym for $strofreal(n)$                                                                                    |
| string(n,s)                        | a synonym for $strofreal(n,s)$                                                                                  |
| stritrim(s)                        | s with multiple, consecutive internal blanks (ASCII space character char (32)) collapsed to one blank           |
| strlen(s)                          | the number of characters in ASCII $s$ or length in bytes                                                        |
| strlower(s)                        | lowercase ASCII characters in string $s$                                                                        |
| strltrim(s)                        | s without leading blanks (ASCII space character char(32))                                                       |
| $\operatorname{strmatch}(s_1,s_2)$ | 1 if $s_1$ matches the pattern $s_2$ ; otherwise, 0                                                             |
| strofreal(n)                       | n converted to a string                                                                                         |
| strofreal(n,s)                     | n converted to a string using the specified display format                                                      |
| $strpos(s_1, s_2)$                 | the position in $s_1$ at which $s_2$ is first found, 0 if $s_2$ does not occur, and 1 if $s_2$ is empty         |

| strproper(s)                                 | a string with the first ASCII letter and any other letters immediately following characters that are not letters capitalized; all other ASCII letters converted to lowercase |
|----------------------------------------------|----------------------------------------------------------------------------------------------------|
| strreverse(s)                                | the reverse of ASCII string $s$                                                                                                    |
| $strrpos(s_1, s_2)$                          | the position in $s_1$ at which $s_2$ is last found, 0 if $s_2$ does not occur, and 1 if $s_2$ is empty                                                                       |
| strrtrim(s)                                  | s without trailing blanks (ASCII space character char (32))                                                                                                    |
| strtoname(s[,p])                             | s translated into a Stata 13 compatible name                                                                                                    |
| strtrim(s)                                   | s without leading and trailing blanks (ASCII space character char(32)); equivalent to strltrim(strrtrim( $s$ ))                                                              |
| strupper(s)                                  | uppercase ASCII characters in string $s$                                                                                                    |
| $\operatorname{subinstr}(s_1, s_2, s_3, n)$  | $s_1,$ where the first $n$ occurrences in $s_1$ of $s_2$ have been replaced with $s_3$                                                                                       |
| $\operatorname{subinword}(s_1, s_2, s_3, n)$ | $s_1$ , where the first $n$ occurrences in $s_1$ of $s_2$ as a word have been replaced with $s_3$                                                                            |
| $\operatorname{substr}(s, n_1, n_2)$         | the substring of $s$ , starting at $n_1$ , for a length of $n_2$                                                                                                    |
| sum(x)                                       | the running sum of $x$ , treating missing values as zero                                                                                                    |
| sweep(M,i)                                   | matrix $M$ with $i$ th row/column swept                                                                                                    |
| t(df,t)                                      | the cumulative Student's $t$ distribution with $df$ degrees of freedom                                                                                                    |
| tan(x)                                       | the tangent of $x$ , where $x$ is in radians                                                                                                    |
| tanh(x)                                      | the hyperbolic tangent of $x$                                                                                                    |
| tC(l)                                        | convenience function to make typing dates and times in expressions                                                                                                    |
| tc(l)                                        | easier convenience function to make typing dates and times in expressions easier                                                                                             |
| td(l)                                        | convenience function to make typing dates in expressions easier                                                                                                    |
| tden(df,t)                                   | the probability density function of Student's t distribution                                                                                                    |
| th(l)                                        | convenience function to make typing half-yearly dates in expressions easier                                                                                                  |
| $tin(d_1, d_2)$                              | true if $d_1 \le t \le d_2$ , where $t$ is the time variable previously tsset                                                                                                |
| tm(l)                                        | convenience function to make typing monthly dates in expressions easier                                                                                                    |
| $tobytes(s[\ ,n\ ])$                         | escaped decimal or hex digit strings of up to 200 bytes of $s$                                                                                                    |
| today()                                      | today's $e_d$ date                                                                                                    |
| tq(l)                                        | convenience function to make typing quarterly dates in expressions easier                                                                                                    |
| trace(M)                                     | the trace of matrix $M$                                                                                                    |
| trigamma(x)                                  | the second derivative of $\ln \text{gamma}(x) = d^2 \ln \Gamma(x)/dx^2$                                                                                                    |
| trunc(x)                                     | a synonym for $int(x)$                                                                                                    |
| ttail(df,t)                                  | the reverse cumulative (upper tail or survivor) Student's $t$ distribution; the probability $T>t$                                                                            |
| tukeyprob(k, df, x)                          | the cumulative Tukey's Studentized range distribution with $k$ ranges and $df$ degrees of freedom; 0 if $x<0$                                                                |
| tw(l)                                        | convenience function to make typing weekly dates in expressions easier                                                                                                    |

| $\mathtt{twithin}(d_1, d_2)$                | true if $d_1 < t < d_2$ , where $t$ is the time variable previously tsset                                                                    |
|---------------------------------------------|----------------------------------------------------------------------------------------------------|
| uchar(n)                                    | the Unicode character corresponding to Unicode code point $n$ or an empty string if $n$ is beyond the Unicode code-point range               |
| udstrlen(s)                                 | the number of display columns needed to display the Unicode string s in the Stata Results window                                             |
| $\mathtt{udsubstr}(s, n_1, n_2)$            | the Unicode substring of $s$ , starting at character $n_1$ , for $n_2$ display columns                                                       |
| $\mathtt{uisdigit}(s)$                      | 1 if the first Unicode character in $s$ is a Unicode decimal digit; otherwise, 0                                                             |
| uisletter(s)                                | 1 if the first Unicode character in $s$ is a Unicode letter; otherwise, 0                                                                    |
| $ustrcompare(s_1, s_2[, loc])$              | compares two Unicode strings                                                                                                    |
| ustrcompareex( $s_1, s_2, loc, st, c$       |                                                                                                    |
| 1 1 1 1 1 1 1 1 1 1 1 1 1 1 1 1 1 1 1 1     | compares two Unicode strings                                                                                                    |
| ustrfix(s[,rep])                            | replaces each invalid UTF-8 sequence with a Unicode character                                                                                |
| ustrfrom(s,enc,mode)                        | converts the string $s$ in encoding $enc$ to a UTF-8 encoded Unicode string                                                                  |
| ${\tt ustrinvalidcnt}(s)$                   | the number of invalid UTF-8 sequences in $s$                                                                                                 |
| ustrleft(s,n)                               | the first $n$ Unicode characters of the Unicode string $s$                                                                                   |
| ustrlen(s)                                  | the number of characters in the Unicode string $s$                                                                                           |
| ustrlower(s[,loc])                          | lowercase all characters of Unicode string $s$ under the given locale                                                                        |
|                                             | loc                                                                                                    |
| ustrltrim(s)                                | removes the leading Unicode whitespace characters and blanks from the Unicode string $\boldsymbol{s}$                                        |
| ustrnormalize(s, norm)                      | normalizes Unicode string $s$ to one of the five normalization forms specified by $norm$                                                     |
| $ustrpos(s_1, s_2[, n])$                    | the position in $s_1$ at which $s_2$ is first found; otherwise, 0                                                                            |
| ustrregexm(s, re[, noc])                    | performs a match of a regular expression and evaluates to 1 if regular expression $re$ is satisfied by the Unicode string $s$ ; otherwise, 0 |
| $\texttt{ustrregexra}(s_1, re, s_2[, noc])$ | replaces all substrings within the Unicode string $s_1$ that match $re$ with $s_2$ and returns the resulting string                          |
| $\texttt{ustrregexrf}(s_1, re, s_2[, noc])$ | replaces the first substring within the Unicode string $s_1$ that matches $re$ with $s_2$ and returns the resulting string                   |
| ustrregexs(n)                               | subexpression $n$ from a previous ustrregexm() match                                                                                         |
| ustrreverse(s)                              | the reverse of Unicode string s                                                                                                    |
| ustrright(s,n)                              | the last $n$ Unicode characters of the Unicode string $s$                                                                                    |
| $\mathtt{ustrrpos}(s_1, s_2[, n])$          | the position in $s_1$ at which $s_2$ is last found; otherwise, 0                                                                             |
| ustrrtrim(s)                                | remove trailing Unicode white<br>space characters and blanks from the Unicode string<br>$\boldsymbol{s}$                                     |
| $\verb"ustrsortkey"(s[\ ,loc\ ])$           | generates a null-terminated byte array that can be used by the sort command to produce the same order as ustrcompare()                       |
| ustrsortkeyex(s,loc,st,case                 |                                                                                                    |
|                                             | generates a null-terminated byte array that can be used by the sort command to produce the same order as ustrcompare()                       |
| ustrtitle(s[,loc])                          | a string with the first characters of Unicode words titlecased and other characters lowercased                                               |
|                                             |                                                                                                    |

```
ustrto(s,enc,mode)
                                  converts the Unicode string s in UTF-8 encoding to a string in
                                  encoding enc
ustrtohex(s[,n])
                                  escaped hex digit string of s up to 200 Unicode characters
ustrtoname (s[,p])
                                  string s translated into a Stata name
ustrtrim(s)
                                  removes leading and trailing Unicode whitespace characters and
                                  blanks from the Unicode string s
ustrunescape(s)
                                  the Unicode string corresponding to the escaped sequences of s
ustrupper(s[,loc])
                                  uppercase all characters in string s under the given locale loc
ustrword(s, n[, loc])
                                  the nth Unicode word in the Unicode string s
ustrwordcount(s[,loc])
                                  the number of nonempty Unicode words in the Unicode string s
usubinstr(s_1, s_2, s_3, n)
                                  replaces the first n occurrences of the Unicode string s_2 with the
                                  Unicode string s_3 in s_1
usubstr(s, n_1, n_2)
                                  the Unicode substring of s, starting at n_1, for a length of n_2
vec(M)
                                  a column vector formed by listing the elements of M, starting with
                                  the first column and proceeding column by column
vecdiag(M)
                                  the row vector containing the diagonal of matrix M
                                  a column vector formed by listing the lower triangle elements of M
vech(M)
vecp(M)
                                  a column vector formed by listing the upper triangle elements of M
week(e_d)
                                  the numeric week of the year corresponding to date e_d, the %td
                                  encoded date (days since 01jan1960)
                                  the e_w weekly date (weeks since 1960w1) corresponding to s_1 based
weekly(s_1, s_2, Y)
                                  on s_2 and Y; Y specifies topyear; see date()
weibull(a,b,x)
                                  the cumulative Weibull distribution with shape a and scale b
weibull(a,b,g,x)
                                  the cumulative Weibull distribution with shape a, scale b, and
                                  location q
                                  the probability density function of the Weibull distribution with
weibullden(a,b,x)
                                  shape a and scale b
weibullden(a,b,g,x)
                                  the probability density function of the Weibull distribution with
                                  shape a, scale b, and location g
weibullph(a,b,x)
                                  the cumulative Weibull (proportional hazards) distribution with
                                  shape a and scale b
weibullph(a,b,g,x)
                                  the cumulative Weibull (proportional hazards) distribution with
                                  shape a, scale b, and location g
                                  the probability density function of the Weibull (proportional
weibullphden(a,b,x)
                                  hazards) distribution with shape a and scale b
                                  the probability density function of the Weibull (proportional
weibullphden(a,b,g,x)
                                  hazards) distribution with shape a, scale b, and location q
weibullphtail(a,b,x)
                                  the reverse cumulative Weibull (proportional hazards) distribution
                                  with shape a and scale b
weibullphtail(a,b,g,x)
                                  the reverse cumulative Weibull (proportional hazards) distribution
                                  with shape a, scale b, and location q
weibulltail(a,b,x)
                                  the reverse cumulative Weibull distribution with shape a and scale b
weibulltail(a,b,q,x)
                                  the reverse cumulative Weibull distribution with shape a, scale b,
                                  and location q
wofd(e_d)
                                  the e_w weekly date (weeks since 1960w1) containing date e_d
```

| $\mathtt{word}(s,n)$ $\mathtt{wordbreaklocale}(loc,type)$ | the $n$ th word in $s$ ; $missing$ ("") if $n$ is missing the most closely related locale supported by ICU from $loc$ if $type$ is 1, the actual locale where the word-boundary analysis data come from if $type$ is 2; or an empty string is returned for any other $type$ |
|-----------------------------------------------------------|----------------------------------------------------------------------------------------------------|
| $\mathtt{wordcount}(s)$                                   | the number of words in $s$                                                                                                    |
| $\mathtt{year}(e_d)$                                      | the numeric year corresponding to date $\boldsymbol{e}_d$                                                                                                    |
| $\mathtt{yearly}(s_1, s_2[\ , Y])$                        | the $e_y$ yearly date (year) corresponding to $s_1$ based on $s_2$ and $Y\!;Y$ specifies topyear; see date()                                                                                                    |
| yh(Y, H)                                                  | the $e_h$ half-yearly date (half-years since 1960h1) corresponding to year $Y$ , half-year $H$                                                                                                    |
| ym(Y, M)                                                  | the $e_m$ monthly date (months since 1960m1) corresponding to year $Y\!,$ month $M$                                                                                                    |
| $\mathtt{yofd}(e_d)$                                      | the $e_y$ yearly date (year) containing date $e_d$                                                                                                    |
| yq(Y,Q)                                                   | the $\boldsymbol{e}_q$ quarterly date (quarters since 1960q1) corresponding to year $\boldsymbol{Y}\!,$ quarter $\boldsymbol{Q}$                                                                                                    |
| yw(Y, W)                                                  | the $\boldsymbol{e}_{w}$ weekly date (weeks since 1960w1) corresponding to year $\boldsymbol{Y}\!,$ week $\boldsymbol{W}$                                                                                                    |

### Also see

- [FN] Functions by category
- [D] egen Extensions to generate
- [D] generate Create or change contents of variable
- [M-4] **Intro** Categorical guide to Mata functions
- [U] 13.3 Functions

# Date and time functions

| Contents   | <b>Functions</b> | Remarks and examples | Methods and formulas |
|------------|------------------|----------------------|----------------------|
| References | Also see         |                      |                      |

# **Contents**

| Jonichia                                                                     |                                                                                                    |
|------------------------------------------------------------------------------|----------------------------------------------------------------------------------------------------|
| ${\rm age}(e_{d{\rm DOB}},e_{d}[\;,s_{nl}])$                                 | the age in integer years on $e_d$ for date of birth $e_{d{\rm DOB}}$ with $s_{nl}$ the nonleap-year birthday for 29feb birthdates                             |
| $\texttt{age\_frac}(e_{d \texttt{DOB}}, e_{d}\big[ \texttt{,} s_{nl} \big])$ | the age in years, including the fractional part, on $e_d$ for date of birth $e_{d\mathrm{DDB}}$ with $s_{nl}$ the nonleap-year birthday for 29feb birthdates  |
| $\operatorname{birthday}(e_{d\operatorname{DOB}},Y[\;,s_{nl}\;])$            | the $e_d$ date of the birthday in year $Y$ for date of birth $e_{d{\tiny{DOB}}}$ with $s_{nl}$ the nonleap-year birthday for 29feb birthdates                 |
| $\verb bofd("  cal", e_d) $                                                  | the $e_b$ business date corresponding to $e_d$                                                                                                    |
| $\mathtt{Cdhms}(e_d,h,m,s)$                                                  | the $e_{tC}$ datetime (ms. with leap seconds since 01jan1960 00:00:00.000) corresponding to $e_d$ , $h$ , $m$ , $s$                                           |
| Chms(h, m, s)                                                                | the $e_{tC}$ datetime (ms. with leap seconds since 01jan1960 00:00:00.000) corresponding to $h,m,s$ on 01jan1960                                              |
| ${\tt Clock}(s_1,s_2[\;,Y])$                                                 | the $e_{tC}$ datetime (ms. with leap seconds since 01jan1960 00:00:00:000) corresponding to $s_1$ based on $s_2$ and $Y$                                      |
| $\mathrm{clock}(s_1,s_2[\ ,Y])$                                              | the $e_{tc}$ datetime (ms. since 01jan1960 00:00:00.000) corresponding to $s_1$ based on $s_2$ and ${\cal Y}$                                                 |
| $\texttt{Clockdiff}(e_{tC1},e_{tC2},s_u)$                                    | the $e_{tC}$ datetime difference, rounded down to an integer, from $e_{tC1}$ to $e_{tC2}$ in $s_u$ units of days, hours, minutes, seconds, or milliseconds    |
| $\texttt{clockdiff}(e_{tc1}, e_{tc2}, s_u)$                                  | the $e_{tc}$ datetime difference, rounded down to an integer, from $e_{tc1}$ to $e_{tc2}$ in $s_u$ units of days, hours, minutes, seconds, or milliseconds    |
| ${\tt Clockdiff\_frac}(e_{tC1}, e_{tC2}, s_u)$                               |                                                                                                    |
|                                                                              | the $e_{tC}$ datetime difference, including the fractional part, from $e_{tC1}$ to $e_{tC2}$ in $s_u$ units of days, hours, minutes, seconds, or milliseconds |
| $\texttt{clockdiff\_frac}(e_{tc1}, e_{tc2}, s_u)$                            | the $e_{tc}$ datetime difference, including the fractional part, from $e_{tc1}$ to $e_{tc2}$ in $s_u$ units of days, hours, minutes, seconds, or milliseconds |
| ${\tt Clockpart}(e_{tC}, s_u)$                                               | the integer year, month, day, hour, minute, second, or millisecond of $e_{tC}$ with $s_u$ specifying which time part                                          |
| ${\tt clockpart}(e_{tc},\!s_u)$                                              | the integer year, month, day, hour, minute, second, or millisecond of $e_{tc}$ with $s_u$ specifying which time part                                          |
| ${\tt Cmdyhms}(M,D,Y,h,m,s)$                                                 | the $e_{tC}$ datetime (ms. with leap seconds since 01jan1960 00:00:00:000) corresponding to $M, D, Y, h, m, s$                                                |
| $\mathtt{Cofc}(e_{tc})$                                                      | the $e_{tC}$ datetime (ms. with leap seconds since 01jan1960 00:00:00.000) of $e_{tc}$ (ms. without leap seconds since 01jan1960                              |
| $\mathrm{cofC}(e_{tC})$                                                      | 00:00:00.000) the $e_{tc}$ datetime (ms. without leap seconds since 01jan1960 00:00:00.000) of $e_{tC}$ (ms. with leap seconds since 01jan1960 00:00:00.000)  |
| $\mathtt{Cofd}(e_d)$                                                         | the $e_{tC}$ datetime (ms. with leap seconds since 01jan1960 00:00:00.000) of date $e_d$ at time 00:00:00.000                                                 |

| $\operatorname{cofd}(e_d)$                              | the $e_{tc}$ datetime (ms. since 01jan1960 00:00:00.000) of date $e_d$ at time $00{:}00{:}00{.}000$                                                                                |
|---------------------------------------------------------|----------------------------------------------------------------------------------------------------|
| $\operatorname{daily}(s_1, s_2[, Y])$                   | a synonym for date( $s_1$ , $s_2$ [, $Y$ ])                                                                                                    |
| $\mathtt{date}(s_1, s_2[\ , Y])$                        | the $\boldsymbol{e}_d$ date (days since 01jan1960) corresponding to $s_1$ based on $s_2$ and $\boldsymbol{Y}$                                                                      |
| $\texttt{datediff}(e_{d1}, e_{d2}, s_u [\ , s_{nl}\ ])$ | the difference, rounded down to an integer, from $e_{d1}$ to $e_{d2}$ in $s_u$ units of days, months, or years with $s_{nl}$ the nonleap-year anniversary for $e_{d1}$ on 29feb    |
| datediff_frac( $e_{d1}$ , $e_{d2}$ , $s_u$ [,s          | $S_{nl}$ ])                                                                                                    |
|                                                         | the difference, including the fractional part, from $e_{d1}$ to $e_{d2}$ in $s_u$ units of days, months, or years with $s_{nl}$ the nonleap-year anniversary for $e_{d1}$ on 29feb |
| $\mathtt{datepart}(e_d, s_u)$                           | the integer year, month, or day of $\boldsymbol{e}_d$ with $\boldsymbol{s}_u$ specifying year, month, or day                                                                       |
| $\mathtt{day}(e_d)$                                     | the numeric day of the month corresponding to $\boldsymbol{e}_d$                                                                                                    |
| ${\tt daysinmonth}(e_d)$                                | the number of days in the month of $\boldsymbol{e}_d$                                                                                                    |
| ${\tt dayssincedow}(e_d,d)$                             | a synonym for dayssinceweekday ( $e_d$ , $d$ )                                                                                                    |
| ${\tt dayssinceweekday}(e_d,d)$                         | the number of days until $\boldsymbol{e}_d$ since previous day-of-week $\boldsymbol{d}$                                                                                            |
| ${\tt daysuntildow}(e_d,d)$                             | a synonym for daysuntilweekday ( $e_d$ , $d$ )                                                                                                    |
| ${\tt daysuntilweekday}(e_d,d)$                         | the number of days from $\boldsymbol{e}_d$ until next day-of-week $\boldsymbol{d}$                                                                                                 |
| $\mathtt{dhms}\left(e_{d},h,m,s\right)$                 | the $e_{tc}$ datetime (ms. since 01jan1960 00:00:00.000) corresponding to $e_d,h,m,$ and $s$                                                                                       |
| dmy(D, M, Y)                                            | the $e_d$ date (days since 01jan1960) corresponding to $D,M,Y$                                                                                                    |
| $\texttt{dofb}(e_b\texttt{,"}cal")$                     | the $\boldsymbol{e}_d$ datetime corresponding to $\boldsymbol{e}_b$                                                                                                    |
| $\operatorname{dofC}(e_{tC})$                           | the $e_d$ date (days since 01jan1960) of datetime $e_{tC}$ (ms. with leap seconds since 01jan1960 00:00:00.000)                                                                    |
| $\mathtt{dofc}(e_{tc})$                                 | the $e_d$ date (days since 01jan1960) of datetime $e_{tc}$ (ms. since 01jan1960 00:00:00.000)                                                                                      |
| $dofh(e_h)$                                             | the $\boldsymbol{e}_d$ date (days since 01jan1960) of the start of half-year $\boldsymbol{e}_h$                                                                                    |
| $\mathtt{dofm}(e_m)$                                    | the $\boldsymbol{e}_d$ date (days since 01jan1960) of the start of month $\boldsymbol{e}_m$                                                                                        |
| $\mathtt{dofq}(e_q)$                                    | the $\boldsymbol{e}_d$ date (days since 01jan1960) of the start of quarter $\boldsymbol{e}_q$                                                                                      |
| $\operatorname{dofw}(e_w)$                              | the $\boldsymbol{e}_d$ date (days since 01jan1960) of the start of week $\boldsymbol{e}_w$                                                                                         |
| $\mathtt{dofy}(e_y)$                                    | the $\boldsymbol{e}_d$ date (days since 01jan1960) of 01jan in year $\boldsymbol{e}_y$                                                                                             |
| $dow(e_d)$                                              | the numeric day of the week corresponding to date $e_d$ ; $0 = \text{Sunday}$ , $1 = \text{Monday}, \ldots, 6 = \text{Saturday}$                                                   |
| $\mathtt{doy}(e_d)$                                     | the numeric day of the year corresponding to date $\boldsymbol{e}_d$                                                                                                    |
| ${\tt firstdayofmonth}(e_d)$                            | the $\boldsymbol{e}_d$ date of the first day of the month of $\boldsymbol{e}_d$                                                                                                    |
| firstdowofmonth(M,Y,d)                                  | a synonym for $firstweekdayofmonth(M,Y,d)$                                                                                                    |
| first week day of month (M, Y, a)                       | $d$ ) the $e_d$ date of the first day-of-week $d$ in month $M$ of year $Y$                                                                                                    |
| $\mathtt{halfyear}(e_d)$                                | the numeric half of the year corresponding to date $e_d$                                                                                                    |
| $\mathtt{halfyearly}(s_1, s_2[, Y])$                    | the $e_h$ half-yearly date (half-years since 1960h1) corresponding to $s_1$ based on $s_2$ and $Y;Y$ specifies $topyear;$ see date()                                               |

| $\mathtt{hh}(e_{tc})$                                                 | the hour corresponding to datetime $e_{tc}$ (ms. since 01jan1960 00:00:00.000)                                                                      |
|-----------------------------------------------------------------------|----------------------------------------------------------------------------------------------------|
| $\mathtt{hhC}(e_{tC})$                                                | the hour corresponding to date<br>time $e_{tC}$ (ms. with leap seconds since 01jan1960 00:00:00.000)                                                |
| hms(h,m,s)                                                            | the $e_{tc}$ datetime (ms. since 01jan1960 00:00:00.000) corresponding to $h, m, s$ on 01jan1960                                                    |
| $hofd(e_d)$                                                           | the $e_h$ half-yearly date (half years since 1960h1) containing date $e_d$                                                                          |
| hours(ms)                                                             | ms/3,600,000                                                                                                    |
| $	ext{isleapsecond}(e_{tC})$                                          | 1 if $e_{tC}$ is a leap second; otherwise, 0                                                                                                    |
| isleapyear(Y)                                                         | 1 if Y is a leap year; otherwise, 0                                                                                                    |
| $lastdayofmonth(e_d)$                                                 | the $e_d$ date of the last day of the month of $e_d$                                                                                                |
| lastdowofmonth $(M, Y, d)$                                            | a synonym for lastweekdayofmonth $(M, Y, d)$                                                                                                    |
| lastweekdayofmonth(M,Y,d)                                             |                                                                                                    |
| •                                                                     | the $\boldsymbol{e}_d$ date of the last day-of-week $d$ in month $M$ of year $\boldsymbol{Y}$                                                       |
| mdy(M, D, Y)                                                          | the $e_d$ date (days since 01jan1960) corresponding to $M, D, Y$                                                                                    |
| $\operatorname{mdyhms}(M, D, Y, h, m, s)$                             | the $e_{tc}$ datetime (ms. since 01jan1960 00:00:00.000) corresponding to $M,D,Y,h,m,s$                                                             |
| minutes(ms)                                                           | $ms/60,\!000$                                                                                                    |
| $\mathtt{mm}(e_{tc})$                                                 | the minute corresponding to date<br>time $e_{tc}$ (ms. since 01jan1960 $00{:}00{:}00{:}00{.}000)$                                                   |
| $\mathtt{mmC}(e_{tC})$                                                | the minute corresponding to date<br>time $e_{tC}$ (ms. with leap seconds since 01jan1960 00:00:00.000)                                              |
| $\operatorname{mofd}(e_d)$                                            | the $\boldsymbol{e}_m$ monthly date (months since 1960m1) containing date $\boldsymbol{e}_d$                                                        |
| $month(e_d)$                                                          | the numeric month corresponding to date $\boldsymbol{e}_d$                                                                                          |
| $\verb monthly (s_1,s_2[,Y]) $                                        | the $e_m$ monthly date (months since 1960m1) corresponding to $s_1$ based on $s_2$ and $Y$ ; $Y$ specifies $topyear$ ; see date()                   |
| msofhours(h)                                                          | $h \times 3,600,000$                                                                                                    |
| ${\tt msofminutes}(m)$                                                | $m \times 60,000$                                                                                                    |
| ${\tt msofseconds}(s)$                                                | $s \times 1,000$                                                                                                    |
| $\texttt{nextbirthday}(e_{d\mathtt{DOB}},e_{d}[,s_{nl}])$             |                                                                                                    |
|                                                                       | the $e_d$ date of the first birthday after $e_d$ for date of birth $e_{d{\tiny{DOB}}}$ with $s_{nl}$ the nonleap-year birthday for 29feb birthdates |
| $\operatorname{nextdow}(e_d,d)$                                       | a synonym for $\operatorname{nextweekday}\left(e_{d},d\right)$                                                                                      |
| nextleapyear(Y)                                                       | the first leap year after year $Y$                                                                                                    |
| $\mathtt{nextweekday}(e_d  , d)$                                      | the $\boldsymbol{e}_d$ date of the first day-of-week $\boldsymbol{d}$ after $\boldsymbol{e}_d$                                                      |
| now()                                                                 | the current $e_{tc}$ datetime                                                                                                    |
| $\texttt{previousbirthday}(e_{d \texttt{DOB}} , e_{d} \big[ \text{,}$ |                                                                                                    |
|                                                                       | the $e_d$ date of the birthday immediately before $e_d$ for date of birth                                                                           |
| $previousdow(e_d,d)$                                                  | $e_{d{ m DOB}}$ with $s_{nl}$ the nonleap-year birthday for 29feb birthdates a synonym for previousweekday ( $e_d$ , $d$ )                          |
| previousleapyear( $Y$ )                                               | the leap year immediately before year $Y$                                                                                                    |
| previousweekday $(e_d,d)$                                             | the $e_d$ date of the last day-of-week $d$ before $e_d$                                                                                             |
| $qofd(e_d)$                                                           | the $e_q$ quarterly date (quarters since 1960q1) containing date $e_d$                                                                              |
| quia (c <sub>d</sub> )                                                | and $c_q$ quarterly date (quarters since 1700q1) containing date $e_d$                                                                              |

| $quarter(e_d)$                           | the numeric quarter of the year corresponding to date $\boldsymbol{e}_d$                                                              |
|------------------------------------------|----------------------------------------------------------------------------------------------------|
| $\mathtt{quarterly}(s_1,s_2[,Y])$        | the $e_q$ quarterly date (quarters since 1960q1) corresponding to $s_1$ based on $s_2$ and $Y$ ; $Y$ specifies $topyear$ ; see date() |
| seconds(ms)                              | $ms/1,\!000$                                                                                                    |
| $\mathtt{ss}(e_{tc})$                    | the second corresponding to date<br>time $e_{tc}$ (ms. since 01jan1960 00:00:00.000)                                                  |
| $\mathtt{ssC}(e_{tC})$                   | the second corresponding to datetime $e_{tC}$ (ms. with leap seconds since 01jan1960 00:00:00.000)                                    |
| tC(l)                                    | convenience function to make typing dates and times in expressions easier                                                             |
| tc(l)                                    | convenience function to make typing dates and times in expressions easier                                                             |
| td(l)                                    | convenience function to make typing dates in expressions easier                                                                       |
| $\operatorname{th}(l)$                   | convenience function to make typing half-yearly dates in expressions easier                                                           |
| tm(l)                                    | convenience function to make typing monthly dates in expressions                                                                      |
| today()                                  | easier today's $e_d$ date                                                                                                    |
| tq(l)                                    | convenience function to make typing quarterly dates in expressions                                                                    |
| tw(l)                                    | easier convenience function to make typing weekly dates in expressions                                                                |
| $\mathtt{week}(e_d)$                     | easier the numeric week of the year corresponding to date $e_d$ , the %td encoded date (days since 01jan1960)                         |
| $\texttt{weekly}(s_1, s_2\big[, Y\big])$ | the $e_w$ weekly date (weeks since 1960w1) corresponding to $s_1$ based on $s_2$ and $Y$ ; $Y$ specifies $topyear$ ; see date()       |
| $\mathtt{wofd}(e_d)$                     | the $e_w$ weekly date (weeks since 1960w1) containing date $e_d$                                                                      |
| $year(e_d)$                              | the numeric year corresponding to date $\boldsymbol{e}_d$                                                                             |
| $\mathtt{yearly}(s_1, s_2[\ , Y])$       | the $e_y$ yearly date (year) corresponding to $s_1$ based on $s_2$ and $Y;Y$ specifies <i>topyear</i> ; see date()                    |
| yh(Y, H)                                 | the $e_h$ half-yearly date (half-years since 1960h1) corresponding to year $Y$ , half-year $H$                                        |
| ym(Y, M)                                 | the $e_m$ monthly date (months since 1960m1) corresponding to year $Y$ , month $M$                                                    |
| $\mathtt{yofd}(e_d)$                     | the $e_y$ yearly date (year) containing date $e_d$                                                                                    |
| yq(Y,Q)                                  | the $e_q$ quarterly date (quarters since 1960q1) corresponding to year $Y$ , quarter $Q$                                              |
| yw(Y, W)                                 | the $\boldsymbol{e}_w$ weekly date (weeks since 1960w1) corresponding to year $\boldsymbol{Y}\!,$ week $\boldsymbol{W}$               |
|                                          |                                                                                                    |

### **Functions**

Stata's date and time functions are described with examples in [U] 25 Working with dates and times, [D] Datetime, [D] Datetime durations, and [D] Datetime relative dates. What follows is a technical description. We use the following notation:

```
%tb business calendar date (days)
e_b
      %tc encoded datetime (ms. since 01jan1960 00:00:00.000)
e_{tc}
      %tC encoded datetime (ms. with leap seconds since 01jan1960 00:00:00.000)
e_{tC}
      %td encoded date (days since 01jan1960)
e_d
      %tw encoded weekly date (weeks since 1960w1)
e_w
      %tm encoded monthly date (months since 1960m1)
e_m
      %tg encoded quarterly date (quarters since 1960q1)
e_q
      %th encoded half-yearly date (half-years since 1960h1)
e_h
      %ty encoded yearly date (years)
e_y
M
      month, 1-12
D
      day of month, 1-31
Y
      year, 0100-9999
h
      hour, 0–23
      minute, 0-59
m
      second, 0-59 or 60 if leap seconds
     milliseconds
ms
W
      week number, 1-52
Q
      quarter number, 1-4
H
      half-year number, 1 or 2
d
      numeric day of the week, 0 = \text{Sunday}, 1 = \text{Monday}, ..., 6 = \text{Saturday}
```

The date and time functions, where integer arguments are required, allow noninteger values and use the floor() of the value.

A Stata date-and-time variable is recorded as the number of milliseconds, days, weeks, etc., depending upon the units, from 01jan1960. Negative values indicate dates and times before 01jan1960. Allowable dates and times are those between 01jan0100 and 31dec9999, inclusive, but all functions are based on the Gregorian calendar, and values do not correspond to historical dates before Friday, 15oct1582.

```
age(e_{d \, {\scriptsize DOB}}, e_{d}[\, , s_{nl} \, ])
Description:
                       the age in integer years on e_d for date of birth e_{d,DOB} with s_{nl} the nonleap-year
                       birthday for 29feb birthdates
                       s_{nl} specifies when someone born on 29feb becomes another year older in nonleap
                       years. s_{nl} = "01mar" (the default) means the birthday is taken to be 01mar.
                       s_{nl} = "28feb" means the birthday is taken to be 28feb. See Methods and
                       formulas.
```

```
e_d dates 01jan0101 to 31dec9998 (integers -678,985 to 2,936,184)
Domain e_{d \text{ DOB}}:
                    e_d dates 01jan0101 to 31dec9998 (integers -678,985 to 2,936,184)
Domain e_d:
                    strings "28feb", "feb28", "01mar", "1mar", "mar01", and "mar1" (case
Domain s_{nl}:
                    insensitive)
```

When  $e_d < e_{d,DOB}$ , the result is missing.

integers 0 to 9897 or missing Range:

 $age\_frac(e_{dDOB}, e_d[, s_{nl}])$ 

the age in years, including the fractional part, on  $e_d$  for date of birth  $e_{d\,{\tiny{DOB}}}$  with  $s_{nl}$ Description:

the nonleap-year birthday for 29feb birthdates

 $s_{nl}$  specifies when someone born on 29feb becomes another year older in nonleap years.  $s_{nl} = "01mar"$  (the default) means the birthday is taken to be 01mar.  $s_{nl}=$  "28feb" means the birthday is taken to be 28feb. See Methods and

formulas.

When  $e_d < e_{d\,{\tiny{DOB}}}$ , the result is missing.

Domain  $e_{d,DOR}$ :  $e_d$  dates 01jan0101 to 31dec9998 (integers -678,985 to 2,936,184)  $e_d$  dates 01jan0101 to 31dec9998 (integers  $-678,\!985$  to 2,936,184) Domain  $e_d$ :

Domain  $s_{nl}$ : strings "28feb", "feb28", "01mar", "1mar", "mar01", and "mar1" (case

insensitive)

reals 0 to 9897.997... or missing Range:

 $birthday(e_{d DOB}, Y[,s_{nl}])$ 

the  $e_d$  date of the birthday in year Y for date of birth  $e_{d_{DOB}}$  with  $s_{nl}$  the Description:

nonleap-year birthday for 29feb birthdates

 $s_{nl}$  specifies when someone born on 29feb becomes another year older in nonleap years.  $s_{nl} = "01 \mathrm{mar}"$  (the default) means the birthday is taken to be  $01 \mathrm{mar}$ .  $s_{nl}=$  "28feb" means the birthday is taken to be 28feb. See Methods and

formulas.

Domain  $e_{d \text{ DOB}}$ :  $e_d$  dates 01jan0100 to 31dec9999 (integers -679,350 to 2,936,549)

Domain Y: integers 0100 to 9999 (but probably 1800 to 2100)

strings "28feb", "feb28", "01mar", "1mar", "mar01", and "mar1" (case Domain  $s_{nl}$ :

insensitive)

 $e_d$  dates 01jan0100 to 31dec9999 (integers -679,350 to 2,936,549) or missing Range:

 $bofd("cal", e_d)$ 

Description: the  $e_b$  business date corresponding to  $e_d$ Domain *cal*: business calendar names and formats

Domain  $e_d$ :  $e_d$  as defined by business calendar named calas defined by business calendar named cal Range:

 $Cdhms(e_d, h, m, s)$ 

Description: the  $e_{tC}$  datetime (ms. with leap seconds since 01jan1960 00:00:00.000)

corresponding to  $e_d$ , h, m, s

 $e_d$  dates 01jan0100 to 31dec9999 (integers -679,350 to 2,936,549) Domain  $e_d$ :

Domain h: integers 0 to 23 Domain m: integers 0 to 59 reals 0.000 to 60.999 Domain s:

 $e_{tC}$  datetimes 01jan0100 00:00:00.000 to 31dec9999 23:59:59.999 Range:

(integers -58,695,840,000,000 to)

253,717,919,999,999 + number of leap seconds) or *missing* 

Chms(h, m, s)

Description: the  $e_{tC}$  datetime (ms. with leap seconds since 01jan1960 00:00:00.000)

corresponding to h, m, s on 01jan1960

Domain h: integers 0 to 23 Domain m: integers 0 to 59 Domain s: reals 0.000 to 60.999

Range:  $e_{tC}$  datetimes 01jan0100 00:00:00.000 to 31dec9999 23:59:59.999

(integers -58,695,840,000,000 to

253,717,919,999,999 + number of leap seconds) or missing

 $\operatorname{Clock}(s_1, s_2[, Y])$ 

Description: the  $e_{tC}$  datetime (ms. with leap seconds since 01jan1960 00:00:00.000)

corresponding to  $s_1$  based on  $s_2$  and Y

Function Clock() works the same as function clock() except that Clock() returns a leap second-adjusted  $t_C$  value rather than an unadjusted  $t_c$  value. Use

Clock() only if original time values have been adjusted for leap seconds.

Domain  $s_1$ : strings Domain  $s_2$ : strings

Domain Y: integers 1000 to 9998 (but probably 2001 to 2099)

Range:  $e_{tC}$  datetimes 01jan0100 00:00:00.000 to 31dec9999 23:59:59.999

(integers -58,695,840,000,000 to

253,717,919,999,999 + number of leap seconds) or missing

 $\operatorname{clock}(s_1, s_2[, Y])$ 

the  $\boldsymbol{e}_{tc}$  date time (ms. since 01jan1960 00:00:00.000) corresponding to  $\boldsymbol{s}_1$  based on Description:

 $s_2$  and Y

 $\boldsymbol{s}_1$  contains the date, time, or both, recorded as a string, in virtually any format. Months can be spelled out, abbreviated (to three characters), or indicated as numbers; years can include or exclude the century; blanks and punctuation are allowed.

 $s_2$  is any permutation of M, D, [##|Y, h, m, and s, with their order defining the order that month, day, year, hour, minute, and second occur (and whether they occur) in  $s_1$ . ##, if specified, indicates the default century for two-digit years in  $s_1$ . For instance,  $s_2 = \text{"MD19Y hm"}$  would translate  $s_1 = \text{"11/15/91 21:14"}$  as 15nov1991 21:14. The space in "MD19Y hm" was not significant and the string would have translated just as well with "MD19Yhm".

Y provides an alternate way of handling two-digit years. Y specifies the largest year that is to be returned when a two-digit year is encountered; see function date() below. If neither ## nor Y is specified, clock() returns missing when it

encounters a two-digit year.

Domain  $s_1$ : strings strings Domain  $s_2$ :

Domain Y: integers 1000 to 9998 (but probably 2001 to 2099)

 $e_{tc}$  datetimes 01jan0100 00:00:00.000 to 31dec9999 23:59:59.999 Range:

(integers -58,695,840,000,000 to 253,717,919,999,999) or missing

 $Clockdiff(e_{tC1}, e_{tC2}, s_u)$ 

Description: the  $e_{tC}$  datetime difference, rounded down to an integer, from  $e_{tC1}$  to  $e_{tC2}$  in  $s_u$ 

units of days, hours, minutes, seconds, or milliseconds

Note that  $\operatorname{Clockdiff}(e_{tC1}, e_{tC2}, s_u) = -\operatorname{Clockdiff}(e_{tC2}, e_{tC1}, s_u)$ .

 $e_{tC}$  datetimes 01jan0100 00:00:00.000 to 31dec9999 23:59:59.999 Domain  $e_{tC1}$ :

(integers -58,695,840,000,000 to 253,717,919,999,999 + number of leap seconds)

 $e_{tC}$  datetimes 01jan0100 00:00:00.000 to 31dec9999 23:59:59.999 Domain  $e_{tC2}$ :

> (integers -58,695,840,000,000 to 253,717,919,999,999 + number of leap seconds)strings "day" or "d" for day; "hour" or "h" for hour; "minute", "min", or "m"

for minute; "second", "sec", or "s" for second; and "millisecond" or "ms"

for millisecond (case insensitive)

integers -312,413,759,999,999 – number of leap seconds to Range:

312,413,759,999,999 + number of leap seconds or *missing* 

 $clockdiff(e_{tc1}, e_{tc2}, s_u)$ 

Domain  $s_n$ :

Description: the  $e_{tc}$  datetime difference, rounded down to an integer, from  $e_{tc1}$  to  $e_{tc2}$  in  $s_u$ 

units of days, hours, minutes, seconds, or milliseconds

Note that clockdiff  $(e_{tc1}, e_{tc2}, s_u) = -\operatorname{clockdiff}(e_{tc2}, e_{tc1}, s_u)$ .

 $e_{tc}$  datetimes 01jan0100 00:00:00.000 to 31dec9999 23:59:59.999 Domain  $e_{tc1}$ :

(integers -58,695,840,000,000 to 253,717,919,999,999)  $e_{tc}$  datetimes 01jan0100 00:00:00.000 to 31dec9999 23:59:59.999 Domain  $e_{tc2}$ :

(integers -58,695,840,000,000 to 253,717,919,999,999)

Domain  $s_n$ : strings "day" or "d" for day; "hour" or "h" for hour; "minute", "min", or "m"

for minute: "second", "sec", or "s" for second; and "millisecond" or "ms"

for millisecond (case insensitive)

integers -312,413,759,999,999 to 312,413,759,999,999 or missing Range:

 $\texttt{Clockdiff\_frac}(e_{tC1}, e_{tC2}, s_u)$ 

Domain  $s_n$ :

Description: the  $e_{tC}$  datetime difference, including the fractional part, from  $e_{tC1}$  to  $e_{tC2}$  in  $s_u$ 

units of days, hours, minutes, seconds, or milliseconds

Note that

 $Clockdiff\_frac(e_{tC1}, e_{tC2}, s_u) = -Clockdiff\_frac(e_{tC2}, e_{tC1}, s_u).$ 

 $e_{tC}$  datetimes 01jan0100 00:00:00.000 to 31dec9999 23:59:59.999 Domain  $e_{tC1}$ :

(integers -58,695,840,000,000 to 253,717,919,999,999 + number of leap seconds)

Domain  $e_{tC2}$ :  $e_{tC}$  datetimes 01jan0100 00:00:00.000 to 31dec9999 23:59:59.999

(integers -58.695.840.000.000 to 253.717.919.999.999 + number of leap seconds)

strings "day" or "d" for day; "hour" or "h" for hour; "minute", "min", or "m"

for minute; "second", "sec", or "s" for second; and "millisecond" or "ms"

for millisecond (case insensitive)

reals -312,413,759,999,999 – number of leap seconds to Range:

312,413,759,999,999 + number of leap seconds or *missing* 

 $clockdiff\_frac(e_{tc1}, e_{tc2}, s_u)$ 

the  $e_{tc}$  datetime difference, including the fractional part, from  $e_{tc1}$  to  $e_{tc2}$  in  $s_u$ Description:

units of days, hours, minutes, seconds, or milliseconds

Note that

 $clockdiff_frac(e_{tc1}, e_{tc2}, s_u) = -clockdiff_frac(e_{tc2}, e_{tc1}, s_u).$ 

 $e_{tc}$  datetimes 01jan0100 00:00:00.000 to 31dec9999 23:59:59.999 Domain  $e_{tc1}$ :

(integers -58,695,840,000,000 to 253,717,919,999,999)

 $e_{tc}$  datetimes 01jan0100 00:00:00.000 to 31dec9999 23:59:59.999 Domain  $e_{tc2}$ :

(integers -58,695,840,000,000 to 253,717,919,999,999)

Domain  $s_n$ : strings "day" or "d" for day; "hour" or "h" for hour; "minute", "min", or "m"

for minute: "second", "sec", or "s" for second; and "millisecond" or "ms"

for millisecond (case insensitive)

reals -312,413,759,999,999 to 312,413,759,999,999 or missing Range:

 $Clockpart(e_{tC}, s_n)$ 

the integer year, month, day, hour, minute, second, or millisecond of  $e_{tC}$  with  $s_u$ Description:

specifying which time part

Domain  $e_{tC}$ :  $e_{tC}$  datetimes 01jan0100 00:00:00.000 to 31dec9999 23:59:59.999

(integers -58,695,840,000,000 to 253,717,919,999,999 + number of leap seconds)

strings "year" or "y" for year; "month" or "mon" for month; "day" or "d" for Domain  $s_n$ :

day; "hour" or "h" for hour; "minute" or "min" for minute; "second", "sec", or "s" for second; and "millisecond" or "ms" for millisecond (case insensitive)

integers 0 to 9999 or missing Range:

 $clockpart(e_{tc}, s_u)$ 

the integer year, month, day, hour, minute, second, or millisecond of  $e_{tc}$  with  $s_u$ Description:

specifying which time part

Domain  $e_{tc}$ :  $e_{tc}$  datetimes 01jan0100 00:00:00.000 to 31dec9999 23:59:59.999

(integers -58,695,840,000,000 to 253,717,919,999,999)

Domain  $s_n$ : strings "year" or "y" for year; "month" or "mon" for month; "day" or "d" for

> day; "hour" or "h" for hour; "minute" or "min" for minute; "second", "sec", or "s" for second; and "millisecond" or "ms" for millisecond (case insensitive)

integers 0 to 9999 or missing Range:

Cmdyhms (M, D, Y, h, m, s)

Description: the  $e_{tC}$  datetime (ms. with leap seconds since 01jan1960 00:00:00.000)

corresponding to M, D, Y, h, m, s

Domain M: integers 1 to 12 integers 1 to 31 Domain D:

Domain Y: integers 0100 to 9999 (but probably 1800 to 2100)

Domain h: integers 0 to 23 Domain m: integers 0 to 59 Domain s: reals 0.000 to 60.999

Range:  $e_{tC}$  datetimes 01jan0100 00:00:00.000 to 31dec9999 23:59:59.999

(integers -58,695,840,000,000 to

253,717,919,999,999 + number of leap seconds) or missing

 $Cofc(e_{tc})$ 

Description: the  $e_{tC}$  datetime (ms. with leap seconds since 01jan1960 00:00:00.000) of  $e_{tc}$ 

(ms. without leap seconds since 01jan1960 00:00:00.000)

Domain  $e_{tc}$ :  $e_{tc}$  datetimes 01jan0100 00:00:00.000 to 31dec9999 23:59:59.999

(integers -58,695,840,000,000 to 253,717,919,999,999)

 $e_{tC}$  datetimes 01jan0100 00:00:00.000 to 31dec9999 23:59:59.999 Range:

(integers -58,695,840,000,000 to 253,717,919,999,999 + number of leap seconds)

 $cofC(e_{tC})$ 

Description: the  $e_{tc}$  datetime (ms. without leap seconds since 01jan1960 00:00:00.000) of  $e_{tC}$ 

(ms. with leap seconds since 01jan1960 00:00:00.000)

 $e_{tC}$  datetimes 01jan0100 00:00:00.000 to 31dec9999 23:59:59.999 Domain  $e_{tC}$ :

(integers -58,695,840,000,000 to 253,717,919,999,999 + number of leap seconds)

Range  $e_{tc}$  datetimes 01jan0100 00:00:00.000 to 31dec9999 23:59:59.999

(integers -58,695,840,000,000 to 253,717,919,999,999)

 $Cofd(e_d)$ 

Description: the  $e_{tC}$  datetime (ms. with leap seconds since 01jan1960 00:00:00.000) of date  $e_d$ 

at time 00:00:00.000

 $e_d$  dates 01jan0100 to 31dec9999 (integers -679,350 to 2,936,549) Domain  $e_d$ :  $e_{tC}$  datetimes 01jan0100 00:00:00.000 to 31dec9999 23:59:59.999 Range:

(integers -58,695,840,000,000 to 253,717,919,999,999 + number of leap seconds)

 $cofd(e_d)$ 

Description: the  $e_{tc}$  datetime (ms. since 01jan1960 00:00:00.000) of date  $e_d$  at time

00:00:00.000

 $e_d$  dates 01jan0100 to 31dec9999 (integers -679,350 to 2,936,549) Domain  $e_d$ :  $e_{tc}$  date times 01jan0100 00:00:00.000 to 31dec9999 23:59:59.999 Range:

(integers -58,695,840,000,000 to 253,717,919,999,999)

 $daily(s_1, s_2|, Y|)$ 

Description: a synonym for date  $(s_1, s_2, Y)$   $date(s_1, s_2[, Y])$ 

Description:

the  $e_d$  date (days since 01jan1960) corresponding to  $s_1$  based on  $s_2$  and Y

 $s_1$  contains the date, recorded as a string, in virtually any format. Months can be spelled out, abbreviated (to three characters), or indicated as numbers; years can include or exclude the century; blanks and punctuation are allowed.

 $s_2$  is any permutation of M, D, and [##]Y, with their order defining the order that month, day, and year occur in  $s_1$ . ##, if specified, indicates the default century for two-digit years in  $s_1$ . For instance,  $s_2 = "MD19Y"$  would translate  $s_1 = "11/15/91"$  as 15nov1991.

Y provides an alternate way of handling two-digit years. When a two-digit year is encountered, the largest year, topyear, that does not exceed Y is returned.

```
date("1/15/08", "MDY", 1999) = 15jan1908
date("1/15/08","MDY",2019) = 15jan2008
date("1/15/51","MDY",2000) = 15jan1951
date("1/15/50", "MDY", 2000) = 15jan1950
date("1/15/49", "MDY", 2000) = 15jan1949
date("1/15/01", "MDY", 2050) = 15jan2001
date("1/15/00", "MDY", 2050) = 15jan2000
```

If neither ## nor Y is specified, date() returns missing when it encounters a two-digit year. See Working with two-digit years in [D] Datetime conversion for more information.

Domain  $s_1$ : strings Domain  $s_2$ : strings

Domain Y: integers 1000 to 9998 (but probably 2001 to 2099)

 $e_d$  dates 01jan0100 to 31dec9999 (integers -679,350 to 2,936,549) or missing Range:

 $datediff(e_{d1}, e_{d2}, s_u[, s_{nl}])$ 

Description:

the difference, rounded down to an integer, from  $e_{d1}$  to  $e_{d2}$  in  $s_u$  units of days, months, or years with  $s_{nl}$  the nonleap-year anniversary for  $e_{d1}$  on 29feb

 $s_{nl}$  specifies the anniversary when  $e_{d1}$  is on 29feb.  $s_{nl} = "{\tt Olmar"}$  (the default) means the anniversary is taken to be 01mar.  $s_{nl} =$  "28feb" means the anniversary is taken to be 28feb. See Methods and formulas.

Note that datediff  $(e_{d1}, e_{d2}, s_u, s_{nl}) = -\text{datediff}(e_{d2}, e_{d1}, s_u, s_{nl})$ .

 $e_d$  dates 01jan0101 to 31dec9998 (integers -678,985 to 2,936,184) Domain  $e_{d1}$ :  $\boldsymbol{e}_d$  dates 01jan0101 to 31dec9998 (integers  $-678{,}985$  to 2,936,184) Domain  $e_{d2}$ :

strings "day" or "d" for day; "month", "mon", or "m" for month; and "year" or Domain  $s_n$ :

"v" for year (case insensitive)

strings "28feb", "feb28", "01mar", "1mar", "mar01", and "mar1" (case Domain  $s_{nl}$ :

insensitive)

integers -3,615,169 to 3,615,169 or missing Range:

 $datediff_frac(e_{d1}, e_{d2}, s_u | , s_{nl} |)$ 

the difference, including the fractional part, from  $e_{d1}$  to  $e_{d2}$  in  $s_u$  units of days, Description:

months, or years with  $s_{nl}$  the nonleap-year anniversary for  $e_{d1}$  on 29feb

 $s_{nl}$  specifies the anniversary when  $e_{d1}$  is on 29feb.  $s_{nl} =$  "01mar" (the default) means the anniversary is taken to be 01mar.  $s_{nl} =$  "28feb" means the anniversary

is taken to be 28feb. See Methods and formulas. Note that datediff\_frac( $e_{d1}$ ,  $e_{d2}$ ,  $s_u$ ,  $s_{nl}$ ) =

 $-\text{datediff\_frac}(e_{d2}, e_{d1}, s_u, s_{nl}).$ 

 $e_d$  dates 01jan0101 to 31dec9998 (integers -678,985 to 2,936,184) Domain  $e_{d1}$ :  $e_d$  dates 01jan0101 to 31dec9998 (integers -678,985 to 2,936,184) Domain  $e_{d2}$ :

strings "day" or "d" for day; "month", "mon", or "m" for month; and "year" or Domain  $s_n$ :

"y" for year (case insensitive)

strings "28feb", "feb28", "01mar", "1mar", "mar01", and "mar1" (case Domain  $s_{nl}$ :

insensitive)

reals -3,615,169 to 3,615,169 or missing Range:

 $datepart(e_d, s_u)$ 

Description: the integer year, month, or day of  $e_d$  with  $s_u$  specifying year, month, or day

 $e_d$  dates 01jan0100 to 31dec9999 (integers -679,350 to 2,936,549) Domain  $e_d$ :

strings "day" or "d" for day; "month", "mon", or "m" for month; and "year" or Domain  $s_u$ :

"v" for year (case insensitive)

integers 1 to 9999 or missing Range:

 $day(e_d)$ 

Description: the numeric day of the month corresponding to  $e_d$ 

 $e_d$  dates 01jan0100 to 31dec9999 (integers -679,350 to 2,936,549) Domain  $e_d$ :

Range: integers 1 to 31 or missing

 $daysinmonth(e_d)$ 

Description: the number of days in the month of  $e_d$ 

Domain  $e_d$ :  $e_d$  dates 01jan0100 to 31dec9999 (integers -679,350 to 2,936,549)

integers 28 to 31 or missing Range:

 ${\tt dayssincedow}(e_d,d)$ 

Description: a synonym for dayssinceweekday  $(e_d, d)$ 

dayssinceweekday  $(e_d, d)$ 

Description: the number of days until  $e_d$  since previous day-of-week d

Domain  $e_d$ :  $e_d$  dates 01jan0100 to 31dec9999 (integers -679,350 to 2,936,549)

Domain d: integers 0 to 6 (0=Sunday, 1=Monday, ..., 6=Saturday); alternatively, strings

with the first two or more letters of the day of week (case insensitive)

Range: integers 1 to 7 or missing  $daysuntildow(e_d,d)$ 

Description: a synonym for daysuntilweekday  $(e_d, d)$ 

daysuntilweekday( $e_d$ ,d)

Description: the number of days from  $e_d$  until next day-of-week d

 $e_d$  dates 01jan0100 to 31dec9999 (integers -679,350 to 2,936,549) Domain  $e_d$ :

Domain d: integers 0 to 6 (0=Sunday, 1=Monday, ..., 6=Saturday); alternatively, strings

with the first two or more letters of the day of week (case insensitive)

Range: integers 1 to 7 or missing

 $dhms(e_d, h, m, s)$ 

the  $e_{tc}$  datetime (ms. since 01jan1960 00:00:00.000) corresponding to  $e_d$ , h, m, Description:

 $e_d$  dates 01jan0100 to 31dec9999 (integers -679,350 to 2,936,549) Domain  $e_d$ :

Domain h: integers 0 to 23 Domain m: integers 0 to 59 Domain s: reals 0.000 to 59.999

 $e_{tc}$  date times 01jan0100 00:00:00.000 to 31dec9999 23:59:59.999 Range:

(integers -58,695,840,000,000 to 253,717,919,999,999) or missing

dmy(D, M, Y)

Description: the  $e_d$  date (days since 01jan1960) corresponding to D, M, Y

Domain D: integers 1 to 31 Domain M: integers 1 to 12

Domain Y: integers 0100 to 9999 (but probably 1800 to 2100)

 $\boldsymbol{e}_d$  dates 01jan0100 to 31dec9999 (integers  $-679{,}350$  to 2,936,549) or missingRange:

 $dofb(e_b, "cal")$ 

Description: the  $e_d$  datetime corresponding to  $e_b$ 

Domain  $e_h$ :  $e_b$  as defined by business calendar named cal

Domain *cal*: business calendar names and formats as defined by business calendar named cal Range:

 $dofC(e_{tC})$ 

Description: the  $e_d$  date (days since 01jan1960) of datetime  $e_{tC}$  (ms. with leap seconds since

01jan1960 00:00:00.000)

 $e_{tC}$  datetimes 01jan0100 00:00:00.000 to 31dec9999 23:59:59.999 Domain  $e_{tC}$ :

(integers -58,695,840,000,000 to 253,717,919,999,999 + number of leap seconds)

Range:  $e_d$  dates 01jan0100 to 31dec9999 (integers -679,350 to 2,936,549)  $dofc(e_{tc})$ 

Description: the  $e_d$  date (days since 01jan1960) of datetime  $e_{tc}$  (ms. since 01jan1960

00:00:00.000)

Domain  $e_{tc}$ :  $e_{tc}$  datetimes 01jan0100 00:00:00.000 to 31dec9999 23:59:59.999

(integers -58,695,840,000,000 to 253,717,919,999,999)

 $e_d$  dates 01jan0100 to 31dec9999 (integers -679,350 to 2,936,549) Range:

 $dofh(e_h)$ 

Description: the  $e_d$  date (days since 01jan1960) of the start of half-year  $e_h$ Domain  $e_h$ :  $e_h$  dates 0100h1 to 9999h2 (integers -3,720 to 16,079)

 $e_d$  dates 01jan0100 to 01jul9999 (integers -679,350 to 2,936,366) Range:

 $dofm(e_m)$ 

Description: the  $e_d$  date (days since 01jan1960) of the start of month  $e_m$  $e_m$  dates 0100m1 to 9999m12 (integers -22,320 to 96,479) Domain  $e_m$ :

 $e_d$  dates 01jan0100 to 01dec9999 (integers -679,350 to 2,936,519) Range:

 $dofq(e_a)$ 

Description: the  $e_d$  date (days since 01jan1960) of the start of quarter  $e_q$  $e_a$  dates 0100q1 to 9999q4 (integers -7,440 to 32,159) Domain  $e_a$ :

 $e_d$  dates 01jan0100 to 01oct9999 (integers -679,350 to 2,936,458) Range:

 $dofw(e_w)$ 

Description: the  $e_d$  date (days since 01jan1960) of the start of week  $e_w$ Domain  $e_w$ :  $e_w$  dates 0100w1 to 9999w52 (integers -96,720 to 418,079)  $e_d$  dates 01jan0100 to 24dec9999 (integers -679,350 to 2,936,542) Range:

 $dofy(e_u)$ 

Description: the  $e_d$  date (days since 01jan1960) of 01jan in year  $e_u$  $e_y$  dates 0100 to 9999 (integers 0100 to 9999) Domain  $e_n$ :

Range:  $e_d$  dates 01jan0100 to 01jan9999 (integers -679,350 to 2,936,185)

 $dow(e_d)$ 

Description: the numeric day of the week corresponding to date  $e_d$ ; 0 = Sunday, 1 = Monday,

 $\dots$ , 6 = Saturday

 $e_d$  dates 01jan0100 to 31dec9999 (integers -679,350 to 2,936,549) Domain  $e_d$ :

Range: integers 0 to 6 or missing

 $doy(e_d)$ 

Description: the numeric day of the year corresponding to date  $\boldsymbol{e}_d$ 

 $e_d$  dates 01jan0100 to 31dec9999 (integers -679,350 to 2,936,549) Domain  $e_d$ :

Range: integers 1 to 366 or missing  $firstdayofmonth(e_d)$ 

the  $e_d$  date of the first day of the month of  $e_d$ Description:

 $e_d$  dates 01jan0100 to 31dec9999 (integers -679,350 to 2,936,549) Domain  $e_d$ :

 $e_d$  dates 01jan0100 to 01dec9999 (integers -679,350 to 2,936,519) or missing Range:

firstdowofmonth(M, Y, d)

Description: a synonym for firstweekdayofmonth (M, Y, d)

firstweekdayofmonth (M, Y, d)

the  $e_d$  date of the first day-of-week d in month M of year Y Description:

Domain M: integers 1 to 12

Domain Y: integers 0100 to 9999 (but probably 1800 to 2100)

Domain d: integers 0 to 6 (0=Sunday, 1=Monday, ..., 6=Saturday); alternatively, strings

with the first two or more letters of the day of week (case insensitive)

 $e_d$  dates 01jan0100 to 07dec9999 (integers -679,350 to 2,936,525) or missing Range:

 $halfyear(e_d)$ 

Description: the numeric half of the year corresponding to date  $e_d$ 

Domain  $e_d$ :  $e_d$  dates 01jan0100 to 31dec9999 (integers -679,350 to 2,936,549)

integers 1, 2, or missing Range:

halfyearly( $s_1, s_2[, Y]$ )

the  $e_h$  half-yearly date (half-years since 1960h1) corresponding to  $s_1$  based on  $s_2$ Description:

and Y; Y specifies topyear; see date()

Domain  $s_1$ : strings

Domain  $s_2$ : strings "HY" and "YH"; Y may be prefixed with ## Domain Y: integers 1000 to 9998 (but probably 2001 to 2099)

 $e_h$  dates 0100h1 to 9999h2 (integers -3,720 to 16,079) or missing Range:

 $hh(e_{tc})$ 

the hour corresponding to datetime  $e_{tc}$  (ms. since 01jan1960 00:00:00.000) Description:

 $e_{tc}$  date times 01jan0100 00:00:00.000 to 31dec9999 23:59:59.999 Domain  $e_{tc}$ :

(integers -58,695,840,000,000 to 253,717,919,999,999)

integers 0 through 23 or missing Range:

 $hhC(e_{tC})$ 

Description: the hour corresponding to datetime  $e_{tC}$  (ms. with leap seconds since 01jan1960

00:00:00.000)

Domain  $e_{tC}$ :  $e_{tC}$  datetimes 01jan0100 00:00:00.000 to 31dec9999 23:59:59.999

(integers -58,695,840,000,000 to 253,717,919,999,999 + number of leap seconds)

Range: integers 0 through 23 or missing hms(h,m,s)

Description: the  $e_{tc}$  datetime (ms. since 01jan1960 00:00:00.000) corresponding to h, m, s on

01ian1960

Domain h: integers 0 to 23 Domain m: integers 0 to 59 Domain s: reals 0.000 to 59.999

Range: datetimes 01jan1960 00:00:00.000 to 01jan1960 23:59:59.999 (integers 0 to

86,399,999 or missing)

 $hofd(e_d)$ 

the  $e_h$  half-yearly date (half years since 1960h1) containing date  $e_d$ Description: Domain  $e_d$ :  $e_d$  dates 01jan0100 to 31dec9999 (integers -679,350 to 2,936,549)

Range:  $e_b$  dates 0100h1 to 9999h2 (integers -3,720 to 16,079)

hours(ms)

Description: ms/3,600,000Domain ms: real; milliseconds Range: real or missing

 $isleapsecond(e_{tC})$ 

1 if  $e_{tC}$  is a leap second; otherwise, 0 Description:

 $e_{tC}$  datetimes 01jan0100 00:00:00.000 to 31dec9999 23:59:59.999 Domain  $e_{tC}$ :

(integers -58,695,840,000,000 to 253,717,919,999,999 + number of leap seconds)

0, 1, or missing Range:

isleapyear(Y)

Description: 1 if Y is a leap year; otherwise, 0

Domain Y: integers 0100 to 9999 (but probably 1800 to 2100)

Range: 0, 1, or missing

lastdayofmonth( $e_d$ )

Description: the  $e_d$  date of the last day of the month of  $e_d$ 

 $e_d$  dates 01jan0100 to 31dec9999 (integers -679,350 to 2,936,549) Domain  $e_d$ :

 $e_d$  dates 31jan0100 to 31dec9999 (integers -679,320 to 2,936,549) or missing Range:

lastdowofmonth (M, Y, d)

Description: a synonym for lastweekdayofmonth (M, Y, d) lastweekdayofmonth(M, Y, d)

the  $e_d$  date of the last day-of-week d in month M of year Y Description:

Domain M: integers 1 to 12

Domain Y: integers 0100 to 9999 (but probably 1800 to 2100)

Domain d: integers 0 to 6 (0=Sunday, 1=Monday, ..., 6=Saturday); alternatively, strings

with the first two or more letters of the day of week (case insensitive)

 $e_d$  dates 25jan0100 to 31dec9999 (integers -679,326 to 2,936,549) or missing Range:

mdy(M,D,Y)

Description: the  $e_d$  date (days since 01jan1960) corresponding to M, D, Y

Domain M: integers 1 to 12 Domain D: integers 1 to 31

Domain Y: integers 0100 to 9999 (but probably 1800 to 2100)

Range:  $e_d$  dates 01jan0100 to 31dec9999 (integers -679,350 to 2,936,549) or missing

mdyhms(M,D,Y,h,m,s)

Description: the  $e_{tc}$  datetime (ms. since 01jan1960 00:00:00.000) corresponding to M, D, Y, h,

m, s

Domain M: integers 1 to 12 Domain D: integers 1 to 31

Domain Y: integers 0100 to 9999 (but probably 1800 to 2100)

Domain h: integers 0 to 23 Domain m: integers 0 to 59 Domain s: reals 0.000 to 59.999

 $e_{tc}$  datetimes 01jan0100 00:00:00.000 to 31dec9999 23:59:59.999 Range:

(integers -58,695,840,000,000 to 253,717,919,999,999) or missing

minutes(ms)

Description: ms/60,000Domain ms: real; milliseconds real or missing Range:

 $mm(e_{tc})$ 

the minute corresponding to datetime  $e_{tc}$  (ms. since 01jan1960 00:00:00.000) Description:

 $e_{tc}$  datetimes 01jan0100 00:00:00.000 to 31dec9999 23:59:59.999 Domain  $e_{tc}$ :

(integers -58,695,840,000,000 to 253,717,919,999,999)

integers 0 through 59 or missing Range:

 $mmC(e_{tC})$ 

Description: the minute corresponding to datetime  $e_{tC}$  (ms. with leap seconds since 01jan1960

00:00:00.000

 $e_{tC}$  datetimes 01jan0100 00:00:00.000 to 31dec9999 23:59:59.999 Domain  $e_{tC}$ :

(integers -58,695,840,000,000 to 253,717,919,999,999 + number of leap seconds)

Range: integers 0 through 59 or missing  $mofd(e_d)$ 

Description: the  $e_m$  monthly date (months since 1960m1) containing date  $e_d$ Domain  $e_d$ :  $e_d$  dates 01jan0100 to 31dec9999 (integers -679,350 to 2,936,549)

 $e_m$  dates 0100m1 to 9999m12 (integers -22,320 to 96,479) Range:

 $month(e_d)$ 

Description: the numeric month corresponding to date  $e_d$ 

 $e_d$  dates 01jan0100 to 31dec9999 (integers  $-679,\!350$  to  $2,\!936,\!549$ ) Domain  $e_d$ :

integers 1 to 12 or missing Range:

monthly  $(s_1, s_2[, Y])$ 

Description: the  $e_m$  monthly date (months since 1960m1) corresponding to  $s_1$  based on  $s_2$  and

Y; Y specifies topyear; see date()

Domain  $s_1$ : strings

strings "MY" and "YM"; Y may be prefixed with ## Domain  $s_2$ : Domain Y: integers 1000 to 9998 (but probably 2001 to 2099)

 $e_m$  dates 0100m1 to 9999m12 (integers -22,320 to 96,479) or missing Range:

msofhours(h)

 $h \times 3.600,000$ Description: Domain h: real; hours

real or missing; milliseconds Range:

msofminutes(m)

Description:  $m \times 60,000$ Domain m: real; minutes

Range: real or *missing*; milliseconds

msofseconds(s)

Description:  $s \times 1,000$ Domain s: real; seconds

real or missing; milliseconds Range:

nextbirthday( $e_{d \text{ DOB}}$ ,  $e_{d}$ [,  $s_{nl}$ ])

the  $e_d$  date of the first birthday after  $e_d$  for date of birth  $e_{d\,\mathrm{DOB}}$  with  $s_{nl}$  the Description:

nonleap-year birthday for 29feb birthdates

 $s_{nl}$  specifies when someone born on 29feb becomes another year older in nonleap years.  $s_{nl} =$  "01mar" (the default) means the birthday is taken to be 01mar.  $s_{nl}$  = "28feb" means the birthday is taken to be 28feb. See Methods and

formulas.

Domain  $e_{d \text{ DOB}}$ :  $e_d$  dates 01jan0100 to 31dec9999 (integers -679,350 to 2,936,549)  $e_d$  dates 01jan0100 to 31dec9999 (integers -679,350 to 2,936,549) Domain  $e_d$ :

strings "28feb", "feb28", "01mar", "1mar", "mar01", and "mar1" (case Domain  $s_{nl}$ :

 $e_d$  dates 01jan0101 to 31dec9999 (integers -678,985 to 2,936,549) or missing Range:

 $nextdow(e_d,d)$ 

Description: a synonym for nextweekday  $(e_d, d)$ 

nextleapyear(Y)

Description: the first leap year after year Y

Domain Y: integers 0100 to 9999 (but probably 1800 to 2100)

Range: integers 1584 to 9996 or missing

 $nextweekday(e_d,d)$ 

the  $e_d$  date of the first day-of-week d after  $e_d$ Description:

 $e_d$  dates 01jan0100 to 31dec9999 (integers -679,350 to 2,936,549) Domain  $e_d$ :

integers 0 to 6 (0=Sunday, 1=Monday, ..., 6=Saturday); alternatively, strings Domain d:

with the first two or more letters of the day of week (case insensitive)

Range:  $e_d$  dates 02jan0100 to 31dec9999 (integers -679,349 to 2,936,549) or missing

now()

Description: the current  $\boldsymbol{e}_{tc}$  datetime

Range:  $e_{tc}$  datetimes 01jan0100 00:00:00.000 to 31dec9999 23:59:59.999

(integers -58,695,840,000,000 to 253,717,919,999,999)

previous birthday  $(e_{d \text{ DOR}}, e_d [, s_{nl}])$ 

the  $e_d$  date of the birthday immediately before  $e_d$  for date of birth  $e_{d\,\mathrm{DOB}}$  with  $s_{nl}$ Description:

the nonleap-year birthday for 29feb birthdates

 $s_{nl}$  specifies when someone born on 29feb becomes another year older in nonleap years.  $s_{nl} =$  "01mar" (the default) means the birthday is taken to be 01mar.

 $s_{nl}$  = "28feb" means the birthday is taken to be 28feb. See Methods and

formulas.

 $e_d$  dates 01jan0100 to 31dec9999 (integers  $-679,\!350$  to 2,936,549) Domain  $e_{d \text{ DOB}}$ :  $e_d$  dates 01jan0100 to 31dec9999 (integers -679,350 to 2,936,549) Domain  $e_d$ :

strings "28feb", "feb28", "01mar", "1mar", "mar01", and "mar1" (case Domain  $s_{nl}$ :

insensitive)

 $e_d$  dates 01jan0100 to 31dec9998 (integers -679,350 to 2,936,184) or missing Range:

 $previousdow(e_d,d)$ 

Description: a synonym for previousweekday  $(e_d, d)$ 

previousleapyear(Y)

Description: the leap year immediately before year Y

Domain Y: integers 0100 to 9999 (but probably 1800 to 2100)

Range: integers 1584 to 9996 or missing previousweekday  $(e_d, d)$ 

Description: the  $e_d$  date of the last day-of-week d before  $e_d$ 

Domain  $e_d$ :  $e_d$  dates 01jan0100 to 31dec9999 (integers -679,350 to 2,936,549)

integers 0 to 6 (0=Sunday, 1=Monday, ..., 6=Saturday); alternatively, strings Domain d:

with the first two or more letters of the day of week (case insensitive)

Range:  $e_d$  dates 01jan0100 to 30dec9999 (integers -679,350 to 2,936,548) or missing

 $qofd(e_d)$ 

the  $\boldsymbol{e}_q$  quarterly date (quarters since 1960q1) containing date  $\boldsymbol{e}_d$ Description: Domain  $e_d$ :  $e_d$  dates 01jan0100 to 31dec9999 (integers -679,350 to 2,936,549)

 $e_a$  dates 0100q1 to 9999q4 (integers -7,440 to 32,159) Range:

 $quarter(e_d)$ 

Description: the numeric quarter of the year corresponding to date  $e_d$ 

 $e_d$  dates 01jan0100 to 31dec9999 (integers -679,350 to 2,936,549) Domain  $e_d$ :

integers 1 to 4 or missing Range:

quarterly( $s_1, s_2[, Y]$ )

the  $e_q$  quarterly date (quarters since 1960q1) corresponding to  $s_1$  based on  $s_2$  and Description:

Y; Y specifies topyear; see date()

Domain  $s_1$ : strings

Domain  $s_2$ : strings "QY" and "YQ"; Y may be prefixed with ## Domain Y: integers 1000 to 9998 (but probably 2001 to 2099)

 $e_a$  dates 0100q1 to 9999q4 (integers -7,440 to 32,159) or missing Range:

seconds(ms)

Description: ms/1,000

real; milliseconds Domain ms: real or missing Range:

 $ss(e_{tc})$ 

the second corresponding to datetime  $e_{tc}$  (ms. since 01jan1960 00:00:00.000) Description:

 $e_{tc}$  date times 01jan0100 00:00:00.000 to 31dec9999 23:59:59.999 Domain  $e_{tc}$ :

(integers -58,695,840,000,000 to 253,717,919,999,999)

Range: real 0.000 through 59.999 or missing

 $ssC(e_{tC})$ 

Description: the second corresponding to datetime  $e_{tC}$  (ms. with leap seconds since 01jan1960

00:00:00.000)

 $e_{tC}$  datetimes 01jan0100 00:00:00.000 to 31dec9999 23:59:59.999 Domain  $e_{tC}$ :

(integers -58,695,840,000,000 to 253,717,919,999,999 + number of leap seconds)

Range: real 0.000 through 60.999 or missing tC(l)

Description: convenience function to make typing dates and times in expressions easier

Same as tc(), except returns leap second—adjusted values; for example, typing

tc(29nov2007 9:15) is equivalent to typing 1511946900000, whereas

tC(29nov2007 9:15) is 1511946923000.

Domain l: datetime literal strings 01jan0100 00:00:00.000 to 31dec9999 23:59:59.999

 $e_{tC}$  datetimes 01jan0100 00:00:00.000 to 31dec9999 23:59:59.999

(integers -58,695,840,000,000 to 253,717,919,999,999 + number of leap seconds)

tc(l)

Range:

Description: convenience function to make typing dates and times in expressions easier

> For example, typing tc(2jan1960 13:42) is equivalent to typing 135720000; the date but not the time may be omitted, and then 01jan1960 is assumed; the seconds portion of the time may be omitted and is assumed to be 0.000;

tc(11:02) is equivalent to typing 39720000.

Domain l: datetime literal strings 01jan0100 00:00:00.000 to 31dec9999 23:59:59.999

 $e_{tc}$  datetimes 01jan0100 00:00:00.000 to 31dec9999 23:59:59.999 Range:

(integers -58,695,840,000,000 to 253,717,919,999,999)

td(l)

Description: convenience function to make typing dates in expressions easier

For example, typing td(2jan1960) is equivalent to typing 1.

date literal strings 01jan0100 to 31dec9999 Domain l:

 $e_d$  dates 01jan0100 to 31dec9999 (integers -679,350 to 2,936,549) Range:

th(l)

Description: convenience function to make typing half-yearly dates in expressions easier

For example, typing th (1960h2) is equivalent to typing 1.

Domain l: half-year literal strings 0100h1 to 9999h2

 $e_h$  dates 0100h1 to 9999h2 (integers -3,720 to 16,079) Range:

tm(l)

Description: convenience function to make typing monthly dates in expressions easier

For example, typing tm(1960m2) is equivalent to typing 1.

month literal strings 0100m1 to 9999m12 Domain l:

 $e_m$  dates 0100m1 to 9999m12 (integers  $-22{,}320$  to 96,479) Range:

today()

Description: today's  $e_d$  date

 $e_d$  dates 01jan0100 to 31dec9999 (integers -679,350 to 2,936,549) Range:

tq(l)

Description: convenience function to make typing quarterly dates in expressions easier

For example, typing tq(1960q2) is equivalent to typing 1.

Domain l: quarter literal strings 0100q1 to 9999q4

 $e_q$  dates 0100q1 to 9999q4 (integers -7,440 to 32,159) Range:

tw(l)

Description: convenience function to make typing weekly dates in expressions easier

For example, typing tw(1960w2) is equivalent to typing 1.

Domain l: week literal strings 0100w1 to 9999w52

 $\boldsymbol{e}_w$  dates 0100w1 to 9999w52 (integers  $-96{,}720$  to 418,079) Range:

 $week(e_d)$ 

Domain  $e_d$ :

Description: the numeric week of the year corresponding to date  $e_d$ , the %td encoded date (days

since 01jan1960)

Note: The first week of a year is the first 7-day period of the year.  $e_d$  dates 01jan0100 to 31dec9999 (integers -679,350 to 2,936,549)

integers 1 to 52 or missing Range

weekly( $s_1, s_2[, Y]$ )

Description: the  $e_w$  weekly date (weeks since 1960w1) corresponding to  $s_1$  based on  $s_2$  and Y;

Y specifies topyear; see date()

Domain  $s_1$ : strings

Domain  $s_2$ : strings "WY" and "YW"; Y may be prefixed with ## Domain Y: integers 1000 to 9998 (but probably 2001 to 2099)

Range:  $e_w$  dates 0100w1 to 9999w52 (integers -96,720 to 418,079) or missing

 $wofd(e_d)$ 

Description: the  $e_w$  weekly date (weeks since 1960w1) containing date  $e_d$ Domain  $e_d$ :  $e_d$  dates 01jan0100 to 31dec9999 (integers -679,350 to 2,936,549)

 $e_w$  dates 0100w1 to 9999w52 (integers -96,720 to 418,079) Range:

 $year(e_d)$ 

Description: the numeric year corresponding to date  $e_d$ 

Domain  $e_d$ :  $e_d$  dates 01jan0100 to 31dec9999 (integers -679,350 to 2,936,549)

Range: integers 0100 to 9999 (but probably 1800 to 2100)  $yearly(s_1, s_2[, Y])$ 

Description: the  $e_y$  yearly date (year) corresponding to  $s_1$  based on  $s_2$  and Y; Y specifies

topyear; see date()

Domain  $s_1$ : strings

string "Y"; Y may be prefixed with ## Domain  $s_2$ :

Domain Y: integers 1000 to 9998 (but probably 2001 to 2099)  $e_y$  dates 0100 to 9999 (integers 0100 to 9999) or missing Range:

yh(Y, H)

the  $e_h$  half-yearly date (half-years since 1960h1) corresponding to year Y, Description:

half-year H

Domain Y: integers 1000 to 9999 (but probably 1800 to 2100)

Domain H: integers 1, 2

 $e_h$  dates 1000h1 to 9999h2 (integers -1,920 to 16,079) Range:

ym(Y, M)

Description: the  $e_m$  monthly date (months since 1960m1) corresponding to year Y, month M

Domain Y: integers 1000 to 9999 (but probably 1800 to 2100)

Domain M: integers 1 to 12

 $e_m$  dates 1000m1 to 9999m12 (integers -11,520 to 96,479) Range:

 $yofd(e_d)$ 

Description: the  $e_{ij}$  yearly date (year) containing date  $e_{ij}$ 

Domain  $e_d$ :  $e_d$  dates 01jan0100 to 31dec9999 (integers -679,350 to 2,936,549)

Range:  $e_y$  dates 0100 to 9999 (integers 0100 to 9999)

yq(Y,Q)

Description: the  $e_q$  quarterly date (quarters since 1960q1) corresponding to year Y, quarter Q

Domain Y: integers 1000 to 9999 (but probably 1800 to 2100)

integers 1 to 4 Domain Q:

Range:  $e_q$  dates 1000q1 to 9999q4 (integers -3,840 to 32,159)

yw(Y,W)

the  $e_w$  weekly date (weeks since 1960w1) corresponding to year Y, week WDescription:

Domain Y: integers 1000 to 9999 (but probably 1800 to 2100)

Domain W: integers 1 to 52

 $e_w$  dates 1000w1 to 9999w52 (integers -49,920 to 418,079) Range:

## Remarks and examples

Stata's date and time functions are described with examples in [U] 25 Working with dates and times, [D] Datetime, [D] Datetime durations, and [D] Datetime relative dates.

#### Video example

How to create a date variable from a date stored as a string

### Methods and formulas

The functions age() and age\_frac() are based on datediff() and datediff\_frac(), respectively,

$$age(e_{dDOB}, e_d, s_{nl}) = datediff(e_{dDOB}, e_d, "year", s_{nl})$$

and

$$age\_frac(e_{d_{DOB}}, e_d, s_{nl}) = datediff\_frac(e_{d_{DOB}}, e_d, "year", s_{nl})$$

when  $e_d \ge e_{d \text{ DOB}}$ . When  $e_d < e_{d \text{ DOB}}$ , age () and age\_frac() return missing (.).

datediff  $(e_{d1}, e_{d2}, "year", s_{nl})$  returns an integer that is the number of years between  $e_{d1}$  and  $e_{d2}$ . Assume  $e_{d2} \ge e_{d1}$ . If the month and day of  $e_{d2}$  are the same or after the month and day of  $e_{d1}$ , it returns year  $(e_{d2})$  - year  $(e_{d1})$ . If the month and day of  $e_{d2}$  are before the month and day of  $e_{d1}$ , it returns year  $(e_{d2})$  - year  $(e_{d1})$  - 1.

If  $e_{d2} < e_{d1}$ , the result is calculated using

$$\texttt{datediff}(e_{d1}, e_{d2}, \texttt{"year"}, s_{nl}) = -\texttt{datediff}(e_{d2}, e_{d1}, \texttt{"year"}, s_{nl})$$

This formula also holds for units of "month" and "day" and for datediff\_frac().

datediff  $(e_{d1}, e_{d2}, "year", s_{nl})$  has an optional fourth argument,  $s_{nl}$ , that applies only to a starting date  $e_{d1}$  on 29feb when the ending date  $e_{d2}$  is not in a leap year. There are two possible values for  $s_{nl}$ : either "01mar" (with equivalents "1mar", "mar01", "mar1") or "28feb" ("feb28"). When "01mar" is specified and  $e_{d1}$  is on 29feb, datediff() increases by one in nonleap years when  $e_{d2}$  goes to 01mar. When "28feb" is specified and  $e_{d1}$  is on 29feb, it increases by one in nonleap years when  $e_{d2}$ goes to 28feb.

In other words,  $s_{nl}$  sets the anniversary date (or birthday) in nonleap years for starting dates (or dates of birth) on 29feb. When the fourth argument is omitted, it is as if "01mar" was specified.

Regardless of the value of  $s_{nl}$ , when  $e_{d1}$  is on 29feb, datediff (...,"year",...) increases by one in leap years when  $e_{d2}$  goes to 29feb.

 ${\tt datediff\_frac}(e_{d1}, e_{d2}, {\tt "year"}, s_{nl}) \text{ is defined similarly. datediff\_frac}(\dots, {\tt "year"}, \dots) \text{ is}$ exactly an integer and equal to datediff(...,"year",...) for days  $e_{d2}$  on which datediff() increases by one from the day previous to  $e_{d2}$ .

The fractional part of datediff\_frac( $e_{d1}$ ,  $e_{d2}$ , "year",  $s_{nl}$ ) is calculated by first counting the number of days,  $d_1$ , from the closest date prior to  $e_{d2}$  that has an exact integer value of datediff\_frac(..., "year",...) to  $e_{d2}$ . Then number of the days,  $d_2$ , from  $e_{d2}$  to the closest following date that has an exact integer value of datediff\_frac() is determined. The fractional part is  $d_1/(d_1+d_2)$ , and  $d_1+d_2$  is either 365 or 366.

For examples, see example 1 and example 3 in [D] **Datetime durations**.

 $\mathtt{datediff}(e_{d1}, e_{d2}, \mathtt{"month"}, s_{nl})$  and  $\mathtt{datediff\_frac}(e_{d1}, e_{d2}, \mathtt{"month"}, s_{nl})$  follow the corresponding definitions with "year". datediff(..., "month",...) increases to an integer multiple of 12 when datediff (..., "year", ...) increases by one from the day previous to  $e_{d2}$ . datediff\_frac(..., "month",...) is exactly 12 times datediff\_frac(..., "year",...) when datediff\_frac(..., "year",...) is an integer.

datediff  $(e_{d1}, e_{d2},$  "month",  $s_{nl})$  increases by one from the day previous to  $e_{d2}$  when  $day(e_{d2}) = day(e_{d1})$ . If there is no  $day(e_{d1})$  in the month, then it increases by one on the first day of the next month. For example, if  $e_{d1}$  is on 30aug, then datediff(..., "month",...) increases by one when  $e_{d2}$  goes to 30sep. If  $e_{d1}$  is on 31aug, then datediff(..., "month",...) increases by one when  $e_{d2}$  goes to 01 oct.

The optional fourth argument,  $s_{nl}$ , again sets the date, either "01mar" or "28feb", when datediff(..., "month",...) increases by one when  $e_{d1}$  is on 29feb.

datediff\_frac(..., "month",...) is defined like datediff\_frac(..., "year",...). Days on which datediff\_frac(..., "month",...) is an exact integer are determined, and the fractional part for other days is determined by interpolating between these days. The denominator of the fractional part is 28, 29, 30, or 31.

See example 2 of datediff() and datediff\_frac() for months in [D] Datetime durations.

 $\texttt{datediff}(e_{d1}\texttt{,}e_{d2}\texttt{,}\texttt{"day"}\texttt{,}s_{nl}) \text{ and } \texttt{datediff\_frac}(e_{d1}\texttt{,}e_{d2}\texttt{,}\texttt{"day"}\texttt{,}s_{nl}) \text{ have no such }$ complications. Both are equal to  $e_{d2} - e_{d1}$  and are always integers. The optional fourth argument has no bearing on the calculation and is ignored.

 $\texttt{clockdiff}(e_{tc1}, e_{tc2}, s_u) \text{ and } \texttt{clockdiff\_frac}(e_{tc1}, e_{tc2}, s_u) \text{ take the difference } e_{tc2} - e_{tc1}, \text{ which } e_{tc2} - e_{tc1}, \text{ which } e_{tc2} - e_{tc2}, e_{tc2} - e_{tc1}, \text{ which } e_{tc2} - e_{tc2} - e_{tc2}, e_{tc2} - e_{tc2}, e_{tc2}$ is in milliseconds, and converts the difference to the units specified by  $s_u$ , days (24 × 60 × 60 × 1000 milliseconds), hours ( $60 \times 60 \times 1000$  milliseconds), minutes ( $60 \times 1000$  milliseconds), or seconds (1000 milliseconds). clockdiff() rounds the result down to an integer, whereas clockdiff\_frac() retains the fractional part of the difference.

 ${\tt Clockdiff}(e_{tC1},e_{tC2},s_u) \text{ and } {\tt Clockdiff\_frac}(e_{tC1},e_{tC2},s_u) \text{ are similar to clockdiff() and }$ clockdiff\_frac() except they are used with datetime/C values (times with leap seconds) rather than datetime/c values (times without leap seconds). In almost all cases, Clockdiff() and Clockdiff\_frac() give the same results as clockdiff() and clockdiff\_frac() with the datetime/C values converted to datetime/c values. They only differ when either or both of times  $e_{tC1}$ and  $e_{tC2}$  are close to a leap second and the units are days, hours, or minutes. By "close", we mean within a day, hour, or minute of the leap second, respectively, for the chosen unit, and less than or equal to the leap second.

Stata system file leapseconds .maint lists the dates on which leap seconds occurred. To view the file, type

. viewsource leapseconds.maint

For times close to leap seconds or times that are leap seconds, Clockdiff() and Clockdiff\_frac() base their calculations on there being a minute consisting of 61 seconds, an hour of  $60 \times 60 + 1 = 3,601$  seconds, and a day of  $24 \times 60 \times 60 + 1 = 86,401$  seconds before the leap second (and including the leap second).

For example, 31dec2016 23:59:60 is a leap second, so the time difference between 31dec2016 23:59:00 and 01 jan2017 00:00:00 is a minute that consists of 61 seconds. The time difference between  $e_{tC1} = 31 \text{dec} = 2016 \ 23:59:00$  and  $e_{tC2} = 31 \text{dec} = 2016 \ 23:59:59$  is 59 seconds. So Clockdiff\_frac( $e_{tC1}$ ,  $e_{tC2}$ , "minute") = 59/61 = 0.9672 minute.

For times further away from the leap second, say,  $e_{tC1} = 31 \text{dec2016 } 23:58:00$  and  $e_{tC2} = {\tt O1jan2017~00:02:01},$  having a leap second between these times has no effect on the result. In this case, Clockdiff\_frac( $e_{tC1}$ ,  $e_{tC2}$ , "minute") = 4+1/60=4.0167 minutes. 01jan2017 00:02:00 is considered the "anniversary" minute of 31dec2016 23:58:00, so the difference between

these times is exactly 4 minutes. Increasing the ending time by a second gives the result 4 + 1/60minutes. This is, of course, the same result produced by clockdiff\_frac(..., "minute") with the datetime/C values converted to datetime/c.

For units of days or hours, the logic of the calculation is similar. For units of seconds or milliseconds, the results are straightforward. The arguments  $e_{tC1}$  and  $e_{tC2}$  are numbers of milliseconds, so

$${\tt Clockdiff\_frac}(e_{tC1},e_{tC2},"{\tt millisecond"})=e_{tC2}-e_{tC1}$$

and

$$\texttt{Clockdiff\_frac}(e_{tC1}, e_{tC2}, \texttt{"second"}) = (e_{tC2} - e_{tC1})/1000$$

#### References

- Cox, N. J. 2010. Stata tip 68: Week assumptions. Stata Journal 10: 682-685.
- -. 2012a. Speaking Stata: Transforming the time axis. Stata Journal 12: 332-341.
  - —. 2012b. Stata tip 111: More on working with weeks. Stata Journal 12: 565–569.
- —. 2015. Speaking Stata: Species of origin. Stata Journal 15: 574–587.
- -. 2018. Stata tip 130: 106610 and all that: Date variables that need to be fixed. Stata Journal 18: 755-757.
- —. 2019. Speaking Stata: The last day of the month. Stata Journal 19: 719–728.

Rajbhandari, A. 2015. A tour of datetime in Stata. The Stata Blog: Not Elsewhere Classified. https://blog.stata.com/2015/ 12/17/a-tour-of-datetime-in-stata-i/.

### Also see

- [FN] Functions by category
- Datetime Date and time values and variables
- [D] **Datetime durations** Obtaining and working with durations
- [D] **Datetime relative dates** Obtaining dates and date information from other dates
- [D] egen Extensions to generate
- [D] generate Create or change contents of variable
- [M-5] date() Date and time manipulation
- [U] 13.3 Functions
- [U] 25 Working with dates and times

#### **Mathematical functions**

Contents Functions Video example References Also see

### **Contents**

```
the absolute value of x
abs(x)
ceil(x)
                                  the unique integer n such that n-1 < x \le n; x (not ".") if x is
                                  missing, meaning that ceil(.a) = .a
cloglog(x)
                                  the complementary log-log of x
comb(n,k)
                                  the combinatorial function n!/\{k!(n-k)!\}
digamma(x)
                                  the digamma() function, d \ln \Gamma(x)/dx
exp(x)
                                  the exponential function e^x
expm1(x)
                                  e^x - 1 with higher precision than \exp(x) - 1 for small values of |x|
floor(x)
                                  the unique integer n such that n \le x < n+1; x (not ".") if x is
                                  missing, meaning that floor(.a) = .a
int(x)
                                  the integer obtained by truncating x toward 0 (thus, int (5.2) = 5
                                  and int(-5.8) = -5); x (not ".") if x is missing, meaning that
                                  int(.a) = .a
invcloglog(x)
                                  the inverse of the complementary log-log function of x
                                  the inverse of the logit function of x
invlogit(x)
ln(x)
                                  the natural logarithm, ln(x)
ln1m(x)
                                  the natural logarithm of 1-x with higher precision than ln(1-x)
                                  for small values of |x|
ln1p(x)
                                  the natural logarithm of 1 + x with higher precision than ln(1 + x)
                                  for small values of |x|
lnfactorial(n)
                                  the natural log of n factorial = ln(n!)
lngamma(x)
                                  ln\{\Gamma(x)\}
log(x)
                                  a synonym for ln(x)
                                  the base-10 logarithm of x
log10(x)
log1m(x)
                                  a synonym for ln1m(x)
log1p(x)
                                  a synonym for ln1p(x)
logit(x)
                                  the log of the odds ratio of x, logit (x) = \ln \{x/(1-x)\}\
\max(x_1, x_2, \dots, x_n)
                                  the maximum value of x_1, x_2, \ldots, x_n
\min(x_1, x_2, \ldots, x_n)
                                  the minimum value of x_1, x_2, \ldots, x_n
mod(x,y)
                                  the modulus of x with respect to y
reldif(x,y)
                                  the "relative" difference |x-y|/(|y|+1); 0 if both arguments are
                                  the same type of extended missing value; missing if only one
                                  argument is missing or if the two arguments are two different types
                                  of missing
                                  x rounded in units of y or x rounded to the nearest integer if the
round(x,y) or round(x)
                                  argument y is omitted; x (not ".") if x is missing (meaning that
                                  round(.a) = .a and that round(.a, y) = .a if y is not missing)
                                  and if y is missing, then "." is returned
```

the sign of x: -1 if x < 0, 0 if x = 0, 1 if x > 0, or missing if x is sign(x)

missing

the square root of xsqrt(x)

sum(x)the running sum of x, treating missing values as zero trigamma(x)the second derivative of lngamma  $(x) = d^2 \ln \Gamma(x)/dx^2$ 

trunc(x)a synonym for int(x)

### **Functions**

abs(x)

Description: the absolute value of xDomain: -8e+307 to 8e+307

Range: 0 to 8e+307

ceil(x)

Description: the unique integer n such that n-1 < x < n; x (not ".") if x is missing, meaning

that ceil(.a) = .a

Also see floor (x), int (x), and round (x).

Domain: -8e+307 to 8e+307

Range: integers in -8e+307 to 8e+307

cloglog(x)

Description: the complementary  $\log \log \log x$ 

 $cloglog(x) = ln\{-ln(1-x)\}$ 

Domain: 0 to 1

Range: -8e+307 to 8e+307

comb(n,k)

Description: the combinatorial function  $n!/\{k!(n-k)!\}$ 

Domain n: integers 1 to 1e+305 Domain k: integers 0 to n

Range: 0 to 8e+307 or missing

digamma(x)

Description: the digamma() function,  $d \ln \Gamma(x)/dx$ 

This is the derivative of lngamma(x). The digamma(x) function is sometimes called

the psi function,  $\psi(x)$ .

Domain: -1e+15 to 8e+307

-8e+307 to 8e+307 or missing Range:

exp(x)

Description: the exponential function  $e^x$ 

This function is the inverse of ln(x). To compute  $e^x - 1$  with high precision for

small values of |x|, use expm1(x).

Domain: -8e+307 to 709

 $0 \text{ to } 8e \pm 307$ Range:

expm1(x)

Description:  $e^x - 1$  with higher precision than  $\exp(x) - 1$  for small values of |x|

Domain: -8e+307 to 709Range: -1 to  $8e \pm 307$ 

floor(x)

Description: the unique integer n such that n < x < n + 1; x (not ".") if x is missing, meaning

that floor(.a) = .a

Also see ceil(x), int(x), and round(x).

-8e+307 to 8e+307 Domain:

Range: integers in -8e+307 to 8e+307

int(x)

Description: the integer obtained by truncating x toward 0 (thus, int (5.2) = 5 and

int(-5.8) = -5; x (not ".") if x is missing, meaning that int(.a) = .a

One way to obtain the closest integer to x is int(x+sign(x)/2), which simplifies to int (x+0.5) for  $x \ge 0$ . However, use of the round () function is preferred. Also see

round(x), ceil(x), and floor(x).

Domain: -8e+307 to 8e+307

Range: integers in -8e+307 to 8e+307

invcloglog(x)

Description: the inverse of the complementary log-log function of x

 $invcloglog(x) = 1 - exp{-exp(x)}$ 

Domain: -8e+307 to 8e+307

Range: 0 to 1 or missing

invlogit(x)

Description: the inverse of the logit function of x

 $invlogit(x) = exp(x)/\{1 + exp(x)\}$ 

-8e+307 to 8e+307Domain:

0 to 1 or missing Range:

ln(x)

Description: the natural logarithm, ln(x)

This function is the inverse of  $\exp(x)$ . The logarithm of x in base b can be calculated

via  $\log_b(x) = \log_a(x)/\log_a(b)$ . Hence,

 $\log_{z}(x) = \ln(x)/\ln(5) = \log(x)/\log(5) = \log(x)/\log(5)$  $\log_2(x) = \ln(x)/\ln(2) = \log(x)/\log(2) = \log(10(x)/\log(10(2))$ 

You can calculate  $\log_{h}(x)$  by using the formula that best suits your needs. To compute ln(1-x) and ln(1+x) with high precision for small values of |x|, use ln1m(x)

and ln1p(x), respectively.

Domain: 1e-323 to 8e+307 -744 to 709Range:

ln1m(x)

Description: the natural logarithm of 1-x with higher precision than ln(1-x) for small values

of |x|

-8e+307 to 1-c (epsdouble) Domain:

Range: -37 to 709

ln1p(x)

Description: the natural logarithm of 1 + x with higher precision than ln(1 + x) for small values

Domain: -1 + c (epsdouble) to 8e+307

-37 to 709Range:

lnfactorial(n)

Description: the natural log of n factorial = ln(n!)

> To calculate n!, use round(exp(lnfactorial(n)),1) to ensure that the result is an integer. Logs of factorials are generally more useful than the factorials themselves

because of overflow problems.

Domain: integers 0 to 1e+305

0 to 8e+307 Range:

lngamma(x)

Description:  $ln\{\Gamma(x)\}$ 

Here the gamma function,  $\Gamma(x)$ , is defined by  $\Gamma(x) = \int_0^\infty t^{x-1} e^{-t} dt$ . For integer

values of x > 0, this is  $\ln((x-1)!)$ .

lngamma(x) for x < 0 returns a number such that exp(lngamma(x)) is equal to the absolute value of the gamma function,  $\Gamma(x)$ . That is,  $\operatorname{lngamma}(x)$  always returns a

real (not complex) result.

Domain: -2,147,483,648 to 1e+305 (excluding negative integers)

-8e+307 to 8e+307Range:

log(x)

Description: a synonym for ln(x)

log10(x)

Description: the base-10 logarithm of x

Domain: 1e-323 to 8e+307 -323 to 308Range:

log1m(x)

Description: a synonym for ln1m(x)

log1p(x)

Description: a synonym for ln1p(x)

logit(x)

Description: the log of the odds ratio of x, logit  $(x) = \ln \{x/(1-x)\}\$ 

Domain: 0 to 1 (exclusive)

-8e+307 to 8e+307 or missing Range:

 $\max(x_1, x_2, \ldots, x_n)$ 

Description: the maximum value of  $x_1, x_2, \ldots, x_n$ 

Unless all arguments are missing, missing values are ignored.

 $\max(2,10,.,7) = 10$ 

 $\max(.,.,.) = .$ 

-8e+307 to 8e+307 or missing Domain  $x_1$ : -8e+307 to 8e+307 or missing Domain  $x_2$ :

. . .

Domain  $x_n$ : -8e+307 to 8e+307 or missing Range: -8e+307 to 8e+307 or missing

 $\min(x_1, x_2, \ldots, x_n)$ 

Description: the minimum value of  $x_1, x_2, \ldots, x_n$ 

Unless all arguments are missing, missing values are ignored.

min(2,10,..,7) = 2

min(.,.,.) = .

-8e+307 to 8e+307 or missing Domain  $x_1$ : Domain  $x_2$ : -8e+307 to 8e+307 or missing

Domain  $x_n$ : -8e+307 to 8e+307 or missing -8e+307 to 8e+307 or missing Range:

mod(x,y)

Description: the modulus of x with respect to y

mod(x, y) = x - y floor(x/y)

mod(x,0) = .

Domain x: -8e+307 to 8e+307

Domain y: 0 to 8e+307 0 to 8e+307 Range:

reldif(x,y)

Description: the "relative" difference |x-y|/(|y|+1); 0 if both arguments are the same type of

extended missing value; missing if only one argument is missing or if the two

arguments are two different types of missing

Domain x: -8e+307 to 8e+307 or missing Domain u: -8e+307 to 8e+307 or missing

Range: 0 to 8e+307 or missing

round(x,y) or round(x)

Description: x rounded in units of y or x rounded to the nearest integer if the argument y is omitted;

x (not ".") if x is missing (meaning that round (.a) = .a and that round(.a,y) = .a if y is not missing) and if y is missing, then "." is returned

For y = 1, or with y omitted, this amounts to the closest integer to x; round (5.2,1) is 5, as is round (4.8,1); round (-5.2,1) is -5, as is round (-4.8,1). The

rounding definition is generalized for  $y \neq 1$ . With y = 0.01, for instance, x is rounded to two decimal places; round(sqrt(2), .01) is 1.41. y may also be larger than 1; round (28,5) is 30, which is 28 rounded to the closest multiple of 5. For y=0, the

function is defined as returning x unmodified.

For values of x exactly at midpoints, where it may not be clear whether to round up or down, x is always rounded up to the larger value. For example, round (4.5) is 5 and round (-4.5) is -4. Note that rounding a number is based on the floating-point number representation of the number instead of the number itself. So round() is sensitive to representation errors and precision limits. For example, 0.15 has no exact floating-point number representation. Therefore, round (0.15,0.1) is 0.1 instead of 0.2. See [U] 13.12 Precision and problems therein for details.

Also see int(x), ceil(x), and floor(x).

Domain x: -8e+307 to 8e+307-8e+307 to 8e+307Domain y: -8e+307 to 8e+307

Range:

sign(x)

Description: the sign of x: -1 if x < 0, 0 if x = 0, 1 if x > 0, or missing if x is missing

Domain: -8e+307 to 8e+307 or missing

-1, 0, 1 or missing Range:

sqrt(x)

Description: the square root of x

0 to 8e+307 Domain: 0 to 1e+154 Range:

sum(x)

Description: the running sum of x, treating missing values as zero

> For example, following the command generate y=sum(x), the jth observation on y contains the sum of the first through *i*th observations on x. See [D] egen for an alternative sum function, total(), that produces a constant equal to the overall sum.

Domain: all real numbers or missing

-8e+307 to 8e+307 (excluding missing) Range:

trigamma(x)

the second derivative of lngamma(x) =  $d^2 \ln \Gamma(x)/dx^2$ Description:

The trigamma() function is the derivative of digamma(x).

Domain: -1e+15 to 8e+3070 to 8e+307 or missing Range:

trunc(x)

Description: a synonym for int(x)

# Video example

How to round a continuous variable

# References

Abramowitz, M., and I. A. Stegun, eds. 1964. Handbook of Mathematical Functions with Formulas, Graphs, and Mathematical Tables. Washington, DC: National Bureau of Standards.

Cox, N. J. 2003. Stata tip 2: Building with floors and ceilings. Stata Journal 3: 446-447.

—. 2007. Stata tip 43: Remainders, selections, sequences, extractions: Uses of the modulus. Stata Journal 7: 143-145.

—. 2018. Speaking Stata: From rounding to binning. Stata Journal 18: 741–754.

Oldham, K. B., J. C. Myland, and J. Spanier. 2009. An Atlas of Functions. 2nd ed. New York: Springer.

# Also see

[FN] Functions by category

[D] egen — Extensions to generate

[D] generate — Create or change contents of variable

[M-4] **Intro** — Categorical guide to Mata functions

[U] 13.3 Functions

Contents Functions Reference Also see

# **Contents**

| $\operatorname{cholesky}(M)$    | the Cholesky decomposition of the matrix: if $R = \text{cholesky}(S)$ , then $RR^T = S$                                                       |  |
|---------------------------------|----------------------------------------------------------------------------------------------------|--|
| coleqnumb(M,s)                  | the equation number of $M$ associated with column equation $s$ ; missing if the column equation cannot be found                               |  |
| $\mathtt{colnfreeparms}(M)$     | the number of free parameters in columns of $M$                                                                                               |  |
| $\operatorname{colnumb}(M,s)$   | the column number of $M$ associated with column name $s$ ; missing if the column cannot be found                                              |  |
| $\operatorname{colsof}(M)$      | the number of columns of $M$                                                                                                    |  |
| corr(M)                         | the correlation matrix of the variance matrix                                                                                                 |  |
| $\det(M)$                       | the determinant of matrix $M$                                                                                                    |  |
| $\operatorname{diag}(M)$        | the square, diagonal matrix created from the row or column vector                                                                             |  |
| $\mathtt{diag0cnt}(M)$          | the number of zeros on the diagonal of $M$                                                                                                    |  |
| el(s,i,j)                       | s[floor(i),floor(j)], the $i,j$ element of the matrix named $s$ ; missing if $i$ or $j$ are out of range or if matrix $s$ does not exist      |  |
| <pre>get(systemname)</pre>      | a copy of Stata internal system matrix systemname                                                                                             |  |
| hadamard(M,N)                   | a matrix whose $i, j$ element is $M[i, j] \cdot N[i, j]$ (if $M$ and $N$ are not the same size, this function reports a conformability error) |  |
| I(n)                            | an $n \times n$ identity matrix if $n$ is an integer; otherwise, a round( $n$ ) $\times$ round( $n$ ) identity matrix                         |  |
| $\operatorname{inv}(M)$         | the inverse of the matrix $M$                                                                                                    |  |
| $\mathtt{invsym}(M)$            | the inverse of $M$ if $M$ is positive definite                                                                                                |  |
| invvech(M)                      | a symmetric matrix formed by filling in the columns of the lower tri-<br>angle from a row or column vector                                    |  |
| invvecp(M)                      | a symmetric matrix formed by filling in the columns of the upper tri-<br>angle from a row or column vector                                    |  |
| $\operatorname{issymmetric}(M)$ | 1 if the matrix is symmetric; otherwise, 0                                                                                                    |  |
| J(r,c,z)                        | the $r \times c$ matrix containing elements $z$                                                                                               |  |
| $\mathtt{matmissing}(M)$        | 1 if any elements of the matrix are missing; otherwise, 0                                                                                     |  |
| matuniform(r,c)                 | the $r \times c$ matrices containing uniformly distributed pseudorandom numbers on the interval $(0,1)$                                       |  |
| mreldif(X,Y)                    | the relative difference of $X$ and $Y$ , where the relative difference is defined as $\max_{i,j}\{ x_{ij}-y_{ij} /( y_{ij} +1)\}$             |  |
| <pre>nullmat(matname)</pre>     | use with the row-join (,) and column-join (\\) operators                                                                                      |  |
| roweqnumb(M,s)                  | the equation number of $M$ associated with row equation $s$ ; missing if the row equation cannot be found                                     |  |
| ${\tt rownfreeparms}(M)$        | the number of free parameters in rows of $M$                                                                                                  |  |
| rownumb(M,s)                    | the row number of $M$ associated with row name $s$ ; missing if the row cannot be found                                                       |  |
| $\operatorname{rowsof}(M)$      | the number of rows of $M$                                                                                                    |  |

| sweep(M,i)               | matrix $M$ with $i$ th row/column swept                                                                                |
|--------------------------|----------------------------------------------------------------------------------------------------|
| trace(M)                 | the trace of matrix $M$                                                                                                |
| $\operatorname{vec}(M)$  | a column vector formed by listing the elements of $M$ , starting with the first column and proceeding column by column |
| $\mathtt{vecdiag}(M)$    | the row vector containing the diagonal of matrix $M$                                                                   |
| $\operatorname{vech}(M)$ | a column vector formed by listing the lower triangle elements of $M$                                                   |
| vecp(M)                  | a column vector formed by listing the upper triangle elements of $M$                                                   |

## **Functions**

We divide the basic matrix functions into two groups, according to whether they return a matrix or a scalar:

> Matrix functions returning a matrix Matrix functions returning a scalar

# Matrix functions returning a matrix

In addition to the functions listed below, see [P] matrix svd for singular value decomposition, [P] matrix symeigen for eigenvalues and eigenvectors of symmetric matrices, and [P] matrix eigenvalues for eigenvalues of nonsymmetric matrices.

cholesky(M)

Description: the Cholesky decomposition of the matrix: if R = cholesky(S), then  $RR^T = S$ 

 $R^T$  indicates the transpose of R. Row and column names are obtained from M.

 $n \times n$ , positive-definite, symmetric matrices Domain:

Range:  $n \times n$  lower-triangular matrices

corr(M)

Description: the correlation matrix of the variance matrix

Row and column names are obtained from M.

Domain:  $n \times n$  symmetric variance matrices Range:  $n \times n$  symmetric correlation matrices

diag(M)

Description: the square, diagonal matrix created from the row or column vector

Row and column names are obtained from the column names of M if M is a row vector

or from the row names of M if M is a column vector.

Domain:  $1 \times n$  and  $n \times 1$  vectors  $n \times n$  diagonal matrices Range:

get(systemname)

Description: a copy of Stata internal system matrix systemname

This function is included for backward compatibility with previous versions of Stata.

Domain: existing names of system matrices

matrices Range:

#### hadamard(M,N)

Description: a matrix whose i, j element is  $M[i, j] \cdot N[i, j]$  (if M and N are not the same size, this

function reports a conformability error)

Domain M:  $m \times n$  matrices Domain N:  $m \times n$  matrices  $m \times n$  matrices Range:

### I(n)

Description: an  $n \times n$  identity matrix if n is an integer; otherwise, a round  $(n) \times round(n)$  identity

Domain: real scalars 1 to c(max\_matdim)

identity matrices Range:

### inv(M)

Description: the inverse of the matrix M

If M is singular, this will result in an error.

The function invsym() should be used in preference to inv() because invsym() is more accurate. The row names of the result are obtained from the column names of M, and the column names of the result are obtained from the row names of M.

Domain:  $n \times n$  nonsingular matrices

Range:  $n \times n$  matrices

### invsym(M)

Description: the inverse of M if M is positive definite

If M is not positive definite, rows will be inverted until the diagonal terms are zero or negative; the rows and columns corresponding to these terms will be set to 0, producing a g2 inverse. The row names of the result are obtained from the column names of M,

and the column names of the result are obtained from the row names of M.

Domain:  $n \times n$  symmetric matrices Range:  $n \times n$  symmetric matrices

#### invvech(M)

Description: a symmetric matrix formed by filling in the columns of the lower triangle from a row

or column vector

Domain:  $n(n+1)/2 \times 1$  and  $1 \times n(n+1)/2$  vectors

 $n \times n$  matrices Range:

### invvecp(M)

Description: a symmetric matrix formed by filling in the columns of the upper triangle from a row

or column vector

Domain:  $n(n+1)/2 \times 1$  and  $1 \times n(n+1)/2$  vectors

 $n \times n$  matrices Range:

#### J(r,c,z)

Description: the  $r \times c$  matrix containing elements zDomain r: integer scalars 1 to c(max\_matdim) integer scalars 1 to c(max\_matdim) Domain c: Domain z: scalars -8e+307 to 8e+307

 $r \times c$  matrices Range:

## matuniform(r,c)

Description: the  $r \times c$  matrices containing uniformly distributed pseudorandom numbers on the in-

terval (0, 1)

integer scalars 1 to c(max\_matdim) Domain r: Domain c: integer scalars 1 to c(max\_matdim)

 $r \times c$  matrices Range:

#### nullmat(matname)

Description: use with the row-join (,) and column-join (\\) operators

Consider the following code fragment, which is an attempt to create the vector (1, 2, 3, 4):

```
forvalues i = 1/4 {
                    mat v = (v, 'i')
```

The above program will not work because, the first time through the loop, v will not yet exist, and thus forming (v, 'i') makes no sense. nullmat() relaxes that restriction:

```
forvalues i = 1/4 {
                    mat v = (nullmat(v), 'i')
```

The nullmat() function informs Stata that if v does not exist, the function row-join is to be generalized. Joining nothing with 'i' results in ('i'). Thus the first time through the loop, v = (1) is formed. The second time through, v does exist, so v = (1, 2) is formed, and so on.

nullmat() can be used only with the , and \ operators.

Domain: matrix names, existing and nonexisting

matrices including null if matname does not exist Range:

## sweep(M,i)

Description: matrix M with ith row/column swept

The row and column names of the resultant matrix are obtained from M, except that the nth row and column names are interchanged. If B = sweep(A, k), then

$$\begin{split} B_{kk} &= \frac{1}{A_{kk}} \\ B_{ik} &= -\frac{A_{ik}}{A_{kk}}, \qquad i \neq k \\ B_{kj} &= \frac{A_{kj}}{A_{kk}}, \qquad j \neq k \\ B_{ij} &= A_{ij} - \frac{A_{ik}A_{kj}}{A_{kk}}, \qquad i \neq k, j \neq k \end{split}$$

Domain  $M: n \times n$  matrices Domain i: integer scalars 1 to nRange:  $n \times n$  matrices

### vec(M)

Description: a column vector formed by listing the elements of M, starting with the first column and

proceeding column by column

Domain: matrices

column vectors ( $n \times 1$  matrices) Range:

### vecdiag(M)

Description: the row vector containing the diagonal of matrix M

vecdiag() is the opposite of diag(). The row name is set to r1; the column names

are obtained from the column names of M.

Domain:  $n \times n$  matrices Range:  $1 \times n$  vectors

#### vech(M)

Description: a column vector formed by listing the lower triangle elements of M

Domain:  $n \times n$  matrices

Range:  $n(n+1)/2 \times 1$  vectors

### vecp(M)

Description: a column vector formed by listing the upper triangle elements of M

Domain:  $n \times n$  matrices

 $n(n+1)/2 \times 1$  vectors Range:

## Matrix functions returning a scalar

## coleqnumb(M,s)

Description: the equation number of M associated with column equation s; missing if the column

equation cannot be found

Domain M: matrices Domain s: strings

Range: integer scalars 1 to c(max\_matdim) or missing

### colnfreeparms(M)

Description: the number of free parameters in columns of M

Domain: matrices

Range: integer scalars 0 to c(max\_matdim)

#### colnumb(M,s)

Description: the column number of M associated with column name s; missing if the column cannot

be found

Domain M: matrices Domain s: strings

Range: integer scalars 1 to c(max\_matdim) or missing

## colsof(M)

Description: the number of columns of M

Domain: matrices

Range: integer scalars 1 to c(max\_matdim)

#### det(M)

Description: the determinant of matrix MDomain:  $n \times n$  (square) matrices scalars -8e+307 to 8e+307 Range:

### diag0cnt(M)

Description: the number of zeros on the diagonal of M

Domain:  $n \times n$  (square) matrices Range: integer scalars 0 to n

### el(s,i,j)

Description: s[floor(i), floor(j)], the i, j element of the matrix named s; missing if i or j are

out of range or if matrix s does not exist

Domain s: strings containing matrix name Domain i: scalars 1 to c(max\_matdim) Domain *j*: scalars 1 to c(max\_matdim)

Range: scalars -8e+307 to 8e+307 or missing

#### issymmetric(M)

Description: 1 if the matrix is symmetric; otherwise, 0

Domain M: matrices

Range: integers 0 and 1

### matmissing(M)

Description: 1 if any elements of the matrix are missing; otherwise, 0

Domain M: matrices

Range: integers 0 and 1

### mreldif(X,Y)

Description: the relative difference of X and Y, where the relative difference is defined as

 $\max\nolimits_{i,j} \big\{ |x_{ij} - y_{ij}| / (|y_{ij}| + 1) \big\}$ 

Domain X:

Domain Y: matrices with same number of rows and columns as X

scalars -8e+307 to 8e+307 Range:

### roweqnumb(M,s)

Description: the equation number of M associated with row equation s; missing if the row equation

cannot be found

Domain M: matrices Domain s: strings

integer scalars 1 to c(max\_matdim) or missing Range:

#### rownfreeparms(M)

Description: the number of free parameters in rows of M

Domain: matrices

Range: integer scalars 0 to c(max\_matdim)

#### rownumb(M,s)

Description: the row number of M associated with row name s; missing if the row cannot be found

Domain M: matrices Domain s: strings

integer scalars 1 to c(max\_matdim) or missing Range:

### rowsof(M)

Description: the number of rows of M

Domain: matrices

integer scalars 1 to c(max\_matdim) Range:

#### trace(M)

Description: the trace of matrix MDomain:  $n \times n$  (square) matrices scalars -8e+307 to 8e+307 Range:

Jacques Salomon Hadamard (1865–1963) was born in Versailles, France. He had a tumultuous childhood, eating elephant meat to survive and enduring the premature deaths of two younger sisters. Hadamard taught while working on his doctorate, which he obtained in 1892 from École Normale Supérieure. His dissertation is recognized as the first examination of singularities. Hadamard published a paper on the Riemann zeta function, for which he was awarded the Grand Prix des Sciences Mathématiques in 1892. Shortly after, he became a professor at the University of Bordeaux and made many significant contributions over the course of four years. For example, in 1893 he published a paper on determinant inequalities, giving rise to Hadamard matrices. Then in 1896, he used complex analysis to prove the prime number theorem, and he was awarded the Bordin Prize by the Academy of Sciences for his work on dynamic trajectories. In the following years, he published books on two-dimensional and three-dimensional geometry, as well as an influential paper on functional analysis. He was elected to presidency of the French Mathematical Society in 1906 and as chair of mechanics at the Collège de France in 1909. Faced with the tragic deaths of two of his sons during World War I, Hadamard buried himself in his work. He continued to publish outstanding work in new areas, including probability theory, education, and psychology. In 1956, he was awarded the CNRS Gold Medal for his many contributions.

## Reference

Mazýa, V. G., and T. O. Shaposhnikova. 1998. Jacques Hadamard, A Universal mathematician. Providence, RI: American Mathematical Society.

## Also see

- [FN] Functions by category
- [D] egen Extensions to generate
- [D] generate Create or change contents of variable
- [M-4] **Intro** Categorical guide to Mata functions
- [U] 13.3 Functions
- [U] 14.8 Matrix functions

# **Programming functions**

Contents Functions References Also see

# **Contents**

| $\mathtt{autocode}(x,n,x_0,x_1)$ | partitions the interval from $x_0$ to $x_1$ into $n$ equal-length intervals and returns the upper bound of the interval that contains $x$ or the upper bound of the first or last interval if $x < x_0$ or $x > x_1$ , respectively |  |  |
|----------------------------------|----------------------------------------------------------------------------------------------------|--|--|
| byteorder()                      | 1 if your computer stores numbers by using a hilo byte order and evaluates to 2 if your computer stores numbers by using a lohi byte                                                                                                |  |  |
| c(name)                          | order the value of the system or constant result c(name) (see [P] creturn)                                                                                                    |  |  |
| _caller()                        | version of the program or session that invoked the currently running program; see [P] version                                                                                                    |  |  |
| $chop(x, \epsilon)$              | round(x) if abs $(x - \text{round}(x)) < \epsilon$ ; otherwise, x; or x if x is missing                                                                                                    |  |  |
| clip(x,a,b)                      | $x$ if $a < x < b$ , $b$ if $x \ge b$ , $a$ if $x \le a$ , or missing if $x$ is missing or if $a > b$ ; $x$ if $x$ is missing                                                                                                    |  |  |
| cond(x,a,b[,c])                  | a if $x$ is true and nonmissing, $b$ if $x$ is false, and $c$ if $x$ is missing; $a$ if $c$ is not specified and $x$ evaluates to missing                                                                                           |  |  |
| e(name)                          | the value of stored result e(name); see [U] 18.8 Accessing results calculated by other programs                                                                                                    |  |  |
| e(sample)                        | 1 if the observation is in the estimation sample and 0 otherwise                                                                                                    |  |  |
| epsdouble()                      | the machine precision of a double-precision number                                                                                                    |  |  |
| epsfloat()                       | the machine precision of a floating-point number                                                                                                    |  |  |
| fileexists(f)                    | 1 if the file specified by $f$ exists; otherwise, 0                                                                                                    |  |  |
| fileread(f)                      | the contents of the file specified by $f$                                                                                                    |  |  |
| filereaderror(s)                 | 0 or positive integer, said value having the interpretation of a return code                                                                                                    |  |  |
| filewrite(f,s[,r])               | writes the string specified by $s$ to the file specified by $f$ and returns the number of bytes in the resulting file                                                                                                    |  |  |
| float(x)                         | the value of $x$ rounded to float precision                                                                                                    |  |  |
| fmtwidth(fmtstr)                 | the output length of the %fmt contained in fmtstr; missing if fmtstr does not contain a valid %fmt                                                                                                    |  |  |
| frval()                          | returns values of variables stored in other frames                                                                                                    |  |  |
| _frval()                         | programmer's version of frval()                                                                                                    |  |  |
| has_eprop(name)                  | 1 if name appears as a word in e(properties); otherwise, 0                                                                                                    |  |  |
| inlist(z,a,b,)                   | 1 if $z$ is a member of the remaining arguments; otherwise, 0                                                                                                    |  |  |
| inrange(z,a,b)                   | 1 if it is known that $a \le z \le b$ ; otherwise, 0                                                                                                    |  |  |
| $irecode(x, x_1, \ldots, x_n)$   | missing if $x$ is missing or $x_1,\ldots,x_n$ is not weakly increasing; 0 if $x\leq x_1$ ; 1 if $x_1< x\leq x_2$ ; 2 if $x_2< x\leq x_3;\ldots;n$ if $x>x_n$                                                                        |  |  |
| matrix(exp)                      | restricts name interpretation to scalars and matrices; see scalar()                                                                                                    |  |  |
| maxbyte()                        | the largest value that can be stored in storage type byte                                                                                                    |  |  |
| maxdouble()                      | the largest value that can be stored in storage type double                                                                                                    |  |  |

```
maxfloat()
maxint()
maxlong()
\min(x_1, x_2, \ldots, x_n)
minbyte()
mindouble()
minfloat()
minint()
minlong()
missing(x_1, x_2, \ldots, x_n)
r(name)
recode(x, x_1, \ldots, x_n)
replay()
return(name)
s(name)
scalar(exp)
smallestdouble()
```

```
the largest value that can be stored in storage type float
the largest value that can be stored in storage type int
the largest value that can be stored in storage type long
a synonym for missing (x_1, x_2, \ldots, x_n)
the smallest value that can be stored in storage type byte
the smallest value that can be stored in storage type double
the smallest value that can be stored in storage type float
the smallest value that can be stored in storage type int
the smallest value that can be stored in storage type long
1 if any x_i evaluates to missing; otherwise, 0
the value of the stored result r (name); see [U] 18.8 Accessing
results calculated by other programs
missing if x_1, x_2, \ldots, x_n is not weakly increasing; x if x is missing;
x_1 if x \le x_1; x_2 if x \le x_2, \ldots; otherwise, x_n if x > x_1, x_2, \ldots,
x_{n-1}. x_i \ge is interpreted as x_i = +\infty
1 if the first nonblank character of local macro '0' is a comma, or if
'0' is empty
the value of the to-be-stored result r (name); see [P] return
the value of stored result s(name); see [U] 18.8 Accessing results
calculated by other programs
restricts name interpretation to scalars and matrices
```

the smallest double-precision number greater than zero

## **Functions**

 $\mathtt{autocode}(x,n,x_0,x_1)$ 

Description: partitions the interval from  $x_0$  to  $x_1$  into n equal-length intervals and returns the

upper bound of the interval that contains x or the upper bound of the first or last

interval if  $x < x_0$  or  $x > x_1$ , respectively

This function is an automated version of recode(). See [U] 26 Working with categorical data and factor variables for an example.

```
The algorithm for autocode() is
```

```
if (n \ge . | x_0 \ge . | x_1 \ge . | n \le 0 | x_0 \ge x_1)
   then return missing
   if x > ... then return x
otherwise
   for i = 1 to n - 1
     xmap = x_0 + i * (x_1 - x_0)/n
     if x \le xmap then return xmap
   otherwise
     return x_1
```

Domain x: -8e+307 to 8e+307Domain n: integers 1 to 10,000 Domain  $x_0$ : -8e+307 to 8e+307Domain  $x_1$ :  $x_0$  to 8e+307 Range:  $x_0$  to  $x_1$ 

byteorder()

Description: 1 if your computer stores numbers by using a hilo byte order and evaluates to 2 if

your computer stores numbers by using a lohi byte order

Consider the number 1 written as a 2-byte integer. On some computers (called hilo), it is written as "00 01", and on other computers (called lohi), it is written as "01 00" (with the least significant byte written first). There are similar issues for 4-byte integers, 4-byte floats, and 8-byte floats. Stata automatically handles byte-order differences for Stata-created files. Users need not be concerned about this issue. Programmers producing custom binary files can use byteorder() to

determine the native byte ordering; see [P] file.

1 and 2 Range:

c(name)

Description: the value of the system or constant result c (name) (see [P] creturn)

Referencing c (name) will return an error if the result does not exist.

Domain: names

Range: real values, strings, or missing \_caller()

Description: version of the program or session that invoked the currently running program; see

[P] version

This is a function for use by programmers.

1 to 19.0 (or 1 to 19.5 for StataNow) Range:

 $chop(x, \epsilon)$ 

Description: round(x) if  $abs(x - round(x)) < \epsilon$ ; otherwise, x; or x if x is missing

Domain x: -8e+307 to 8e+307Domain  $\epsilon$ : -8e+307 to 8e+307 -8e+307 to 8e+307 Range:

clip(x,a,b)

Description: x if a < x < b, b if  $x \ge b$ , a if  $x \le a$ , or missing if x is missing or if a > b; x if x is

missing

If a or b is missing, this is interpreted as  $a = -\infty$  or  $b = +\infty$ , respectively.

-8e+307 to 8e+307Domain x: Domain a: -8e+307 to 8e+307Domain b: -8e+307 to 8e+307 -8e+307 to 8e+307Range:

cond(x,a,b[,c])

a if x is true and nonmissing, b if x is false, and c if x is missing; a if c is not Description:

specified and x evaluates to missing

Note that expressions such as x > 2 will never evaluate to missing.

cond(x>2,50,70) returns 50 if x > 2 (includes x > .)

cond(x>2,50,70) returns 70 if  $x \le 2$ 

If you need a case for missing values in the above examples, try

cond(missing(x), ., cond(x>2,50,70)) returns . if x is missing, returns 50 if x > 2, and returns 70 if  $x \le 2$ 

If the first argument is a scalar that may contain a missing value or a variable containing missing values, the fourth argument has an effect.

cond(wage, 1, 0, .) returns 1 if wage is not zero and not missing

cond(wage, 1, 0, .) returns 0 if wage is zero cond(wage, 1, 0, .) returns . if wage is missing

Caution: If the first argument to cond() is a logical expression, that is,

cond(x>2.50.70...), the fourth argument is never reached.

Domain x: -8e+307 to 8e+307 or missing;  $0 \Rightarrow$  false, otherwise interpreted as true

Domain a: numbers and strings

Domain b: numbers if a is a number; strings if a is a string Domain c: numbers if a is a number; strings if a is a string

Range: a, b, and c

e(name)

Description: the value of stored result e (name); see [U] 18.8 Accessing results calculated by

other programs

e (name) = scalar missing if the stored result does not exist e (name) = specified matrix if the stored result is a matrix e (name) = scalar numeric value if the stored result is a scalar

Domain: names

strings, scalars, matrices, or missing Range:

e(sample)

Description: 1 if the observation is in the estimation sample and 0 otherwise

Range: 0 and 1

epsdouble()

Description: the machine precision of a double-precision number

If d < epsdouble() and (double) x = 1, then x + d = (double) 1. This function

takes no arguments, but the parentheses must be included.

Range: a double-precision number close to 0 epsfloat()

Description: the machine precision of a floating-point number

If d < epsfloat() and (float) x = 1, then x + d = (float) 1. This function takes

no arguments, but the parentheses must be included.

a floating-point number close to 0 Range:

fileexists(f)

Description: 1 if the file specified by f exists; otherwise, 0

If the file exists but is not readable, fileexists() will still return 1, because it

does exist. If the "file" is a directory, fileexists() will return 0.

Domain:

Range:

filenames 0 and 1

fileread(f)

Description: the contents of the file specified by f

If the file does not exist or an I/O error occurs while reading the file, then

"fileread() error #" is returned, where # is a standard Stata error return code.

Domain:

filenames

Range: strings

#### filereaderror(s)

Description:

0 or positive integer, said value having the interpretation of a return code

It is used like this

- . generate strL s = fileread(filename) if fileexists(filename)
- . assert filereaderror(s)==0

or this

- . generate strL s = fileread(filename) if fileexists(filename)
- . generate rc = filereaderror(s)

That is, filereaderror(s) is used on the result returned by fileread(filename) to determine whether an I/O error occurred.

In the example, we only fileread() files that fileexists(). That is not required. If the file does not exist, that will be detected by filereaderror() as an error. The way we showed the example, we did not want to read missing files as errors. If we wanted to treat missing files as errors, we would have coded

- . generate strL s = fileread(filename)
- . assert filereaderror(s)==0

or

- . generate strL s = fileread(filename)
- . generate rc = filereaderror(s)

Domain: strings Range: integers

# filewrite(f,s[,r])

Description:

writes the string specified by s to the file specified by f and returns the number of bytes in the resulting file

If the optional argument r is specified as 1, the file specified by f will be replaced if it exists. If r is specified as 2, the file specified by f will be appended to if it exists. Any other values of r are treated as if r were not specified; that is, f will only be written to if it does not already exist.

When the file f is freshly created or is replaced, the value returned by filewrite() is the number of bytes written to the file, strlen(s). If r is specified as 2, and thus filewrite() is appending to an existing file, the value returned is the total number of bytes in the resulting file; that is, the value is the sum of the number of the bytes in the file as it existed before filewrite() was called and the number of bytes newly written to it, strlen(s).

If the file exists and r is not specified as 1 or 2, or an error occurs while writing to the file, then a negative number (#) is returned, where abs (#) is a standard Stata error return code.

Domain f: filenames Domain s: strings

Domain r: integers 1 or 2 Range: integers

#### float(x)

Description:

the value of x rounded to float precision

Although you may store your numeric variables as byte, int, long, float, or double, Stata converts all numbers to double before performing any calculations. Consequently, difficulties can arise in comparing numbers that have no finite binary representation.

For example, if the variable x is stored as a float and contains the value 1.1 (a repeating "decimal" in binary), the expression x==1.1 will evaluate to false because the literal 1.1 is the double representation of 1.1, which is different from the float representation stored in x. (They differ by  $2.384 \times 10^{-8}$ .) The expression x==float(1.1) will evaluate to true because the float() function converts the literal 1.1 to its float representation before it is compared with x. (See [U] 13.12 Precision and problems therein for more information.)

Domain: -1e+38 to 1e+38Range: -1e+38 to 1e+38

## fmtwidth(fmtstr)

Description:

the output length of the \( \frac{\psi}{\text{fmt}} \) contained in \( \frac{\text{fmtstr}}{\text{missing}} \) if \( \frac{\text{fmtstr}}{\text{does}} \) not contain a valid %fmt

For example, fmtwidth("%9.2f") returns 9 and fmtwidth("%tc") returns 18.

Range: strings frval(lvar, var)

Description:

returns values of variables stored in other frames

The frame functions frval() and \_frval() access values of variables in frames outside the current frame. If you do not know what a frame is, see [D] frames intro.

The two functions do the same thing, but frval() is easier to use, and it is safer. \_frval() is a programmer's function.

lvar is the name of a variable created by frlink that links the current frame to another frame.

var is the name of a variable in the other frame.

Returned is the value of var from the observation in the other frame that matches the observation in the current frame.

Example 1:

The current frame contains data on persons. Among the variables in the current frame is countyid containing the county in which each person lives.

Frame frecunty contains data on counties. In these data, variable countyid also records the county's ID, and the other variables record county characteristics.

In the current frame, you have previously created variable linkcnty that links the current frame to frounty. You did this by typing

. frlink m:1 countyid, frame(frcounty) generate(linkcnty)

Thus, you can now type

. generate rel\_income = income / frval(linkcnty, median\_income)

income is an existing variable in the current frame. median\_income is an existing variable in frcounty. rel\_income will be a new variable in the current frame, containing the income of each person divided by the median income of the county in which they live.

Example 2:

It is usual to name frames after dataset names and to name link variables after frame names. Here is an example of this, following the names used above:

- . use persons, clear
- . frame create county
- . frame county: use county
- . frlink m:1 countyid, frame(county)
- . generate rel\_income = income / frval(county, median\_income)

Domain lvar

the name of a variable created by frlink that links the current frame to another

Domain var:

any variable (string or numeric) in the frame to which lvar links; varname abbreviation is allowed

Range:

range of var, plus missing value (missing value is defined as . when var contains numeric data and "" when var contains string data; missing value is returned for observations in the current frame that are unmatched in the other frame)

frval(lvar, var, unm)

Description:

the frval() function described above but with a third argument unm

fryal() returns the value of var from the observation in the frame linked using lvar that matches the observation in the current frame and the value in unm if there is no matching observation.

For example, type

. generate median\_inc = frval(county, median\_income, .a)

to create new variable median\_inc in the current frame, containing

median\_income from the other frame, or .a when there is no matched observation

in the other frame.

Domain lvar:

the name of a variable created by frlink that links the current frame to another

Domain var:

any variable (string or numeric) in the frame to which *lvar* links; varname

abbreviation is allowed

Domain unm:

any numeric value if var is numeric; any string value when var is string

Range:

range of var, plus unm

 $_{frval}(frm, var, i)$ 

Description:

programmer's version of frval()

It is useful for those wishing to write their own frlink and create special (or at least different) effects.

\_frval() returns values of variables stored in other frames. It returns var's ith observation (var[i]) from the frame frm; see [D] frames intro.

If i is outside the valid range of observations for the frame, \_frval() returns missing.

For example, you have two datasets in memory. The current frame is named default and contains 57 observations. The other dataset, we will assume, is stored in frame xdata. It contains different variables but on the same 57 observations. The two datasets are in the same order so that observation 1 in default corresponds to observation 1 in xdata, observation 2 to observation 2, and so on. You can type

. generate hrlywage = income / \_frval(xdata, hrswrked, \_n)

This will divide values of income stored in default by values of hrswrked stored in xdata.

The first thing to notice is that \_frval()'s first two arguments are not expressions. You just type the name of the frame and the name of the variable without embedding them in quotes. We specified xdata for the frame name and and hrswrked for the variable name.

The second thing to notice is that the third argument is an expression. To emphasize that, let's change the example. Assume that xdata contains 58 instead of 57 observations. Assume that observation 1 in default corresponds to observation 2 in xdata, observation 2 corresponds to observation 3, and so on. There is no observation in default that corresponds to observation 1 in xdata. In this case, you type

. generate hrlywage = income / \_frval(xdata, hrswrked, \_n+1)

These examples are artificial. You will normally use \_frval() by creating a variable in default that contains the corresponding observation numbers in xdata. If the variable were called xobsno, then in the first example, xobsno would contain 1, 2, ..., 57.

In the second example, xobsno would contain 2, 3, ..., 58.

In another example, xobsno might contain  $9, 6, \ldots, 32$ , which is to say, the numbers 2, 3, ..., 58, but permuted to reflect the datasets' jumbled order.

In yet another example, xobsno might contain 9, 6, 9, ..., 32, which is to say, observation 1 and 3 in default both correspond to observation 9 in xdata. xdata in this example might record geographic location and in default, persons in observations 1 and 3 live in the same locale.

And in a final example, xobsno might contain all the above and missing values (.). The missing values would indicate observations in default that have no corresponding observation in xdata. If observations 7 and 11 contained missing, that means there would be no observations in xdata corresponding to observations 7 and 11 in default. (\_frval() has a second syntax that allows you to specify the value returned when there are no corresponding observations; see below.)

Regardless of the complexity of the example, the value of xobsno in observation i is the corresponding observation number i in xdata. Regardless of complexity, to create new variable hrlywage in default, you would type

. generate hrlywage = income / \_frval(xdata, hrswrked, xobsno)

That leaves only the question of how to generate xobsno in all the above situations, and it is easy to do. See [D] frlink.

There are two more things to know.

First, variables across frames are distinct. If the variable we have been calling income in default were named x, and the variable hrswrked in xdata were also named x, you would type

. generate hrlywage = x / \_frval(xdata, x, xobsno)

Second, although we have demonstrated the use of \_frval() with numeric variables, it works with string variables too. If var is a string variable name, \_frval() returns a string result.

Domain *frm*: Domain var: Domain i:

any existing framename

any existing variable name in frm; varname abbreviation is allowed

any numeric values including missing values even though the nonmissing values should be integers in the range 1 to frm's \_N; nonintegers will be interpreted as the corresponding integer obtained by truncation, and values outside the range will be

treated as if they were missing value

Range:

range of var in frm plus missing value; numeric missing value (.) when var is

numeric, and string missing value ("") when var is string

 $\_$ frval(frm, var, i, v)

Description: the \_frval() function described above but with a fourth argument v

> \_frval() returns values of variables stored in other frames. It returns var's ith observation (var[i]) from the frame frm.

When v is specified,  $\_frval()$  returns v if var[i] is missing or if i is outside the valid range of observations.

. generate hwage = income / \_frval(xdata, hrswrked, xobsno, .z) . generate hwage = income / \_frval(xdata, hrswrked, xobsno, avg)

In the first case, .z is returned for observations in which xobsno contains values that are out of range. In the second case, the value recorded in variable avg is returned.

any existing framename Domain frm:

Domain var: any existing variable name in frm; varname abbreviation is allowed

Domain i: any numeric values including missing values even though the nonmissing values

should be integers in the range 1 to frm's \_N; nonintegers will be interpreted as the corresponding integer obtained by truncation, and values outside the range will be

treated as if they were missing value

any numeric value when var is numeric; any string value when var is string (can be Domain v:

a constant or vary observation by observation)

range of var in frm plus v Range:

has\_eprop(name)

Description: 1 if name appears as a word in e(properties); otherwise, 0

Domain: names 0 or 1 Range:

inlist(z,a,b,...)

Description: 1 if z is a member of the remaining arguments; otherwise, 0

All arguments must be reals or all must be strings. The number of arguments is

between 2 and 250 for reals and between 2 and 10 for strings.

Domain: all reals or all strings

Range: 0 or 1

inrange(z,a,b)

Description: 1 if it is known that a < z < b; otherwise, 0

The following ordered rules apply:

 $z \geq$  . returns 0.

a > . and b = . returns 1.

 $a \ge$  . returns 1 if  $z \le b$ ; otherwise, it returns 0.  $b \ge 1$  returns 1 if  $a \le z$ ; otherwise, it returns 0.

Otherwise, 1 is returned if a < z < b.

If the arguments are strings, "." is interpreted as "".

all reals or all strings Domain:

0 or 1 Range:

 $irecode(x, x_1, x_2, x_3, \ldots, x_n)$ 

Description: missing if x is missing or  $x_1, \ldots, x_n$  is not weakly increasing; 0 if  $x \le x_1$ ; 1 if

 $x_1 < x \le x_2$ ; 2 if  $x_2 < x \le x_3$ ; ...; n if  $x > x_n$ 

Also see autocode() and recode() for other styles of recode functions.

irecode(3, -10, -5, -3, -3, 0, 15, .) = 5

Domain x: -8e+307 to 8e+307Domain  $x_i$ : -8e+307 to 8e+307nonnegative integers Range:

matrix(*exp*)

Description: restricts name interpretation to scalars and matrices; see scalar()

Domain: any valid expression evaluation of exp Range:

maxbyte()

Description: the largest value that can be stored in storage type byte

This function takes no arguments, but the parentheses must be included.

Range: one integer number

maxdouble()

Description: the largest value that can be stored in storage type double

This function takes no arguments, but the parentheses must be included.

one double-precision number Range:

maxfloat()

Description: the largest value that can be stored in storage type float

This function takes no arguments, but the parentheses must be included.

one floating-point number Range:

maxint()

Description: the largest value that can be stored in storage type int

This function takes no arguments, but the parentheses must be included.

one integer number Range:

maxlong()

Description: the largest value that can be stored in storage type long

This function takes no arguments, but the parentheses must be included.

one integer number Range:

 $\min(x_1, x_2, \ldots, x_n)$ 

a synonym for missing  $(x_1, x_2, \ldots, x_n)$ Description:

minbyte()

Description: the smallest value that can be stored in storage type byte

This function takes no arguments, but the parentheses must be included.

one integer number Range:

mindouble()

Description: the smallest value that can be stored in storage type double

This function takes no arguments, but the parentheses must be included.

one double-precision number Range:

minfloat()

Description: the smallest value that can be stored in storage type float

This function takes no arguments, but the parentheses must be included.

one floating-point number Range:

minint()

Description: the smallest value that can be stored in storage type int

This function takes no arguments, but the parentheses must be included.

one integer number Range:

minlong()

Description: the smallest value that can be stored in storage type long

This function takes no arguments, but the parentheses must be included.

one integer number Range:

 $missing(x_1, x_2, \ldots, x_n)$ 

Description: 1 if any  $x_i$  evaluates to missing; otherwise, 0

> Stata has two concepts of missing values: a numeric missing value (., .a, .b, ..., . z) and a string missing value (""). missing() returns 1 (meaning true) if any expression  $x_i$  evaluates to missing. If x is numeric, missing (x) is equivalent to

 $x \ge ...$  If x is string, missing (x) is equivalent to x = "".

any string or numeric expression Domain  $x_i$ :

0 and 1 Range:

r(name)

Description: the value of the stored result r (name); see [U] 18.8 Accessing results calculated

by other programs

r(name) = scalar missing if the stored result does not existr(name) = specified matrix if the stored result is a matrix

r (name) = scalar numeric value if the stored result is a scalar that can be

interpreted as a number

Domain: names

Range: strings, scalars, matrices, or missing

 $recode(x, x_1, x_2, \ldots, x_n)$ 

missing if  $x_1, x_2, \dots, x_n$  is not weakly increasing; x if x is missing;  $x_1$  if  $x \le x_1$ ; Description:

 $x_2$  if  $x \le x_2, \ldots$ ; otherwise,  $x_n$  if  $x > x_1, x_2, \ldots, x_{n-1}$ .  $x_i \ge .$  is interpreted as

 $x_i = +\infty$ 

Also see autocode() and irecode() for other styles of recode functions.

Domain x: -8e+307 to 8e+307 or missing

-8e+307 to 8e+307Domain  $x_1$ :

Domain  $x_2$ :  $x_1$  to 8e+307

 $x_{n-1}$  to 8e+307 Domain  $x_n$ :

Range:  $x_1, x_2, \ldots, x_n$  or missing

replay()

Description: 1 if the first nonblank character of local macro '0' is a comma, or if '0' is empty

This is a function for use by programmers writing estimation commands; see

[P] ereturn.

integers 0 and 1, meaning false and true, respectively Range:

return(name)

Description: the value of the to-be-stored result r (name); see [P] return

> return (name) = scalar missing if the stored result does not exist return(name) = specified matrix if the stored result is a matrix return(name) = scalar numeric value if the stored result is a scalar

Domain:

strings, scalars, matrices, or missing Range:

s(name)

Description: the value of stored result s (name); see [U] 18.8 Accessing results calculated by

other programs

s(name) = . if the stored result does not exist

Domain:

Range: strings or missing

scalar(exp)

Description: restricts name interpretation to scalars and matrices

> Names in expressions can refer to names of variables in the dataset, names of matrices, or names of scalars. Matrices and scalars can have the same names as variables in the dataset. If names conflict, Stata assumes that you are referring to

the name of the variable in the dataset.

matrix() and scalar() explicitly state that you are referring to matrices and scalars. matrix() and scalar() are the same function; scalars and matrices may not have the same names and so cannot be confused. Typing scalar(x) makes it clear that you are referring to the scalar or matrix named x and not the variable

named x, should there happen to be a variable of that name.

Domain: any valid expression Range: evaluation of exp

smallestdouble()

Description: the smallest double-precision number greater than zero

> If 0 < d < smallestdouble(), then d does not have full double precision; these are called the denormalized numbers. This function takes no arguments, but the

parentheses must be included.

Range: a double-precision number close to 0

## References

Kantor, D., and N. J. Cox. 2005. Depending on conditions: A tutorial on the cond() function. Stata Journal 5: 413-420. Rising, W. R. 2010. Stata tip 86: The missing() function. Stata Journal 10: 303-304.

# Also see

[FN] Functions by category

[D] egen — Extensions to generate

[D] generate — Create or change contents of variable

[M-4] **Programming** — Programming functions

[U] 13.3 Functions

# **Random-number functions**

| Contents        | Functions  | Remarks and examples | Methods and formulas |
|-----------------|------------|----------------------|----------------------|
| Acknowledgments | References | Also see             |                      |

# **Contents**

| beta $(a,b)$ random variates, where $a$ and $b$ are the beta distribution shape parameters                                              |
|----------------------------------------------------------------------------------------------------|
| binomial $(n,p)$ random variates, where $n$ is the number of trials and $p$ is the success probability                                  |
| Cauchy( $a$ , $b$ ) random variates, where $a$ is the location parameter and $b$ is the scale parameter                                 |
| $\chi^2$ , with $df$ degrees of freedom, random variates                                                                                |
| exponential random variates with scale $b$                                                                                              |
| gamma $(a,b)$ random variates, where $a$ is the gamma shape parameter and $b$ is the scale parameter                                    |
| hypergeometric random variates                                                                                                    |
| inverse Gaussian random variates with mean $m$ and shape parameter $a$                                                                  |
| Laplace $(m,b)$ random variates with mean $m$ and scale parameter $b$                                                                   |
| logistic variates with mean 0 and standard deviation $\pi/\sqrt{3}$                                                                     |
| logistic variates with mean 0, scale s, and standard deviation $s\pi/\sqrt{3}$                                                          |
| logistic variates with mean $m$ , scale $s$ , and standard deviation $s\pi/\sqrt{3}$                                                    |
| negative binomial random variates                                                                                                    |
| standard normal (Gaussian) random variates, that is, variates from a normal distribution with a mean of 0 and a standard deviation of 1 |
| normal(m,1) (Gaussian) random variates, where $m$ is the mean and the standard deviation is 1                                           |
| normal $(m,s)$ (Gaussian) random variates, where $m$ is the mean and $s$ is the standard deviation                                      |
| Poisson $(m)$ random variates, where $m$ is the distribution mean                                                                       |
| Student's $t$ random variates, where $df$ is the degrees of freedom                                                                     |
| uniformly distributed random variates over the interval $(0,1)$                                                                         |
| uniformly distributed random variates over the interval $\left(a,b\right)$                                                              |
| uniformly distributed random integer variates on the interval $\left[a,b\right]$                                                        |
|                                                                                                    |

| 7                 |
|-------------------|
| and scale $b$     |
| , scale $b$ , and |
| ,                 |

## **Functions**

The term "pseudorandom number" is used to emphasize that the numbers are generated by formulas and are thus not truly random. From now on, we will drop the "pseudo" and just say random numbers.

For information on setting the random-number seed, see [R] set seed.

```
runiform()
```

Description: uniformly distributed random variates over the interval (0,1)

runiform() can be seeded with the set seed command; see [R] set seed.

c(epsdouble) to 1 - c(epsdouble)Range:

runiform (a,b)

Description: uniformly distributed random variates over the interval (a, b)

Domain a: c(mindouble) to c(maxdouble) Domain b: c(mindouble) to c(maxdouble)

Range: a + c(epsdouble) to b - c(epsdouble)

runiformint(a,b)

Description: uniformly distributed random integer variates on the interval [a, b]

If a or b is nonintegral, runiformint (a, b) returns runiformint (floor (a),

floor(b)).

 $-2^{53}$  to  $2^{53}$  (may be nonintegral) Domain a:  $-2^{53}$  to  $2^{53}$  (may be nonintegral) Domain *b*:

 $-2^{53}$  to  $2^{53}$ Range:

rbeta(a,b)

Description: beta(a,b) random variates, where a and b are the beta distribution shape parameters

> Besides using the standard methodology for generating random variates from a given distribution, rbeta() uses the specialized algorithms of Johnk (Gentle 2003),

Atkinson and Whittaker (1970, 1976), Devroye (1986), and Schmeiser and Babu

(1980).

Domain a: 0.05 to 1e+5Domain b: 0.15 to 1e+5 Range: 0 to 1 (exclusive) rbinomial(n, p)

Description: binomial(n,p) random variates, where n is the number of trials and p is the success

probability

Besides using the standard methodology for generating random variates from a given distribution, rbinomial() uses the specialized algorithms of Kachitvichyanukul

(1982), Kachitvichyanukul and Schmeiser (1988), and Kemp (1986).

1 to 1e+11 Domain n: Domain p: 1e-8 to 1-1e-8

Range: 0 to n

reauchy(a,b)

Description: Cauchy(a,b) random variates, where a is the location parameter and b is the scale

parameter

Domain a: -1e+300 to 1e+300Domain b: 1e-100 to 1e+300

Range: c(mindouble) to c(maxdouble)

rchi2(df)

 $\chi^2$ , with df degrees of freedom, random variates Description:

Domain df: 2e-4 to 2e+80 to c(maxdouble) Range:

rexponential(b)

Description: exponential random variates with scale b

Domain *b*: 1e-323 to 8e+307 Range: 1e-323 to 8e+307

rgamma(a,b)

Description: gamma(a,b) random variates, where a is the gamma shape parameter and b is the scale

parameter

Methods for generating gamma variates are taken from Ahrens and Dieter (1974), Best

(1983), and Schmeiser and Lal (1980).

Domain a: 1e-4 to 1e+8

Domain b: c(smallestdouble) to c(maxdouble)

Range: 0 to c(maxdouble) rhypergeometric (N, K, n)

hypergeometric random variates Description:

> The distribution parameters are integer valued, where N is the population size, K is the number of elements in the population that have the attribute of interest, and n is the sample size.

Besides using the standard methodology for generating random variates from a given

distribution, rhypergeometric() uses the specialized algorithms of Kachitvichyanukul (1982) and Kachitvichyanukul and Schmeiser (1985).

Domain N: 2 to 1e+6 Domain K: 1 to N-11 to N-1Domain n:

 $\max(0, n - N + K)$  to  $\min(K, n)$ Range:

rigaussian(m,a)

Description: inverse Gaussian random variates with mean m and shape parameter a

rigaussian() is based on a method proposed by Michael, Schucany, and Haas

(1976).

1e-10 to 1000 Domain m: Domain a: 0.001 to 1e+10 0 to c(maxdouble) Range:

rlaplace(m,b)

Description: Laplace(m,b) random variates with mean m and scale parameter b

-1e+300 to 1e+300Domain m: Domain b: 1e-300 to 1e+300

Range: c(mindouble) to c(maxdouble)

rlogistic()

Description: logistic variates with mean 0 and standard deviation  $\pi/\sqrt{3}$ 

The variates x are generated by x = invlogistic(0,1,u), where u is a random

uniform(0,1) variate.

c(mindouble) to c(maxdouble) Range:

rlogistic(s)

Description: logistic variates with mean 0, scale s, and standard deviation  $s\pi/\sqrt{3}$ 

The variates x are generated by x = invlogistic(0, s, u), where u is a random

uniform(0,1) variate.

Domain s: 0 to c(maxdouble)

c(mindouble) to c(maxdouble) Range:

rlogistic(m,s)

Description: logistic variates with mean m, scale s, and standard deviation  $s\pi/\sqrt{3}$ 

The variates x are generated by x = invlogistic(m, s, u), where u is a random

uniform(0,1) variate.

Domain m: c(mindouble) to c(maxdouble)

Domain s: 0 to c(maxdouble)

c(mindouble) to c(maxdouble) Range:

rnbinomial(n, p)

Description: negative binomial random variates

If n is integer valued, rnbinomial () returns the number of failures before the nth

success, where the probability of success on a single trial is p. n can also be

nonintegral.

1e-4 to 1e+5 Domain n: Domain p: 1e-4 to 1-1e-4 0 to  $2^{53} - 1$ Range:

rnormal()

Description: standard normal (Gaussian) random variates, that is, variates from a normal

distribution with a mean of 0 and a standard deviation of 1

Range: c(mindouble) to c(maxdouble)

rnormal(m)

Description: normal(m,1) (Gaussian) random variates, where m is the mean and the standard

deviation is 1

c(mindouble) to c(maxdouble) Domain m: Range: c(mindouble) to c(maxdouble)

rnormal(m,s)

Description: normal(m,s) (Gaussian) random variates, where m is the mean and s is the standard

deviation

The methods for generating normal (Gaussian) random variates are taken from Knuth

(1998, 122–128); Marsaglia, MacLaren, and Bray (1964); and Walker (1977).

Domain m: c(mindouble) to c(maxdouble)

Domain s: 0 to c(maxdouble)

c(mindouble) to c(maxdouble) Range:

rpoisson(m)

Description: Poisson(m) random variates, where m is the distribution mean

Poisson variates are generated using the probability integral transform methods of

Kemp and Kemp (1990, 1991) and the method of Kachitvichyanukul (1982).

1e-6 to 1e+11 Domain m:

0 to  $2^{53} - 1$ Range:

**rt**(*df*)

Description: Student's t random variates, where df is the degrees of freedom

Student's t variates are generated using the method of Kinderman and Monahan

(1977, 1980).

1 to  $2^{53} - 1$ Domain df:

c(mindouble) to c(maxdouble) Range:

rweibull(a,b)

Description: Weibull variates with shape a and scale b

The variates x are generated by x = invweibulltail(a, b, 0, u), where u is a

random uniform(0,1) variate.

0.01 to 1e+6 Domain a: Domain *b*: 1e-323 to 8e+307 1e-323 to 8e+307 Range:

rweibull(a,b,q)

Description: Weibull variates with shape a, scale b, and location g

The variates x are generated by x = invweibulltail(a, b, g, u), where u is a

random uniform(0,1) variate.

0.01 to 1e+6 Domain a: 1e-323 to 8e+307 Domain b: -8e+307 to 8e+307 Domain q:

g + c (epsdouble) to 8e+307 Range:

rweibullph(a,b)

Description: Weibull (proportional hazards) variates with shape a and scale b

The variates x are generated by x = invweibullphtail(a, b, 0, u), where u is a

random uniform(0,1) variate.

0.01 to 1e+6 Domain a: Domain *b*: 1e-323 to 8e+307 1e-323 to 8e+307 Range:

rweibullph(a,b,q)

Description: Weibull (proportional hazards) variates with shape a, scale b, and location q

The variates x are generated by x = invweibullphtail(a, b, g, u), where u is a

random uniform(0,1) variate.

Domain a: 0.01 to 1e+6Domain b: 1e-323 to 8e+307 Domain g: -8e+307 to 8e+307

Range: q + c(epsdouble) to 8e+307

# Remarks and examples

It is ironic that the first thing to note about random numbers is how to make them reproducible. Before using a random-number function, type

set seed #

where # is any integer between 0 and  $2^{31} - 1$ , inclusive, to draw the same sequence of random numbers. It does not matter which integer you choose as your seed; they are all equally good. See [R] set seed.

runiform() is the basis for all the other random-number functions because all the other random-number functions transform uniform (0,1) random numbers to the specified distribution.

runiform() implements the 64-bit Mersenne Twister (mt64), the stream 64-bit Mersenne Twister (mt64s), and the 32-bit "keep it simple stupid" (kiss32) random-number generators (RNGs) for generating uniform (0, 1) random numbers. runiform() uses the mt64 RNG by default.

runiform() uses the kiss32 RNG only when the user version is less than 14 or when the RNG has been set to kiss32; see [P] version for details about setting the user version. We recommend that you do not change the default RNG, but see [R] set rng for details.

### □ Technical note

Although we recommend that you use runiform(), we made generator-specific versions of runiform() available for advanced users who want to hardcode their generator choice. The function runiform\_mt64() always uses the mt64 RNG to generate uniform (0, 1) random numbers, the function runiform\_mt64s() always uses the mt64s RNG to generate uniform (0,1) random numbers, the function runiform\_kiss32() always uses the kiss32 RNG to generate uniform (0,1) random numbers. In fact, generator-specific versions are available for all the implemented distributions. For example, rnormal\_mt64(), rnormal\_mt64s, and rnormal\_kiss32() use transforms of mt64, mt64s, and kiss32 uniform variates, respectively, to generate standard normal variates.

### □ Technical note

Both the mt64 and the kiss32 RNGs produce uniform variates that pass many tests for randomness. Many researchers prefer the mt64 to the kiss32 RNG because the mt64 generator has a longer period and a finer resolution and requires a higher dimension before patterns appear; see Matsumoto and Nishimura (1998).

The mt64 RNG has a period of  $2^{19937} - 1$  and a resolution of  $2^{-53}$ ; see Matsumoto and Nishimura (1998). Each stream of the mt64s RNG contains 2<sup>128</sup> random numbers, and mt64s has a resolution of  $2^{-53}$ ; see Haramoto et al. (2008). The kiss32 RNG has a period of about  $2^{126}$  and a resolution of  $2^{-32}$ ; see Methods and formulas below.

#### □ Technical note

This technical note explains how to restart a RNG from its current spot.

The current spot in the sequence of a RNG is part of the state of a RNG. If you tell me the state of a RNG, I know where it is in its sequence, and I can compute the next random number. The state of a RNG is a complicated object that requires more space than the integers used to seed a generator. For instance, an mt64 state is a 5011-digit, base-16 number preceded by three letters.

If you want to restart a RNG from where it left off, you should store the current state in a macro and then set the state of the RNG when you want to restart it. For example, suppose we set a seed and draw some random numbers.

```
. set obs 3
Number of observations (_N) was 0, now 3.
. set seed 12345
. generate x = runiform()
. list x
               x
       .3576297
  1.
  2.
       .4004426
       .6893833
```

We store the state of the RNG so that we can pick up right here in the sequence.

```
. local rngstate "'c(rngstate)'"
```

We draw some more random numbers.

```
. replace x = runiform()
(3 real changes made)
. list x
              х
 1.
       .5597356
```

.5744513

.2076905

2.

3.

2.

3.

Now, we set the state of the RNG to where it was and draw those same random numbers again.

```
. set rngstate 'rngstate'
. replace x = runiform()
(0 real changes made)
. list x
       .5597356
 1.
```

.5744513

.2076905

# Methods and formulas

All the nonuniform generators are based on the uniform mt64, mt64s, and kiss32 RNGs.

The mt64 RNG is well documented in Matsumoto and Nishimura (1998) and on their website http://www.math.sci.hiroshima-u.ac.jp/~m-mat/MT/emt.html. The mt64 RNG implements the 64-bit version discussed at http://www.math.sci.hiroshima-u.ac.jp/~m-mat/MT/emt64.html. The mt64s RNG is based on a method proposed by Haramoto et al. (2008). The default seed of all three RNGs is 123456789.

## kiss32 generator

The kiss32 uniform RNG implemented in runiform() is based on George Marsaglia's (G. Marsaglia, 1994, pers. comm.) 32-bit pseudorandom-integer generator kiss32. The integer kiss32 RNG is composed of two 32-bit pseudorandom-integer generators and two 16-bit integer generators (combined to make one 32-bit integer generator). The four generators are defined by the recursions

$$x_n = 69069 \, x_{n-1} + 1234567 \mod 2^{32} \tag{1}$$

$$y_n = y_{n-1}(I + L^{13})(I + R^{17})(I + L^5)$$
 (2)

$$z_n = 65184(z_{n-1} \bmod 2^{16}) + \operatorname{int}(z_{n-1}/2^{16}) \tag{3}$$

$$w_n = 63663(w_{n-1} \bmod 2^{16}) + \operatorname{int}(w_{n-1}/2^{16}) \tag{4}$$

In (2), the 32-bit word  $y_n$  is viewed as a  $1 \times 32$  binary vector; L is the  $32 \times 32$  matrix that produces a left shift of one (L has 1s on the first left subdiagonal, 0s elsewhere); and R is L transpose, affecting a right shift by one. In (3) and (4), int(x) is the integer part of x.

The integer kiss32 RNG produces the 32-bit random integer

$$R_n = x_n + y_n + z_n + 2^{16} w_n \mod 2^{32}$$

The kiss32 uniform RNG implemented in runiform() takes the output from the integer kiss32 RNG and divides it by  $2^{32}$  to produce a real number on the interval (0,1). (Zeros are discarded, and the first nonzero result is returned.)

The recursion (5)–(8) have, respectively, the periods

$$2^{32}$$
 (5)

$$2^{32} - 1$$
 (6)

$$(65184 \cdot 2^{16} - 2)/2 \approx 2^{31} \tag{7}$$

$$(63663 \cdot 2^{16} - 2)/2 \approx 2^{31} \tag{8}$$

Thus the overall period for the integer kiss32 RNG is

$$2^{32} \cdot (2^{32} - 1) \cdot (65184 \cdot 2^{15} - 1) \cdot (63663 \cdot 2^{15} - 1) \approx 2^{126}$$

When Stata first comes up, it initializes the four recursions in kiss32 by using the seeds

$$\begin{split} x_0 &= 123456789 \\ y_0 &= 521288629 \\ z_0 &= 362436069 \\ w_0 &= 2262615 \end{split}$$

Successive calls to the kiss32 uniform RNG implemented in runiform() then produce the sequence

$$\frac{R_1}{2^{32}}$$
,  $\frac{R_2}{2^{32}}$ ,  $\frac{R_3}{2^{32}}$ , ...

Hence, the kiss32 uniform RNG implemented in runiform() gives the same sequence of random numbers in every Stata session (measured from the start of the session) unless you reinitialize the seed. The full seed is the set of four numbers (x, y, z, w), but you can reinitialize the seed by simply issuing the command

. set seed #

where # is any integer between 0 and  $2^{31} - 1$ , inclusive. When this command is issued, the initial value  $x_0$  is set equal to #, and the other three recursions are restarted at the seeds  $y_0$ ,  $z_0$ , and  $w_0$  given above. The first 100 random numbers are discarded, and successive calls to the kiss32 uniform RNG implemented in runiform() give the sequence

$$\frac{R'_{101}}{2^{32}}$$
,  $\frac{R'_{102}}{2^{32}}$ ,  $\frac{R'_{103}}{2^{32}}$ , ...

However, if the command

. set seed 123456789

is given, the first 100 random numbers are not discarded, and you get the same sequence of random numbers that the kiss32 RNG produces when Stata restarts; also see [R] set seed.

# **Acknowledgments**

We thank the late George Marsaglia, formerly of Florida State University, for providing his kiss32 RNG.

We thank John R. Gleason (retired) of Syracuse University for directing our attention to Wichura (1988) for calculating the cumulative normal density accurately, for sharing his experiences about techniques with us, and for providing C code to make the calculations.

We thank Makoto Matsumoto and Takuji Nishimura for deriving the Mersenne Twister and distributing their code for their generator so that it could be rapidly and effectively tested.

## References

Ahrens, J. H., and U. Dieter. 1974. Computer methods for sampling from gamma, beta, Poisson, and binomial distributions. Computing 12: 223-246. https://doi.org/10.1007/BF02293108.

Atkinson, A. C., and J. C. Whittaker. 1970. Algorithm AS 134: The generation of beta random variables with one parameter greater than and one parameter less than 1. Journal of the Royal Statistical Society, C ser., 28: 90-93. https://doi.org/10.2307/2346828.

-. 1976. A switching algorithm for the generation of beta random variables with at least one parameter less than 1. Journal of the Royal Statistical Society, A ser., 139: 462–467. https://doi.org/10.2307/2344350.

Best, D. J. 1983. A note on gamma variate generators with shape parameters less than unity. Computing 30: 185-188. https://doi.org/10.1007/BF02280789.

Buis, M. L. 2007. Stata tip 48: Discrete uses for uniform(). Stata Journal 7: 434-435.

Devroye, L. 1986. Non-uniform Random Variate Generation. New York: Springer.

Gentle, J. E. 2003. Random Number Generation and Monte Carlo Methods. 2nd ed. New York: Springer.

Gopal, K. 2016. How to generate random numbers in Stata. The Stata Blog: Not Elsewhere Classified. https://blog.stata. com/2016/03/10/how-to-generate-random-numbers-in-stata/.

Gould, W. W. 2012a. Using Stata's random-number generators, part 1. The Stata Blog: Not Elsewhere Classified. https: //blog.stata.com/2012/07/18/using-statas-random-number-generators-part-1/.

- 2012b. Using Stata's random-number generators, part 2: Drawing without replacement. The Stata Blog: Not Elsewhere Classified. https://blog.stata.com/2012/08/03/using-statas-random-number-generators-part-2-drawing-without-replacement/.
- 2012c. Using Stata's random-number generators, part 3: Drawing with replacement. The Stata Blog: Not Elsewhere Classified. https://blog.stata.com/2012/08/29/using-statas-random-number-generators-part-3-drawing-with-replacement/.
- 2012d. Using Stata's random-number generators, part 4: Details. *The Stata Blog: Not Elsewhere Classified.* https://blog.stata.com/2012/10/24/using-statas-random-number-generators-part-4-details/.
- Grayling, M. J., and A. P. Mander. 2018. Calculations involving the multivariate normal and multivariate t distributions with and without truncation. *Stata Journal* 18: 826–843.
- Haramoto, H., M. Matsumoto, T. Nishimura, F. Panneton, and P. L'Ecuyer. 2008. Efficient jump ahead for F<sub>2</sub>-linear random number generators. INFORMS Journal on Computing 20: 385–390. https://doi.org/10.1287/ijoc.1070.0251.
- Hilbe, J. M. 2010. Creating synthetic discrete-response regression models. Stata Journal 10: 104-124.
- Huber, C. 2014. How to simulate multilevel/longitudinal data. The Stata Blog: Not Elsewhere Classified. https://blog.stata.com/2014/07/18/how-to-simulate-multilevellongitudinal-data/.
- Kachitvichyanukul, V. 1982. Computer Generation of Poisson, Binomial, and Hypergeometric Random Variables. PhD thesis, Purdue University.
- Kachitvichyanukul, V., and B. W. Schmeiser. 1985. Computer generation of hypergeometric random variates. *Journal of Statistical Computation and Simulation* 22: 127–145. https://doi.org/10.1080/00949658508810839.
- 1988. Binomial random variate generation. Communications of the Association for Computing Machinery 31: 216–222. https://doi.org/10.1145/42372.42381.
- Kemp, A. W., and C. D. Kemp. 1990. A composition-search algorithm for low-parameter Poisson generation. *Journal of Statistical Computation and Simulation* 35: 239–244. https://doi.org/10.1080/00949659008811246.
- Kemp, C. D. 1986. A modal method for generating binomial variates. *Communications in Statistics—Theory and Methods* 15: 805–813. https://doi.org/10.1080/03610928608829152.
- Kemp, C. D., and A. W. Kemp. 1991. Poisson random variate generation. Journal of the Royal Statistical Society, C ser., 40: 143–158. https://doi.org/10.2307/2347913.
- Kinderman, A. J., and J. F. Monahan. 1977. Computer generation of random variables using the ratio of uniform deviates. *ACM Transactions on Mathematical Software* 3: 257–260. https://doi.org/10.1145/355744.355750.
- . 1980. New methods for generating Student's t and gamma variables. *Computing* 25: 369–377. https://doi.org/10.1007/BF02285231.
- Knuth, D. E. 1998. Seminumerical Algorithms. Vol. 2 of The Art of Computer Programming, 3rd ed. Reading, MA: Addison—Wesley.
- Lee, S. 2015. Generating univariate and multivariate nonnormal data. Stata Journal 15: 95-109.
- Lukácsy, K. 2011. Generating random samples from user-defined distributions. Stata Journal 11: 299–304.
- Marsaglia, G., M. D. MacLaren, and T. A. Bray. 1964. A fast procedure for generating normal random variables. Communications of the Association for Computing Machinery 7: 4–10. https://doi.org/10.1145/363872.363883.
- Matsumoto, M., and T. Nishimura. 1998. Mersenne Twister: A 623-dimensionally equidistributed uniform pseudorandom number generator. ACM Transactions on Modeling and Computer Simulation 8: 3–30. https://doi.org/10.1145/272991.272995.
- Michael, J. R., W. R. Schucany, and R. W. Haas. 1976. Generating random variates using transformations with multiple roots. *American Statistician* 30: 88–90. https://doi.org/10.2307/2683801.
- Schmeiser, B. W., and A. J. G. Babu. 1980. Beta variate generation via exponential majorizing functions. Operations Research 28: 917–926. https://doi.org/10.1287/opre.28.4.917.
- Schmeiser, B. W., and R. Lal. 1980. Squeeze methods for generating gamma variates. *Journal of the American Statistical Association* 75: 679–682. https://doi.org/10.2307/2287668.
- Walker, A. J. 1977. An efficient method for generating discrete random variables with general distributions. *ACM Transactions on Mathematical Software* 3: 253–256. https://doi.org/10.1145/355744.355749.

Wichura, M. J. 1988. Algorithm AS241: The percentage points of the normal distribution. Journal of the Royal Statistical Society, C ser., 37: 477-484. https://doi.org/10.2307/2347330.

## Also see

- [FN] Functions by category
- [D] egen Extensions to generate
- [D] generate Create or change contents of variable
- [R] set rng Set which random-number generator (RNG) to use
- [R] set rngstream Specify the stream for the stream random-number generator
- [R] set seed Specify random-number seed and state
- [M-5] runiform() Uniform and nonuniform pseudorandom variates
- [U] 13.3 Functions

## Selecting time-span functions

Contents Functions Also see

## **Contents**

 $\begin{aligned} & \text{true if } d_1 \leq t \leq d_2, \text{ where } t \text{ is the time variable previously tsset} \\ & \text{twithin}(d_1, d_2) \end{aligned} \qquad & \text{true if } d_1 \leq t \leq d_2, \text{ where } t \text{ is the time variable previously tsset}$ 

## **Functions**

 $tin(d_1, d_2)$ Description:

true if  $d_1 \le t \le d_2$ , where t is the time variable previously tsset

You must have previously tsset the data to use tin(); see [TS] **tsset**. When you tsset the data, you specify a time variable, t, and the format on t states how it is recorded. You type  $d_1$  and  $d_2$  according to that format.

If t has a %tc format, you could type tin(5jan1992 11:15, 14apr2002 12:25).

If t has a %td format, you could type tin(5jan1992, 14apr2002).

If t has a %tw format, you could type tin(1985w1, 2002w15).

If t has a %tm format, you could type tin(1985m1, 2002m4).

If t has a %tq format, you could type tin(1985q1, 2002q2).

If t has a %th format, you could type tin(1985h1, 2002h1).

If t has a %ty format, you could type tin(1985, 2002).

If t has a %tb format, you could type tin(5jan1992, 14apr2002). This will work as expected even if the arguments of tin() are not business days.

Otherwise, t is just a set of integers, and you could type tin(12, 38).

The details of the t format do not matter. If your t is formatted t formatted t formatted

tin(5jan1992, 14apr2002).

Domain  $d_1$ : date or time literals or strings recorded in units of t previously tsset or blank to

indicate no minimum date

Domain  $d_2$ : date or time literals or strings recorded in units of t previously tsset or blank to

indicate no maximum date

Range: 0 and 1, 1  $\Rightarrow$  true

 $\mathtt{twithin}(d_1, d_2)$ 

true if  $d_1 < t < d_2$ , where t is the time variable previously tsset Description:

See tin() above; twithin() is similar, except the range is exclusive.

Domain  $d_1$ : date or time literals or strings recorded in units of t previously tsset or blank to

indicate no minimum date

Domain  $d_2$ : date or time literals or strings recorded in units of t previously tsset or blank to

indicate no maximum date

Range: 0 and 1, 1  $\Rightarrow$  true

## Also see

[FN] Functions by category

[D] egen — Extensions to generate

[D] generate — Create or change contents of variable

[U] 13.3 Functions

Contents Functions References Also see

# **Contents**

| Contents                            |                                                                                                    |
|-------------------------------------|----------------------------------------------------------------------------------------------------|
| betaden(a,b,x)                      | the probability density of the beta distribution, where $a$ and $b$ are the shape parameters; 0 if $x<0$ or $x>1$                                                            |
| $\texttt{binomial}(n,k,\theta)$     | the probability of observing $floor(k)$ or fewer successes in $floor(n)$ trials when the probability of a success on one trial is $\theta$ ; 0 if $k < 0$ ; or 1 if $k > n$  |
| ${\tt binomialp}(n,k,p)$            | the probability of observing $floor(k)$ successes in $floor(n)$ trials when the probability of a success on one trial is $p$                                                 |
| $\texttt{binomialtail}(n,k,\theta)$ | the probability of observing floor $(k)$ or more successes in floor $(n)$ trials when the probability of a success on one trial is $\theta$ ; 1 if $k < 0$ ; or 0 if $k > n$ |
| $\texttt{binormal}(h,k,\rho)$       | the joint cumulative distribution $\Phi(h,k,\rho)$ of bivariate normal with correlation $\rho$                                                                               |
| $\operatorname{cauchy}(a,b,x)$      | the cumulative Cauchy distribution with location parameter $\boldsymbol{a}$ and scale parameter $\boldsymbol{b}$                                                             |
| cauchyden(a,b,x)                    | the probability density of the Cauchy distribution with location parameter $a$ and scale parameter $b$                                                                       |
| cauchytail(a,b,x)                   | the reverse cumulative (upper tail or survivor) Cauchy distribution with location parameter $a$ and scale parameter $b$                                                      |
| chi2(df,x)                          | the cumulative $\chi^2$ distribution with $df$ degrees of freedom; 0 if $x<0$                                                                                                |
| chi2den(df,x)                       | the probability density of the $\chi^2$ distribution with $df$ degrees of freedom; 0 if $x<0$                                                                                |
| chi2tail(df,x)                      | the reverse cumulative (upper tail or survivor) $\chi^2$ distribution with $df$ degrees of freedom; 1 if $x<0$                                                               |
| $\operatorname{dgammapda}(a,x)$     | $\frac{\partial P(a,x)}{\partial a},$ where $P(a,x)=\mathrm{gammap}(a$ , $x)$ ; 0 if $x<0$                                                                                   |
| dgammapdada(a,x)                    | $\frac{\partial^2 P(a,x)}{\partial a^2},$ where $P(a,x)=\mathrm{gammap}(a$ , $x)$ ; 0 if $x<0$                                                                               |
| $\operatorname{dgammapdadx}(a,x)$   | $\frac{\partial^2 P(a,x)}{\partial a \partial x},$ where $P(a,x) = \texttt{gammap}(a,x);$ 0 if $x < 0$                                                                       |
| $\operatorname{dgammapdx}(a,x)$     | $rac{\partial P(a,x)}{\partial x},$ where $P(a,x)=$ gammap( $a$ , $x$ ); 0 if $x<$ 0                                                                                        |
| dgammapdxdx(a,x)                    | $\frac{\partial^2 P(a,x)}{\partial x^2},$ where $P(a,x)=\texttt{gammap}(a,x);$ 0 if $x<0$                                                                                    |
| dunnettprob(k, df, x)               | the cumulative multiple range distribution that is used in Dunnett's multiple-comparison method with $k$ ranges and $df$ degrees of freedom; 0 if $x<0$                      |
| exponential(b,x)                    | the cumulative exponential distribution with scale $b$                                                                                                    |
| exponentialden(b, x)                | the probability density function of the exponential distribution with scale $b$                                                                                              |
| exponentialtail(b,x)                | the reverse cumulative exponential distribution with scale $\boldsymbol{b}$                                                                                                  |
| $F(df_1, df_2, f)$                  | the cumulative $F$ distribution with $df_1$ numerator and $df_2$ denominator degrees of freedom:                                                                             |
|                                     | $	extsf{F}(df_1,df_2,f)=\int_0^f 	extsf{Fden}(df_1,df_2,t)\;dt; 0 	ext{ if } f<0$                                                                                            |

| ${\tt Fden}(df_1, df_2, f)$     | the probability density function of the ${\cal F}$ distribution with $df_1$                                                                    |
|---------------------------------|----------------------------------------------------------------------------------------------------|
|                                 | numerator and $df_2$ denominator degrees of freedom; 0 if $f < 0$                                                                              |
| $\mathtt{Ftail}(df_1, df_2, f)$ | the reverse cumulative (upper tail or survivor) $F$ distribution with $df_1$ numerator and $df_2$ denominator degrees of freedom; 1 if $f < 0$ |
| gammaden(a,b,g,x)               | the probability density function of the gamma distribution; 0 if $x < g$                                                                       |
| gammap $(a,x)$                  | the cumulative gamma distribution with shape parameter $a$ ; 0 if                                                                              |
| gammap(u, x)                    | x < 0                                                                                                    |
| gammaptail(a,x)                 | the reverse cumulative (upper tail or survivor) gamma distribution with shape parameter $a$ ; 1 if $x < 0$                                     |
| hypergeometric(N, K, n, k)      | the cumulative probability of the hypergeometric distribution                                                                                  |
| hypergeometricp(N, K, n, k)     | the hypergeometric probability of $k$ successes out of a sample of size                                                                        |
|                                 | n, from a population of size $N$ containing $K$ elements that have the                                                                         |
| ; h = += ( =                    | attribute of interest                                                                                                    |
| ibeta(a,b,x)                    | the cumulative beta distribution with shape parameters $a$ and $b$ ; 0 if $x < 0$ ; or 1 if $x > 1$                                            |
| ibetatail(a,b,x)                | the reverse cumulative (upper tail or survivor) beta distribution with                                                                         |
|                                 | shape parameters $a$ and $b$ ; 1 if $x < 0$ ; or 0 if $x > 1$                                                                                  |
| igaussian(m,a,x)                | the cumulative inverse Gaussian distribution with mean $m$ and                                                                                 |
|                                 | shape parameter $a$ ; 0 if $x \le 0$                                                                                                    |
| igaussianden(m,a,x)             | the probability density of the inverse Gaussian distribution with                                                                              |
|                                 | mean $m$ and shape parameter $a$ ; 0 if $x \le 0$                                                                                              |
| igaussiantail(m,a,x)            | the reverse cumulative (upper tail or survivor) inverse Gaussian                                                                               |
|                                 | distribution with mean $m$ and shape parameter $a$ ; 1 if $x \le 0$                                                                            |
| invbinomial(n,k,p)              | the inverse of the cumulative binomial; that is, $\theta$ ( $\theta$ = probability of                                                          |
|                                 | success on one trial) such that the probability of observing $floor(k)$ or fewer successes in $floor(n)$ trials is $p$                         |
| invbinomialtail(n,k,p)          | the inverse of the right cumulative binomial; that is, $\theta$ ( $\theta$ =                                                                   |
| IIIV DIIIOMIAI UAII (n, n, p)   | probability of success on one trial) such that the probability of                                                                              |
|                                 | observing floor $(k)$ or more successes in floor $(n)$ trials is $p$                                                                           |
| invcauchy(a,b,p)                | the inverse of cauchy(): if cauchy( $a,b,x$ ) = $p$ , then                                                                                     |
|                                 | invcauchy(a,b,p) = x                                                                                                    |
| invcauchytail(a,b,p)            | the inverse of cauchytail(): if cauchytail( $a,b,x$ ) = $p$ , then                                                                             |
|                                 | invcauchytail(a,b,p) = x                                                                                                    |
| invchi2(df,p)                   | the inverse of chi2(): if $chi2(df,x) = p$ , then                                                                                              |
| :                               | invchi2 $(df,p) = x$                                                                                                    |
| invchi2tail(df,p)               | the inverse of chi2tail(): if chi2tail( $df$ , $x$ ) = $p$ , then invchi2tail( $df$ , $p$ ) = $x$                                              |
| invdunnettprob(k, df, p)        | the inverse cumulative multiple range distribution that is used in                                                                             |
| invadimooopros (w, wj, p)       | Dunnett's multiple-comparison method with $k$ ranges and $df$                                                                                  |
|                                 | degrees of freedom                                                                                                    |
| invexponential(b,p)             | the inverse cumulative exponential distribution with scale b: if                                                                               |
|                                 | exponential(b,x) = p, then $invexponential(b,p) = x$                                                                                           |
| invexponentialtail(b,p)         | the inverse reverse cumulative exponential distribution with scale <i>b</i> :                                                                  |
|                                 | if exponential tail $(b, x) = p$ , then                                                                                                    |
|                                 | invexponential tail $(b,p) = x$                                                                                                    |
| $invF(df_1, df_2, p)$           | the inverse cumulative $F$ distribution: if $F(df_1, df_2, f) = p$ , then $f(df_1, df_2, f) = f$                                               |
|                                 | $\mathtt{invF}(df_1, df_2, p) = f$                                                                                                    |

```
invFtail(df_1, df_2, p)
                                the inverse reverse cumulative (upper tail or survivor) F distribution:
                                if Ftail (df_1, df_2, f) = p, then invFtail (df_1, df_2, p) = f
                                the inverse cumulative gamma distribution: if gammap (a, x) = p,
invgammap(a,p)
                                then invgammap(a,p) = x
                                the inverse reverse cumulative (upper tail or survivor) gamma
invgammaptail(a, p)
                                distribution: if gammaptail (a, x) = p, then invgammaptail (a, p)
invibeta(a,b,p)
                                the inverse cumulative beta distribution: if ibeta (a,b,x)=p,
                                then invibeta(a,b,p)=x
invibetatail(a,b,p)
                                the inverse reverse cumulative (upper tail or survivor) beta
                                distribution: if ibetatail(a,b,x) = p, then
                                invibetatail(a,b,p) = x
                                the inverse of igaussian(): if
invigaussian(m, a, p)
                                igaussian(m,a,x) = p, then invigaussian(m,a,p) = x
invigaussiantail(m,a,p)
                                the inverse of igaussiantail(): if
                                igaussiantail(m, a, x) = p, then
                                invigaussiantail(m,a,p)=x
invlaplace(m,b,p)
                                the inverse of laplace(): if laplace(m,b,x) = p, then
                                invlaplace(m,b,p) = x
invlaplacetail(m, b, p)
                                the inverse of laplacetail(): if laplacetail(m, b, x) = p,
                                then invlaplacetail (m, b, p) = x
invlogistic(p)
                                the inverse cumulative logistic distribution: if logistic(x) = p,
                                then invlogistic(p) = x
                                the inverse cumulative logistic distribution: if logistic (s,x) = p,
invlogistic(s, p)
                                then invlogistic(s,p) = x
invlogistic(m,s,p)
                                the inverse cumulative logistic distribution: if logistic(m, s, x)
                                = p, then invlogistic (m, s, p) = x
invlogistictail(p)
                                the inverse reverse cumulative logistic distribution: if
                                logistictail(x) = p, then invlogistictail(p) = x
                                the inverse reverse cumulative logistic distribution: if
invlogistictail(s,p)
                                logistictail(s,x) = p, then invlogistictail(s,p) = x
                                the inverse reverse cumulative logistic distribution: if
invlogistictail(m, s, p)
                                logistictail(m, s, x) = p, then
                                invlogistictail(m,s,p) = x
invnbinomial (n, k, q)
                                the value of the negative binomial parameter, p, such that
                                q = nbinomial(n, k, p)
                                the value of the negative binomial parameter, p, such that
invnbinomialtail (n, k, q)
                                q = nbinomialtail(n, k, p)
                                the inverse cumulative noncentral \chi^2 distribution: if
invnchi2(df, np, p)
                                nchi2(df, np, x) = p, then invnchi2(df, np, p) = x
                                the inverse reverse cumulative (upper tail or survivor) noncentral \chi^2
invnchi2tail(df, np, p)
                                distribution: if nchi2tail(df, np, x) = p, then
                                invnchi2tail(df,np,p) = x
invnF(df_1, df_2, np, p)
                                the inverse cumulative noncentral F distribution: if
                                nF(df_1, df_2, np, f) = p, then invnF(df_1, df_2, np, p) = f
invnFtail(df_1, df_2, np, p)
                                the inverse reverse cumulative (upper tail or survivor) noncentral F
                                distribution: if nFtail(df_1, df_2, np, f) = p, then
                                invnFtail(df_1, df_2, np, p) = f
```

| invnibeta(a,b,np,p)                 | the inverse cumulative noncentral beta distribution: if $nibeta(a,b,np,x) = p$ , then $invibeta(a,b,np,p) = x$                                                                                                    |
|-------------------------------------|----------------------------------------------------------------------------------------------------|
| invnormal(p)                        | the inverse cumulative standard normal distribution: if normal(z) = $p$ , then invnormal( $p$ ) = $z$                                                                                                    |
| invnt(df, np, p)                    | the inverse cumulative noncentral Student's $t$ distribution: if $\operatorname{nt}(df, np, t) = p$ , then $\operatorname{invnt}(df, np, p) = t$                                                                                               |
| invnttail(df, np, p)                | the inverse reverse cumulative (upper tail or survivor) noncentral Student's $t$ distribution: if $\operatorname{nttail}(df, np, t) = p$ , then $\operatorname{invnttail}(df, np, p) = t$                                                      |
| invpoisson(k,p)                     | the Poisson mean such that the cumulative Poisson distribution evaluated at $k$ is $p$ : if $poisson(m,k) = p$ , then $invpoisson(k,p) = m$                                                                                                    |
| invpoissontail(k,q)                 | the Poisson mean such that the reverse cumulative Poisson distribution evaluated at $k$ is $q$ : if poissontail $(m,k)=q$ , then invpoissontail $(k,q)=m$                                                                                      |
| invt(df,p)                          | the inverse cumulative Student's $t$ distribution: if $t(df,t)=p$ , then invt $(df,p)=t$                                                                                                    |
| invttail(df,p)                      | the inverse reverse cumulative (upper tail or survivor) Student's $t$ distribution: if $ttail(df,t) = p$ , then $invttail(df,p) = t$                                                                                                    |
| invtukeyprob(k, df, p)              | the inverse cumulative Tukey's Studentized range distribution with $k$ ranges and $df$ degrees of freedom                                                                                                    |
| invweibull(a,b,p)                   | the inverse cumulative Weibull distribution with shape $a$ and scale $b$ : if weibull $(a,b,x)=p$ , then invweibull $(a,b,p)=x$                                                                                                    |
| invweibull(a,b,g,p)                 | the inverse cumulative Weibull distribution with shape $a$ , scale $b$ , and location $g$ : if weibull $(a,b,g,x)=p$ , then invweibull $(a,b,g,p)=x$                                                                                           |
| invweibullph(a,b,p)                 | the inverse cumulative Weibull (proportional hazards) distribution with shape $a$ and scale $b$ : if weibullph $(a,b,x)=p$ , then invweibullph $(a,b,p)=x$                                                                                     |
| invweibullph(a,b,g,p)               | the inverse cumulative Weibull (proportional hazards) distribution with shape $a$ , scale $b$ , and location $g$ : if weibullph( $a$ , $b$ , $g$ , $x$ ) = $p$ , then invweibullph( $a$ , $b$ , $g$ , $p$ ) = $x$                              |
| $\verb"invweibullphtail" (a,b,p)$   | the inverse reverse cumulative Weibull (proportional hazards) distribution with shape $a$ and scale $b$ : if weibullphtail( $a,b,x$ ) = $p$ , then                                                                                             |
| $\verb"invweibullphtail" (a,b,g,p)$ | invweibullphtail $(a,b,p) = x$<br>the inverse reverse cumulative Weibull (proportional hazards)<br>distribution with shape $a$ , scale $b$ , and location $g$ : if<br>weibullphtail $(a,b,g,x) = p$ , then<br>invweibullphtail $(a,b,g,p) = x$ |
| invweibulltail(a,b,p)               | the inverse reverse cumulative Weibull distribution with shape $a$ and scale $b$ : if weibulltail( $a$ , $b$ , $x$ ) = $p$ , then invweibulltail( $a$ , $b$ , $p$ ) = $x$                                                                      |
| $\verb"invweibulltail" (a,b,g,p)$   | the inverse reverse cumulative Weibull distribution with shape $a$ , scale $b$ , and location $g$ : if weibulltail( $a$ , $b$ , $g$ , $x$ ) = $p$ , then                                                                                       |
| laplace(m,b,x)                      | invweibulltail $(a,b,g,p)=x$ the cumulative Laplace distribution with mean $m$ and scale parameter $b$                                                                                                    |

| laplaceden(m,b,x)                    | the probability density of the Laplace distribution with mean $\boldsymbol{m}$ and scale parameter $\boldsymbol{b}$ |
|--------------------------------------|----------------------------------------------------------------------------------------------------|
| laplacetail(m,b,x)                   | the reverse cumulative (upper tail or survivor) Laplace distribution with mean $m$ and scale parameter $b$          |
| lncauchyden(a,b,x)                   | the natural logarithm of the density of the Cauchy distribution with location parameter $a$ and scale parameter $b$ |
| lnigammaden(a,b,x)                   | the natural logarithm of the inverse gamma density, where $a$ is the shape parameter and $b$ is the scale parameter |
| lnigaussianden(m,a,x)                | the natural logarithm of the inverse Gaussian density with mean $m$ and shape parameter $a$                         |
| ${\tt lniwishartden}(df,V,X)$        | the natural logarithm of the density of the inverse Wishart distribution; missing if $df \leq n-1$                  |
| lnlaplaceden(m,b,x)                  | the natural logarithm of the density of the Laplace distribution with mean $m$ and scale parameter $b$              |
| lnmvnormalden(M, V, X)               | the natural logarithm of the multivariate normal density                                                            |
| lnnormal(z)                          | the natural logarithm of the cumulative standard normal distribution                                                |
| lnnormalden(z)                       | the natural logarithm of the standard normal density, $N(0, 1)$                                                     |
| $lnnormalden(x, \sigma)$             | the natural logarithm of the normal density with mean 0 and                                                         |
|                                      | standard deviation $\sigma$                                                                                         |
| $\texttt{lnnormalden}(x,\mu,\sigma)$ | the natural logarithm of the normal density with mean $\mu$ and standard deviation $\sigma$ , $N(\mu, \sigma^2)$    |
| ${\tt lnwishartden}(df, V, X)$       | the natural logarithm of the density of the Wishart distribution; missing if $df \le n-1$                           |
| logistic(x)                          | the cumulative logistic distribution with mean 0 and standard deviation $\pi/\sqrt{3}$                              |
| logistic(s,x)                        | the cumulative logistic distribution with mean 0, scale $s$ , and standard deviation $s\pi/\sqrt{3}$                |
| logistic(m,s,x)                      | the cumulative logistic distribution with mean $m$ , scale $s$ , and standard deviation $s\pi/\sqrt{3}$             |
| logisticden(x)                       | the density of the logistic distribution with mean 0 and standard deviation $\pi/\sqrt{3}$                          |
| logisticden(s,x)                     | the density of the logistic distribution with mean 0, scale $s$ , and standard deviation $s\pi/\sqrt{3}$            |
| logisticden(m, s, x)                 | the density of the logistic distribution with mean $m$ , scale $s$ , and standard deviation $s\pi/\sqrt{3}$         |
| logistictail(x)                      | the reverse cumulative logistic distribution with mean 0 and standard deviation $\pi/\sqrt{3}$                      |
| logistictail(s,x)                    | the reverse cumulative logistic distribution with mean 0, scale $s$ , and standard deviation $s\pi/\sqrt{3}$        |
| logistictail(m,s,x)                  | the reverse cumulative logistic distribution with mean $m$ , scale $s$ , and standard deviation $s\pi/\sqrt{3}$     |
| nbetaden(a,b,np,x)                   | the probability density function of the noncentral beta distribution; 0 if $x < 0$ or $x > 1$                       |
| nbinomial(n,k,p)                     | the cumulative probability of the negative binomial distribution                                                    |
| nbinomialp(n,k,p)                    | the negative binomial probability                                                                                   |
| nbinomialtail(n,k,p)                 | the reverse cumulative probability of the negative binomial distribution                                            |

```
nchi2(df, np, x)
                                  the cumulative noncentral \chi^2 distribution; 0 if x < 0
nchi2den(df, np, x)
                                   the probability density of the noncentral \chi^2 distribution; 0 if x < 0
nchi2tail(df, np, x)
                                   the reverse cumulative (upper tail or survivor) noncentral \chi^2
                                   distribution: 1 if x < 0
nF(df_1, df_2, np, f)
                                   the cumulative noncentral F distribution with df_1 numerator and
                                  df_2 denominator degrees of freedom and noncentrality parameter
                                   np; 0 if f < 0
nFden(df_1, df_2, np, f)
                                  the probability density function of the noncentral F distribution with
                                  df_1 numerator and df_2 denominator degrees of freedom and
                                   noncentrality parameter np; 0 if f < 0
nFtail(df_1, df_2, np, f)
                                   the reverse cumulative (upper tail or survivor) noncentral F
                                   distribution with df_1 numerator and df_2 denominator degrees of
                                   freedom and noncentrality parameter np; 1 if f < 0
nibeta(a,b,np,x)
                                   the cumulative noncentral beta distribution; 0 if x < 0; or 1 if x > 1
normal(z)
                                   the cumulative standard normal distribution
normalden(z)
                                   the standard normal density, N(0,1)
normalden(x, \sigma)
                                   the normal density with mean 0 and standard deviation \sigma
normalden(x, \mu, \sigma)
                                   the normal density with mean \mu and standard deviation \sigma, N(\mu, \sigma^2)
                                  the noncentrality parameter, np, for noncentral \chi^2: if
npnchi2(df,x,p)
                                  nchi2(df, np, x) = p, then npnchi2(df, x, p) = np
npnF(df_1, df_2, f, p)
                                   the noncentrality parameter, np, for the noncentral F: if
                                  nF(df_1, df_2, np, f) = p, then npnF(df_1, df_2, f, p) = np
npnt(df,t,p)
                                   the noncentrality parameter, np, for the noncentral Student's
                                   t distribution: if nt(df, np, t) = p, then npnt(df, t, p) = np
nt(df, np, t)
                                   the cumulative noncentral Student's t distribution with df degrees of
                                   freedom and noncentrality parameter np
ntden(df, np, t)
                                   the probability density function of the noncentral Student's
                                   t distribution with df degrees of freedom and noncentrality
                                   parameter np
nttail(df, np, t)
                                   the reverse cumulative (upper tail or survivor) noncentral Student's
                                   t distribution with df degrees of freedom and noncentrality
                                   parameter np
                                   the probability of observing floor(k) or fewer outcomes that are
poisson(m,k)
                                   distributed as Poisson with mean m
poissonp(m,k)
                                   the probability of observing floor(k) outcomes that are distributed
                                   as Poisson with mean m
poissontail(m,k)
                                   the probability of observing floor(k) or more outcomes that are
                                   distributed as Poisson with mean m
t(df,t)
                                   the cumulative Student's t distribution with df degrees of freedom
tden(df,t)
                                   the probability density function of Student's t distribution
ttail(df,t)
                                   the reverse cumulative (upper tail or survivor) Student's t
                                   distribution; the probability T > t
tukeyprob(k, df, x)
                                   the cumulative Tukey's Studentized range distribution with k ranges
                                   and df degrees of freedom; 0 if x < 0
weibull(a,b,x)
                                   the cumulative Weibull distribution with shape a and scale b
weibull(a,b,g,x)
                                  the cumulative Weibull distribution with shape a, scale b, and
                                   location q
```

| weibullden(a,b,x)               |
|---------------------------------|
| weibullden(a,b,g,x)             |
| weibullph(a,b,x)                |
| weibullph(a,b,g,x)              |
| $\verb weibullphden (a,b,x) $   |
| $\verb weibullphden (a,b,g,x) $ |
| $\verb weibullphtail (a,b,x) $  |
| weibullphtail( $a,b,g,x$ )      |
| weibulltail( $a,b,x$ )          |

weibulltail(a,b,g,x)

the probability density function of the Weibull distribution with shape a and scale b

the probability density function of the Weibull distribution with shape a, scale b, and location g

the cumulative Weibull (proportional hazards) distribution with shape a and scale b

the cumulative Weibull (proportional hazards) distribution with shape a, scale b, and location g

the probability density function of the Weibull (proportional hazards) distribution with shape a and scale b

the probability density function of the Weibull (proportional hazards) distribution with shape a, scale b, and location gthe reverse cumulative Weibull (proportional hazards) distribution with shape a and scale b

the reverse cumulative Weibull (proportional hazards) distribution with shape a, scale b, and location g

the reverse cumulative Weibull distribution with shape a and scale bthe reverse cumulative Weibull distribution with shape a, scale b, and location g

## **Functions**

Statistical functions are listed alphabetically under the following headings:

Beta and noncentral beta distributions

Binomial distribution

Cauchy distribution

 $\chi^2$  and noncentral  $\chi^2$  distributions

Dunnett's multiple range distribution

Exponential distribution

F and noncentral F distributions

Gamma distribution

Hypergeometric distribution

Inverse Gaussian distribution

Laplace distribution

Logistic distribution

Negative binomial distribution

Normal (Gaussian), binormal, and multivariate normal distributions

Poisson distribution

Student's t and noncentral Student's t distributions

Tukey's Studentized range distribution

Weibull distribution

Weibull (proportional hazards) distribution

Wishart distribution

## Beta and noncentral beta distributions

betaden(a,b,x)

Description: the probability density of the beta distribution, where a and b are the shape parameters;

0 if x < 0 or x > 1

The probability density of the beta distribution is

$$\mathtt{betaden}(a,b,x) = \frac{x^{a-1}(1-x)^{b-1}}{\int_0^\infty t^{a-1}(1-t)^{b-1}dt} = \frac{\Gamma(a+b)}{\Gamma(a)\Gamma(b)}x^{a-1}(1-x)^{b-1}$$

Domain a: 1e-323 to 8e+307 Domain b: 1e-323 to 8e+307

Domain x: -8e+307 to 8e+307; interesting domain is 0 < x < 1

Range: 0 to 8e+307 ibeta(a,b,x)

Description:

the cumulative beta distribution with shape parameters a and b; 0 if x < 0; or 1 if

The cumulative beta distribution with shape parameters a and b is defined by

$$I_x(a,b) = \frac{\Gamma(a+b)}{\Gamma(a)\Gamma(b)} \int_0^x t^{a-1} (1-t)^{b-1} \, dt$$

ibeta() returns the regularized incomplete beta function, also known as the incomplete beta function ratio. The incomplete beta function without regularization is given by (gamma(a)\*gamma(b)/gamma(a+b))\*ibeta(a,b,x) or, better when a or b might be large,  $\exp(\operatorname{lngamma}(a) + \operatorname{lngamma}(b) - \operatorname{lngamma}(a+b)) * ibeta(a,b,x)$ .

Here is an example of the use of the regularized incomplete beta function. Although Stata has a cumulative binomial function (see binomial()), the probability that an event occurs k or fewer times in n trials, when the probability of one event is p, can be evaluated as cond (k=n,1,1-ibeta(k+1,n-k,p)). The reverse cumulative binomial (the probability that an event occurs k or more times) can be evaluated as cond(k==0,1,ibeta(k,n-k+1,p)). See Press et al. (2007, 270–273) for a more complete description and for suggested uses for this function.

Domain a: 1e-10 to 1e+17Domain *b*: 1e-10 to 1e+17

Domain x: -8e+307 to 8e+307; interesting domain is  $0 \le x \le 1$ 

Range: 0 to 1

ibetatail(a,b,x)

Description:

the reverse cumulative (upper tail or survivor) beta distribution with shape parameters a and b: 1 if x < 0: or 0 if x > 1

The reverse cumulative (upper tail or survivor) beta distribution with shape parameters a and b is defined by

$$\mathtt{ibetatail}(a,b,x) = 1 - \mathtt{ibeta}(a,b,x) = \int_x^1 \mathtt{betaden}(a,b,t) \ dt$$

ibetatail() is also known as the complement to the incomplete beta function (ratio).

1e-10 to 1e+17 Domain a: Domain b: 1e-10 to 1e+17

-8e+307 to 8e+307; interesting domain is  $0 \le x \le 1$ Domain x:

Range: 0 to 1

invibeta(a,b,p)

Description: the inverse cumulative beta distribution: if ibeta(a,b,x) = p,

then invibeta(a,b,p)=x

Domain a: 1e-10 to 1e+17 Domain b: 1e-10 to 1e+17

Domain p: 0 to 1 0 to 1 Range:

invibetatail(a,b,p)

Description: the inverse reverse cumulative (upper tail or survivor) beta distribution: if

ibetatail(a,b,x) = p, then invibetatail(a,b,p) = x

Domain a: Domain b: 1e-10 to 1e+17

Domain p: 0 to 1 Range: 0 to 1

nbetaden(a,b,np,x)

the probability density function of the noncentral beta distribution; 0 if x < 0 or x > 1Description:

The probability density function of the noncentral beta distribution is defined as

$$\sum_{j=0}^{\infty}\frac{e^{-np/2}(np/2)^j}{\Gamma(j+1)}\left\{\frac{\Gamma(a+b+j)}{\Gamma(a+j)\Gamma(b)}x^{a+j-1}(1-x)^{b-1}\right\}$$

where a and b are shape parameters, np is the noncentrality parameter, and x is the value of a beta random variable.

nbetaden(a,b,0,x) = betaden(a,b,x), but betaden() is the preferred function to use for the central beta distribution. nbetaden() is computed using an algorithm described in Johnson, Kotz, and Balakrishnan (1995).

Domain a: 1e-323 to 8e+307 Domain b: 1e-323 to 8e+307

Domain np: 0 to 1.000

Domain x: -8e+307 to 8e+307; interesting domain is  $0 \le x \le 1$ 

Range: 0 to 8e+307

nibeta(a,b,np,x)

Description: the cumulative noncentral beta distribution: 0 if x < 0; or 1 if x > 1

The cumulative noncentral beta distribution is defined as

$$I_x(a,b,np) = \sum_{i=0}^{\infty} \frac{e^{-np/2}(np/2)^j}{\Gamma(j+1)} I_x(a+j,b) \label{eq:interpolation}$$

where a and b are shape parameters, np is the noncentrality parameter, x is the value of a beta random variable, and  $I_x(a,b)$  is the cumulative beta distribution, ibeta().

nibeta(a,b,0,x) = ibeta(a,b,x), but ibeta() is the preferred function to use for the central beta distribution. nibeta() is computed using an algorithm described in Johnson, Kotz, and Balakrishnan (1995).

Domain a: 1e-323 to 8e+307 Domain b: 1e-323 to 8e+307 Domain np: 0 to 10,000

Domain x: -8e+307 to 8e+307; interesting domain is  $0 \le x \le 1$ 

0 to 1 Range:

invnibeta(a,b,np,p)

Description: the inverse cumulative noncentral beta distribution: if

nibeta(a,b,np,x) = p, then invibeta(a,b,np,p) = x

1e-323 to 8e+307 Domain a:

Domain *b*: 1e-323 to 8e+307

Domain np: 0 to 1,000 Domain p: 0 to 1 Range: 0 to 1

#### **Binomial distribution**

binomialp(n,k,p)

Description: the probability of observing floor(k) successes in floor(n) trials when the

probability of a success on one trial is p

Domain n: 1 to 1e+6 Domain k: 0 to n Domain p: 0 to 1

0 to 1 Range:

binomial  $(n, k, \theta)$ 

Description: the probability of observing floor (k) or fewer successes in floor (n) trials when

the probability of a success on one trial is  $\theta$ ; 0 if k < 0; or 1 if k > n

Domain n: 0 to 1e+17

Domain k: -8e+307 to 8e+307; interesting domain is 0 < k < n

Domain  $\theta$ : 0 to 1 0 to 1 Range:

binomialtail  $(n, k, \theta)$ 

Description: the probability of observing floor(k) or more successes in floor(n) trials when the

probability of a success on one trial is  $\theta$ ; 1 if k < 0; or 0 if k > n

Domain n: 0 to 1e+17

Domain k: -8e+307 to 8e+307; interesting domain is 0 < k < n

Domain  $\theta$ : 0 to 1 0 to 1 Range:

invbinomial(n,k,p)

Description: the inverse of the cumulative binomial; that is,  $\theta$  ( $\theta$  = probability of success on one

trial) such that the probability of observing floor (k) or fewer successes in floor (n)

trials is p

1 to 1e+17 Domain n: Domain k: 0 to n-1

Domain p: 0 to 1 (exclusive)

invbinomialtail(n, k, p)

the inverse of the right cumulative binomial; that is,  $\theta$  ( $\theta$  = probability of success on Description:

one trial) such that the probability of observing floor(k) or more successes in

floor (n) trials is p

Domain n. 1 to 1e+17

Domain k: 1 to n

Domain p: 0 to 1 (exclusive)

Range: 0 to 1

## **Cauchy distribution**

cauchyden(a,b,x)

the probability density of the Cauchy distribution with location parameter a and scale Description:

parameter b

Domain a: -1e+300 to 1e+300 Domain b. 1e-100 to 1e+300 Domain x: -8e+307 to 8e+307

0 to 8e+307 Range:

cauchy (a,b,x)

Description: the cumulative Cauchy distribution with location parameter a and scale parameter b

Domain a: -1e+300 to 1e+300Domain *b*: 1e-100 to 1e+300 -8e+307 to 8e+307Domain x:

Range: 0 to 1

cauchytail(a,b,x)

Description: the reverse cumulative (upper tail or survivor) Cauchy distribution with location

parameter a and scale parameter b

 $\operatorname{cauchytail}(a,b,x) = 1 - \operatorname{cauchy}(a,b,x)$ 

Domain a: -1e+300 to 1e+300Domain b: 1e-100 to 1e+300 Domain x: -8e+307 to 8e+307

0 to 1 Range:

invcauchy(a,b,p)

Description: the inverse of cauchy(): if cauchy(a,b,x) = p, then

invcauchy(a,b,p) = x

-1e+300 to 1e+300Domain a: Domain *b*: 1e-100 to 1e+300 Domain p: 0 to 1 (exclusive) -8e+307 to 8e+307Range:

invcauchytail(a,b,p)

Description: the inverse of cauchytail(): if cauchytail(a,b,x) = p, then

invcauchytail(a,b,p) = x

Domain a: -1e+300 to 1e+300Domain b: 1e-100 to 1e+300 0 to 1 (exclusive) Domain p: Range: -8e+307 to 8e+307

lncauchyden(a,b,x)

Description: the natural logarithm of the density of the Cauchy distribution with location parameter

a and scale parameter b

Domain a: -1e+300 to 1e+300Domain b: 1e-100 to 1e+300 Domain x: -8e+307 to 8e+307-1650 to 230 Range:

Augustin-Louis Cauchy (1789–1857) was born in Paris, France. He obtained a degree in engineering with honors from École Polytechnique, where he would later teach mathematics. While working as a military engineer, he published two papers on polyhedra, one of which was a solution to a problem presented to him by Joseph-Louis Lagrange. In 1816, he won the Grand Prix for his work on wave propagation.

Cauchy's contributions were numerous and far reaching, as evident by the many concepts and theorems named after him. Some examples include the Cauchy criterion for convergence, Cauchy's theorem for finite groups, the Cauchy distribution, and the Cauchy stress tensor. His contributions were so vast that once all of his work was collected, it comprised 27 volumes. His name is engraved on the Eiffel Tower, along with 71 other scientists and mathematicians.

# $\chi^2$ and noncentral $\chi^2$ distributions

chi2den(df,x)

the probability density of the  $\chi^2$  distribution with df degrees of freedom; 0 if x < 0Description:

chi2den(df,x) = gammaden(df/2,2,0,x)

2e-10 to 2e+17 (may be nonintegral) Domain df:

-8e+307 to 8e+307Domain x:

0 to 8e+307 Range:

chi2(df,x)

the cumulative  $\chi^2$  distribution with df degrees of freedom; 0 if x < 0Description:

chi2(df,x) = gammap(df/2,x/2)

2e-10 to 2e+17 (may be nonintegral) Domain df:

-8e+307 to 8e+307; interesting domain is  $x \ge 0$ Domain x:

### chi2tail(df,x)

the reverse cumulative (upper tail or survivor)  $\chi^2$  distribution with df degrees of Description:

freedom: 1 if x < 0

chi2tail(df,x) = 1 - chi2(df,x)

Domain df: 2e-10 to 2e+17 (may be nonintegral)

Domain x: -8e+307 to 8e+307; interesting domain is x > 0

Range: 0 to 1

## invchi2(df, p)

Description: the inverse of chi2(): if chi2(df, x) = p, then invchi2(df, p) = x

Domain df: 2e-10 to 2e+17 (may be nonintegral)

Domain p: 0 to 1

0 to 8e+307 Range:

## invchi2tail(df,p)

Description: the inverse of chi2tail(): if chi2tail(df,x) = p, then invchi2tail(df,p) = x

Domain df: 2e-10 to 2e+17 (may be nonintegral)

Domain p: 0 to 1

0 to 8e+307 Range:

## nchi2den(df, np, x)

the probability density of the noncentral  $\chi^2$  distribution; 0 if x<0Description:

df denotes the degrees of freedom, np is the noncentrality parameter, and x is the

value of  $\chi^2$ .

nchi2den(df,0,x) = chi2den(df,x), but chi2den() is the preferred function to

use for the central  $\chi^2$  distribution.

Domain df: 2e-10 to 1e+6 (may be nonintegral)

Domain np: 0 to 10,000

Domain x: -8e+307 to 8e+307

Range: 0 to 8e+307 nchi2(df, np, x)

the cumulative noncentral  $\chi^2$  distribution; 0 if x < 0Description:

The cumulative noncentral  $\chi^2$  distribution is defined as

$$\int_0^x \frac{e^{-t/2}\,e^{-np/2}}{2^{df/2}}\,\sum_{j=0}^\infty \frac{t^{\,df/2+j-1}\,np^j}{\Gamma(df/2+j)\,2^{2j}\,j!}\,dt$$

where df denotes the degrees of freedom, np is the noncentrality parameter, and x is the value of  $\chi^2$ .

nchi2(df,0,x) = chi2(df,x), but chi2() is the preferred function to use for the central  $\chi^2$  distribution.

2e-10 to 1e+6 (may be nonintegral) Domain df:

Domain np: 0 to 10,000

-8e+307 to 8e+307; interesting domain is  $x \ge 0$ Domain x:

Range:

nchi2tail(df, np, x)

the reverse cumulative (upper tail or survivor) noncentral  $\chi^2$  distribution; 1 if x < 0Description:

df denotes the degrees of freedom, np is the noncentrality parameter, and x is the

value of  $\chi^2$ .

2e-10 to 1e+6 (may be nonintegral) Domain df:

Domain np: 0 to 10,000

Domain x: -8e+307 to 8e+307

Range: 0 to 1

invnchi2(df, np, p)

Description: the inverse cumulative noncentral  $\chi^2$  distribution: if

nchi2(df, np, x) = p, then invnchi2(df, np, p) = x

Domain df: 2e-10 to 1e+6 (may be nonintegral)

Domain nv: 0 to 10,000 Domain p: 0 to 1

0 to 8e+307 Range:

invnchi2tail(df, np, p)

the inverse reverse cumulative (upper tail or survivor) noncentral  $\chi^2$  distribution: if Description:

nchi2tail(df, np, x) = p, then invnchi2tail(df, np, p) = x

2e-10 to 1e+6 (may be nonintegral) Domain df:

0 to 10,000 Domain np: Domain p: 0 to 1 Range:  $0 \text{ to } 8e \pm 307$  npnchi2(df,x,p)

Description: the noncentrality parameter, np, for noncentral  $\chi^2$ : if

nchi2(df, np, x) = p, then npnchi2(df, x, p) = np

Domain df: 2e-10 to 1e+6 (may be nonintegral)

Domain x: 0 to 8e+307 Domain p: 0 to 1 Range: 0 to 10,000

## **Dunnett's multiple range distribution**

dunnettprob(k, df, x)

Description: the cumulative multiple range distribution that is used in Dunnett's

multiple-comparison method with k ranges and df degrees of freedom; 0 if x < 0

dunnettprob() is computed using an algorithm described in Miller (1981).

Domain k: 2 to 1e+6 2 to 1e+6 Domain df:

Domain x: -8e+307 to 8e+307; interesting domain is  $x \ge 0$ 

Range: 0 to 1

invdunnettprob(k, df, p)

Description: the inverse cumulative multiple range distribution that is used in Dunnett's

multiple-comparison method with k ranges and df degrees of freedom

If dunnettprob(k, df, x) = p, then involunnettprob(k, df, p) = x.

invdunnettprob() is computed using an algorithm described in Miller (1981).

Domain k: 2 to 1e+6 Domain df: 2 to 1e+6

Domain p: 0 to 1 (right exclusive)

Range: 0 to 8e+307

Charles William Dunnett (1921–2007) was a Canadian statistician best known for his work on multiple-comparison procedures. He was born in Windsor, Ontario, and graduated in mathematics and physics from McMaster University. After naval service in World War II, Dunnett's career included further graduate work, teaching, and research at Toronto, Columbia, the New York State Maritime College, the Department of National Health and Welfare in Ottawa, Cornell, Lederle Laboratories, and Aberdeen before he became Professor of Clinical Epidemiology and Biostatistics at McMaster University in 1974. He was President and Gold Medalist of the Statistical Society of Canada. Throughout his career, Dunnett took a keen interest in computing. According to Google Scholar, his 1955 paper on comparing treatments with a control has been cited over 4,000 times.

## **Exponential distribution**

exponentialden(b,x)

Description: the probability density function of the exponential distribution with scale b

The probability density function of the exponential distribution is

$$\frac{1}{b}\exp(-x/b)$$

where b is the scale and x is the value of an exponential variate.

Domain b: 1e-323 to 8e+307

Domain x: -8e+307 to 8e+307; interesting domain is  $x \ge 0$ 

Range: 1e-323 to 8e+307

exponential(b,x)

Description: the cumulative exponential distribution with scale b

The cumulative distribution function of the exponential distribution is

$$1 - \exp(-x/b)$$

for  $x \ge 0$  and 0 for x < 0, where b is the scale and x is the value of an exponential

variate.

The mean of the exponential distribution is b and its variance is  $b^2$ .

Domain *b*: 1e-323 to 8e+307

Domain x: -8e+307 to 8e+307; interesting domain is  $x \ge 0$ 

Range: 0 to 1

exponential tail(b,x)

Description: the reverse cumulative exponential distribution with scale b

The reverse cumulative distribution function of the exponential distribution is

$$\exp(-x/b)$$

where b is the scale and x is the value of an exponential variate.

Domain *b*: 1e-323 to 8e+307

Domain x: -8e+307 to 8e+307; interesting domain is  $x \ge 0$ 

invexponential (b, p)

Description: the inverse cumulative exponential distribution with scale b: if

exponential(b,x) = p, then invexponential(b,p) = x

Domain b: 1e-323 to 8e+307

Domain p: 0 to 1

1e-323 to 8e+307 Range:

invexponential tail(b, p)

Description: the inverse reverse cumulative exponential distribution with scale b:

> if exponential tail (b,x) = p, then invexponentialtail(b,p) = x

1e-323 to 8e+307 Domain b:

Domain p: 0 to 1

1e-323 to 8e+307 Range:

### F and noncentral F distributions

Fden $(df_1, df_2, f)$ 

Description: the probability density function of the F distribution with  $df_1$  numerator and  $df_2$ 

denominator degrees of freedom; 0 if f < 0

The probability density function of the F distribution with  $df_1$  numerator and  $df_2$ 

denominator degrees of freedom is defined as

$$\mathrm{Fden}(df_1, df_2, f) = \frac{\Gamma(\frac{df_1 + df_2}{2})}{\Gamma(\frac{df_1}{2})\Gamma(\frac{df_2}{2})} \bigg(\frac{df_1}{df_2}\bigg)^{\frac{df_1}{2}} \cdot f^{\frac{df_1}{2} - 1} \bigg(1 + \frac{df_1}{df_2} f\bigg)^{-\frac{1}{2}(df_1 + df_2)}$$

Domain  $df_1$ : 1e-323 to 8e+307 (may be nonintegral) 1e-323 to 8e+307 (may be nonintegral) Domain  $df_2$ :

Domain f: -8e+307 to 8e+307; interesting domain is f > 0

Range: 0 to 8e+307

 $F(df_1, df_2, f)$ 

the cumulative F distribution with  $df_1$  numerator and  $df_2$  denominator degrees of Description:

freedom:  $F(df_1, df_2, f) = \int_0^f Fden(df_1, df_2, t) dt$ ; 0 if f < 0

Domain  $df_1$ : 2e-10 to 2e+17 (may be nonintegral) 2e-10 to 2e+17 (may be nonintegral) Domain  $df_2$ :

Domain f: -8e+307 to 8e+307; interesting domain is  $f \ge 0$ 

Ftail( $df_1, df_2, f$ )

the reverse cumulative (upper tail or survivor) F distribution with  $df_1$  numerator and Description:

 $df_2$  denominator degrees of freedom; 1 if f < 0

Ftail( $df_1, df_2, f$ ) = 1 - F( $df_1, df_2, f$ ).

2e-10 to 2e+17 (may be nonintegral) Domain  $df_1$ : Domain  $df_2$ : 2e-10 to 2e+17 (may be nonintegral)

Domain f: -8e+307 to 8e+307; interesting domain is  $f \ge 0$ 

Range: 0 to 1

 $invF(df_1, df_2, p)$ 

Description: the inverse cumulative F distribution: if  $F(df_1, df_2, f) = p$ , then

 $invF(df_1, df_2, p) = f$ 

Domain  $df_1$ : 2e-10 to 2e+17 (may be nonintegral) Domain  $df_2$ : 2e-10 to 2e+17 (may be nonintegral)

Domain p: 0 to 1 0 to 8e+307 Range:

 $invFtail(df_1, df_2, p)$ 

the inverse reverse cumulative (upper tail or survivor) F distribution: Description:

if Ftail( $df_1, df_2, f$ ) = p, then invFtail( $df_1, df_2, p$ ) = f

2e-10 to 2e+17 (may be nonintegral) Domain  $df_1$ : Domain  $df_2$ : 2e-10 to 2e+17 (may be nonintegral)

Domain p: 0 to 1 0 to 8e+307 Range:

 $nFden(df_1, df_2, np, f)$ 

Description: the probability density function of the noncentral F distribution with  $df_1$  numerator and  $df_2$  denominator degrees of freedom and noncentrality parameter np; 0 if f < 0

nFden $(df_1, df_2, 0, f) = Fden(df_1, df_2, f)$ , but Fden() is the preferred function to

use for the central F distribution.

Also, if F follows the noncentral F distribution with  $df_1$  and  $df_2$  degrees of freedom and noncentrality parameter np, then

$$\frac{df_1F}{df_2+df_1F}$$

follows a noncentral beta distribution with shape parameters  $a = df_1/2$ ,  $b = df_2/2$ , and noncentrality parameter np, as given in nbetaden(). nFden() is computed based on this relationship.

Domain  $df_1$ : 1e–323 to 8e+307 (may be nonintegral) 1e-323 to 8e+307 (may be nonintegral) Domain  $df_2$ :

Domain np: 0 to 1,000

Domain f: -8e+307 to 8e+307; interesting domain is  $f \ge 0$ 

0 to 8e+307 Range:

 $nF(df_1, df_2, np, f)$ 

Description: the cumulative noncentral F distribution with  $df_1$  numerator and  $df_2$  denominator

degrees of freedom and noncentrality parameter np; 0 if f < 0

 $nF(df_1, df_2, 0, f) = F(df_1, df_2, f)$ 

nF() is computed using nibeta() based on the relationship between the noncentral

beta and noncentral F distributions:  $nF(df_1, df_2, np, f) =$  $nibeta(df_1/2, df_2/2, np, df_1 \times f/\{(df_1 \times f) + df_2\}).$ 

Domain  $df_1$ : 2e-10 to 1e+8Domain  $df_2$ : 2e-10 to 1e+8Domain np: 0 to 10,000

Domain f: -8e+307 to 8e+307

Range: 0 to 1

 $nFtail(df_1, df_2, np, f)$ 

Description: the reverse cumulative (upper tail or survivor) noncentral F distribution with  $df_1$ 

numerator and  $df_2$  denominator degrees of freedom and noncentrality parameter np; 1

nFtail() is computed using nibeta() based on the relationship between the noncentral beta and F distributions. See Johnson, Kotz, and Balakrishnan (1995) for

Domain  $df_1$ : 1e-323 to 8e+307 (may be nonintegral) 1e-323 to 8e+307 (may be nonintegral) Domain  $df_2$ :

Domain np: 0 to 1,000

Domain f: -8e+307 to 8e+307; interesting domain is f > 0

Range: 0 to 1

 $invnF(df_1, df_2, np, p)$ 

Description: the inverse cumulative noncentral F distribution: if

 $nF(df_1, df_2, np, f) = p$ , then  $invnF(df_1, df_2, np, p) = f$ 

1e-6 to 1e+6 (may be nonintegral) Domain  $df_1$ : Domain  $df_2$ : 1e-6 to 1e+6 (may be nonintegral)

Domain np: 0 to 10,000 0 to 1 Domain p: 0 to 8e+307 Range:

invnFtail( $df_1$ ,  $df_2$ , np, p)

Description: the inverse reverse cumulative (upper tail or survivor) noncentral F distribution: if

 $nFtail(df_1, df_2, np, f) = p$ , then  $invnFtail(df_1, df_2, np, p) = f$ 

1e-323 to  $8e+30\overline{7}$  (may be nonintegral) Domain  $df_1$ : Domain  $df_2$ : 1e-323 to 8e+307 (may be nonintegral)

Domain np: 0 to 1.000 0 to 1 Domain p:  $0 \text{ to } 8e \pm 307$ Range:

 $\mathtt{npnF}(df_1, df_2, f, p)$ 

Description: the noncentrality parameter, np, for the noncentral F: if

 ${\tt nF}(df_1, df_2, np, f) = p$ , then  ${\tt npnF}(df_1, df_2, f, p) = np$ 

2e-10 to 1e+6 (may be nonintegral) Domain  $df_1$ : Domain  $df_2$ : 2e-10 to 1e+6 (may be nonintegral)

 $0 \text{ to } 8e \pm 307$ Domain f: 0 to 1 Domain p: 0 to 1,000 Range:

### Gamma distribution

gammaden(a,b,q,x)

Description: the probability density function of the gamma distribution; 0 if x < g

The probability density function of the gamma distribution is defined by

$$\frac{1}{\Gamma(a)b^a}(x-g)^{a-1}e^{-(x-g)/b}$$

where a is the shape parameter, b is the scale parameter, and q is the location parameter.

Domain a: 1e-323 to 8e+307Domain b: 1e-323 to 8e+307 Domain q: -8e+307 to 8e+307

Domain x: -8e+307 to 8e+307; interesting domain is  $x \ge g$ 

Range: 0 to 8e + 307

gammap(a,x)

Description: the cumulative gamma distribution with shape parameter a; 0 if x < 0

The cumulative gamma distribution with shape parameter a is defined by

$$\frac{1}{\Gamma(a)} \int_0^x e^{-t} t^{a-1} dt$$

The cumulative Poisson (the probability of observing k or fewer events if the expected is x) can be evaluated as 1-gammap (k+1,x). The reverse cumulative (the probability of observing k or more events) can be evaluated as gammap (k, x). See Press et al. (2007, 259–266) for a more complete description and for suggested uses for this function.

gammap() is also known as the incomplete gamma function (ratio).

Probabilities for the three-parameter gamma distribution (see gammaden()) can be calculated by shifting and scaling x; that is, gammap (a, (x-q)/b).

Domain a: 1e-10 to 1e+17

Domain x: -8e+307 to 8e+307; interesting domain is  $x \ge 0$ 

### gammaptail(a,x)

Description: the reverse cumulative (upper tail or survivor) gamma distribution with shape

parameter a: 1 if x < 0

The reverse cumulative (upper tail or survivor) gamma distribution with shape parameter a is defined by

$$\mathtt{gammaptail}(a,x) = 1 - \mathtt{gammap}(a,x) = \int_{a}^{\infty} \mathtt{gammaden}(a,t) \, dt$$

gammaptail() is also known as the complement to the incomplete gamma function

(ratio).

Domain a: 1e-10 to 1e+17

Domain x: -8e+307 to 8e+307; interesting domain is x > 0

Range: 0 to 1

## invgammap(a,p)

Description: the inverse cumulative gamma distribution: if gammap (a, x) = p,

then invgammap(a, p) = x

Domain a: 1e-10 to 1e+17

Domain p: 0 to 1

0 to 8e+307 Range:

## invgammaptail(a,p)

Description: the inverse reverse cumulative (upper tail or survivor) gamma distribution: if

gammaptail(a, x) = p, then invgammaptail(a, p) = x

Domain a: 1e-10 to 1e+17

Domain p: 0 to 1

0 to 8e+307 Range:

### dgammapda(a,x)

 $\frac{\partial P(a,x)}{\partial a},$  where  $P(a,x)=\mathrm{gammap}(a$  , x) ; 0 if x<0Description:

Domain a: 1e-7 to 1e+17

Domain x: -8e+307 to 8e+307; interesting domain is x > 0

Range: -16 to 0

## dgammapdada(a,x)

 $\frac{\partial^2 P(a,x)}{\partial a^2},$  where P(a,x)=gammap(a,x); 0 if x<0Description:

 $1e^{-7}$  to 1e+17Domain a:

Domain x: -8e+307 to 8e+307; interesting domain is x > 0

Range: -0.02 to 4.77e+5 dgammapdadx(a,x)

 $\frac{\partial^2 P(a,x)}{\partial a \partial x}$ , where P(a,x) = gammap(a,x); 0 if x < 0Description:

Domain a: 1e-7 to 1e+17

Domain x: -8e+307 to 8e+307; interesting domain is x > 0

Range: -0.04 to 8e+307

dgammapdx(a,x)

 $\frac{\partial P(a,x)}{\partial x}$ , where  $P(a,x)=\mathrm{gammap}(a,x)$ ; 0 if x<0Description:

Domain a: 1e-10 to 1e+17

Domain x: -8e+307 to 8e+307; interesting domain is x > 0

Range: 0 to 8e+307

dgammapdxdx(a,x)

 $\frac{\partial^2 P(a,x)}{\partial x^2},$  where  $P(a,x)=\mathtt{gammap(}a$  , x) ; 0 if x<0Description:

1e-10 to 1e+17 Domain a:

Domain x: -8e+307 to 8e+307; interesting domain is  $x \ge 0$ 

Range: 0 to 1e+40

lnigammaden(a,b,x)

Description: the natural logarithm of the inverse gamma density, where a is the shape parameter

and b is the scale parameter

Domain a: 1e-300 to 1e+300 Domain b: 1e-300 to 1e+300 Domain x: 1e-300 to 8e+307 Range: -8e+307 to 8e+307

## Hypergeometric distribution

hypergeometricp(N, K, n, k)

Description: the hypergeometric probability of k successes out of a sample of size n, from a

population of size N containing K elements that have the attribute of interest

Success is obtaining an element with the attribute of interest.

Domain N: 2 to 1e+5 1 to N-1Domain K: 1 to N-1Domain n:

Domain k:  $\max(0, n-N+K)$  to  $\min(K, n)$ 

Range: 0 to 1 (right exclusive) hypergeometric (N, K, n, k)

Description: the cumulative probability of the hypergeometric distribution

> N is the population size, K is the number of elements in the population that have the attribute of interest, and n is the sample size. Returned is the probability of observing

k or fewer elements from a sample of size n that have the attribute of interest.

Domain N. 2 to 1e+5 Domain K: 1 to N-1Domain n: 1 to N-1

Domain k:  $\max(0, n-N+K)$  to  $\min(K, n)$ 

Range: 0 to 1

### Inverse Gaussian distribution

igaussianden(m,a,x)

Description: the probability density of the inverse Gaussian distribution with mean m and shape

parameter a: 0 if x < 0

Domain m: 1e-323 to 8e+307 Domain a: 1e-323 to 8e+307 Domain x: -8e+307 to 8e+3070 to 8e+307 Range:

igaussian(m,a,x)

Description: the cumulative inverse Gaussian distribution with mean m and shape parameter a; 0 if

1e-323 to 8e+307 Domain m: Domain a: 1e-323 to 8e+307 Domain x: -8e+307 to 8e+307

Range: 0 to 1

igaussiantail(m,a,x)

Description: the reverse cumulative (upper tail or survivor) inverse Gaussian distribution with

mean m and shape parameter a; 1 if x < 0

igaussiantail(m,a,x) = 1 - igaussian(m,a,x)

1e-323 to 8e+307 Domain m: Domain a: 1e-323 to 8e+307 -8e+307 to 8e+307 Domain x:

Range: 0 to 1

invigaussian(m,a,p)

Description: the inverse of igaussian(): if

igaussian(m, a, x) = p, then invigaussian(m, a, p) = x

Domain m: 1e-323 to 8e+307 Domain a: 1e-323 to 1e+8 Domain p: 0 to 1 (exclusive)

0 to 8e+307 Range:

invigaussiantail(m, a, p)

Description: the inverse of igaussiantail(): if

> igaussiantail(m,a,x)=p, then invigaussiantail(m,a,p)=x

Domain m: 1e-323 to 8e+307 Domain a: 1e-323 to 1e+8 Domain p: 0 to 1 (exclusive) 0 to 8e+307 Range:

lnigaussianden(m,a,x)

Description: the natural logarithm of the inverse Gaussian density with mean m and shape

parameter a

Domain m: 1e-323 to 8e+307 Domain a: 1e-323 to 8e+307 Domain x: 1e-323 to 8e+307 -8e+307 to 8e+307Range:

# Laplace distribution

laplaceden(m,b,x)

Description: the probability density of the Laplace distribution with mean m and scale parameter b

Domain m: -8e+307 to 8e+307Domain *b*: 1e-307 to 8e+307 Domain x: -8e+307 to 8e+307

Range: 0 to 8e+307

laplace(m,b,x)

Description: the cumulative Laplace distribution with mean m and scale parameter b

Domain m: -8e+307 to 8e+307Domain *b*: 1e-307 to 8e+307 Domain x: -8e+307 to 8e+307

Range: 0 to 1

laplacetail(m,b,x)

Description: the reverse cumulative (upper tail or survivor) Laplace distribution with mean m and

scale parameter b

laplacetail(m,b,x) = 1 - laplace(m,b,x)

Domain m: -8e+307 to 8e+307Domain b: 1e-307 to 8e+307 Domain x: -8e+307 to 8e+307

invlaplace(m,b,p)

Description: the inverse of laplace(): if laplace(m, b, x) = p, then

invlaplace(m,b,p) = x

Domain m: -8e+307 to 8e+307Domain *b*: 1e-307 to 8e+307 Domain p: 0 to 1 (exclusive) Range: -8e+307 to 8e+307

invlaplacetail(m,b,p)

Description: the inverse of laplacetail(): if laplacetail(m, b, x) = p,

then invlaplacetail (m, b, p) = x

Domain m: -8e+307 to 8e+307Domain b: 1e-307 to 8e+307 Domain p: 0 to 1 (exclusive) -8e+307 to 8e+307Range:

lnlaplaceden(m,b,x)

Description: the natural logarithm of the density of the Laplace distribution with mean m and scale

parameter b

-8e+307 to 8e+307Domain m: Domain b: 1e-307 to 8e+307 Domain x: -8e+307 to 8e+307-8e+307 to 707Range:

## Logistic distribution

logisticden(x)

the density of the logistic distribution with mean 0 and standard deviation  $\pi/\sqrt{3}$ Description:

logisticden(x) = logisticden(1,x) = logisticden(0,1,x), where x is the

value of a logistic random variable.

-8e+307 to 8e+307Domain x:

Range: 0 to 0.25

logisticden(s,x)

Description: the density of the logistic distribution with mean 0, scale s, and standard deviation

 $s\pi/\sqrt{3}$ 

logisticden(s,x) = logisticden(0,s,x), where s is the scale and x is the value

of a logistic random variable.

1e-323 to 8e+307 Domain s: -8e+307 to 8e+307Domain x:

Range:  $0 \text{ to } 8e \pm 307$ 

### logisticden(m,s,x)

Description: the density of the logistic distribution with mean m, scale s, and standard deviation

 $s\pi/\sqrt{3}$ 

The density of the logistic distribution is defined as

$$\frac{\exp\{-(x-m)/s\}}{s[1+\exp\{-(x-m)/s\}]^2}$$

where m is the mean, s is the scale, and x is the value of a logistic random variable.

Domain m: -8e+307 to 8e+307Domain s: 1e-323 to 8e+307 Domain x: -8e+307 to 8e+307

0 to 8e+307 Range:

### logistic(x)

the cumulative logistic distribution with mean 0 and standard deviation  $\pi/\sqrt{3}$ Description:

logistic(x) = logistic(1,x) = logistic(0,1,x), where x is the value of a

logistic random variable.

Domain x: -8e+307 to 8e+307

Range: 0 to 1

### logistic(s,x)

Description: the cumulative logistic distribution with mean 0, scale s, and standard deviation

 $s\pi/\sqrt{3}$ 

logistic(s, x) = logistic(0, s, x), where s is the scale and x is the value of a

logistic random variable.

Domain s: 1e-323 to 8e+307 Domain x: -8e+307 to 8e+307

Range: 0 to 1

#### logistic(m,s,x)

the cumulative logistic distribution with mean m, scale s, and standard deviation Description:

 $s\pi/\sqrt{3}$ 

The cumulative logistic distribution is defined as

$$[1+\exp\{-(x-m)/s\}]^{-1}$$

where m is the mean, s is the scale, and x is the value of a logistic random variable.

Domain m: -8e+307 to 8e+307Domain s: 1e-323 to 8e+307 Domain x: -8e+307 to 8e+307

0 to 1 Range:

#### logistictail(x)

the reverse cumulative logistic distribution with mean 0 and standard deviation  $\pi/\sqrt{3}$ Description:

logistictail(x) = logistictail(1,x) = logistictail(0,1,x), where x is

the value of a logistic random variable.

-8e+307 to 8e+307Domain x:

0 to 1 Range:

### logistictail(s,x)

Description: the reverse cumulative logistic distribution with mean 0, scale s, and standard

deviation  $s\pi/\sqrt{3}$ 

logistictail(s,x) = logistictail(0,s,x), where s is the scale and x is the

value of a logistic random variable.

Domain s: 1e-323 to 8e+307 -8e+307 to 8e+307 Domain x:

Range: 0 to 1

### logistictail(m,s,x)

Description: the reverse cumulative logistic distribution with mean m, scale s, and standard

deviation  $s\pi/\sqrt{3}$ 

The reverse cumulative logistic distribution is defined as

$$[1 + \exp\{(x-m)/s\}]^{-1}$$

where m is the mean, s is the scale, and x is the value of a logistic random variable.

Domain m: -8e+307 to 8e+307Domain s: 1e-323 to 8e+307 Domain x: -8e+307 to 8e+307

Range: 0 to 1

## invlogistic(p)

Description: the inverse cumulative logistic distribution: if logistic(x) = p,

then invlogistic(p) = x

Domain p: 0 to 1

-8e+307 to 8e+307Range:

#### invlogistic(s,p)

Description: the inverse cumulative logistic distribution: if logistic (s,x) = p, then

invlogistic(s,p) = x

Domain s: 1e-323 to 8e+307

Domain p: 0 to 1

-8e+307 to 8e+307Range:

invlogistic(m,s,p)

Description: the inverse cumulative logistic distribution: if logistic (m, s, x) = p, then

invlogistic(m,s,p) = x

-8e+307 to 8e+307Domain m: Domain s: 1e-323 to 8e+307

Domain p: 0 to 1

Range: -8e+307 to 8e+307

invlogistictail(p)

Description: the inverse reverse cumulative logistic distribution: if

logistictail(x) = p, then invlogistictail(p) = x

Domain p: 0 to 1

-8e+307 to 8e+307Range:

invlogistictail(s,p)

Description: the inverse reverse cumulative logistic distribution: if

logistictail(s,x) = p, then invlogistictail(s,p) = x

1e-323 to 8e+307 Domain s:

Domain p: 0 to 1

Range: -8e+307 to 8e+307

invlogistictail(m,s,p)

Description: the inverse reverse cumulative logistic distribution: if

> logistictail(m,s,x) = p, then invlogistictail(m,s,p) = x

Domain m: -8e+307 to 8e+307Domain s: 1e-323 to 8e+307

Domain p: 0 to 1

Range: -8e+307 to 8e+307

## **Negative binomial distribution**

nbinomialp(n,k,p)

Description: the negative binomial probability

> When n is an integer, nbinomialp() returns the probability of observing exactly floor(k) failures before the nth success when the probability of a success on one

trial is p.

Domain n: 1e–10 to 1e+6 (can be nonintegral)

Domain k: 0 to 1e+10

Domain p: 0 to 1 (left exclusive)

0 to 1 Range:

nbinomial(n,k,p)

Description: the cumulative probability of the negative binomial distribution

> n can be nonintegral. When n is an integer, nbinomial() returns the probability of observing k or fewer failures before the nth success, when the probability of a success

on one trial is p.

The negative binomial distribution function is evaluated using ibeta().

1e-10 to 1e+17 (can be nonintegral) Domain n:

0 to  $2^{53} - 1$ Domain k:

Domain p: 0 to 1 (left exclusive)

Range: 0 to 1

nbinomialtail(n, k, p)

Description: the reverse cumulative probability of the negative binomial distribution

> When n is an integer, nbinomialtail() returns the probability of observing k or more failures before the nth success, when the probability of a success on one trial is p.

The reverse negative binomial distribution function is evaluated using ibetatail().

Domain n: 1e-10 to 1e+17 (can be nonintegral)

0 to  $2^{53} - 1$ Domain k:

Domain p: 0 to 1 (left exclusive)

0 to 1 Range:

invnbinomial (n, k, q)

Description: the value of the negative binomial parameter, p, such that q = nbinomial(n, k, p)

invnbinomial() is evaluated using invibeta().

Domain n: 1e-10 to 1e+17 (can be nonintegral)

0 to  $2^{53} - 1$ Domain k: Domain q: 0 to 1 (exclusive)

Range: 0 to 1

invnbinomialtail(n, k, q)

Description: the value of the negative binomial parameter, p, such that

q = nbinomialtail(n, k, p)

invnbinomialtail() is evaluated using invibetatail().

1e-10 to 1e+17 (can be nonintegral) Domain n:

Domain k: 1 to  $2^{53} - 1$ Domain q: 0 to 1 (exclusive) Range: 0 to 1 (exclusive)

## Normal (Gaussian), binormal, and multivariate normal distributions

normalden(z)

Description: the standard normal density, N(0, 1)

Domain: -8e+307 to 8e+3070 to 0.39894 ... Range:

#### $normalden(x, \sigma)$

Description: the normal density with mean 0 and standard deviation  $\sigma$ 

> normalden(x,1) = normalden(x) and  $normalden(x,\sigma) = normalden(x/\sigma)/\sigma$ .

Domain x: -8e+307 to 8e+307Domain  $\sigma$ : 1e-308 to 8e+307 0 to 8e+307 Range:

### $normalden(x, \mu, \sigma)$

Description: the normal density with mean  $\mu$  and standard deviation  $\sigma$ ,  $N(\mu, \sigma^2)$ 

normalden(x,0,s) = normalden(x,s) and

normalden $(x, \mu, \sigma)$  = normalden $((x - \mu)/\sigma)/\sigma$ . In general,

$$\mathrm{normalden}(z,\mu,\sigma) = \frac{1}{\sigma\sqrt{2\pi}}e^{-\frac{1}{2}\left\{\frac{(z-\mu)}{\sigma}\right\}^2}$$

Domain x: -8e+307 to 8e+307Domain  $\mu$ : -8e+307 to 8e+3071e-308 to 8e+307 Domain  $\sigma$ : 0 to 8e+307 Range:

#### normal(z)

Description: the cumulative standard normal distribution

normal (z) =  $\int_{-\infty}^{z} \frac{1}{\sqrt{2\pi}} e^{-x^2/2} dx$  -8e+307 to 8e+307

Domain:

Range: 0 to 1

#### invnormal(p)

Description: the inverse cumulative standard normal distribution: if normal (z) = p, then

invnormal(p) = z

1e-323 to  $1-2^{-53}$ Domain:

Range: -38.449394 to 8.2095362

### lnnormalden(z)

Description: the natural logarithm of the standard normal density, N(0,1)

Domain: -1e+154 to 1e+154

-5e+307 to -0.91893853 = lnnormalden(0)Range:

 $lnnormalden(x, \sigma)$ 

Description: the natural logarithm of the normal density with mean 0 and standard deviation  $\sigma$ 

lnnormalden(x, 1) = lnnormalden(x) and

 $lnnormalden(x,\sigma) = lnnormalden(x/\sigma) - ln(\sigma).$ 

Domain x: -8e+307 to 8e+307Domain  $\sigma$ : 1e-323 to 8e+307 -5e+307 to 742.82799 Range:

lnnormalden $(x, \mu, \sigma)$ 

Description: the natural logarithm of the normal density with mean  $\mu$  and standard deviation  $\sigma$ ,

 $N(\mu, \sigma^2)$ 

lnnormalden(x,0,s) = lnnormalden(x,s) and

lnnormalden  $(x, \mu, \sigma) = \text{lnnormalden}((x - \mu)/\sigma) - \ln(\sigma)$ . In general,

$${\tt lnnormalden}(z,\mu,\sigma) = \ln\left[\frac{1}{\sigma\sqrt{2\pi}}e^{-\frac{1}{2}\left\{\frac{(z-\mu)}{\sigma}\right\}^2}\right]$$

Domain x: -8e+307 to 8e+307-8e+307 to 8e+307Domain  $\mu$ : Domain  $\sigma$ : 1e-323 to 8e+307 1e-323 to 8e+307 Range:

lnnormal(z)

Description: the natural logarithm of the cumulative standard normal distribution

$$\operatorname{lnnormal}(z) = \ln \left( \int_{-\infty}^{z} \frac{1}{\sqrt{2\pi}} e^{-x^{2}/2} dx \right)$$

Domain: -1e+99 to 8e+307-5e+197 to 0 Range:

 $binormal(h, k, \rho)$ 

Description: the joint cumulative distribution  $\Phi(h, k, \rho)$  of bivariate normal with correlation  $\rho$ 

Cumulative over  $(-\infty, h] \times (-\infty, k]$ :

$$\Phi(h,k,\rho) = \frac{1}{2\pi\sqrt{1-\rho^2}} \int_{-\infty}^h \int_{-\infty}^k \exp\biggl\{ -\frac{1}{2(1-\rho^2)} \bigl(x_1^2 - 2\rho x_1 x_2 + x_2^2\bigr) \biggr\} dx_1 \, dx_2$$

Domain h: -8e+307 to 8e+307Domain k: -8e+307 to 8e+307

Domain  $\rho$ : -1 to 1 0 to 1 Range:

lnmvnormalden(M, V, X)

Description: the natural logarithm of the multivariate normal density

M is the mean vector, V is the covariance matrix, and X is the random vector.

Domain M:  $1 \times n$  and  $n \times 1$  vectors

Domain V:  $n \times n$ , positive-definite, symmetric matrices

Domain X:  $1 \times n$  and  $n \times 1$  vectors -8e+307 to 8e+307 Range:

## Poisson distribution

poissonp(m,k)

Description: the probability of observing floor (k) outcomes that are distributed as Poisson with

The Poisson probability function is evaluated using gammaden().

1e-10 to 1e+8 Domain m: Domain k: 0 to 1e+9 Range: 0 to 1

poisson(m,k)

Description: the probability of observing floor(k) or fewer outcomes that are distributed as

Poisson with mean m

The Poisson distribution function is evaluated using gammaptail().

1e-10 to  $2^{53}-1$ Domain m: 0 to  $2^{53} - 1$ Domain k: 0 to 1 Range:

poissontail(m,k)

Description: the probability of observing floor(k) or more outcomes that are distributed as

Poisson with mean m

The reverse cumulative Poisson distribution function is evaluated using gammap().

1e-10 to  $2^{53}-1$ Domain m: 0 to  $2^{53} - 1$ Domain k:

Range: 0 to 1

invpoisson(k,p)

Description: the Poisson mean such that the cumulative Poisson distribution evaluated at k is p: if

poisson(m,k) = p, then invpoisson(k,p) = m

The inverse Poisson distribution function is evaluated using invgammaptail().

0 to  $2^{53} - 1$ Domain k: 0 to 1 (exclusive) Domain p: 1.110e-16 to  $2^{53}$ Range:

invpoissontail(k,q)

Description: the Poisson mean such that the reverse cumulative Poisson distribution evaluated at k

is q: if poissontail (m,k) = q, then invpoissontail (k,q) = m

The inverse of the reverse cumulative Poisson distribution function is evaluated using

invgammap().

0 to  $2^{53} - 1$ Domain k:

0 to 1 (exclusive) Domain q: 0 to  $2^{53}$  (left exclusive) Range:

## Student's t and noncentral Student's t distributions

tden(df,t)

Description: the probability density function of Student's t distribution

 $tden(df,t) = \frac{\Gamma\{(df+1)/2\}}{\sqrt{\pi d} \Gamma(df/2)} \cdot (1 + t^2/df)^{-(df+1)/2}$ 

Domain df: 1e-323 to 8e+307 (may be nonintegral)

Domain t: -8e+307 to 8e+307Range: 0 to 0.39894 ...

t(df,t)

Description: the cumulative Student's t distribution with df degrees of freedom

Domain df: 2e-10 to 2e+17 (may be nonintegral)

Domain t: -8e+307 to 8e+307

0 to 1 Range:

ttail(df,t)

Description: the reverse cumulative (upper tail or survivor) Student's t distribution; the probability

T > t

 $\mathrm{ttail}(df,t) = \int_t^\infty \frac{\Gamma\{(df+1)/2\}}{\sqrt{\pi df} \Gamma(df/2)} \cdot (1+x^2/df)^{-(df+1)/2} \; dx$ 

Domain df: 2e-10 to 2e+17 (may be nonintegral)

Domain t: -8e+307 to 8e+307

Range: 0 to 1

invt(df,p)

Description: the inverse cumulative Student's t distribution: if t(df,t) = p, then invt(df,p) = t

Domain df: 2e-10 to 2e+17 (may be nonintegral)

Domain p: 0 to 1

Range: -8e+307 to 8e+307 invttail(df, p)

Description: the inverse reverse cumulative (upper tail or survivor) Student's t distribution: if

ttail(df,t) = p, then invttail(df,p) = t

2e-10 to 2e+17 (may be nonintegral) Domain df:

Domain p: 0 to 1

Range: -8e+307 to 8e+307

invnt(df, np, p)

Description: the inverse cumulative noncentral Student's t distribution: if nt(df, np, t) = p, then

invnt(df, np, p) = t

Domain df: 1 to 1e+6 (may be nonintegral)

-1,000 to 1,000Domain np:

Domain p: 0 to 1

-8e+307 to 8e+307 Range:

invnttail(df, np, p)

Description: the inverse reverse cumulative (upper tail or survivor) noncentral Student's

t distribution: if nttail (df, np, t) = p, then invnttail (df, np, p) = t

Domain df: 1 to 1e+6 (may be nonintegral)

-1,000 to 1,000Domain np:

Domain p: 0 to 1

Range: -8e+10 to 8e+10

ntden(df, np, t)

Description: the probability density function of the noncentral Student's

t distribution with df degrees of freedom and noncentrality parameter np

Domain df: 1e–100 to 1e+10 (may be nonintegral)

Domain np: -1.000 to 1.000Domain t: -8e+307 to 8e+3070 to 0.39894 ... Range:

nt(df, np, t)

Description: the cumulative noncentral Student's t distribution with df degrees of freedom and

noncentrality parameter np

nt(df,0,t) = t(df,t).

1e-100 to 1e+10 (may be nonintegral) Domain df:

Domain np: -1.000 to 1.000-8e+307 to 8e+307Domain t:

0 to 1 Range:

nttail(df, np, t)

Description: the reverse cumulative (upper tail or survivor) noncentral Student's t distribution with

df degrees of freedom and noncentrality parameter np

Domain df: 1e–100 to 1e+10 (may be nonintegral)

Domain nn: -1.000 to 1.000Domain t: -8e+307 to 8e+307

Range: 0 to 1

npnt(df,t,p)

Description: the noncentrality parameter, np, for the noncentral Student's

t distribution: if nt(df, np, t) = p, then npnt(df, t, p) = np

Domain df: 1e–100 to 1e+8 (may be nonintegral)

-8e+307 to 8e+307 Domain t:

Domain p: 0 to 1

-1,000 to 1,000Range:

# Tukey's Studentized range distribution

tukeyprob(k, df, x)

Description: the cumulative Tukey's Studentized range distribution with k ranges and df degrees of

freedom: 0 if x < 0

If df is a missing value, then the normal distribution is used instead of Student's t.

tukeyprob() is computed using an algorithm described in Miller (1981).

Domain k: 2 to 1e+6Domain df: 2 to 1e+6

Domain x: -8e+307 to 8e+307

Range: 0 to 1

invtukeyprob(k, df, p)

Description: the inverse cumulative Tukey's Studentized range distribution with k ranges and df

degrees of freedom

If df is a missing value, then the normal distribution is used instead of Student's t. If

tukeyprob(k, df, x) = p, then invtukeyprob(k, df, p) = x.

invtukeyprob() is computed using an algorithm described in Miller (1981).

Domain k: 2 to 1e+6 Domain df: 2 to 1e+6Domain p: 0 to 1 0 to 8e+307 Range:

## Weibull distribution

weibullden(a,b,x)

Description: the probability density function of the Weibull distribution with shape a and scale b

weibullden(a,b,x) = weibullden(a,b,0,x), where a is the shape, b is the

scale, and x is the value of Weibull random variable.

Domain a: 1e-323 to 8e+307 Domain b: 1e-323 to 8e+307 Domain x: 1e-323 to 8e+307 0 to 8e+307 Range:

weibullden(a,b,q,x)

Description: the probability density function of the Weibull distribution with shape a, scale b, and

location q

The probability density function of the generalized Weibull distribution is defined as

$$\frac{a}{b} \left( \frac{x-g}{b} \right)^{a-1} \exp \left\{ - \left( \frac{x-g}{b} \right)^a \right\}$$

for  $x \ge g$  and 0 for x < g, where a is the shape, b is the scale, g is the location parameter, and x is the value of a generalized Weibull random variable.

1e-323 to 8e+307 Domain a: 1e-323 to 8e+307 Domain *b*: Domain q: -8e+307 to 8e+307

Domain x: -8e+307 to 8e+307; interesting domain is  $x \ge g$ 

Range: 0 to 8e+307

weibull(a,b,x)

Description: the cumulative Weibull distribution with shape a and scale b

weibull(a, b, x) = weibull(a, b, 0, x), where a is the shape, b is the scale, and x

is the value of Weibull random variable.

Domain a: 1e-323 to 8e+307 Domain b: 1e-323 to 8e+307 Domain x: 1e-323 to 8e+307

Range: 0 to 1 weibull(a,b,g,x)

Description: the cumulative Weibull distribution with shape a, scale b, and location q

The cumulative Weibull distribution is defined as

$$1 - \exp\left[-\left(\frac{x-g}{b}\right)^a\right]$$

for  $x \ge g$  and 0 for x < g, where a is the shape, b is the scale, g is the location

parameter, and x is the value of a Weibull random variable.

The mean of the Weibull distribution is  $g + b\Gamma\{(a+1)/a\}$  and its variance is  $b^2 (\Gamma\{(a+2)/a\} - [\Gamma\{(a+1)/a\}]^2)$  where  $\Gamma()$  is the gamma function described in lngamma().

Domain a: 1e-323 to 8e+307 Domain b: 1e-323 to 8e+307 Domain g: -8e+307 to 8e+307

-8e+307 to 8e+307; interesting domain is x > qDomain x:

Range: 0 to 1

weibulltail(a,b,x)

Description: the reverse cumulative Weibull distribution with shape a and scale b

weibulltail(a,b,x) = weibulltail(a,b,0,x), where a is the shape, b is the

scale, and x is the value of a Weibull random variable.

Domain a: 1e-323 to 8e+307 Domain *b*: 1e-323 to 8e+307 Domain x: 1e-323 to 8e+307

Range: 0 to 1

weibulltail(a,b,q,x)

Description: the reverse cumulative Weibull distribution with shape a, scale b, and location q

The reverse cumulative Weibull distribution is defined as

$$\exp\left\{-\left(\frac{x-g}{b}\right)^a\right\}$$

for  $x \geq g$  and 0 if x < g, where a is the shape, b is the scale, g is the location parameter, and x is the value of a generalized Weibull random variable.

Domain a: 1e-323 to 8e+307 Domain *b*: 1e-323 to 8e+307 Domain q: -8e+307 to 8e+307

Domain x: -8e+307 to 8e+307; interesting domain is  $x \ge g$ 

Range: 0 to 1 invweibull(a,b,p)

Description: the inverse cumulative Weibull distribution with shape a and scale b: if

weibull(a,b,x) = p, then invweibull(a,b,p) = x

1e-323 to 8e+307 Domain a: Domain *b*: 1e-323 to 8e+307

Domain p: 0 to 1

1e-323 to 8e+307 Range:

invweibull(a,b,g,p)

Description: the inverse cumulative Weibull distribution with shape a, scale b, and location q: if

> weibull(a,b,q,x)=p, then invweibull(a,b,q,p) = x

Domain a: 1e-323 to 8e+307 Domain b. 1e-323 to 8e+307 Domain *a*: -8e+307 to 8e+307

Domain p:

Range: g + c(epsdouble) to 8e+307

invweibulltail(a,b,p)

Description: the inverse reverse cumulative Weibull distribution with shape a and scale b: if

> weibulltail(a,b,x) = p, then invweibulltail(a,b,p) = x

Domain a: 1e-323 to 8e+307 1e-323 to 8e+307 Domain b:

Domain p: 0 to 1

Range: 1e-323 to 8e+307

invweibulltail(a,b,q,p)

Description: the inverse reverse cumulative Weibull distribution with shape a, scale b, and location

q: if weibulltail(a,b,q,x) = p, then

invweibulltail(a,b,q,p) = x

Domain a: 1e-323 to 8e+307 Domain *b*: 1e-323 to 8e+307 Domain *a*: -8e+307 to 8e+307

Domain p: 0 to 1

Range: g + c(epsdouble) to 8e+307

# Weibull (proportional hazards) distribution

weibullphden(a,b,x)

Description: the probability density function of the Weibull (proportional hazards) distribution with

shape a and scale b

weibullphden(a, b, x) = weibullphden(a, b, 0, x), where a is the shape, b is the scale, and x is the value of Weibull (proportional hazards) random variable.

1e-323 to 8e+307 Domain a: Domain b: 1e-323 to 8e+307 Domain x: 1e-323 to 8e+307 0 to 8e+307 Range:

weibullphden(a,b,g,x)

Description: the probability density function of the Weibull (proportional hazards) distribution with

shape a, scale b, and location q

The probability density function of the Weibull (proportional hazards) distribution is

defined as

 $ba(x-g)^{a-1}\exp\{-b(x-g)^a\}$ 

for  $x \ge g$  and 0 for x < g, where a is the shape, b is the scale, g is the location parameter, and x is the value of a Weibull (proportional hazards) random variable.

Domain a: 1e-323 to 8e+307 Domain b: 1e-323 to 8e+307 Domain q: -8e+307 to 8e+307

Domain x: -8e+307 to 8e+307; interesting domain is  $x \ge g$ 

0 to 8e+307 Range:

weibullph(a,b,x)

Description: the cumulative Weibull (proportional hazards) distribution with shape a and scale b

weibullph(a, b, x) = weibullph(a, b, 0, x), where a is the shape, b is the scale,

and x is the value of Weibull random variable.

1e-323 to 8e+307 Domain a: Domain *b*: 1e-323 to 8e+307 Domain x: 1e-323 to 8e+307

Range: 0 to 1 weibullph(a,b,g,x)

Description:

the cumulative Weibull (proportional hazards) distribution with shape a, scale b, and

location q

The cumulative Weibull (proportional hazards) distribution is defined as

$$1 - \exp\{-b(x-g)^a\}$$

for x > q and 0 if x < q, where a is the shape, b is the scale, q is the location parameter, and x is the value of a Weibull (proportional hazards) random variable. The mean of the Weibull (proportional hazards) distribution is

$$g+b^{-\frac{1}{a}}\Gamma\{(a+1)/a)\}$$

and its variance is

$$b^{-\frac{2}{a}} \left( \Gamma\{(a+2)/a\} - [\Gamma\{(a+1)/a\}]^2 \right)$$

where  $\Gamma()$  is the gamma function described in  $\operatorname{lngamma}(x)$ .

Domain a: 1e-323 to 8e+307 Domain b: 1e-323 to 8e+307 Domain q: -8e+307 to 8e+307

Domain x: -8e+307 to 8e+307; interesting domain is  $x \ge g$ 

Range: 0 to 1

weibullphtail(a,b,x)

Description: the reverse cumulative Weibull (proportional hazards) distribution with shape a and

weibullphtail(a,b,x) = weibullphtail(a,b,0,x), where a is the shape, b is the scale, and x is the value of a Weibull (proportional hazards) random variable.

Domain a: 1e-323 to 8e+307 Domain b: 1e-323 to 8e+307 Domain x: 1e-323 to 8e+307

Range: 0 to 1

## weibullphtail(a,b,g,x)

Description: the reverse cumulative Weibull (proportional hazards) distribution with shape a, scale

b, and location q

The reverse cumulative Weibull (proportional hazards) distribution is defined as

$$\exp\left\{-b(x-g)^a\right\}$$

for x > q and 0 of x < q, where a is the shape, b is the scale, q is the location parameter, and x is the value of a Weibull (proportional hazards) random variable.

Domain a: 1e-323 to 8e+307 Domain *b*: 1e-323 to 8e+307 -8e+307 to 8e+307Domain q:

Domain x: -8e+307 to 8e+307; interesting domain is x > q

Range: 0 to 1

## invweibullph(a,b,p)

Description: the inverse cumulative Weibull (proportional hazards) distribution with shape a and

scale b: if weibullph(a,b,x) = p, then invweibullph(a,b,p) = x

Domain a: 1e-323 to 8e+307 Domain b: 1e-323 to 8e+307

Domain p: 0 to 1

Range: 1e-323 to 8e+307

### invweibullph(a,b,g,p)

Description: the inverse cumulative Weibull (proportional hazards) distribution with shape a, scale

b, and location q: if weibullph (a,b,q,x) = p, then invweibullph (a,b,q,p) = x

Domain a: 1e-323 to 8e+307 Domain b: 1e-323 to 8e+307 -8e+307 to 8e+307Domain q:

Domain p: 0 to 1

Range: g + c(epsdouble) to 8e+307

## invweibullphtail(a,b,p)

Description: the inverse reverse cumulative Weibull (proportional hazards) distribution with shape

a and scale b: if weibullphtail(a, b, x) = p, then invweibullphtail(a, b, p) = x

Domain a: 1e-323 to 8e+307 Domain b: 1e-323 to 8e+307

Domain p: 0 to 1

Range: 1e-323 to 8e+307 invweibullphtail(a,b,g,p)

Description: the inverse reverse cumulative Weibull (proportional hazards) distribution with shape

a, scale b, and location q: if weibullphtail (a, b, q, x) = p, then

invweibullphtail(a,b,g,p) = x

Domain a: 1e-323 to 8e+307 Domain b: 1e-323 to 8e+307 Domain *a*: -8e+307 to 8e+307

Domain p: 0 to 1

Range: g + c(epsdouble) to 8e+307

## Wishart distribution

lnwishartden(df, V, X)

the natural logarithm of the density of the Wishart distribution; missing if df < n-1Description:

df denotes the degrees of freedom, V is the scale matrix, and X is the Wishart random

matrix.

Domain df: 1 to 1e+100 (may be nonintegral)

Domain V:  $n \times n$ , positive-definite, symmetric matrices Domain X:  $n \times n$ , positive-definite, symmetric matrices

-8e+307 to 8e+307 Range:

lniwishartden(df, V, X)

Description: the natural logarithm of the density of the inverse Wishart distribution; missing if

df < n-1

df denotes the degrees of freedom, V is the scale matrix, and X is the inverse Wishart

random matrix.

Domain df: 1 to 1e+100 (may be nonintegral)

Domain V:  $n \times n$ , positive-definite, symmetric matrices Domain X:  $n \times n$ , positive-definite, symmetric matrices

-8e+307 to 8e+307Range:

John Wishart (1898–1956) was born in Montrose, Scotland. He obtained a degree in mathematics and physics from the University of Edinburgh. He learned mathematics from E. T. Whittaker, upon whose recommendation he became Karl Pearson's research assistant. During his apprenticeship, he worked on approximations to the incomplete beta function and published multiple papers on this topic. He is best known for deriving the generalized product moment distribution, which was consequently named the Wishart distribution. This distribution is a critical component in the calculation of covariance matrices and Bayesian statistics.

Wishart served in both world wars, fighting with the Black Watch regiment in the first and working for the Intelligence Corps in the second. Upon his return from World War II, he resumed his involvement with the Royal Statistical Society, becoming chairman of the Research Section in 1945. A few years later, he also served as Associate Editor for the journal Biometrika.

He taught courses in statistics and agriculture at Cambridge and became the Head of the Statistical Laboratory. He published multiple papers applying statistical methods to agricultural research and was involved with the United Nations Food and Agriculture Organization. He was in Mexico to establish an agricultural research center on behalf of this organization when he died.

# References

- Dunnett, C. W. 1955. A multiple comparison for comparing several treatments with a control. Journal of the American Statistical Association 50: 1096–1121. https://doi.org/10.2307/2281208.
- Johnson, N. L., S. Kotz, and N. Balakrishnan. 1995. Continuous Univariate Distributions. Vol. 2, 2nd ed. New York: Wiley.
- Miller, R. G., Jr. 1981. Simultaneous Statistical Inference. 2nd ed. New York: Springer. https://doi.org/10.1007/978-1-4613-8122-8.
- Moore, R. J. 1982. Algorithm AS 187: Derivatives of the incomplete gamma integral. Journal of the Royal Statistical Society, C ser., 31: 330-335. https://doi.org/10.2307/2348014.
- Posten, H. O. 1993. An effective algorithm for the noncentral beta distribution function. American Statistician 47: 129–131. https://doi.org/10.1080/00031305.1993.10475957.
- Press, W. H., S. A. Teukolsky, W. T. Vetterling, and B. P. Flannery. 2007. Numerical Recipes: The Art of Scientific Computing. 3rd ed. New York: Cambridge University Press.
- Tamhane, A. C. 2008. Eulogy to Charles Dunnett. Biometrical Journal 50: 636-637. https://doi.org/10.1002/bimj. 200810459.

# Also see

- [FN] Functions by category
- [D] egen Extensions to generate
- [D] generate Create or change contents of variable
- [M-4] **Statistical** Statistical functions
- [U] 13.3 Functions

Contents Functions References Also see

# **Contents**

```
abbrev(s,n)
                                    name s, abbreviated to a length of n
char(n)
                                    the character corresponding to ASCII or extended ASCII code n; "" if
                                       n is not in the domain
                                    the most closely related locale supported by ICU from loc if type is 1;
collatorlocale(loc, type)
                                       the actual locale where the collation data comes from if type is 2
collatorversion(loc)
                                    the version string of a collator based on locale loc
indexnot(s_1, s_2)
                                    the position in ASCII string s_1 of the first character of s_1 not found in
                                       ASCII string s_2, or 0 if all characters of s_1 are found in s_2
                                    the plural of s if n \neq \pm 1
plural(n,s)
plural(n, s_1, s_2)
                                    the plural of s_1, as modified by or replaced with s_2, if n \neq \pm 1
real(s)
                                    s converted to numeric or missing
                                    subexpression n from a previous regexm() or regexmatch() match
regexcapture(n)
regexcapturenamed(grp)
                                    subexpression corresponding to matching group named grp in regular
                                       expression from a previous regexm() or regexmatch() match
                                    a match of a regular expression, which evaluates to 1 if regular ex-
regexm(s, re)
                                       pression re is satisfied by the ASCII string s; otherwise, 0
regexmatch(s, re[, noc[, std[, nlalt]]])
                                    a match of a regular expression, which evaluates to 1 if regular ex-
                                       pression re is satisfied by the ASCII string s; otherwise, 0
                                    replaces the first substring within ASCII string s_1 that matches re with
regexr(s_1, re, s_2)
                                       ASCII string \boldsymbol{s}_2 and returns the resulting string
regexreplace(s_1, re, s_2[, noc[, fmt[, std[, nlalt]]]])
                                    replaces the first substring within ASCII string s_1 that matches re with
                                       ASCII string s_2 and returns the resulting string
regexreplaceall(s_1, re, s_2[, noc[, fmt[, std[, nlalt]]])
                                    replaces all substrings within ASCII string s_1 that match re with ASCII
                                       string s_2 and returns the resulting string
                                    \operatorname{subexpression} n \text{ from a previous } \operatorname{regexm}() \text{ or } \operatorname{regexmatch}() \text{ match,}
regexs(n)
                                       where 0 \le n < 10
soundex(s)
                                    the soundex code for a string, s
soundex_nara(s)
                                    the US Census soundex code for a string, s
strcat(s_1, s_2)
                                    there is no strcat() function; instead the addition operator is used
                                       to concatenate strings
                                    there is no strdup() function; instead the multiplication operator is
strdup(s_1, n)
                                       used to create multiple copies of strings
string(n)
                                    a synonym for strofreal (n)
string(n,s)
                                    a synonym for strofreal (n,s)
stritrim(s)
                                    s with multiple, consecutive internal blanks (ASCII space character
                                       char (32)) collapsed to one blank
```

| strlen(s)                                   | the number of characters in ASCII $s$ or length in bytes                                                                                                    |
|---------------------------------------------|----------------------------------------------------------------------------------------------------|
| strlower(s)                                 | lowercase ASCII characters in string $s$                                                                                                    |
| strltrim(s)                                 | s without leading blanks (ASCII space character char (32))                                                                                                    |
| $\operatorname{strmatch}(s_1, s_2)$         | 1 if $s_1$ matches the pattern $s_2$ ; otherwise, 0                                                                                                    |
| strofreal(n)                                | n converted to a string                                                                                                    |
| strofreal(n,s)                              | n converted to a string using the specified display format                                                                                                    |
| $strpos(s_1, s_2)$                          | the position in $s_1$ at which $s_2$ is first found, 0 if $s_2$ does not occur, and 1 if $s_2$ is empty                                                                      |
| strproper(s)                                | a string with the first ASCII letter and any other letters immediately following characters that are not letters capitalized; all other ASCII letters converted to lowercase |
| strreverse(s)                               | the reverse of ASCII string s                                                                                                    |
| $strrpos(s_1, s_2)$                         | the position in $s_1$ at which $s_2$ is last found, 0 if $s_2$ does not occur, and 1 if $s_2$ is empty                                                                       |
| strrtrim(s)                                 | s without trailing blanks (ASCII space character char (32))                                                                                                    |
| strtoname(s[,p])                            | s translated into a Stata 13 compatible name                                                                                                    |
| strtrim(s)                                  | s without leading and trailing blanks (ASCII space character char(32)); equivalent to strltrim(strrtrim( $s$ ))                                                              |
| strupper(s)                                 | uppercase ASCII characters in string $s$                                                                                                    |
| $\operatorname{subinstr}(s_1, s_2, s_3, n)$ | $s_1$ , where the first $n$ occurrences in $s_1$ of $s_2$ have been replaced with $s_3$                                                                                      |
| $subinword(s_1, s_2, s_3, n)$               | $s_1,$ where the first $n$ occurrences in $s_1$ of $s_2$ as a word have been replaced with $s_3$                                                                             |
| $\operatorname{substr}(s, n_1, n_2)$        | the substring of $s$ , starting at $n_1$ , for a length of $n_2$                                                                                                    |
| tobytes(s[,n])                              | escaped decimal or hex digit strings of up to 200 bytes of $s$                                                                                                    |
| uchar(n)                                    | the Unicode character corresponding to Unicode code point $n$ or an empty string if $n$ is beyond the Unicode code-point range                                               |
| udstrlen(s)                                 | the number of display columns needed to display the Unicode string $\boldsymbol{s}$ in the Stata Results window                                                              |
| $\mathtt{udsubstr}(s, n_1, n_2)$            | the Unicode substring of $s$ , starting at character $n_1$ , for $n_2$ display columns                                                                                       |
| $\mathtt{uisdigit}(s)$                      | 1 if the first Unicode character in $s$ is a Unicode decimal digit; otherwise, 0                                                                                             |
| uisletter(s)                                | 1 if the first Unicode character in $s$ is a Unicode letter; otherwise, 0                                                                                                    |
| $ustrcompare(s_1, s_2[, loc])$              | compares two Unicode strings                                                                                                    |
| $ustrcompareex(s_1, s_2, loc, st, oc)$      | case, cslv, norm, num, alt, fr) compares two Unicode strings                                                                                                    |
| $\mathtt{ustrfix}(s[,rep])$                 | replaces each invalid UTF-8 sequence with a Unicode character                                                                                                    |
| ustrfrom(s, enc, mode)                      | converts the string $s$ in encoding $enc$ to a UTF-8 encoded Unicode string                                                                                                  |
| ustrinvalidcnt(s)                           | the number of invalid UTF-8 sequences in $s$                                                                                                    |
| ustrleft(s,n)                               | the first $n$ Unicode characters of the Unicode string $s$                                                                                                    |
| ustrlen(s)                                  | the number of characters in the Unicode string $s$                                                                                                    |
| ustrlower(s[,loc])                          | lowercase all characters of Unicode string $s$ under the given locale $loc$                                                                                                  |

```
removes the leading Unicode whitespace characters and blanks from
ustrltrim(s)
                                     the Unicode string s
                                  normalizes Unicode string s to one of the five normalization forms
ustrnormalize(s, norm)
                                     specified by norm
ustrpos(s_1, s_2[, n])
                                  the position in s_1 at which s_2 is first found; otherwise, 0
ustrregexm(s, re[, noc])
                                  performs a match of a regular expression and evaluates to 1 if regular
                                     expression re is satisfied by the Unicode string s; otherwise, 0
ustrregexra (s_1, re, s_2[, noc]) replaces all substrings within the Unicode string s_1 that match re with
                                     s_2 and returns the resulting string
ustrregexrf(s_1, re, s_2[, noc])
                                 replaces the first substring within the Unicode string s_1 that matches
                                     re with s_2 and returns the resulting string
ustrregexs(n)
                                  subexpression n from a previous ustrregexm() match
ustrreverse(s)
                                  the reverse of Unicode string s
ustrright(s,n)
                                  the last n Unicode characters of the Unicode string s
ustrrpos(s_1, s_2[, n])
                                  the position in s_1 at which s_2 is last found; otherwise, 0
ustrrtrim(s)
                                  remove trailing Unicode whitespace characters and blanks from the
                                     Unicode string s
ustrsortkey(s[,loc])
                                  generates a null-terminated byte array that can be used by the sort
                                     command to produce the same order as ustrcompare()
ustrsortkeyex(s, loc, st, case, cslv, norm, num, alt, fr)
                                  generates a null-terminated byte array that can be used by the sort
                                     command to produce the same order as ustrcompare()
ustrtitle(s[,loc])
                                  a string with the first characters of Unicode words titlecased and other
                                     characters lowercased
ustrto(s,enc,mode)
                                  converts the Unicode string s in UTF-8 encoding to a string in encoding
ustrtohex(s[,n])
                                  escaped hex digit string of s up to 200 Unicode characters
ustrtoname(s[,p])
                                  string s translated into a Stata name
ustrtrim(s)
                                  removes leading and trailing Unicode whitespace characters and
                                     blanks from the Unicode string s
ustrunescape(s)
                                  the Unicode string corresponding to the escaped sequences of s
ustrupper(s[,loc])
                                  uppercase all characters in string s under the given locale loc
ustrword(s, n[, loc])
                                  the nth Unicode word in the Unicode string s
ustrwordcount(s[,loc])
                                  the number of nonempty Unicode words in the Unicode string s
usubinstr(s_1, s_2, s_3, n)
                                  replaces the first n occurrences of the Unicode string s_2 with the Uni-
                                     code string s_3 in s_1
usubstr(s, n_1, n_2)
                                  the Unicode substring of s, starting at n_1, for a length of n_2
word(s,n)
                                  the nth word in s; missing ("") if n is missing
```

wordbreaklocale(loc, tupe)

the most closely related locale supported by ICU from loc if type is 1, the actual locale where the word-boundary analysis data come from if type is 2; or an empty string is returned for any other type

wordcount(s)

the number of words in s

# **Functions**

In the display below, s indicates a string subexpression (a string literal, a string variable, or another string expression) and n indicates a numeric subexpression (a number, a numeric variable, or another numeric expression).

If your strings contain Unicode characters or you are writing programs that will be used by others who might use Unicode strings, read [U] 12.4.2 Handling Unicode strings.

abbrev(s,n)

Description: name s, abbreviated to a length of n

> Length is measured in the number of display columns, not in the number of characters. For most users, the number of display columns equals the number of characters. For a detailed discussion of display columns, see [U] 12.4.2.2 Displaying Unicode characters.

> If any of the characters of s are a period, ".", and n < 8, then the value of n defaults to a value of 8. Otherwise, if n < 5, then n defaults to a value of 5. If n is missing, abbrev() will return the entire string s. abbrev() is typically used with variable names and variable names with factor-variable or time-series operators (the period case).

abbrev("displacement",8) is displa~t.

Domain s: strings

Domain n: integers 5 to 32

strings Range:

char(n)

the character corresponding to ASCII or extended ASCII code n; "" if n is not in the Description:

domain

Note: ASCII codes are from 0 to 127; extended ASCII codes are from 128 to 255. Prior to Stata 14, the display of extended ASCII characters was encoding dependent. For example, char (128) on Microsoft Windows using Windows-1252 encoding displayed the Euro symbol, but on Linux using ISO-Latin-1 encoding, char (128) displayed an invalid character symbol. Beginning with Stata 14, Stata's display encoding is UTF-8 on all platforms. The char (128) function is an invalid UTF-8 sequence and thus will display a question mark. There are two Unicode functions corresponding to char(): uchar() and ustrunescape(). You can use uchar(8364) or ustrunescape ("\u20AC") to display a Euro sign on all platforms.

Domain n: integers 0 to 255 Range: ASCII characters

uchar(n)

Description: the Unicode character corresponding to Unicode code point n or an empty string if

n is beyond the Unicode code-point range

Note that uchar() takes the decimal value of the Unicode code point. ustrunescape() takes an escaped hex digit string of the Unicode code point. For example, both uchar(8364) and ustrunescape("\u20ac") produce the Euro

sign.

Domain n: integers > 0Unicode characters Range:

collatorlocale(loc, type)

Description: the most closely related locale supported by ICU from loc if type is 1; the actual

locale where the collation data comes from if type is 2

For any other type, loc is returned in a canonicalized form.

collatorlocale("en\_us\_texas", 0) = en\_US\_TEXAS

collatorlocale("en\_us\_texas", 1) = en\_US collatorlocale("en\_us\_texas", 2) = root

Domain *loc*: strings of locale name

Domain *type*: integers Range: strings

collatorversion(loc)

Description: the version string of a collator based on locale loc

> The Unicode standard is constantly adding more characters and the sort key format may change as well. This can cause ustrsortkey() and ustrsortkeyex() to produce incompatible sort keys between different versions of International Components for Unicode. The version string can be used for versioning the sort keys to indicate

when saved sort keys must be regenerated.

Range: strings

 $indexnot(s_1, s_2)$ 

Description: the position in ASCII string  $s_1$  of the first character of  $s_1$  not found in ASCII string  $s_2$ ,

or 0 if all characters of  $s_1$  are found in  $s_2$ 

indexnot() is intended for use only with plain ASCII strings. For Unicode characters beyond the plain ASCII range, the position and character are given in bytes, not

characters.

ASCII strings (to be searched) Domain  $s_1$ : Domain  $s_2$ : ASCII strings (to search for)

integers > 0Range:

plural(n,s)

Description: the plural of s if  $n \neq \pm 1$ 

The plural is formed by adding "s" to s.

plural(1, "horse") = "horse" plural(2, "horse") = "horses"

Domain n: real numbers Domain s: strings Range: strings

 $plural(n, s_1, s_2)$ 

Description: the plural of  $s_1$ , as modified by or replaced with  $s_2$ , if  $n \neq \pm 1$ 

> If  $s_2$  begins with the character "+", the plural is formed by adding the remainder of  $s_2$  to  $s_1$ . If  $s_2$  begins with the character "-", the plural is formed by subtracting the remainder of  $s_2$  from  $s_1$ . If  $s_2$  begins with neither "+" nor "-", then the plural is formed by returning  $s_2$ .

plural(2, "glass", "+es") = "glasses" plural(1, "mouse", "mice") = "mouse" plural(2, "mouse", "mice") = "mice" plural(2, "abcdefg", "-efg") = "abcd"

Domain n: real numbers Domain  $s_1$ : strings Domain  $s_2$ : strings Range: strings

real(s)

Description: s converted to numeric or missing

> Also see strofreal(). real("5.2")+1 = 6.2real("hello") = .

Domain s: strings

-8e+307 to 8e+307 or missing Range:

regexcapture(n)

Description: subexpression n from a previous regexm() or regexmatch() match

regexcapture(0) returns the entire string that satisfied the regular expression.

Domain n: integers

ASCII strings or missing Range:

regexcapturenamed(grp)

Description: subexpression corresponding to matching group named qrp in regular expression

from a previous regexm() or regexmatch() match

Domain qrp: ASCII strings

Range: ASCII strings or missing regexm(s, re)

Description: a match of a regular expression, which evaluates to 1 if regular expression re is

satisfied by the ASCII string s; otherwise, 0

Regular expression syntax is based on Henry Spencer's NFA algorithm, and this is nearly identical to the POSIX.2 standard. s and re may not contain binary 0 (\0).

regexm() is intended for use only with plain ASCII characters. For Unicode characters beyond the plain ASCII range, the match is based on bytes. For a character-based match, see ustrregexm().

For more advanced regular expression matching, see regexmatch().

Domain s: **ASCII strings** 

Domain re regular expressions Range: 0, 1, or missing

regexmatch(s, re[, noc[, std[, nlalt | | |)

Description: a match of a regular expression, which evaluates to 1 if regular expression re is satisfied by the ASCII string s; otherwise, 0

> regexmatch() is intended for use only with plain ASCII characters. For Unicode characters beyond the plain ASCII range, the match is based on bytes. For a characterbased match, see ustrregexm().

> If noc is specified and is not 0, a case-insensitive match is performed; otherwise, a case-sensitive match is performed.

> std specifies the regular expression standard: 1 for POSIX Extended Regular, 2 for POSIX Basic Regular, 3 for Emacs, 4 for AWK, 5 for grep, 6 for egrep, or any other number for Perl, the default.

> If nlalt is specified and is 0, the newline character, char (10), is not treated like alternation operator |; otherwise, newline has the same effect as |.

s and re may not contain binary 0 (0).

Domain s: **ASCII strings** 

regular expression Domain re:

Domain noc: integers Domain std: integers Domain nlalt: integers

Range: 0, 1, or missing  $regexr(s_1, re, s_2)$ 

Description:

replaces the first substring within ASCII string  $s_1$  that matches re with ASCII string  $s_2$ and returns the resulting string

If  $s_1$  contains no substring that matches re, the unaltered  $s_1$  is returned.  $s_1$  and the result of regexr() may be at most 1,100,000 characters long.  $s_1$ , re, and  $s_2$  may not contain binary  $0 (\0)$ .

regexr() is intended for use only with plain ASCII characters. For Unicode characters beyond the plain ASCII range, the match is based on bytes, and the result is restricted to 1,100,000 bytes. For a character-based match, see ustrregexrf() or ustrregexra().

For more advanced regular expression replacement, see regexreplace() and regexreplaceall().

Domain  $s_1$ :

**ASCII strings** 

Domain re: regular expressions Domain  $s_2$ : ASCII strings

Range: ASCII strings

regexreplace( $s_1$ , re,  $s_2$ [, noc[, fmt[, std[, nlalt]]])

Description:

replaces the first substring within ASCII string  $s_1$  that matches re with ASCII string  $s_2$ and returns the resulting string

If noc is specified and is not 0, a case-insensitive match is performed; otherwise, a case-sensitive match is performed.

fmt specifies the format string syntax supported in  $s_2$ : 1 for literal, where  $s_2$  is treated as a string literal (no special character substitution), 2 for sed, or any other number for Perl, the default.

std specifies the regular expression standard: 1 for POSIX Extended Regular, 2 for POSIX Basic Regular, 3 for Emacs, 4 for AWK, 5 for grep, 6 for egrep, or any other number for Perl, the default.

If nlalt is specified and is 0, the newline character, char (10), is not treated like alternation operator |; otherwise, newline has the same effect as |.

If  $s_1$  contains no substring that matches re, the unaltered  $s_1$  is returned.  $s_1$ ,  $s_2$ , and re may not contain binary  $0 (\0)$ .

Domain  $s_1$ :

ASCII strings

Domain re: regular expression Domain  $s_2$ : **ASCII strings** Domain noc: integers Domain fmt: integers Domain std: integers Domain *nlalt*: integers

Range: ASCII strings regexreplaceall( $s_1$ , re,  $s_2$ [, noc[, fmt[, std[, nlalt]]])

Description: replaces all substrings within ASCII string  $s_1$  that match re with ASCII string  $s_2$  and

returns the resulting string

If noc is specified and is not 0, a case-insensitive match is performed; otherwise, a case-sensitive match is performed.

fmt specifies the format string syntax supported in  $s_2$ : 1 for literal, where  $s_2$  is treated as a string literal (no special character substitution), 2 for sed, or any other number for Perl, the default.

std specifies the regular expression standard: 1 for POSIX Extended Regular, 2 for POSIX Basic Regular, 3 for Emacs, 4 for AWK, 5 for grep, 6 for egrep, or any other number for Perl, the default.

If nlalt is specified and is 0, the newline character, char (10), is not treated like alternation operator |; otherwise, newline has the same effect as |.

If  $s_1$  contains no substring that matches re, the unaltered  $s_1$  is returned.  $s_1$ ,  $s_2$ , and re may not contain binary  $0 (\0)$ .

Domain  $s_1$ : **ASCII strings** 

Domain re: regular expression Domain  $s_2$ : ASCII strings Domain noc: integers Domain fmt: integers Domain std: integers Domain nlalt: integers ASCII strings Range:

regexs(n)

Description: subexpression n from a previous regexm() or regexmatch() match, where  $0 \le$ 

n < 10

Subexpression 0 is reserved for the entire string that satisfied the regular expression. The returned subexpression may be at most 1,100,000 characters (bytes) long.

For more options to return matching substrings, see regexcapture() and

regexcapturenamed().

Domain n: 0 to 9

Range: ASCII strings

# ustrregexm(s, re[, noc])

Description: performs a match of a regular expression and evaluates to 1 if regular expression re

is satisfied by the Unicode string s; otherwise, 0

If noc is specified and not 0, a case-insensitive match is performed. The function may return a negative integer if an error occurs.

ustrregexm("12345", "([0-9]) $\{5\}$ ") = 1 ustrregexm("de TRÈS près", "rès") = 1ustrregexm("de TRÈS près", "Rès") = 0 ustrregexm("de TRÈS près", "Rès", 1) = 1

Unicode strings Domain s:

Unicode regular expressions Domain re:

Domain noc: integers Range: integers

# ustrregexrf $(s_1, re, s_2[, noc])$

Description: replaces the first substring within the Unicode string  $s_1$  that matches re with  $s_2$  and

returns the resulting string

If noc is specified and not 0, a case-insensitive match is performed. The function

may return an empty string if an error occurs.

 ${\tt ustrregexrf("très près", "rès", "X") = "tX près"}$ ustrregexrf("TRÈS près", "Rès", "X") = "TRÈS près" ustrregexrf("TRÈS près", "Rès", "X", 1) = "TX près"

Unicode strings Domain  $s_1$ :

Unicode regular expressions Domain re:

Domain  $s_2$ : Unicode strings

Domain *noc*: integers

Unicode strings Range:

# ustrregexra( $s_1$ , re, $s_2$ [, noc])

replaces all substrings within the Unicode string  $s_1$  that match re with  $s_2$  and returns Description:

the resulting string

If noc is specified and not 0, a case-insensitive match is performed. The function

may return an empty string if an error occurs.

ustrregexra("très près", "rès", "X") = "tX pX" ustrregexra("TRÈS près", "Rès", "X") = "TRÈS près" ustrregexra("TRÈS près", "Rès", "X", 1) = "TX pX"

Unicode strings Domain  $s_1$ :

Domain re: Unicode regular expressions

Unicode strings Domain  $s_2$ :

Domain *noc*: integers

Unicode strings Range:

ustrregexs(n)

Description: subexpression n from a previous ustrregexm() match

> Subexpression 0 is reserved for the entire string that satisfied the regular expression. The function may return an empty string if n is larger than the maximum count of

subexpressions from the previous match or if an error occurs.

Domain n:

integers  $\geq 0$ 

Range: strings

### soundex(s)

Description: the soundex code for a string, s

> The soundex code consists of a letter followed by three numbers: the letter is the first ASCII letter of the name and the numbers encode the remaining consonants. Similar sounding consonants are encoded by the same number. Unicode characters beyond

the plain ASCII range are ignored. soundex("Ashcraft") = "A226" soundex("Robert") = "R163"

soundex("Rupert") = "R163"

Domain s: strings Range: strings

#### $soundex_nara(s)$

Description: the US Census soundex code for a string, s

> The soundex code consists of a letter followed by three numbers: the letter is the first ASCII letter of the name and the numbers encode the remaining consonants. Similar sounding consonants are encoded by the same number. Unicode characters beyond

the plain ASCII range are ignored.

soundex\_nara("Ashcraft") = "A261"

Domain s: strings Range: strings

# $strcat(s_1, s_2)$

Description: there is no strcat() function; instead the addition operator is used to concatenate

strings

"hello " + "world" = "hello world"

"a" + "b" = "ab"

"Café " + "de Flore" = "Café de Flore"

Domain  $s_1$ : strings Domain  $s_2$ : strings Range: strings  $strdup(s_1,n)$ 

Description: there is no strdup() function; instead the multiplication operator is used to create

multiple copies of strings

"hello" \* 3 = "hellohellohello" 3 \* "hello" = "hellohellohello"

0 \* "hello" = ""

"hello" \* 1 = "hello"

"Здравствуйте " \* 2 = "Здравствуйте Здравствуйте "

Domain  $s_1$ : strings

Domain n: nonnegative integers 0, 1, 2, ...

Range: strings

string(n)

Description: a synonym for strofreal(n)

string(n,s)

Description: a synonym for strofreal(n,s)

stritrim(s)

Description: s with multiple, consecutive internal blanks (ASCII space character char (32)) col-

lapsed to one blank

stritrim("hello there") = "hello there"

Domain s: strings

strings with no multiple, consecutive internal blanks Range:

strlen(s)

Description: the number of characters in ASCII s or length in bytes

> strlen() is intended for use only with plain ASCII characters and for use by programmers who want to obtain the byte-length of a string. Note that any Unicode character beyond ASCII range (code point greater than 127) takes more than 1 byte in

the UTF-8 encoding; for example, é takes 2 bytes.

For the number of characters in a Unicode string, see ustrlen().

strlen("ab") = 2strlen("é") = 2

Domain s: strings Range: integers  $\geq 0$ 

### ustrlen(s)

Description: the number of characters in the Unicode string s

> An invalid UTF-8 sequence is counted as one Unicode character. An invalid UTF-8 sequence may contain one byte or multiple bytes. Note that any Unicode character beyond the plain ASCII range (code point greater than 127) takes more than 1 byte in the UTF-8 encoding; for example, é takes 2 bytes.

ustrlen("médiane") = 7 strlen("médiane") = 8

Domain s: Unicode strings Range: integers > 0

#### udstrlen(s)

Description: the number of display columns needed to display the Unicode string s in the Stata

Results window

A Unicode character in the CJK (Chinese, Japanese, and Korean) encoding usually requires two display columns; a Latin character usually requires one column. Any

invalid UTF-8 sequence requires one column.

udstrlen("中值") = 4 ustrlen("中值") = 2 strlen("中值") = 6 Unicode strings

Domain s: Range: integers  $\geq 0$ 

#### strlower(s)

Description: lowercase ASCII characters in string s

Unicode characters beyond the plain ASCII range are ignored.

strlower("THIS") = "this" strlower("CAFÉ") = "cafÉ"

Domain s: strings

Range: strings with lowercased characters

# ustrlower(s[,loc])

Description: lowercase all characters of Unicode string s under the given locale loc

> If loc is not specified, the default locale is used. The same s but different loc may produce different results; for example, the lowercase letter of "I" is "i" in English but a dotless "i" in Turkish. The same Unicode character can be mapped to different Unicode characters based on its surrounding characters; for example, Greek capital letter sigma  $\Sigma$  has two lowercases:  $\varsigma$ , if it is the final character of a word, or  $\sigma$ . The result can be longer or shorter than the input Unicode string in bytes.

ustrlower("MÉDIANE", "fr") = "médiane" ustrlower("ISTANBUL", "tr") = "istanbul" ustrlower("ΟΔΥΣΣΕΎΣ") = "όδυσσεύς"

Domain s. Unicode strings Domain *loc*: locale name Range: Unicode strings

#### strltrim(s)

Description: s without leading blanks (ASCII space character char (32))

strltrim(" this") = "this"

Domain s: strings

Range: strings without leading blanks

#### ustrltrim(x)

Description: removes the leading Unicode whitespace characters and blanks from the Unicode

string s

Note that, in addition to char(32), ASCII characters char(9), char(10), char(11), char(12), and char(13) are whitespace characters in Unicode stan-

dard.

ustrltrim(" this") = "this"

ustrltrim(char(9)+"this") = "this"

ustrltrim(ustrunescape("\u1680")+" this") = "this"

Domain s: Unicode strings Range: Unicode strings

### $strmatch(s_1, s_2)$

1 if  $s_1$  matches the pattern  $s_2$ ; otherwise, 0 Description:

> strmatch("17.4","1??4") returns 1. In  $s_2$ , "?" means that one character goes here, and "\*" means that zero or more bytes go here. Note that a Unicode character may contain multiple bytes; thus, using "\*" with Unicode characters can infrequently result in matches that do not occur at a character boundary.

Also see regexm(), regexr(), and regexs().

strmatch("café", "caf?") = 1

Domain  $s_1$ : strings Domain  $s_2$ : strings

integers 0 or 1 Range:

### strofreal(n)

Description: n converted to a string

Also see real().

strofreal(4) + "F" = "4F"

strofreal(1234567) = "1234567" strofreal(12345678) = "1.23e+07"

strofreal(.) = "."

Domain n: -8e+307 to 8e+307 or missing

Range: strings

## strofreal(n,s)

Description: n converted to a string using the specified display format

Also see real().

strofreal(4,"%9.2f") = "4.00"

strofreal(123456789, "%11.0g") = "123456789" strofreal(123456789, "%13.0gc") = "123,456,789"

strofreal(0,"%td") = "01jan1960" strofreal(225, "%tq") = "2016q2" strofreal(225, "not a format") = ""

-8e+307 to 8e+307 or missing Domain n:

Domain s: strings containing % fmt numeric display format

strings Range:

 $strpos(s_1, s_2)$ 

Description: the position in  $s_1$  at which  $s_2$  is first found, 0 if  $s_2$  does not occur, and 1 if  $s_2$  is empty

> strpos() is intended for use only with plain ASCII characters and for use by programmers who want to obtain the byte-position of  $s_2$ . Note that any Unicode character beyond ASCII range (code point greater than 127) takes more than 1 byte in the UTF-8 encoding; for example, é takes 2 bytes.

To find the character position of  $s_2$  in a Unicode string, see ustrpos().

strpos("this","is") = 3strpos("this","it") = 0strpos("this","") = 1

strings (to be searched) Domain  $s_1$ : Domain  $s_2$ : strings (to search for)

Range: integers  $\geq 0$ 

 $ustrpos(s_1, s_2|, n|)$ 

Description: the position in  $s_1$  at which  $s_2$  is first found; otherwise, 0

> If n is specified and is greater than 0, the search starts at the nth Unicode character of  $s_1$ . An invalid UTF-8 sequence in either  $s_1$  or  $s_2$  is replaced with a Unicode replacement character \ufffd before the search is performed.

ustrpos("médiane", "édi") = 2 ustrpos("médiane", "édi", 3) = 0 ustrpos("médiane", "éci") = 0

Unicode strings (to be searched) Domain  $s_1$ : Unicode strings (to search for) Domain  $s_2$ :

Domain n: integers Range: integers

### strproper(s)

Description:

a string with the first ASCII letter and any other letters immediately following characters that are not letters capitalized; all other ASCII letters converted to lowercase

strproper() implements a form of titlecasing and is intended for use only with plain ASCII strings. Unicode characters beyond ASCII are treated as characters that are not letters. To titlecase strings with Unicode characters beyond the plain ASCII range or to implement language-sensitive rules for titlecasing, see ustrtitle().

strproper("mR. joHn a. sMitH") = "Mr. John A. Smith" strproper("jack o'reilly") = "Jack O'Reilly" strproper("2-cent's worth") = "2-Cent'S Worth" strproper("vous êtes") = "Vous êTes"

Domain s: strings Range: strings

# ustrtitle(s[,loc])

Description:

a string with the first characters of Unicode words titlecased and other characters

If loc is not specified, the default locale is used. Note that a Unicode word is different from a Stata word produced by function word(). The Stata word is a space-separated token. A Unicode word is a language unit based on either a set of word-boundary rules or dictionaries for some languages (Chinese, Japanese, and Thai). The titlecase is also locale dependent and context sensitive; for example, lowercase "ij" is considered a digraph in Dutch. Its titlecase is "IJ".

ustrtitle("vous êtes", "fr") = "Vous Êtes" ustrtitle("mR. joHn a. sMitH") = "Mr. John A. Smith" ustrtitle("ijmuiden", "en") = "Ijmuiden" ustrtitle("ijmuiden", "nl") = "IJmuiden"

Domain s: Unicode strings Domain *loc*: Unicode strings Range: Unicode strings

#### strreverse(s)

Description: the reverse of ASCII string s

> strreverse() is intended for use only with plain ASCII characters. For Unicode characters beyond ASCII range (code point greater than 127), the encoded bytes are reversed.

To reverse the characters of Unicode string, see ustrreverse().

strreverse("hello") = "olleh"

Domain s: ASCII strings

Range: ASCII reversed strings ustrreverse(s)

Description: the reverse of Unicode string s

> The function does not take Unicode character equivalence into consideration. Hence, a Unicode character in a decomposed form will not be reversed as one unit. An invalid

UTF-8 sequence is replaced with a Unicode replacement character \ufffd.

ustrreverse("médiane") = "enaidém"

Domain s: Unicode strings

reversed Unicode strings Range:

 $strrpos(s_1, s_2)$ 

Description: the position in  $s_1$  at which  $s_2$  is last found, 0 if  $s_2$  does not occur, and 1 if  $s_2$  is empty

> strrpos() is intended for use only with plain ASCII characters and for use by programmers who want to obtain the last byte-position of  $s_2$ . Note that any Unicode character beyond ASCII range (code point greater than 127) takes more than 1 byte in the UTF-8 encoding; for example, é takes 2 bytes.

To find the last character position of  $s_2$  in a Unicode string, see ustrrpos().

strrpos("this","is") = 3strrpos("this is", "is") = 6strrpos("this is","it") = 0strrpos("this is","") = 1

Domain  $s_1$ : strings (to be searched) strings (to search for) Domain  $s_2$ :

Range: integers  $\geq 0$ 

 $ustrrpos(s_1, s_2|, n|)$ 

Description: the position in  $s_1$  at which  $s_2$  is last found; otherwise, 0

> If n is specified and is greater than 0, only the part between the first Unicode character and the nth Unicode character of  $s_1$  is searched. An invalid UTF-8 sequence in either  $s_1$  or  $s_2$  is replaced with a Unicode replacement character \ufffd before the search is performed.

ustrrpos("enchanté", "n") = 6ustrrpos("enchanté", "n", 5) = 2 ustrrpos("enchanté", "n", 6) = 6 ustrrpos("enchanté", "ne") = 0

Unicode strings (to be searched) Domain  $s_1$ : Domain  $s_2$ : Unicode strings (to search for)

Domain n: integers Range: integers

strrtrim(s)

Description: s without trailing blanks (ASCII space character char (32))

strrtrim("this") = "this"

Domain s: strings

strings without trailing blanks Range:

# ustrrtrim(s)

Description: remove trailing Unicode whitespace characters and blanks from the Unicode string

Note that, in addition to char(32), ASCII characters char(9), char(10), char(11), char(12), and char(13) are considered whitespace characters in the Unicode standard.

ustrrtrim("this ") = "this" ustrltrim("this"+char(10)) = "this" ustrrtrim("this "+ustrunescape("\u2000")) = "this"

Domain s: Unicode strings Range: Unicode strings

# strtoname(s[,p])

s translated into a Stata 13 compatible name Description:

> strtoname() results in a name that is truncated to 32 bytes. Each character in s that is not allowed in a Stata name is converted to an underscore character, \_. If the first character in s is a numeric character and p is not 0, then the result is prefixed with an underscore. Stata 14 names may be 32 characters; see [U] 11.3 Naming conventions.

strtoname("name") = "name" strtoname("a name") = "a\_name"  $strtoname("5",1) = "_5"$  $strtoname("5:30",1) = "_5_30"$ strtoname("5",0) = "5" $strtoname("5:30",0) = "5_30"$ 

Domain s: strings

Domain p: integers 0 or 1

Range: strings

# ustrtoname(s[,p])

Description: string s translated into a Stata name

> ustrtoname() results in a name that is truncated to 32 characters. Each character in s that is not allowed in a Stata name is converted to an underscore character,  $\_$ . If the first character in s is a numeric character and p is not 0, then the result is prefixed with an underscore.

ustrtoname("name",1) = "name" ustrtoname("the médiane") = "the\_médiane" ustrtoname("Omédiane") = "\_Omédiane" ustrtoname("Omédiane", 1) = "\_Omédiane" ustrtoname("Omédiane", 0) = "Omédiane"

Domain s: Unicode strings Domain p: integers 0 or 1 Unicode strings Range:

strtrim(s)

Description: s without leading and trailing blanks (ASCII space character char (32)); equivalent

> to strltrim(strrtrim(s)) strtrim(" this ") = "this"

Domain s: strings

Range: strings without leading or trailing blanks

ustrtrim(s)

Description: removes leading and trailing Unicode whitespace characters and blanks from the

Unicode string s

Note that, in addition to char(32), ASCII characters char(9), char(10), char(11), char(12), and char(13) are considered whitespace characters in the

Unicode standard.

ustrtrim(" this ") = "this"

ustrtrim(char(11)+" this ")+char(13) = "this" ustrtrim(" this "+ustrunescape("\u2000")) = "this"

Domain s: Unicode strings Range: Unicode strings

strupper(s)

Description: uppercase ASCII characters in string s

Unicode characters beyond the plain ASCII range are ignored.

strupper("this") = "THIS" strupper("café") = "CAFé"

Domain s: strings

Range: strings with uppercased characters

ustrupper(s[,loc])

Description: uppercase all characters in string s under the given locale loc

> If loc is not specified, the default locale is used. The same s but a different loc may produce different results; for example, the uppercase letter of "i" is "I" in English, but "I" with a dot in Turkish. The result can be longer or shorter than the input string in bytes; for example, the uppercase form of the German letter \( \begin{aligned} \code \text{point \u00df} \)

is two capital letters "SS".

ustrupper("médiane", "fr") = "MÉDIANE" ustrupper("Rußland", "de") = "RUSSLAND" ustrupper("istanbul", "tr") = "ISTANBUL"

Domain s: Unicode strings Domain *loc*: locale name Unicode strings Range:

 $subinstr(s_1, s_2, s_3, n)$ 

Description:  $s_1$ , where the first n occurrences in  $s_1$  of  $s_2$  have been replaced with  $s_3$ 

> subinstr() is intended for use only with plain ASCII characters and for use by programmers who want to perform byte-based substitution. Note that any Unicode character beyond ASCII range (code point greater than 127) takes more than 1 byte in the UTF-8 encoding; for example, é takes 2 bytes.

To perform character-based replacement in Unicode strings, see usubinstr().

If n is missing, all occurrences are replaced.

Also see regexm(), regexr(), and regexs().

subinstr("this is the day", "is", "X", 1) = "thX is the day" subinstr("this is the hour", "is", "X", 2) = "thX X the hour"

subinstr("this is this", "is", "X", .) = "thX X thX"

strings (to be substituted into) Domain  $s_1$ : Domain  $s_2$ : strings (to be substituted from) strings (to be substituted with) Domain  $s_3$ : Domain n: integers  $\geq 0$  or missing

Range: strings

usubinstr $(s_1, s_2, s_3, n)$ 

replaces the first n occurrences of the Unicode string  $s_2$  with the Unicode string  $s_3$ Description:

in  $s_1$ 

If n is missing, all occurrences are replaced. An invalid UTF-8 sequence in  $s_1, s_2$ , or  $s_3$  is replaced with a Unicode replacement character \ufffd before replacement is performed.

usubinstr("de très près", "ès", "es", 1) = "de tres près" usubinstr("de très pr'es", "ès", "X", 2) = "de trX prX"

Unicode strings (to be substituted into) Domain  $s_1$ : Unicode strings (to be substituted from) Domain  $s_2$ : Unicode strings (to be substituted with) Domain  $s_3$ :

Domain n: integers  $\geq 0$  or missing

Unicode strings Range:

```
subinword(s_1, s_2, s_3, n)
```

Description:  $s_1$ , where the first n occurrences in  $s_1$  of  $s_2$  as a word have been replaced with  $s_3$ 

> A word is defined as a space-separated token. A token at the beginning or end of  $s_1$  is considered space-separated. This is different from a Unicode word, which is a language unit based on either a set of word-boundary rules or dictionaries for several languages (Chinese, Japanese, and Thai). If n is missing, all occurrences are replaced.

Also see regexm(), regexr(), and regexs().

subinword("this is the day", "is", "X", 1) = "this X the day" subinword("this is the hour", "is", "X", .) = "this X the hour"

subinword("this is this", "th", "X",.) = "this is this"

Domain  $s_1$ : strings (to be substituted for) strings (to be substituted from) Domain  $s_2$ : Domain  $s_3$ : strings (to be substituted with) Domain n: integers > 0 or missing

Range: strings

## $substr(s, n_1, n_2)$

the substring of s, starting at  $n_1$ , for a length of  $n_2$ Description:

> substr() is intended for use only with plain ASCII characters and for use by programmers who want to extract a subset of bytes from a string. For those with plain ASCII text,  $n_1$  is the starting character, and  $n_2$  is the length of the string in characters. For programmers, substr() is technically a byte-based function. For plain ASCII characters, the two are equivalent but you can operate on byte values beyond that range. Note that any Unicode character beyond ASCII range (code point greater than 127) takes more than 1 byte in the UTF-8 encoding; for example, é takes 2 bytes.

To obtain substrings of Unicode strings, see usubstr().

If  $n_1 < 0$ ,  $n_1$  is interpreted as the distance from the end of the string; if  $n_2 = ...$ (missing), the remaining portion of the string is returned.

substr("abcdef",2,3) = "bcd" substr("abcdef",-3,2) = "de" substr("abcdef",2,.) = "bcdef" substr("abcdef",-3,.) = "def" substr("abcdef",2,0) = ""substr("abcdef", 15, 2) = ""

Domain s: strings

Domain  $n_1$ : integers  $\geq 1$  and  $\leq -1$ 

integers  $\geq 1$ Domain  $n_2$ : Range: strings

### usubstr $(s, n_1, n_2)$

Description: the Unicode substring of s, starting at  $n_1$ , for a length of  $n_2$ 

> If  $n_1 < 0$ ,  $n_1$  is interpreted as the distance from the last character of the s; if  $n_2 = ...$ (missing), the remaining portion of the Unicode string is returned.

usubstr("médiane",2,3) = "édi" usubstr("médiane",-3,2) = "an" usubstr("médiane",2,.) = "édiane"

Unicode strings Domain s: integers  $\geq 1$  and  $\leq -1$ Domain  $n_1$ :

Domain  $n_2$ : integers  $\geq 1$ Unicode strings Range:

## udsubstr $(s, n_1, n_2)$

Description: the Unicode substring of s, starting at character  $n_1$ , for  $n_2$  display columns

> If  $n_2 = .$  (missing), the remaining portion of the Unicode string is returned. If  $n_2$ display columns from  $n_1$  is in the middle of a Unicode character, the substring stops at the previous Unicode character.

udsubstr("médiane",2,3) = "édi" udsubstr("中值",1,1) = "" udsubstr("中值",1,2) = "中"

Domain s: Unicode strings Domain  $n_1$ : integers  $\geq 1$ Domain  $n_2$ : integers  $\geq 1$ Range: Unicode strings

# tobytes(s|,n|)

Description: escaped decimal or hex digit strings of up to 200 bytes of s

> The escaped decimal digit string is in the form of \dDDD. The escaped hex digit string is in the form of  $\$  is not specified or is 0, the decimal form is produced.

Otherwise, the hex form is produced.

 $tobytes("abc") = "\d097\d098\d099"$ tobytes("abc", 1) =  $\frac{x61}{x62}$ 

 $tobytes("café") = "\d099\d097\d102\d195\d169"$ 

Domain s: Unicode strings

Domain n: integers Range: strings

#### uisdigit(s)

Description: 1 if the first Unicode character in s is a Unicode decimal digit; otherwise, 0

> A Unicode decimal digit is a Unicode character with the character property Nd according to the Unicode standard. The function returns -1 if the string starts with an

invalid UTF-8 sequence.

Domain s: Unicode strings

Range: integers uisletter(s)

1 if the first Unicode character in s is a Unicode letter; otherwise, 0 Description:

> A Unicode letter is a Unicode character with the character property L according to the Unicode standard. The function returns -1 if the string starts with an invalid UTF-8

sequence.

Domain s: Unicode strings

Range: integers

ustrcompare  $(s_1, s_2[, loc])$ 

Description: compares two Unicode strings

> The function returns -1, 1, or 0 if  $s_1$  is less than, greater than, or equal to  $s_2$ . The function may return a negative number other than -1 if an error happens. The comparison is locale dependent. For example,  $z < \ddot{o}$  in Swedish but  $\ddot{o} < z$  in German. If loc is not specified, the default locale is used. The comparison is diacritic and case sensitive. If you need different behavior, for example, case-insensitive comparison, you should use the extended comparison function ustrcompareex(). Unicode string comparison compares Unicode strings in a language-sensitive manner. On the other hand, the sort command compares strings in code-point (binary) order. For example, uppercase "Z" (code-point value 90) comes before lowercase "a" (codepoint value 97) in code-point order but comes after "a" in any English dictionary.

 $\begin{array}{l} {\tt ustrcompare("z", "\ddot{o}", "sv") = -1} \\ {\tt ustrcompare("z", "\ddot{o}", "de") = 1} \end{array}$ 

Domain  $s_1$ : Unicode strings Unicode strings Domain  $s_2$ : Unicode strings Domain loc:

Range: integers

ustrcompareex( $s_1$ ,  $s_2$ , loc, st, case, cslv, norm, num, alt, fr)

Description: compares two Unicode strings

> The function returns -1, 1, or 0 if  $s_1$  is less than, greater than, or equal to  $s_2$ . The function may return a negative number other than -1 if an error occurs. The comparison is locale dependent. For example,  $z < \ddot{o}$  in Swedish but  $\ddot{o} < z$  in German. If locis not specified, the default locale is used.

> st controls the strength of the comparison. Possible values are 1 (primary), 2 (secondary), 3 (tertiary), 4 (quaternary), or 5 (identical). -1 means to use the default value for the locale. Any other numbers are treated as tertiary. The primary difference represents base letter differences; for example, letter "a" and letter "b" have primary differences. The secondary difference represents diacritical differences on the same base letter; for example, letters "a" and "ä" have secondary differences. The tertiary difference represents case differences of the same base letter; for example, letters "a" and "A" have tertiary differences. Quaternary strength is useful to distinguish between Katakana and Hiragana for the JIS 4061 collation standard. Identical strength is essentially the code-point order of the string, hence, is rarely useful.

ustrcompareex("café", "cafe", "fr", 1, -1, -1, -1, -1, -1, -1) = 0 ustrcompareex("café", "cafe", "fr", 2, -1, -1, -1, -1, -1, -1) = 1 ustrcompareex("Café", "café", "fr", 3, -1, -1, -1, -1, -1, -1) = 1 case controls the uppercase and lowercase letter order. Possible values are 0 (use order specified in tertiary strength), 1 (uppercase first), or 2 (lowercase first). -1 means to use the default value for the locale. Any other values are treated as 0.

```
ustrcompareex("Café", "café", "fr", -1, 1, -1, -1, -1, -1, -1) = -1
ustrcompareex("Café", "café", "fr", -1, 2, -1, -1, -1, -1, -1) = 1
```

cslv controls whether an extra case level between the secondary level and the tertiary level is generated. Possible values are 0 (off) or 1 (on). -1 means to use the default value for the locale. Any other values are treated as 0. Combining this setting to be "on" and the strength setting to be primary can achieve the effect of ignoring the diacritical differences but preserving the case differences. If the setting is "on", the result is also affected by the case setting.

```
ustrcompareex("café", "Cafe", "fr", 1, -1, 1, -1, -1, -1, -1) = -1
ustrcompareex("café", "Cafe", "fr", 1, 1, 1, -1, -1, -1, -1) = 1
```

norm controls whether the normalization check and normalizations are performed. Possible values are 0 (off) or 1 (on). -1 means to use the default value for the locale. Any other values are treated as 0. Most languages do not require normalization for comparison. Normalization is needed in languages that use multiple combining characters such as Arabic, ancient Greek, or Hebrew.

num controls how contiguous digit substrings are sorted. Possible values are 0 (off) or 1 (on). -1 means to use the default value for the locale. Any other values are treated as 0. If the setting is "on", substrings consisting of digits are sorted based on the numeric value. For example, "100" is after value "20" instead of before it. Note that the digit substring is limited to 254 digits, and plus/minus signs, decimals, or exponents are not supported.

```
ustrcompareex("100","20","en", -1, -1, -1, -1, 0, -1, -1) = -1
ustrcompareex("100","20","en",-1,-1,-1,-1,-1,-1,-1)=1
```

alt controls how spaces and punctuation characters are handled. Possible values are 0 (use primary strength) or 1 (alternative handling). Any other values are treated as 0. If the setting is 1 (alternative handling), "onsite", "on-site", and "on site" are considered equals.

```
ustrcompareex("onsite", "on-site", "en",
        -1, -1, -1, -1, -1, 1, -1) = 0
ustrcompareex("onsite", "on site", "en",
        -1, -1, -1, -1, -1, 1, -1) = 0
ustrcompareex("onsite", "on-site", "en",
        -1, -1, -1, -1, -1, 0, -1) = 1
```

fr controls the direction of the secondary strength. Possible values are 0 (off) or 1 (on). -1 means to use the default value for the locale. All other values are treated as "off". If the setting is "on", the diacritical letters are sorted backward. Note that the setting is "on" by default only for Canadian French (locale fr\_CA).

 ${\tt ustrcompareex("coté","côte","fr\_CA",-1,-1,-1,-1,-1,-1,0)} = -1$ ustrcompareex("coté", "côte", "fr\_CA", -1, -1, -1, -1, -1, -1, 1) = 1  $ustrcompareex("coté","côte","fr_CA",-1,-1,-1,-1,-1,-1,-1) = 1$ ustrcompareex("coté","côte","fr",-1,-1,-1,-1,-1,-1,-1) = 1

Domain  $s_1$ : Unicode strings Unicode strings Domain  $s_2$ : Domain *loc*: Unicode strings

Domain st: integers Domain case: integers Domain cslv: integers Domain norm: integers integers Domain num: Domain alt: integers Domain fr: integers Range: integers

# ustrfix(s[,rep])

Description: replaces each invalid UTF-8 sequence with a Unicode character

> In the one-argument case, the Unicode replacement character \ufffd is used. In the two-argument case, the first Unicode character of rep is used. If rep starts with an invalid UTF-8 sequence, then Unicode replacement character \ufffd is used. Note that an invalid UTF-8 sequence can contain one byte or multiple bytes.

ustrfix(char(200)) = ustrunescape("\ufffd") ustrfix("ab"+char(200)+"cdé", "") = "abcdé" ustrfix("ab"+char(229)+char(174)+"cdé", "é") = "abécdé"

Domain s: Unicode strings Domain rev: Unicode character Range: Unicode strings

#### ustrfrom(s,enc,mode)

Description: converts the string s in encoding enc to a UTF-8 encoded Unicode string

> mode controls how invalid byte sequences in s are handled. The possible values are 1, which substitutes an invalid byte sequence with a Unicode replacement character \ufffd; 2, which skips any invalid byte sequences; 3, which stops at the first invalid byte sequence and returns an empty string; or 4, which replaces any byte in an invalid sequence with an escaped hex digit sequence %Xhh. Any other values are treated as 1. A good use of value 4 is to check what invalid bytes a Unicode string ust contains by examining the result of ustrfrom(ust, "utf-8", 4).

Also see ustrto().

ustrfrom("caf"+char(233), "latin1", 1) = "café" ustrfrom("caf"+char(233), "utf-8", 1) = "caf"+ustrunescape("\ufffd") ustrfrom("caf"+char(233), "utf-8", 2) = "caf" ustrfrom("caf"+char(233), "utf-8", 3) = "" ustrfrom("caf"+char(233), "utf-8", 4) = "caf%XE9"

Domain s: strings in encoding enc

Domain enc: Unicode strings

Domain mode: integers

Unicode strings Range:

### ustrinvalidcnt(s)

Description: the number of invalid UTF-8 sequences in s

An invalid UTF-8 sequence may contain one byte or multiple bytes.

ustrinvalidcnt("médiane") = 0

ustrinvalidcnt("médiane"+char(229)) = 1

ustrinvalidcnt("médiane"+char(229)+char(174)) = 1ustrinvalidcnt("médiane"+char(174)+char(158)) = 2

Domain s: Unicode strings

Range: integers

#### ustrleft(s,n)

Description: the first n Unicode characters of the Unicode string s

An invalid UTF-8 sequence is replaced with a Unicode replacement character \ufffd.

ustrleft("Экспериментальные".3) = "Экс" ustrleft("Экспериментальные".5) = "Экспе"

Domain s: Unicode strings

Domain n: integers

Unicode strings Range:

#### ustrnormalize(s, norm)

Description: normalizes Unicode string s to one of the five normalization forms specified by norm

> The normalization forms are nfc, nfd, nfkc, nfkd, or nfkcc. The function returns an empty string for any other value of norm. Unicode normalization removes the Unicode string differences caused by Unicode character equivalence. nfc specifies Normalization Form C, which normalizes decomposed Unicode code points to a composited form. nfd specifies Normalization Form D, which normalizes composited Unicode code points to a decomposed form. nfc and nfd produce canonical equivalent form. nfkc and nfkd are similar to nfc and nfd but produce compatibility equivalent forms. nfkcc specifies nfkc with casefolding. This normalization and casefolding implement the Unicode Character Database.

In the Unicode standard, both "i" (\u0069 followed by a diaeresis \u0308) and the composite character \u00ef represent "i" with 2 dots as in "naïve". Hence, the code-point sequence \u0069\u0308 and the code point \u00ef are considered Unicode equivalent. According to the Unicode standard, they should be treated as the same single character in Unicode string operations, such as in display, comparison, and selection. However, Stata does not support multiple code-point characters; each code point is considered a separate Unicode character. Hence, \u0069\u0308 is displayed as two characters in the Results window. ustrnormalize() can be used with "nfc" to normalize \u0069\u0308 to the canonical equivalent composited code point \u00ef.

```
ustrnormalize(ustrunescape("\u0069\u0308"), "nfc") = "ï"
```

The decomposed form nfd can be used to removed diacritical marks from base letters. First, normalize the Unicode string to canonical decomposed form, and then call ustrto() with mode skip to skip all non-ASCII characters.

Also see ustrfrom().

```
ustrto(ustrnormalize("café", "nfd"), "ascii", 2) = "cafe"
```

Domain s: Unicode strings Domain *norm*: Unicode strings Range: Unicode strings

ustrright(s,n)

Description: the last n Unicode characters of the Unicode string s

An invalid UTF-8 sequence is replaced with a Unicode replacement character \ufffd.

ustrright("Экспериментальные",3) = "ные" ustrright("Экспериментальные",5) = "льные"

Domain s: Unicode strings

Domain n: integers

Unicode strings Range:

ustrsortkey(s[,loc])

Description: generates a null-terminated byte array that can be used by the sort command to

produce the same order as ustrcompare()

The function may return an empty array if an error occurs. The result is locale dependent. If loc is not specified, the default locale is used. The result is also diacritic and case sensitive. If you need different behavior, for example, case-insensitive results, you should use the extended function ustrsortkeyex(). See [U] 12.4.2.5 Sorting

strings containing Unicode characters for details and examples.

Domain s: Unicode strings Domain *loc*: Unicode strings

null-terminated byte array Range:

ustrsortkevex(s, loc, case, cslv, norm, num, alt, fr)

Description: generates a null-terminated byte array that can be used by the sort command to produce the same order as ustrcompare()

> The function may return an empty array if an error occurs. The result is locale dependent. If loc is not specified, the default locale is used. See [U] 12.4.2.5 Sorting strings containing Unicode characters for details and examples.

> st controls the strength of the comparison. Possible values are 1 (primary), 2 (secondary), 3 (tertiary), 4 (quaternary), or 5 (identical). -1 means to use the default value for the locale. Any other numbers are treated as tertiary. The primary difference represents base letter differences; for example, letter "a" and letter "b" have primary differences. The secondary difference represents diacritical differences on the same base letter; for example, letters "a" and "ä" have secondary differences. The tertiary difference represents case differences of the same base letters; for example, letters "a" and "A" have tertiary differences. Quaternary strength is useful to distinguish between Katakana and Hiragana for the JIS 4061 collation standard. Identical strength is essentially the code-point order of the string and, hence, is rarely useful.

> case controls the uppercase and lowercase letter order. Possible values are 0 (use order specified in tertiary strength), 1 (uppercase first), or 2 (lowercase first). -1 means to use the default value for the locale. Any other values are treated as 0.

> cslv controls if an extra case level between the secondary level and the tertiary level is generated. Possible values are 0 (off) or 1 (on). -1 means to use the default value for the locale. Any other values are treated as 0. Combining this setting to be "on" and the strength setting to be primary can achieve the effect of ignoring the diacritical differences but preserving the case differences. If the setting is "on", the result is also affected by the case setting.

> *norm* controls whether the normalization check and normalizations are performed. Possible values are 0 (off) or 1 (on). -1 means to use the default value for the locale. Any other values are treated as 0. Most languages do not require normalization for comparison. Normalization is needed in languages that use multiple combining characters such as Arabic, ancient Greek, or Hebrew.

> num controls how contiguous digit substrings are sorted. Possible values are 0 (off) or 1 (on). -1 means to use the default value for the locale. Any other values are treated as 0. If the setting is "on", substrings consisting of digits are sorted based on the numeric value. For example, "100" is after "20" instead of before it. Note that the digit substring is limited to 254 digits, and plus/minus signs, decimals, or exponents are not supported.

alt controls how spaces and punctuation characters are handled. Possible values are 0 (use primary strength) or 1 (alternative handling). Any other values are treated as 0. If the setting is 1 (alternative handling), "onsite", "on-site", and "on site" are considered equals.

fr controls the direction of the secondary strength. Possible values are 0 (off) or 1 (on). -1 means to use the default value for the locale. All other values are treated as "off". If the setting is "on", the diacritical letters are sorted backward. Note that the setting is "on" by default only for Canadian French (locale fr\_CA).

Domain s: Unicode strings Domain *loc*: Unicode strings

Domain st: integers Domain *case*: integers Domain cslv: integers Domain norm: integers Domain num: integers Domain alt: integers Domain fr: integers

Range: null-terminated byte array

## ustrto(s, enc, mode)

Description: converts the Unicode string s in UTF-8 encoding to a string in encoding enc

> See [D] unicode encoding for details on available encodings. Any invalid sequence in s is replaced with a Unicode replacement character \ufffd. mode controls how unsupported Unicode characters in the encoding enc are handled. The possible values are 1, which substitutes any unsupported characters with the enc's substitution strings (the substitution character for both ascii and latin1 is char (26)); 2, which skips any unsupported characters; 3, which stops at the first unsupported character and returns an empty string; or 4, which replaces any unsupported character with an escaped hex digit sequence \uhhhh or \Uhhhhhhhh. The hex digit sequence contains either 4 or 8 hex digits, depending if the Unicode character's code-point value is less than or greater than \uffff. Any other values are treated as 1.

```
ustrto("café", "ascii", 1) = "caf"+char(26)
ustrto("café", "ascii", 2) = "caf"
ustrto("café", "ascii", 3) = ""
ustrto("café", "ascii", 4) = "caf\u00E9"
```

ustrto() can be used to removed diacritical marks from base letters. First, normalize the Unicode string to NFD form using ustrnormalize(), and then call ustrto() with value 2 to skip all non-ASCII characters.

Also see ustrfrom().

```
ustrto(ustrnormalize("café", "nfd"), "ascii", 2) = "cafe"
```

Domain s: Unicode strings Domain enc: Unicode strings

Domain *mode*: integers

strings in encoding enc Range:

ustrtohex(s[,n])

Description: escaped hex digit string of s up to 200 Unicode characters

> The escaped hex digit string is in the form of \uhhhh for code points less than \uffff or \Uhhhhhhhh for code points greater than \uffff. The function starts at the nth Unicode character of s if n is specified and larger than 0. Any invalid UTF-8 sequence is replaced with a Unicode replacement character \ufffd. Note that the null terminator char (0) is a valid Unicode character. Function ustrunescape() can be applied on the result to get back the original Unicode string s if s does not contain any invalid UTF-8 sequences.

Also see ustrunescape().

ustrtohex("нулю") = "\u043d\u0443\u043b\u044e" ustrtohex("нулю", 2) = "\u0443\u043b\u044e" ustrtohex("i"+char(200)+char(0)+"s") ="\u0069\ufffd\u0000\u0073"

Domain s: Unicode strings Domain n: integers > 1strings Range:

ustrunescape(s)

Description: the Unicode string corresponding to the escaped sequences of s

> The following escape sequences are recognized: 4 hex digit form \uhhhh; 8 hex digit form \Uhhhhhhhh; 1-2 hex digit form \xhh; and 1-3 octal digit form \ooo, where h is [0-9A-Fa-f] and o is [0-7]. The standard ANSI C escapes \a, \b, \t,  $\n$ ,  $\v$ ,  $\f$ ,  $\r$ ,  $\e$ , ",  $\r$ ,  $\e$ ,  $\n$ ,  $\n$ , are recognized as well. The function returns an empty string if an escape sequence is badly formed. Note that the 8 hex digit form \Uhhhhhhh begins with a capital letter "U".

Also see ustrtohex().

ustrunescape("\u043d\u0443\u043b\u044e") = "нулю"

Domain s: strings of escaped hex values

Unicode strings Range:

word(s,n)

Description: the nth word in s; missing ("") if n is missing

> Positive numbers count words from the beginning of s, and negative numbers count words from the end of s. (1 is the first word in s, and -1 is the last word in s.) A word is a set of characters that start and terminate with spaces. This is different from a Unicode word, which is a language unit based on either a set of word-boundary

rules or dictionaries for several languages (Chinese, Japanese, and Thai).

Domain s: strings Domain n: integers Range: strings

ustrword(s, n[, loc])

Description: the nth Unicode word in the Unicode string s

> Positive n counts Unicode words from the beginning of s, and negative n counts Unicode words from the end of s. For examples, n equal to 1 returns the first word in s, and n equal to -1 returns the last word in s. If loc is not specified, the default locale is used. A Unicode word is different from a Stata word produced by the word() function. A Stata word is a space-separated token. A Unicode word is a language unit based on either a set of word-boundary rules or dictionaries for some languages (Chinese, Japanese, and Thai). The function returns missing ("") if n is greater than cnt or less than -cnt, where cnt is the number of words s contains. cnt can be obtained from ustrwordcount(). The function also returns missing ("") if an error occurs.

ustrword("Parlez-vous français", 1, "fr") = "Parlez" ustrword("Parlez-vous français", 2, "fr") = "-" ustrword("Parlez-vous français",-1, "fr") = "français" ustrword("Parlez-vous français",-2, "fr") = "vous"

Domain s: Unicode strings Domain *loc*: Unicode strings

Domain n: integers

Range: Unicode strings

wordbreaklocale (loc, type)

Description: the most closely related locale supported by ICU from loc if type is 1, the actual locale

where the word-boundary analysis data come from if type is 2; or an empty string is

returned for any other type

wordbreaklocale("en\_us\_texas", 1) = en\_US wordbreaklocale("en\_us\_texas", 2) = root

Domain loc: strings of locale name

integers Domain *type*: strings Range:

wordcount(s)

Description: the number of words in s

> A word is a set of characters that starts and terminates with spaces, starts with the beginning of the string, or terminates with the end of the string. This is different from a Unicode word, which is a language unit based on either a set of word-boundary rules

or dictionaries for several languages (Chinese, Japanese, and Thai).

Domain s: strings

Range: nonnegative integers  $0, 1, 2, \dots$  ustrwordcount(s[,loc])

Description: the number of nonempty Unicode words in the Unicode string s

> An empty Unicode word is a Unicode word consisting of only Unicode whitespace characters. If loc is not specified, the default locale is used. A Unicode word is different from a Stata word produced by the word() function. A Stata word is a spaceseparated token. A Unicode word is a language unit based on either a set of wordboundary rules or dictionaries for some languages (Chinese, Japanese, and Thai).

The function may return a negative number if an error occurs.

ustrwordcount("Parlez-vous français", "fr") = 4

Domain s: Unicode strings Domain loc: Unicode strings

Range: integers

## References

Cox, N. J. 2004. Stata tip 6: Inserting awkward characters in the plot. Stata Journal 4: 95–96.

-. 2011. Stata tip 98: Counting substrings within strings. Stata Journal 11: 318–320.

-. 2022. Stata tip 148: Searching for words within strings. Stata Journal 22: 998–1003.

Jeanty, P. W. 2013. Dealing with identifier variables in data management and analysis. Stata Journal 13: 699-718.

Koplenig, A. 2018. Stata tip 129: Efficiently processing textual data with Stata's new Unicode features. Stata Journal 18: 287-289.

Schwarz, C. 2019. Isemantica: A command for text similarity based on latent semantic analysis. Stata Journal 19: 129–142.

## Also see

- [FN] Functions by category
- [D] egen Extensions to generate
- [D] generate Create or change contents of variable
- [M-4] **String** String manipulation functions
- [U] 12.4.2 Handling Unicode strings
- [U] 13.2.2 String operators
- [U] 13.3 Functions

# **Trigonometric functions**

Contents Functions References Also see

## **Contents**

acos(x)the radian value of the arccosine of xacosh(x)the inverse hyperbolic cosine of xasin(x)the radian value of the arcsine of xasinh(x)the inverse hyperbolic sine of xatan(x)the radian value of the arctangent of x

atan2(y, x) the radian value of the arctangent of y/x, where the signs of the

parameters y and x are used to determine the quadrant of the answer

atanh(x) the inverse hyperbolic tangent of x cos(x) the cosine of x, where x is in radians

cosh(x) the hyperbolic cosine of x

sin(x) the sine of x, where x is in radians

sinh(x) the hyperbolic sine of x

tan(x) the tangent of x, where x is in radians

tanh(x) the hyperbolic tangent of x

# **Functions**

acos(x)

Description: the radian value of the arccosine of x

Domain: -1 to 1 Range: 0 to  $\pi$ 

acosh(x)

Description: the inverse hyperbolic cosine of x acosh  $(x) = \ln(x + \sqrt{x^2 - 1})$ 

Domain: 1 to 8.9e+307 Range: 0 to 709.77

asin(x)

Description: the radian value of the arcsine of x

Domain: -1 to 1 Range:  $-\pi/2$  to  $\pi/2$ 

asinh(x)

Description: the inverse hyperbolic sine of x

 $asinh(x) = \ln(x + \sqrt{x^2 + 1})$ 

Domain: -8.9e+307 to 8.9e+307 Range: -709.77 to 709.77 atan(x)

Description: the radian value of the arctangent of x

Domain: -8e+307 to 8e+307

Range:  $-\pi/2$  to  $\pi/2$ 

atan2(y, x)

Description: the radian value of the arctangent of y/x, where the signs of the parameters y and x

are used to determine the quadrant of the answer

Domain y: -8e+307 to 8e+307Domain x: -8e+307 to 8e+307

Range:  $-\pi$  to  $\pi$ 

atanh(x)

Description: the inverse hyperbolic tangent of x

 $atanh(x) = \frac{1}{2} \{ \ln(1+x) - \ln(1-x) \}$ 

-1 to 1 Domain:

-8e+307 to 8e+307 Range:

cos(x)

Description: the cosine of x, where x is in radians

-1e+18 to 1e+18Domain:

-1 to 1 Range:

cosh(x)

Description: the hyperbolic cosine of x

 $cosh(x) = \{ exp(x) + exp(-x) \}/2$ 

Domain: -709 to 7091 to 4.11e+307 Range:

sin(x)

Description: the sine of x, where x is in radians

-1e+18 to 1e+18Domain:

-1 to 1 Range:

sinh(x)

Description: the hyperbolic sine of x

 $\sinh(x) = \{\exp(x) - \exp(-x)\}/2$ 

-709 to 709Domain:

Range: -4.11e+307 to 4.11e+307

tan(x)

Description: the tangent of x, where x is in radians

Domain: -1e+18 to 1e+18

Range: -1e+17 to 1e+17 or missing

tanh(x)

Description: the hyperbolic tangent of x

 $tanh(x) = \{ exp(x) - exp(-x) \} / \{ exp(x) + exp(-x) \}$ 

-8e+307 to 8e+307Domain: Range: -1 to 1 or missing

## □ Technical note

The trigonometric functions are defined in terms of radians. There are  $2\pi$  radians in a circle. If you prefer to think in terms of degrees, because there are also 360 degrees in a circle, you may convert degrees into radians by using the formula  $r = d\pi/180$ , where d represents degrees and r represents radians. Stata includes the built-in constant  $_{\perp}$ pi, equal to  $\pi$  to machine precision. Thus, to calculate the sine of theta, where theta is measured in degrees, you could type

atan() similarly returns radians, not degrees. The arccotangent can be obtained as

$$acot(x) = pi/2 - atan(x)$$

## References

Norton, E. C. 2022. The inverse hyperbolic sine transformation and retransformed marginal effects. Stata Journal 22: 702-712.

Oldham, K. B., J. C. Myland, and J. Spanier. 2009. An Atlas of Functions. 2nd ed. New York: Springer.

## Also see

- [FN] Functions by category
- [D] egen Extensions to generate
- [D] generate Create or change contents of variable
- [M-5] sin() Trigonometric and hyperbolic functions
- [U] 13.3 Functions

# Subject and author index

See the combined subject index and the combined author index in the Stata Index.